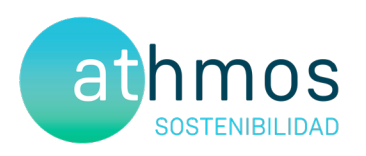

# INFORME CUATRIMESTRAL FASE EXPLOTACIÓN 3er INFORME – 4º AÑO

VIGILANCIA AMBIENTAL PE LAS MAJAS II

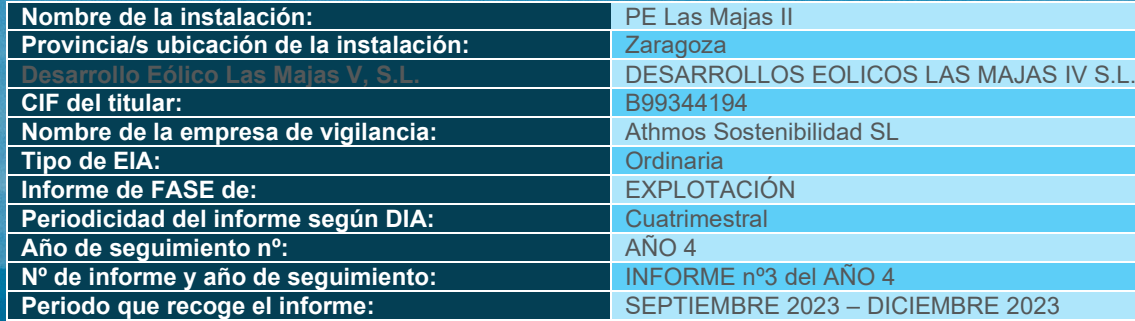

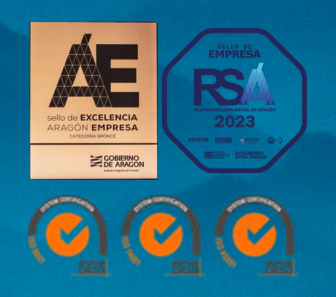

SEPTIEMBRE 2023 – DICIEMBRE 2023 IN 2023 IN 2023

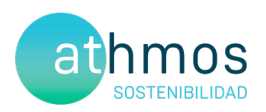

### ÍNDICE

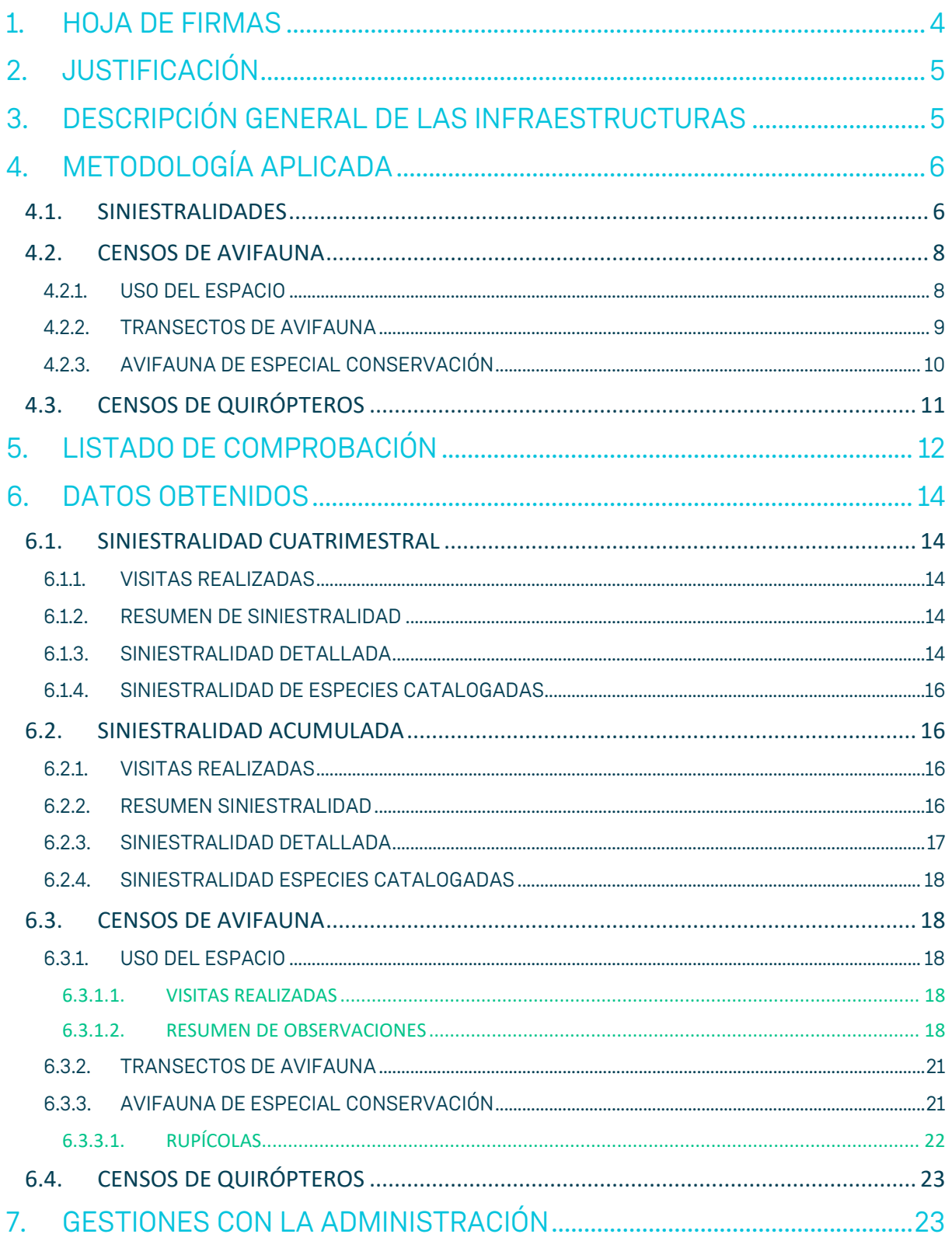

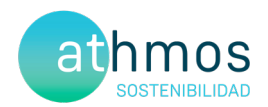

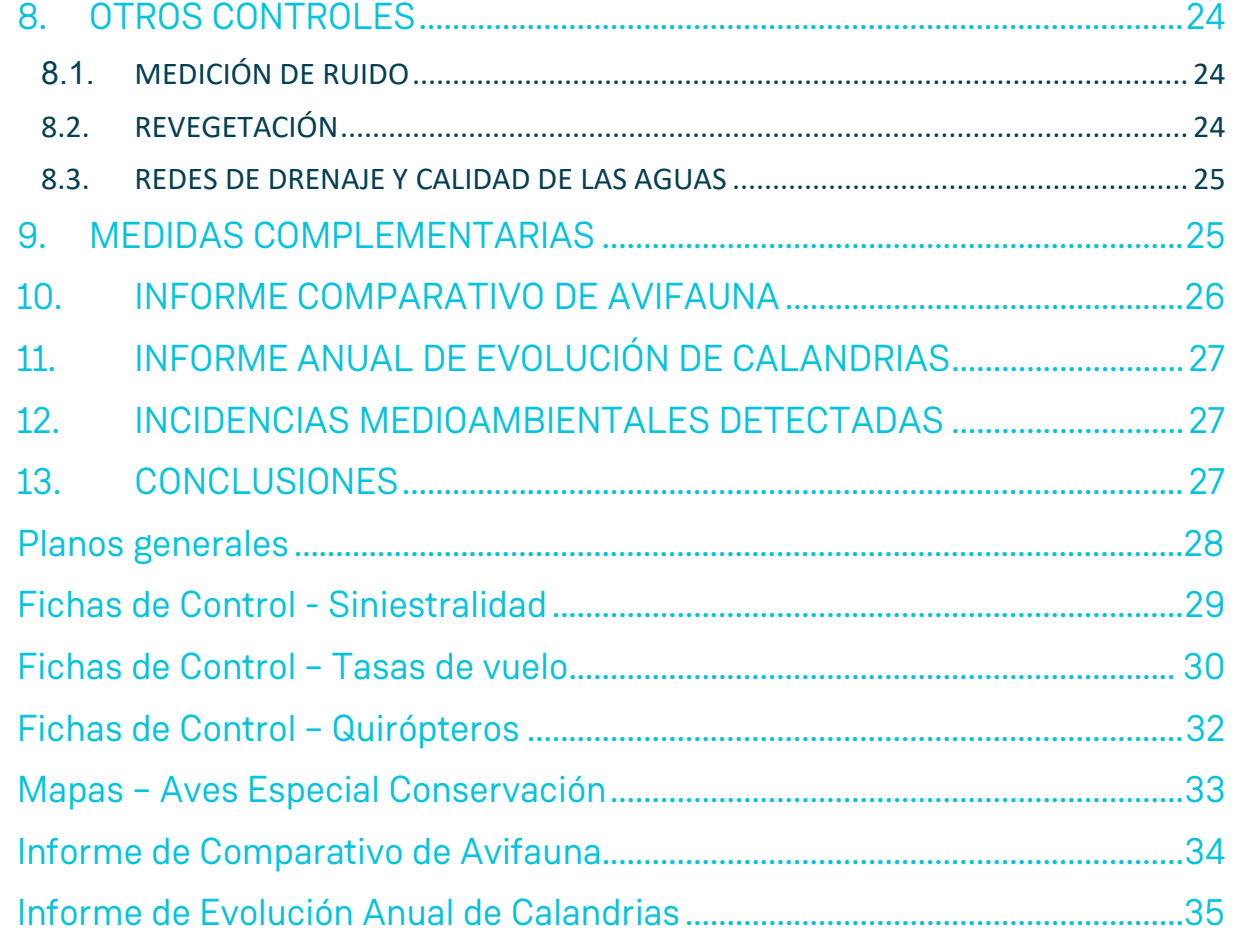

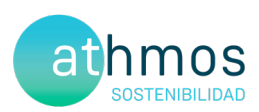

### 1. HOJA DE FIRMAS

Zaragoza, a 31 de diciembre de 2023

Cabos

El presente informe está firmado por Carlos Sanz López Técnico de Medio ambiente Graduado en Biología

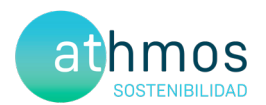

#### 2. JUSTIFICACIÓN

El presente informe corresponde al **tercer informe cuatrimestral del cuarto año** de explotación en el parque eólico Las Majas II, para las fechas comprendidas entre **septiembre de 2023** a **diciembre de 2023**, el cual ha sido redactado para dar cumplimiento al condicionado número 16 de la Declaración de Impacto Ambiental (DIA), que indica lo siguiente:

*"Se remitirán a la Dirección General de Energía y Minas y al INAGA-Área II, informes cuatrimestrales relativos al desarrollo del plan de vigilancia ambiental, los cuales estarán suscritos por el titulado especialista en medio ambiente responsable de la vigilancia y se presentarán en formato papel y en formato digital (textos y planos en archivos con formato. pdf que no superen los 20 MB, datos y resultados en formato exportable e información georreferenciable en formato shp, huso 30, datum ETRS89)."*

Este informe es elaborado por la empresa Athmos Sostenibilidad SL y recoge las acciones descritas en el Plan de vigilancia Ambiental (PVA) detallado en el Estudio de Impacto Ambiental del proyecto, complementado con el condicionado de la DIA. Hasta el momento se han presentado los informes cuatrimestrales a nivel clúster (agrupación de proyectos), pero en relación al requerimiento de la Dirección General de Energía y Minas, a fecha 23 de marzo de 2022, todos deberán ser elaborados y registrados individualmente para cada instalación.

#### 3. DESCRIPCIÓN GENERAL DE LAS INFRAESTRUCTURAS

El parque eólico Las Majas II, situado en los términos municipales de Aguilón, Azuara y Fuendetodos, consta de un total de 9 aerogeneradores de 3,8 MW de potencia, acumulando un total de 33 MW. La energía eléctrica se evacúa mediante una línea subterránea hasta la SET Las Majas II, situada en el término municipal de Aguilón.

Las coordenadas de los aerogeneradores, en sistema de referencia UTM ETRS89 Huso 30, son las siguientes:

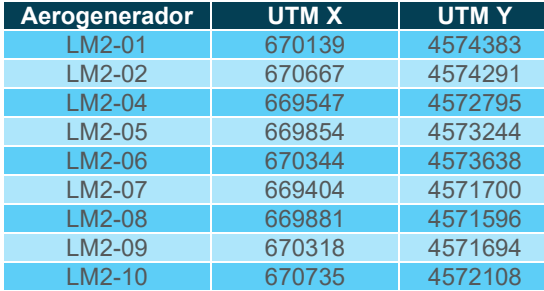

El punto 9.a del condicionado de la DIA, que establecía la necesidad de "*Instalación en los extremos de las alineaciones (aerogeneradores número 1, 2,3 y 10) de medidas de innovación e investigación en relación a la vigilancia de la colisión de aves, que incluirá, entre otras posibles medidas, alguna de las siguientes y que se establecieron para los parques eólicos "I+D El Espartal" o "I+D Acampo Hospital": seguimiento de aerogeneradores mediante cámara web, instalación de sensores que permitan detener el aerogenerador en caso de riesgo evidente de colisión y señalización de las palas de los aerogeneradores para mejorar su visibilidad para las aves.*".

En base al informe propuesta y la resolución emitida por el INAGA, se pintaron las palas en los aerogeneradores LM2-01 LM2-02, LM2-07 y LM2-10.

Las tipologías de estas medidas de innovación se pueden clasificar en: sistemas de detección y disuasión (DD), pintado de palas (PP) y sistema de parada (DP). A continuación, en el mapa se muestran los aerogeneradores con estas medidas aplicadas.

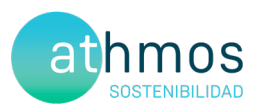

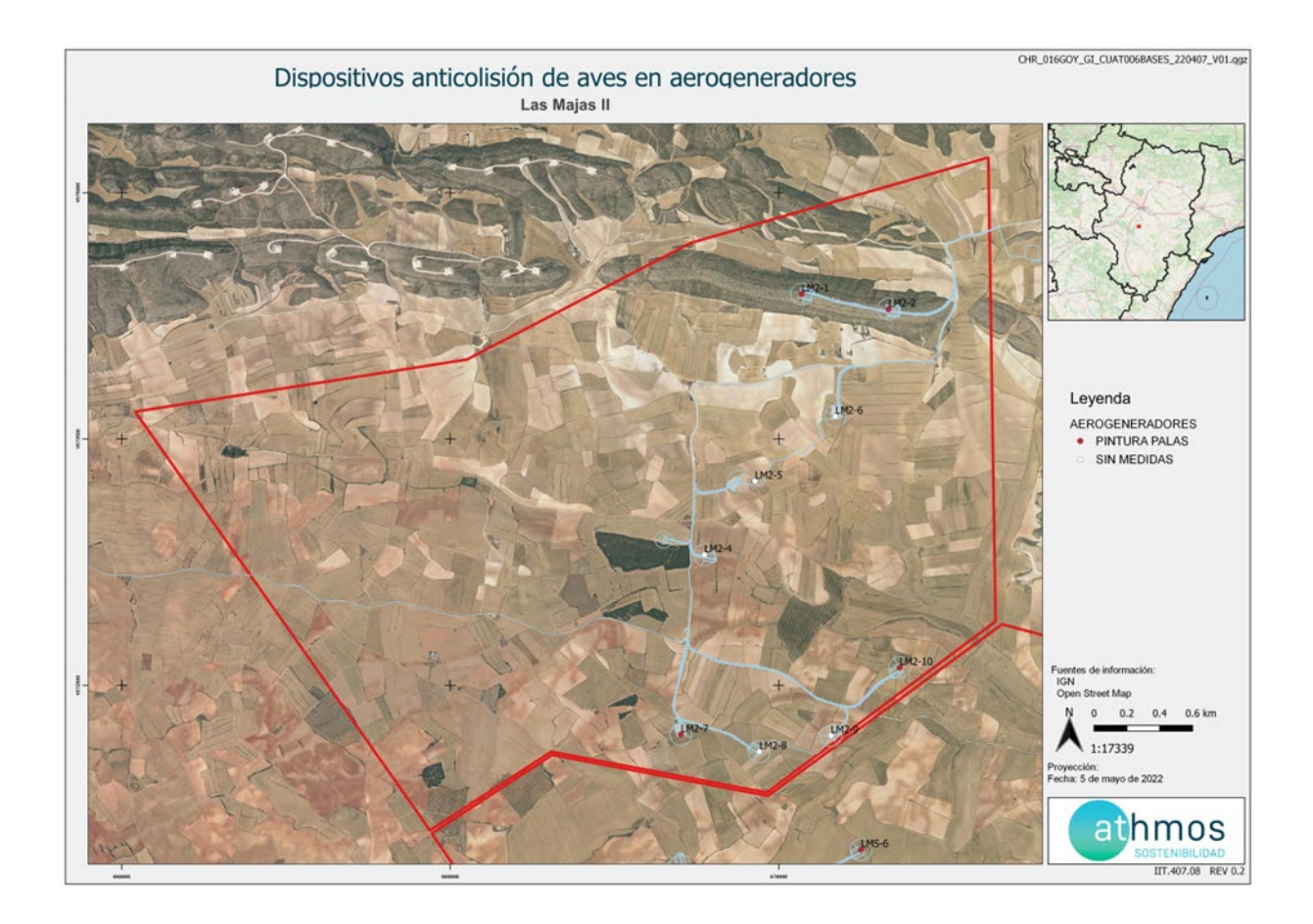

### 4. METODOLOGÍA APLICADA

#### 4.1. SINIESTRALIDADES

El "Protocolo de seguimiento de mortalidad del Gobierno de Aragón", analizado con la Dirección General de Biodiversidad, y adaptado a las indicaciones propuestas en la correspondiente Declaración de Impacto Ambiental (DIA) indica la realización de búsquedas circulares concéntricas cada 25 metros, en un radio de 100 m para cada aerogenerador. Por tanto, se describen cuatro círculos de búsqueda para los 25, 50, 75 y 100 m. La distancia lineal recorrida por aerogenerador ascienda a 1,57 km lineales.

Para una mayor trazabilidad y control de los resultados, las rutas realizadas se graban a través de la aplicación "Mapas de España IGN", propiedad del Instituto Geográfico Nacional. Estos tracks se envían a la Administración en un único archivo, que recibe la siguiente nomenclatura:

#### "**PE Las Majas II\_TRANSECTOS\_Año4\_IC3\_Expl\_sep23-dic23.kml**"

Dentro de este archivo, se agrupan todos los tracks específicos de cada visita de siniestralidad realizada al parque eólico, con la misma nomenclatura: "TRACK\_LM2\_W02\_20220111", donde LM2 es la codificación del proyecto, W02 la semana del año correspondiente y fecha de realización de la visita

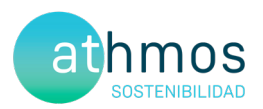

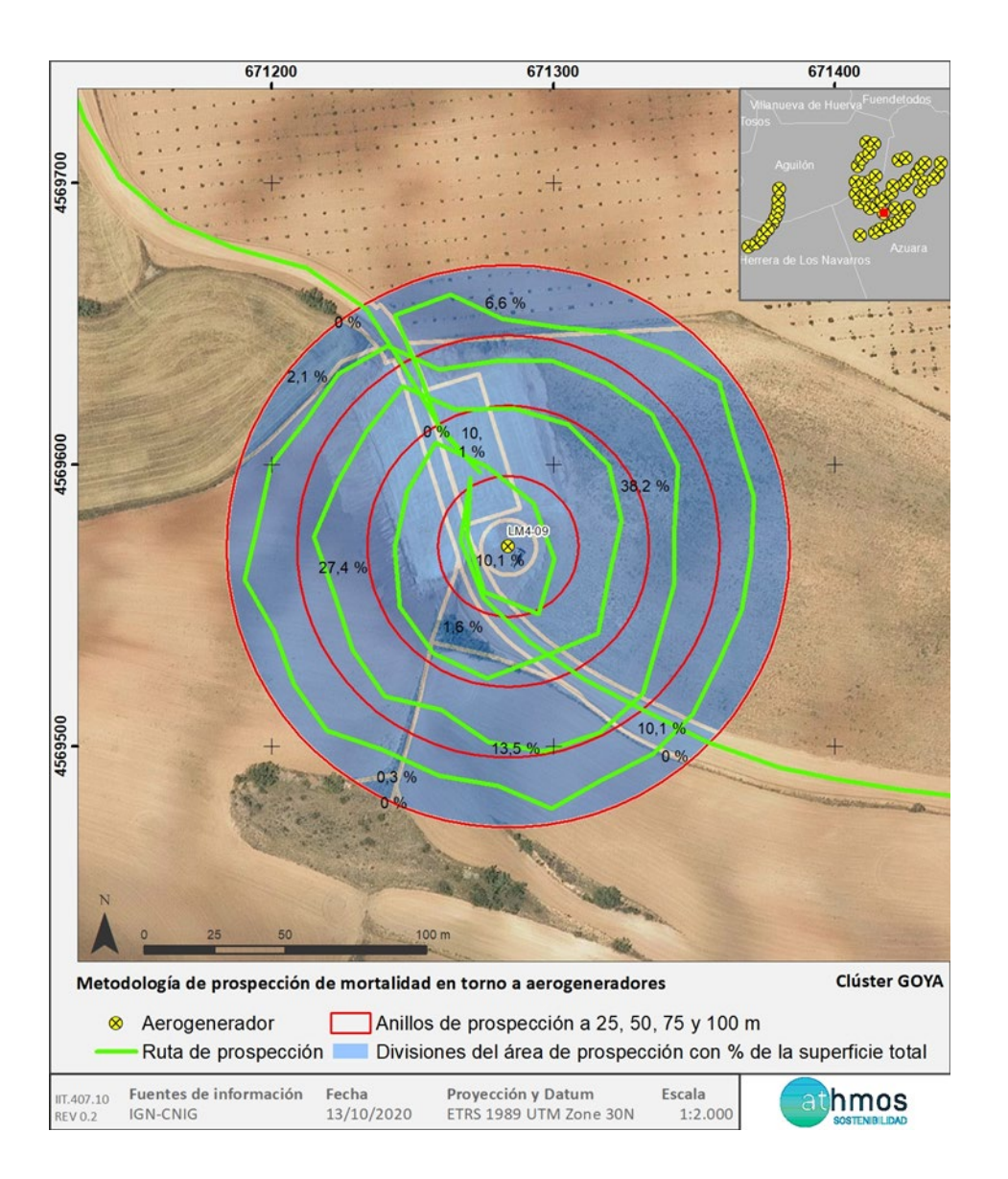

En la toma de datos de siniestralidad en aerogeneradores se utiliza la aplicación ZAMIADROID, que recopila todos los campos exigidos por la Administración: código, nombre, tipo y titular de la instalación, fecha, observador, empresa, coordenadas geográficas, coordenadas UTM, nombre científico, edad, sexo, estado, restos, número de ejemplares y marcaje. Los datos se exportan en formato Excel (.xls) y se presentan junto con este informe con la siguiente nomenclatura:

#### **"PE Las Majas II siniestralidad\_ Año4\_IC3\_Expl\_sep23-dic23.xls"**

Según lo indicado en el punto 15.d de la DIA del proyecto, la periodicidad de seguimiento es: "*Los recorridos de búsqueda de ejemplares colisionados han de realizarse a pie y su periodicidad debería ser al menos quincenal durante un mínimo de cinco años desde la puesta en funcionamiento del parque, y semanal en los periodos de migraciones*". Los periodos de migraciones incluyen marzo y abril en la migración pre-nupcial y del 15 de agosto al 15 de octubre en la migración post-nupcial.

Para dar cumplimiento con el "Protocolo sobre recogida de cadáveres en parques eólicos", todos los casos de siniestralidad a excepción de especies catalogadas se recogen y depositan en el arcón congelador situado en la SET Las Majas II. Allí permanecen temporalmente todos los cadáveres recogidos en el complejo Las Majas hasta su traslado al Centro de Recuperación de Fauna Silvestre de La Alfranca a través de los Agentes de Protección de la Naturaleza (APNs).

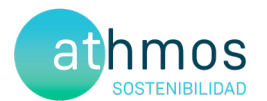

#### 4.2. CENSOS DE AVIFAUNA

Con la finalidad de estudiar la avifauna que utiliza la poligonal del proyecto, se realizan diferentes seguimientos según las especies objeto de censo. Los controles definidos son: Uso del espacio, transectos de avifauna y avifauna de especial conservación, entre los que se encuentran el censo de rupícolas.

Se utiliza la aplicación ZAMIADROID para la recogida de los datos de los censos de avifauna, según los campos exigidos por la Administración; código, nombre, tipo y titular de la instalación, fecha, observador, empresa, coordenadas geográficas, coordenadas UTM, altura de observación, nombre científico, edad, sexo, número de ejemplares y marcaje. Los datos se exportan en formato Excel (.xls) y se presentan junto con este informe con la siguiente nomenclatura:

#### **PE Las Majas II observaciones\_ Año4\_IC3\_Expl\_sep23-dic23.xls"**

A continuación, se desarrolla la metodología de cada seguimiento.

#### 4.2.1. USO DEL ESPACIO

Inicialmente, una vez analizada la zona de estudio mediante un análisis de visibilidad, se definió una red de puntos de observación conjunta para todos los parques del complejo Las Majas. En el presente informe, se presentan únicamente los puntos que observan directamente aerogeneradores del parque **Las Majas II**, de acuerdo a la premisa de que los puntos no distan a más de 1 km del aerogenerador visto. Se han definido una red de **4 puntos de observación para los 9 aerogeneradores** que componen el parque. En acuerdo con la Dirección General de Biodiversidad, se establecen un total de 38 visitas anuales a los puntos de observación con periodicidad semanal y de una duración mínima de 30 min

En la siguiente tabla se muestra los aerogeneradores observados desde cada punto de observación.

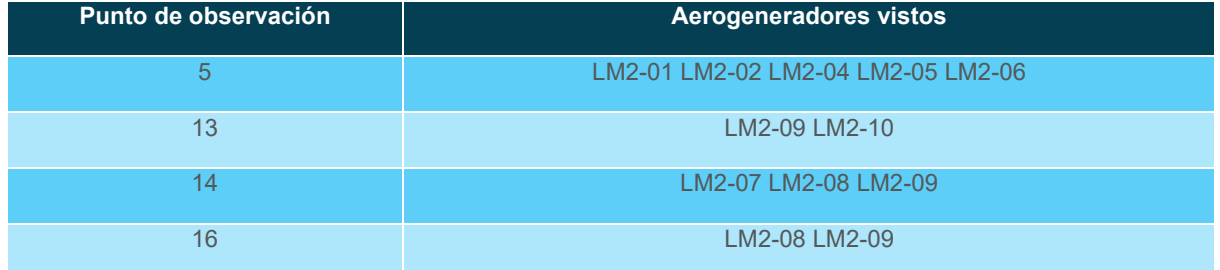

Los datos de las especies objeto de censo se representan de manera gráfica según los meses del periodo cuatrimestral, ejemplares que han interaccionado con cada aerogenerador, especies observadas, tipo y altura de vuelo.

En cuanto a la metodología, los treinta minutos de censo se dividen en dos partes. Durante los primeros diez minutos, se recogen las observaciones de todas las especies avistadas y, en los veinte minutos restantes, se anotan sólo las especies objeto de censo para la evaluación de los vuelos de riesgo, con el objetivo de tener una información más completa sobre la avifauna presente en la poligonal del parque eólico.

En la siguiente imagen se muestra la distribución de los diferentes puntos de observación.

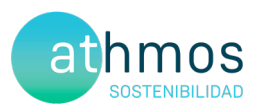

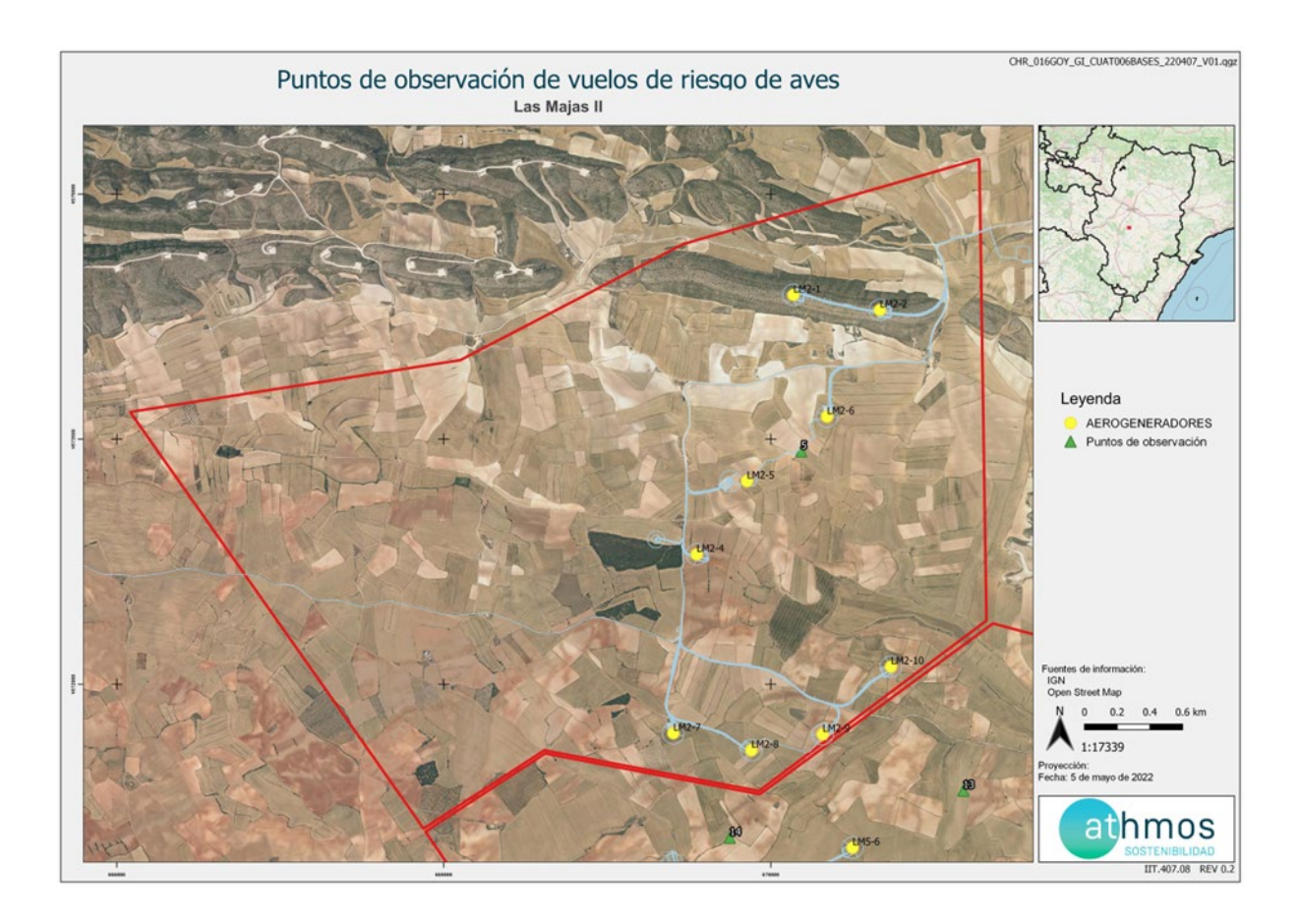

#### 4.2.2. TRANSECTOS DE AVIFAUNA

Se han definido un transecto de avifauna, situados dentro de la poligonal del proyecto. La metodología consiste en realizar un recorrido a pie, anotando las aves según su cercanía al observador, diferenciando las que están de 0 a 25 metros, del resto. A partir de estos datos, se obtienen dos parámetros; la densidad, calculada a partir de las observaciones cercanas y el Índice Kilométrico de Abundancia (IKA), calculado con todas las observaciones.

El transecto, denominado TA21 de 1,5 km, se realizan tres veces al año (invierno, primavera y verano), durante toda la fase de explotación.

A continuación, se muestra la ubicación del transecto definido para el proyecto:

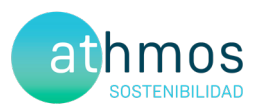

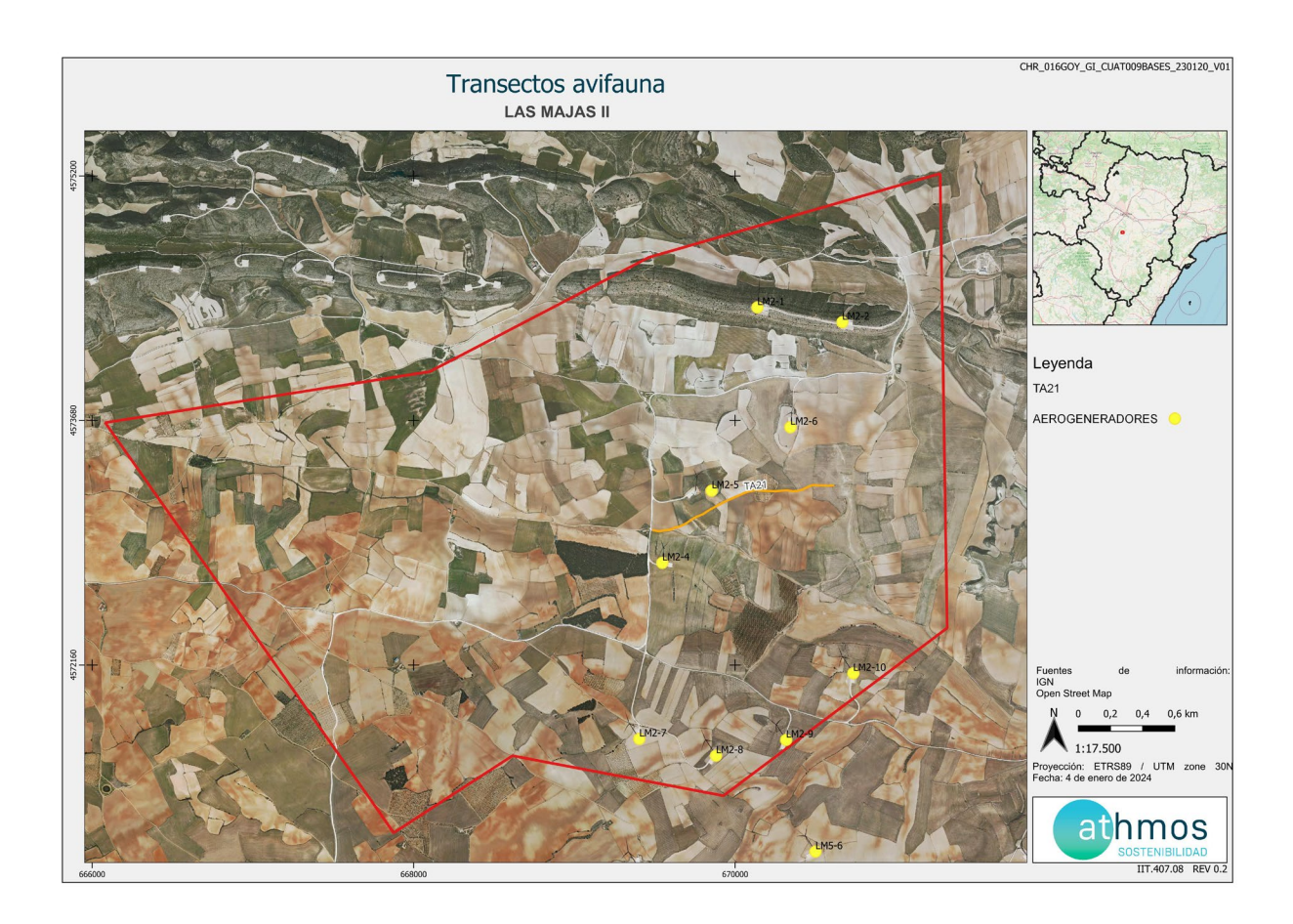

#### 4.2.3. AVIFAUNA DE ESPECIAL CONSERVACIÓN

Los censos específicos para la avifauna de especial conservación tienen por objetivo ampliar la cantidad de datos e información de dichas especies, establecidas en el punto 15.e del condicionado de la DIA, que indica lo siguiente:

"Se realizará un seguimiento del uso del espacio en el parque eólico y su zona de influencia de las poblaciones de quirópteros y avifauna de mayor valor de conservación de la zona, prestando especial atención y seguimiento específico del comportamiento de las poblaciones de águila perdicera, alimoche, chova piquirroja, milano real, sisón común y alondra de Dupont"

Las metodologías de estos censos se han obtenido de las monografías de la SEO/BirdLife para avifauna, tal y como se acordó con el INAGA y el Servicio de Biodiversidad del Gobierno de Aragón.

Los censos específicos que se realizan en este proyecto se describen a continuación:

#### **Censos de rupícolas**

Se han definido tres puntos de observación en los roquedos del río Cámaras para realizar el seguimiento del éxito reproductivo y el estado poblacional de aves rupícolas, como el buitre leonado y el alimoche común, entre otras.

La metodología de este censo consiste en anotar las parejas reproductoras, diferenciando entre tres categorías:

- Nidificación posible: Pareja observada en un hábitat apropiado para su reproducción durante la etapa reproductiva.
- Nidificación probable: Pareja en cortejo, cópula, comportamientos territoriales.
- Nidificación confirmada: Transporte de alimento o material para el nido, individuo incubando, nido con huevos o pollos.

Con los datos recogidos se realizará una gráfica que permita observar la evolución de las parejas reproductoras en cada censo y época.

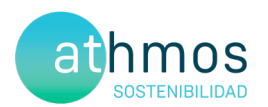

La periodicidad de este censo es mensual de marzo a mayo, con posibilidad de extensión a junio, si se considera necesario.

A continuación, se muestra la ubicación de los puntos de rupícolas:

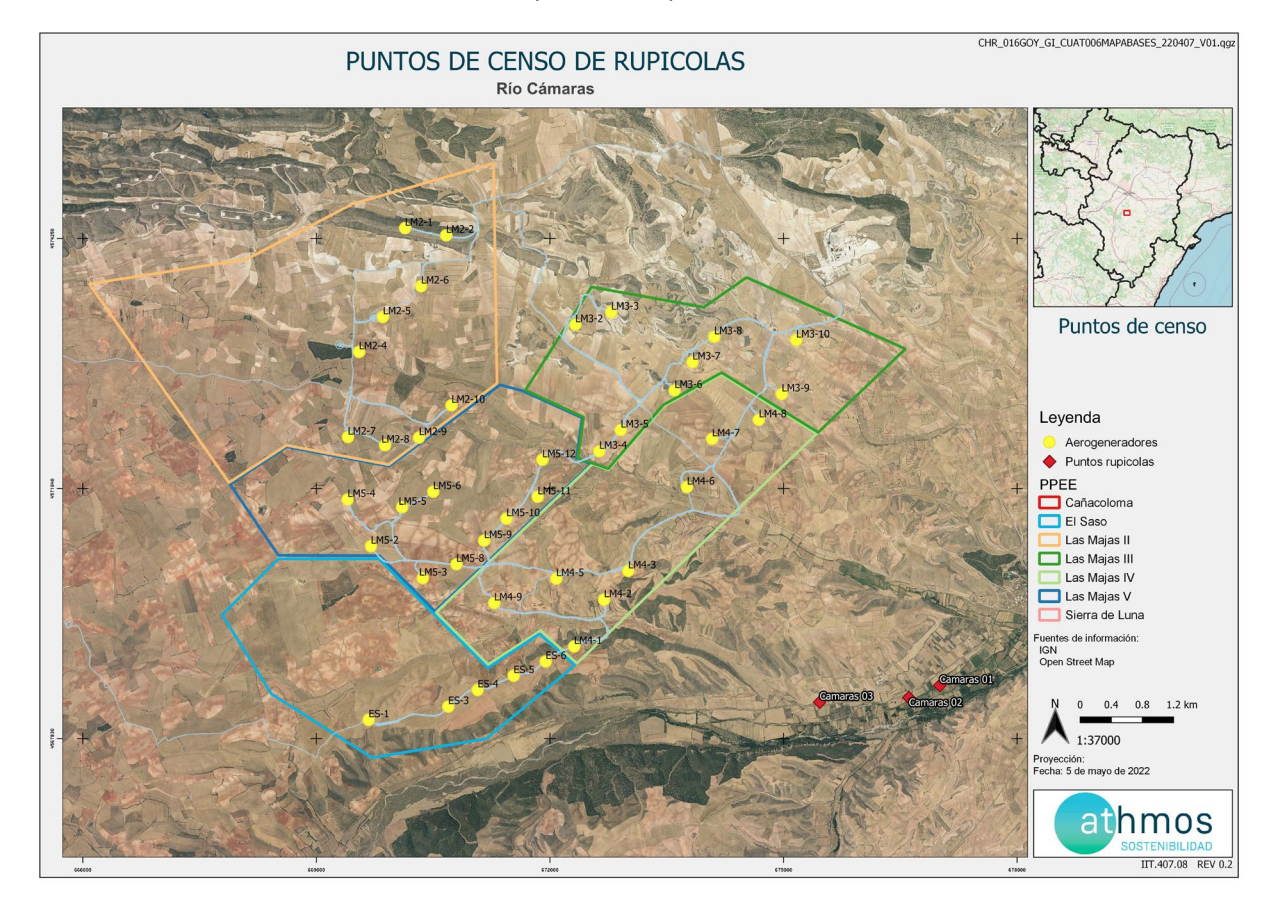

#### 4.3. CENSOS DE QUIRÓPTEROS

Estos censos tienen por objetivo la obtención de datos e información de las especies de quirópteros presentes en el ámbito de estudio, dando cumplimiento al punto 15.e del condicionado de la DIA, que indica lo siguiente:

"Seguimiento del uso del espacio en el parque eólico y su zona de influencia de las poblaciones de quirópteros y avifauna de mayor valor dé conservación de la zona,".

La metodología seguida en este caso, se ha obtenido de las directrices de SECEMU para los quirópteros, tal y como se acordó con el INAGA y Servicio de Biodiversidad del Gobierno de Aragón.

Las poblaciones de quirópteros del parque eólico se estudian mensualmente desde abril a octubre a través del uso de grabadoras de ultrasonidos del modelo *Pasiva Song Meter Mini Bat Wildlife acoustics,* que se colocan en un punto ya definido cercano al parque eólico, durante mínimo dos noches consecutivas con meteorología favorable.

Los resultados obtenidos se analizan con el programa KALEIDOSCOPE PRO que asigna de forma automática el sonido a una especie o grupo fónico. El grupo fónico hace referencia a un conjunto de especies agrupadas que no pueden ser identificadas de manera específica por las señales acústicas que emiten. Por ejemplo, las especies del grupo fónico correspondiente al género *Myotis* sp. incluyen un total de nueve especies.

Los resultados se presentan en pases/noche de cada especie o grupo fónico, registrados por cada mes del periodo cuatrimestral que corresponde.

A continuación, se muestra la ubicación de los puntos de colocación de las grabadoras:

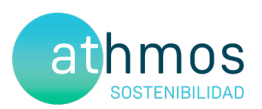

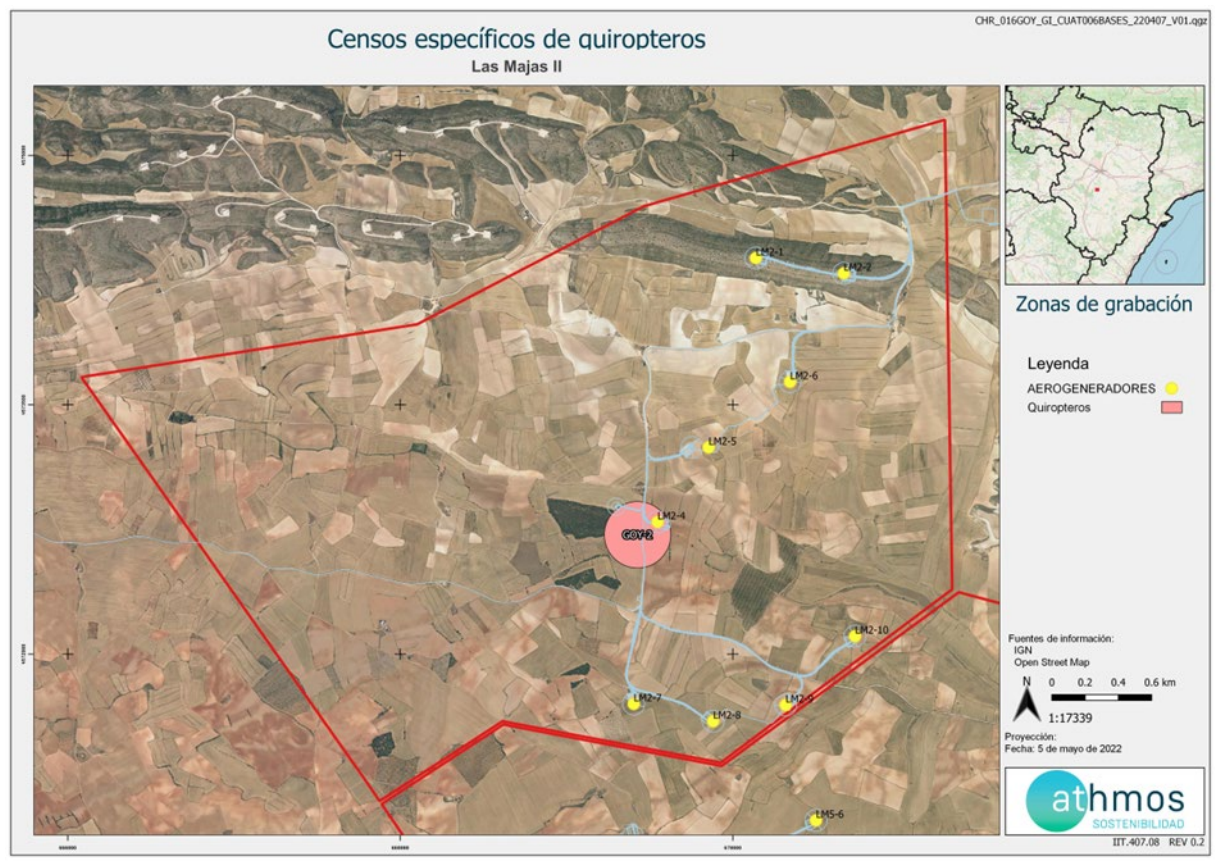

Para la definición de los puntos de colocación de las grabadoras de ultrasonidos, se han intentado cubrir los diferentes hábitats que hay en el entorno del proyecto, con la intención de identificar la mayor variedad de especies.

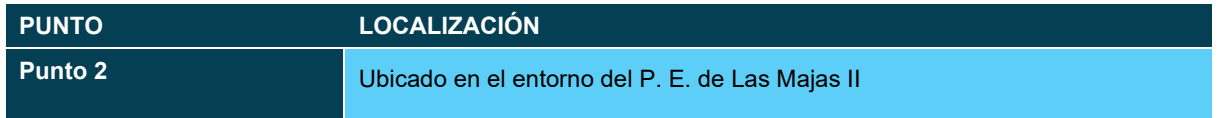

### 5. LISTADO DE COMPROBACIÓN

En la siguiente tabla, a modo de listado, se muestran las tareas realizadas durante este periodo cuatrimestral en el parque eólico. Cada tarea tiene asignado un origen, tipología y condicionado de la DIA a la que hace referencia.

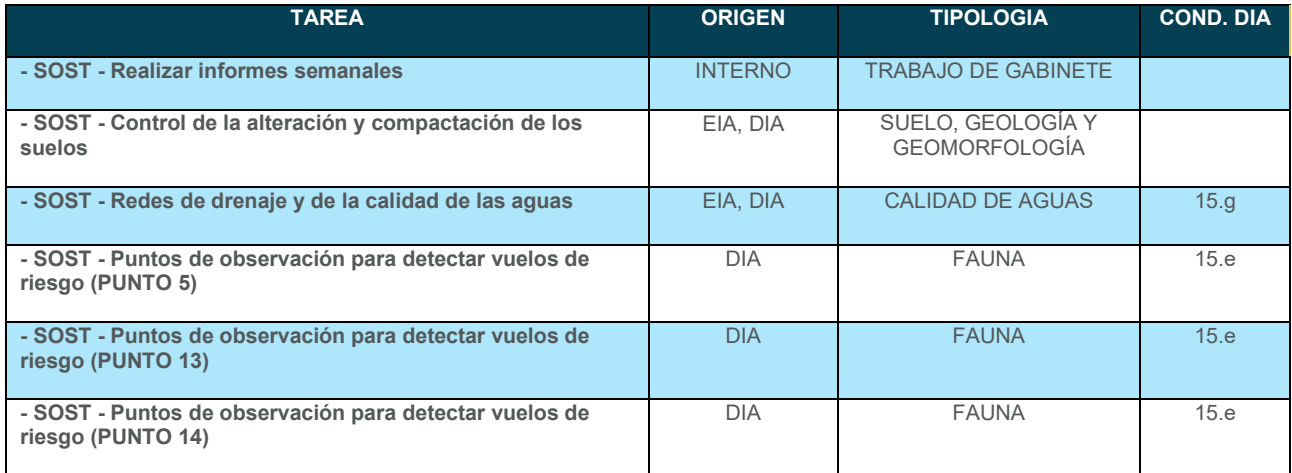

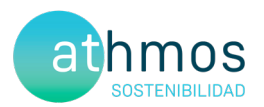

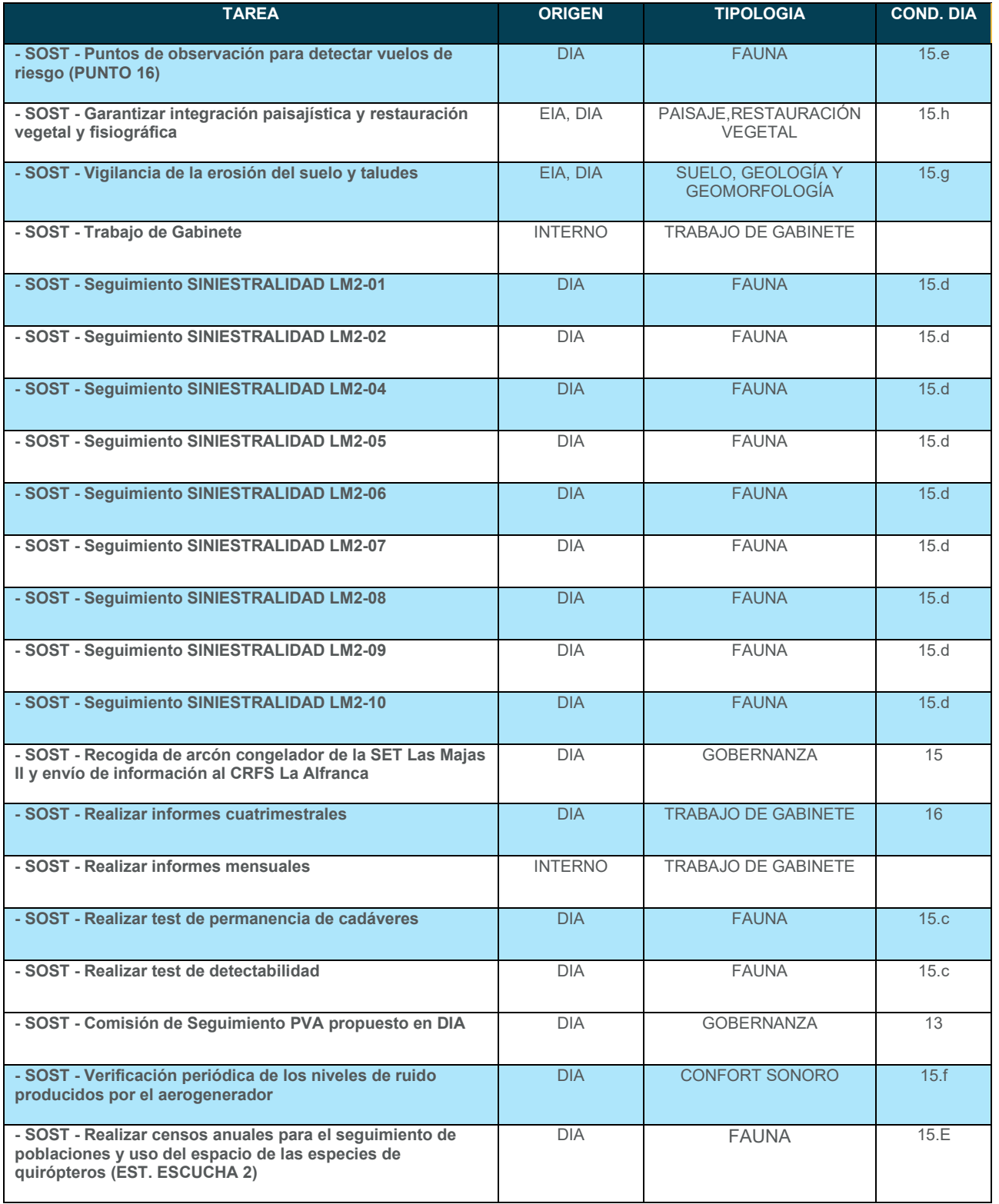

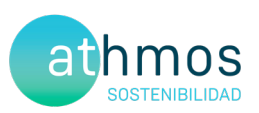

#### 6. DATOS OBTENIDOS

#### 6.1. SINIESTRALIDAD CUATRIMESTRAL

#### 6.1.1. VISITAS REALIZADAS

Se han realizado un total de 97 visitas a aerogeneradores del parque eólico durante este periodo cuatrimestral.

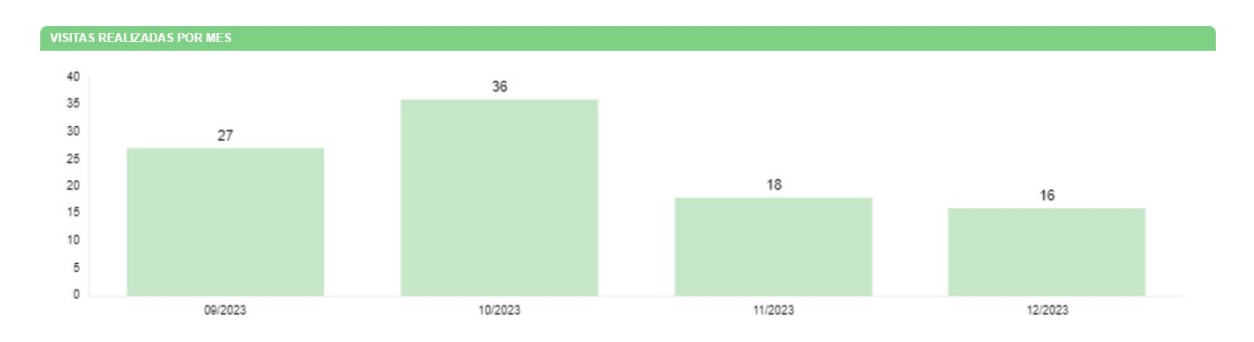

#### 6.1.2. RESUMEN DE SINIESTRALIDAD

Los datos cuatrimestrales de siniestralidad se detallan en la siguiente tabla:

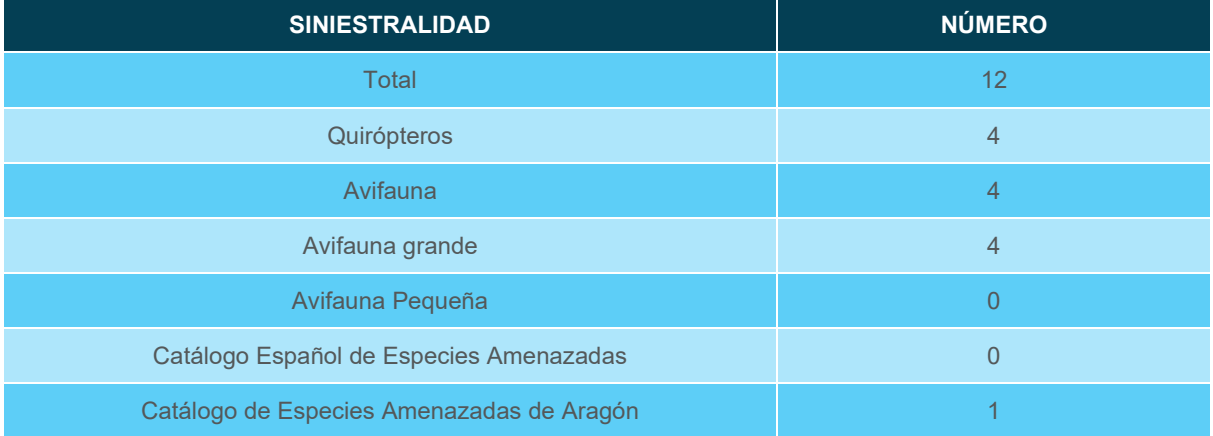

#### 6.1.3. SINIESTRALIDAD DETALLADA

Se muestra la siniestralidad del parque eólico detallada por aerogenerador, meses y especies.

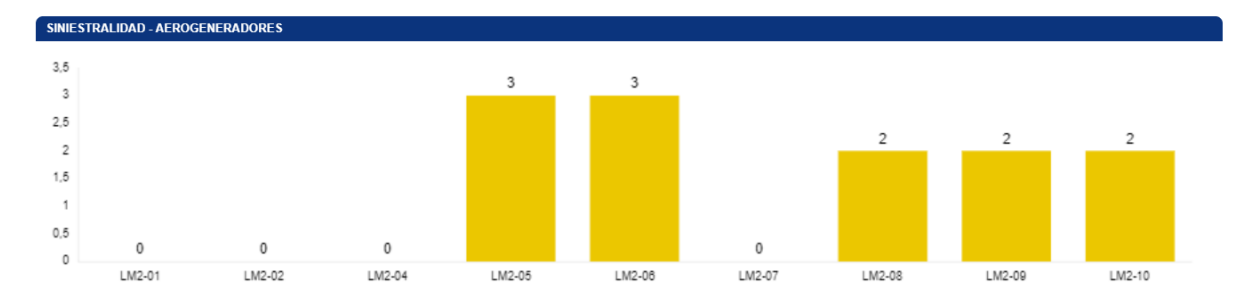

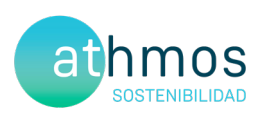

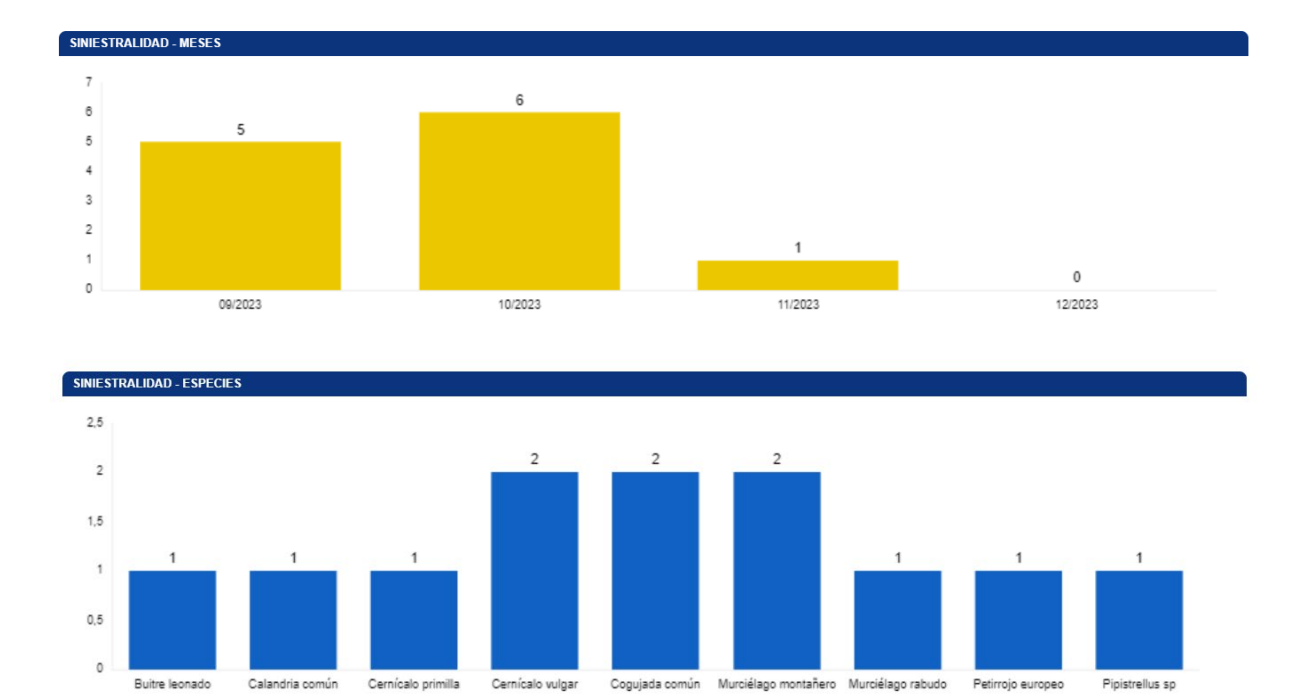

Respecto al periodo cuatrimestral para el mismo año anterior, ha aumentado la siniestralidad, ya que ha pasado de siente a doce.

Se detallan también los porcentajes de siniestralidad respecto al orden taxonómico y radio de hallazgo.

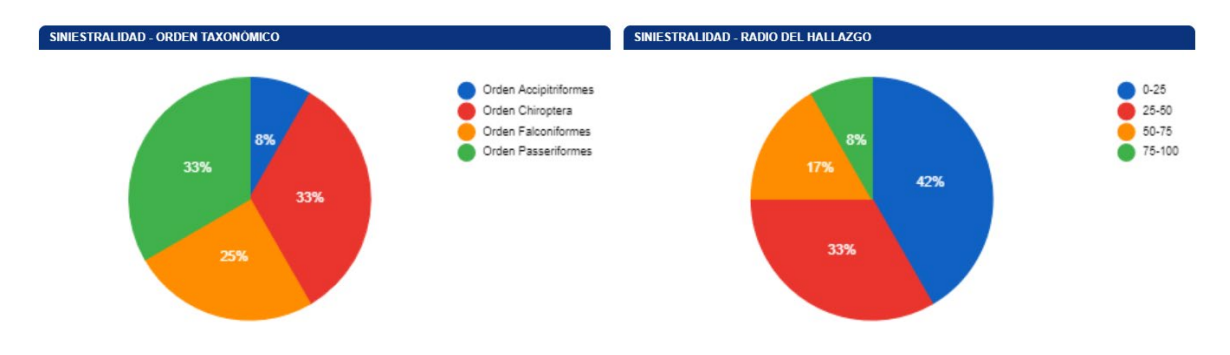

A continuación, se muestra una tabla resumen de los hallazgos durante este periodo cuatrimestral:

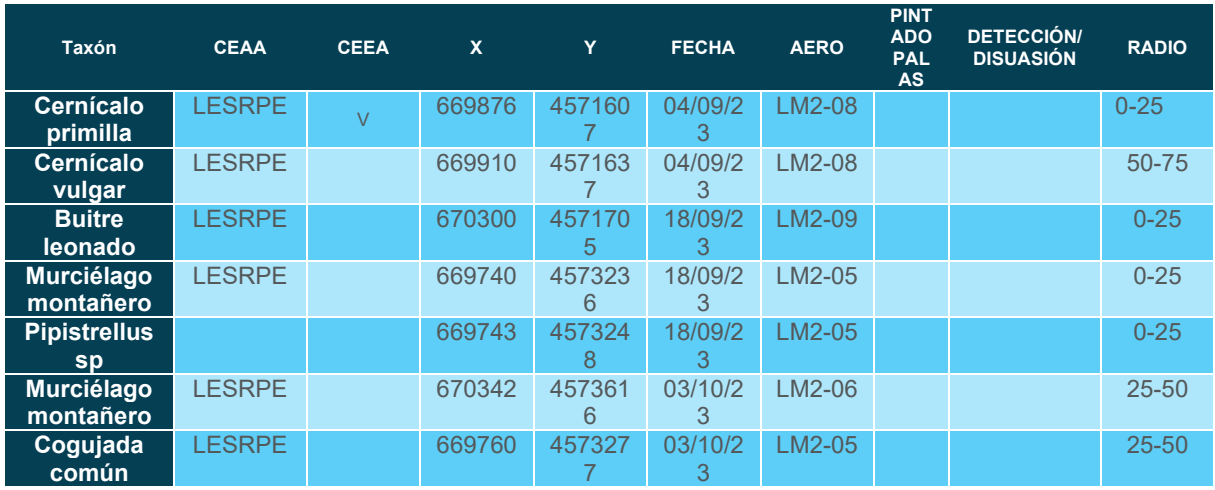

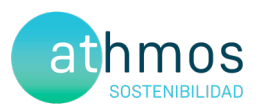

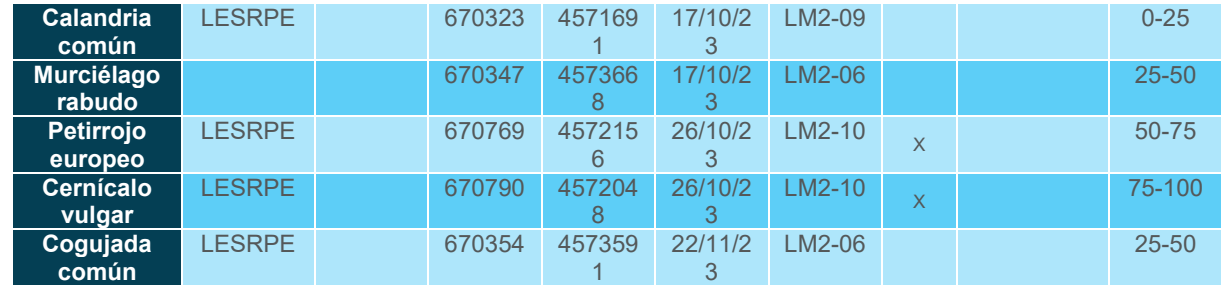

La ficha referente al control se adjunta en el Anexo 2.

#### 6.1.4. SINIESTRALIDAD DE ESPECIES CATALOGADAS

Siniestralidad del Catálogo Español de Especies Amenazadas (CEEA): Ninguno.

Siniestralidad del Catálogo de Especies Amenazas de Aragón (CEAA): Cernícalo primilla (V)

#### 6.2. SINIESTRALIDAD ACUMULADA

#### 6.2.1. VISITAS REALIZADAS

Se han realizado un total de 1107 visitas a aerogeneradores del parque eólico durante toda la fase de explotación.

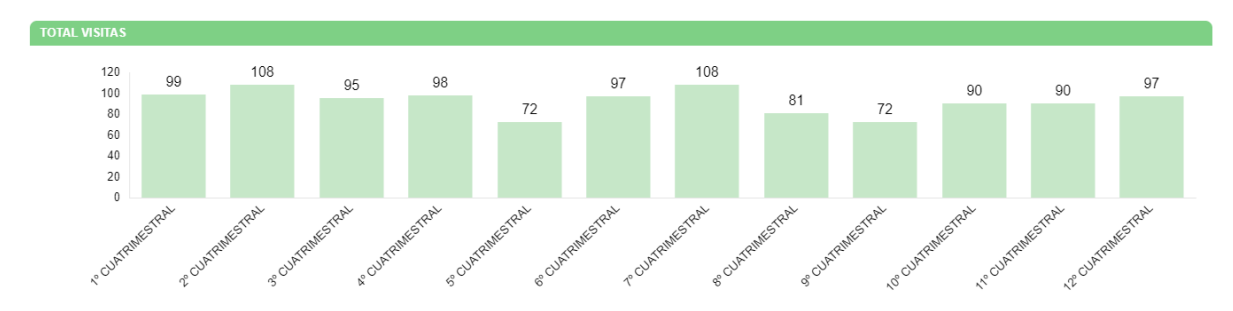

#### 6.2.2. RESUMEN SINIESTRALIDAD

Los datos generales de siniestralidad se detallan en la siguiente tabla.

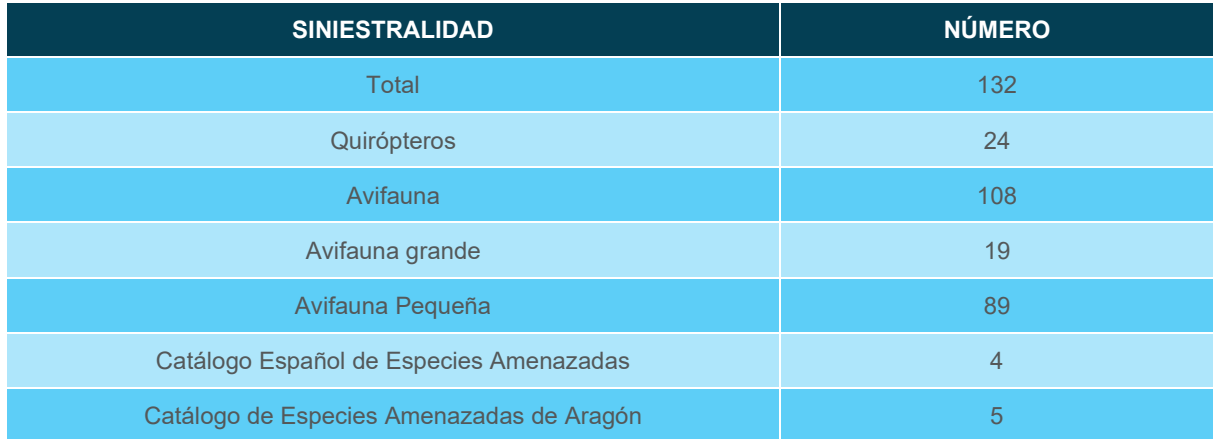

Además, esta siniestralidad de avifauna acumulada en aerogeneradores con sistemas de innovación, se resume en la siguiente tabla. El KPI es resultado del cociente de la siniestralidad registrada entre el número de aerogeneradores, expresada en siniestralidad de aves por aerogenerador.

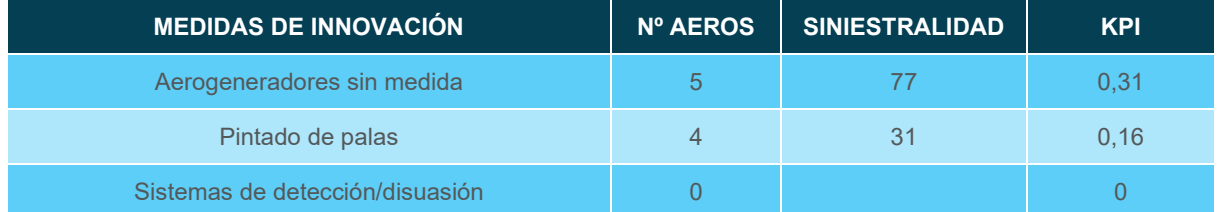

#### 6.2.3. SINIESTRALIDAD DETALLADA

Se muestra la siniestralidad acumulada del parque eólico detallada por aerogenerador, meses y especies:

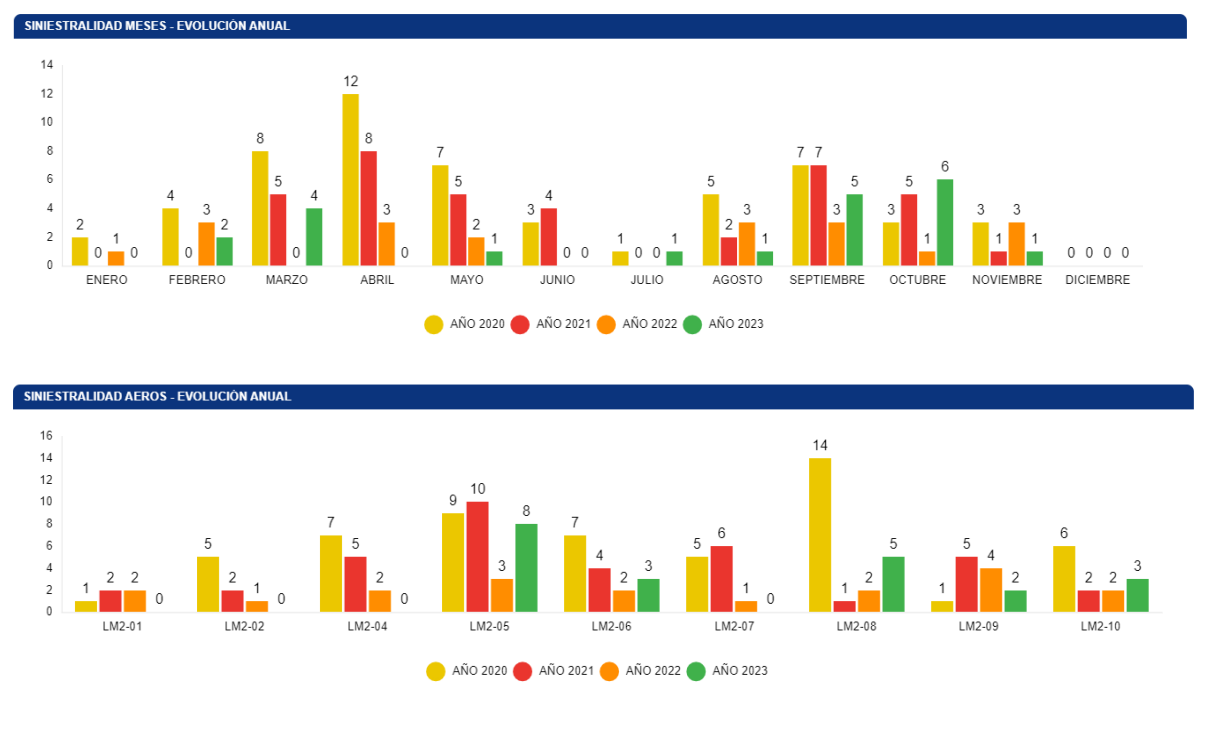

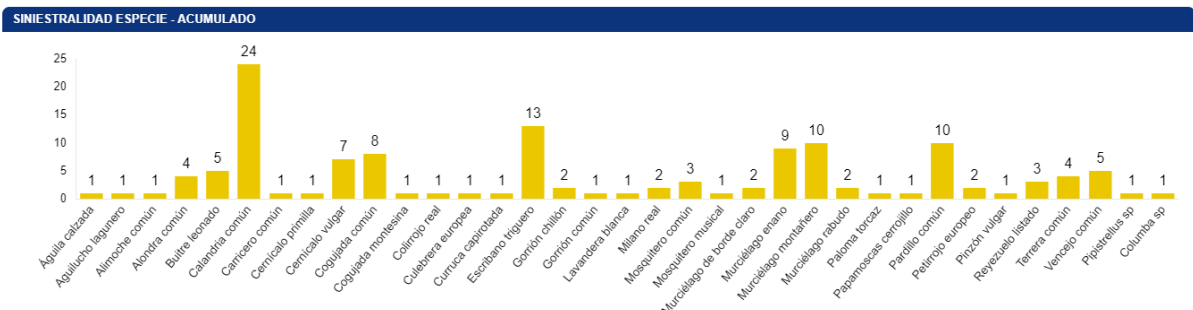

Se detallan también los porcentajes de siniestralidad respecto al orden taxonómico y radio de hallazgo.

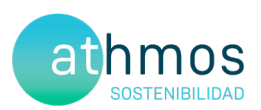

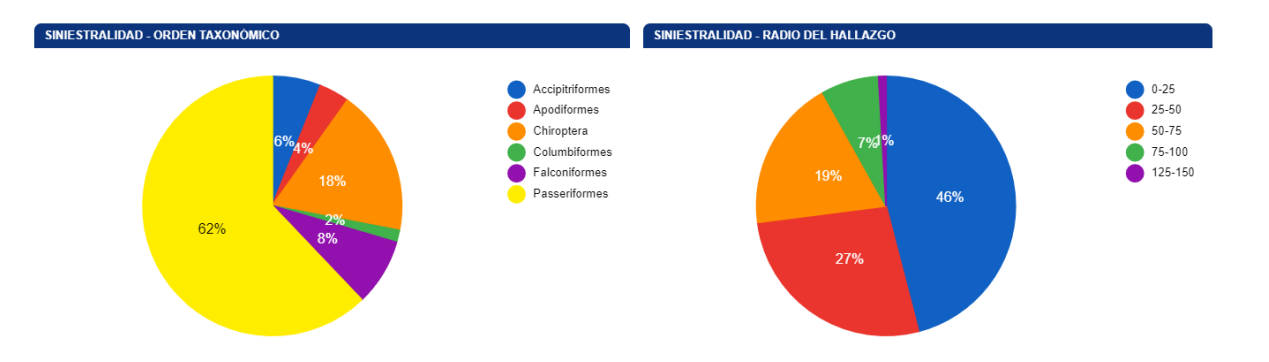

#### 6.2.4. SINIESTRALIDAD ESPECIES CATALOGADAS

Siniestralidad del Catálogo Español de Especies Amenazadas (CEEA): 4 (Alimoche común, 2 milanos reales, colirrojo real)

Siniestralidad del Catálogo de Especies Amenazas de Aragón (CEAA): 5 (Alimoche común, 2 milanos reales, colirrojo real, cernícalo primilla)

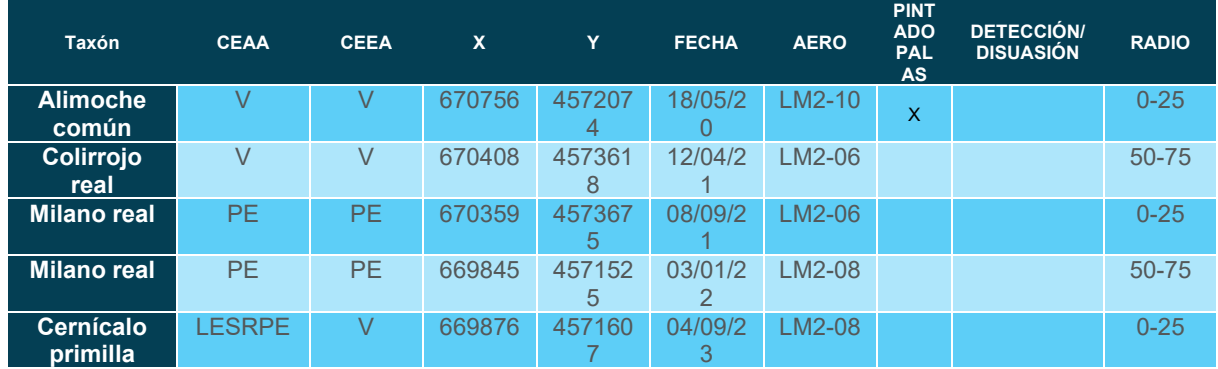

#### 6.3. CENSOS DE AVIFAUNA

#### 6.3.1. USO DEL ESPACIO

#### 6.3.1.1. VISITAS REALIZADAS

El número de visitas a cada punto de observación del parque eólico y por meses se detalla a continuación:

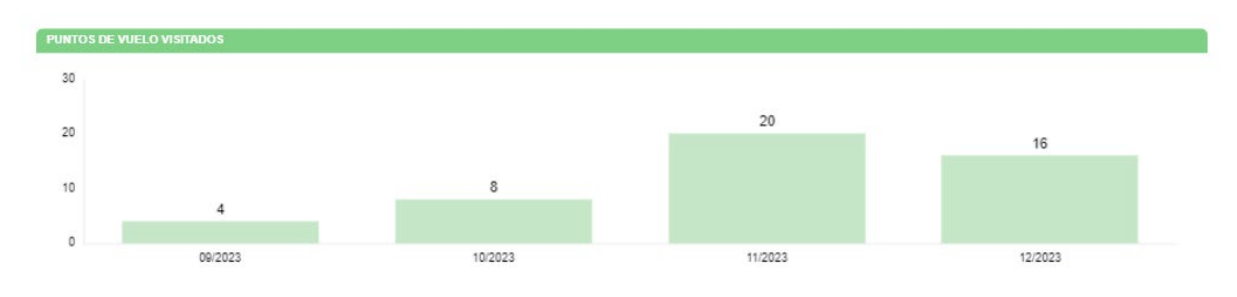

#### 6.3.1.2. RESUMEN DE OBSERVACIONES

El número de ejemplares totales y especies detectados en tasas de vuelo, junto al número de individuos que han interaccionado con cada aerogenerador, se muestra en el siguiente gráfico.

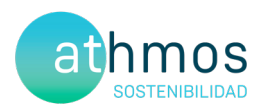

Durante este periodo cuatrimestral, se han observado un total de dieciséis individuos pertenecientes a seis especies

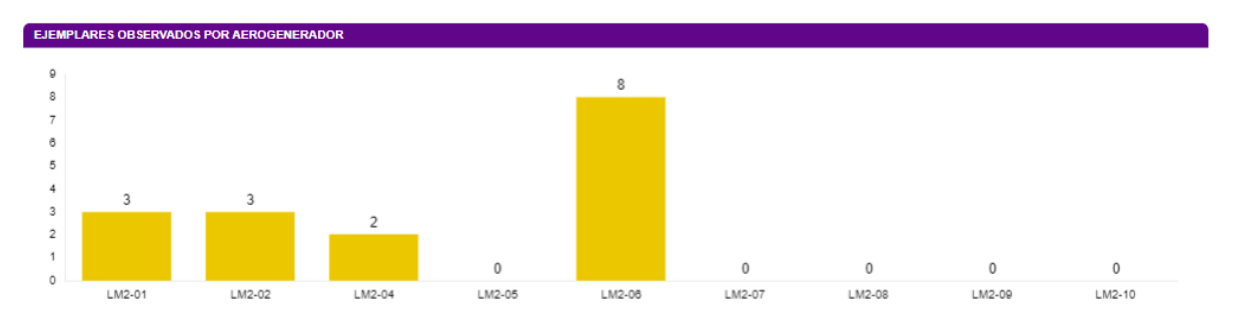

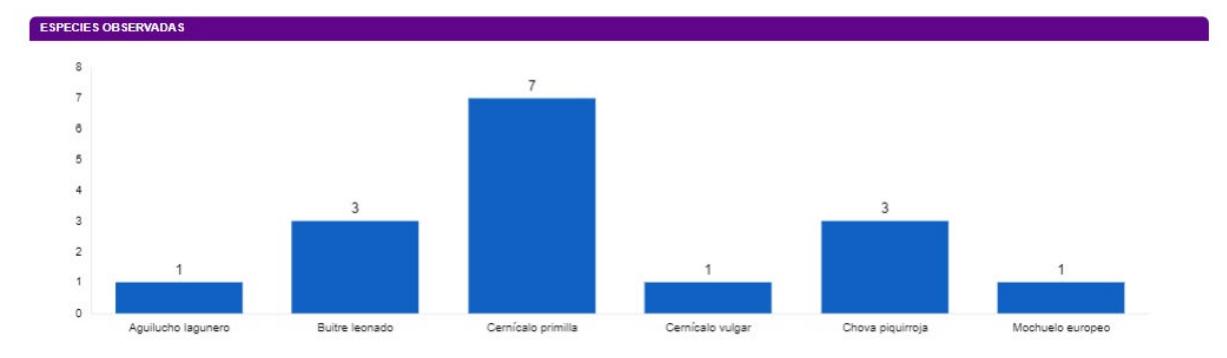

Las siguientes gráficas muestran la altura de vuelo de las observaciones y el porcentaje de vuelos de riesgo:

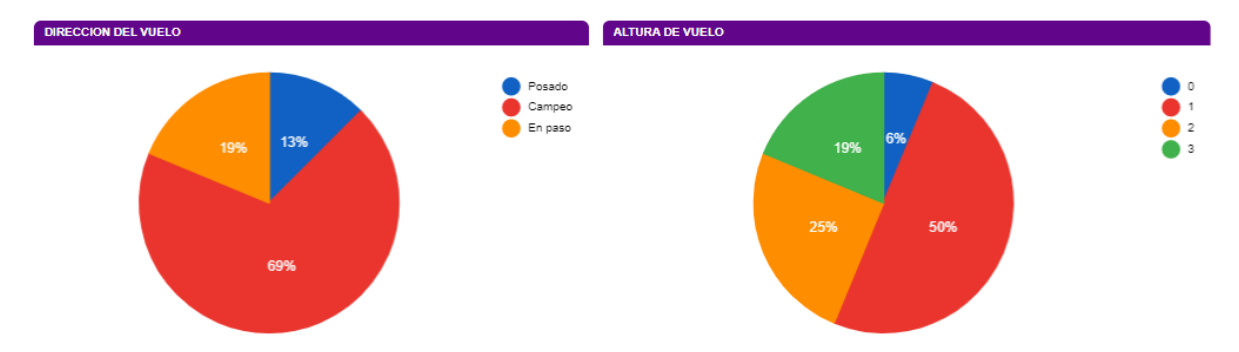

La altura se categoriza de la siguiente manera; **0**: Individuos posados, **1**: Vuelo por debajo del barrido de las palas, **2**: En el área de barrido de las palas y **3**: Por encima del área del barrido de las palas.

Se considera **vuelo de riesgo** cuando un individuo entra en un radio de 200 metros alrededor del aerogenerador objeto de observación.

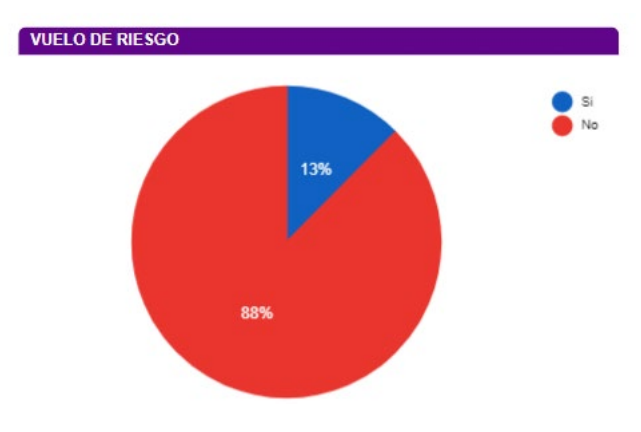

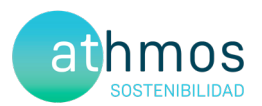

Las fichas de tasas de vuelo se muestran en el Anexo 3.

#### **DATOS ACUMULADOS**

Las observaciones acumuladas desde el inicio de la fase de explotación del proyecto se resumen en un total de 530 individuos de 27 especies diferentes.

A continuación, se muestran gráficos acumulados de las observaciones por aerogenerador, por especie y el número de especies distintas observadas por mes en los años transcurridos:

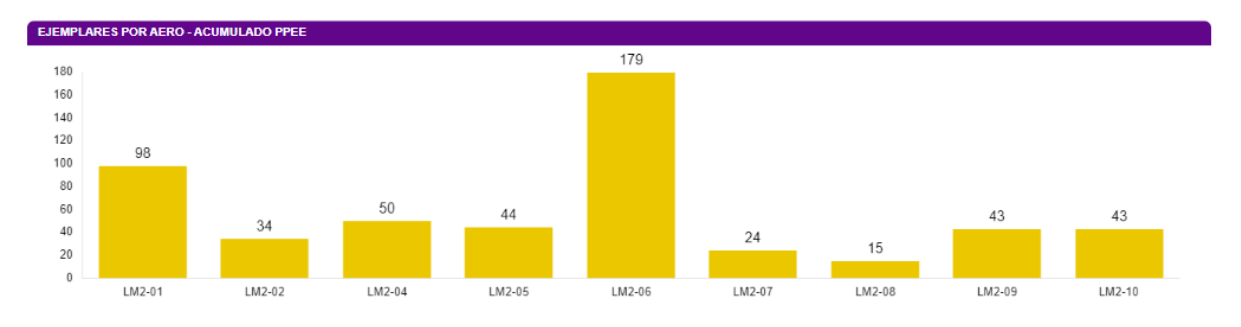

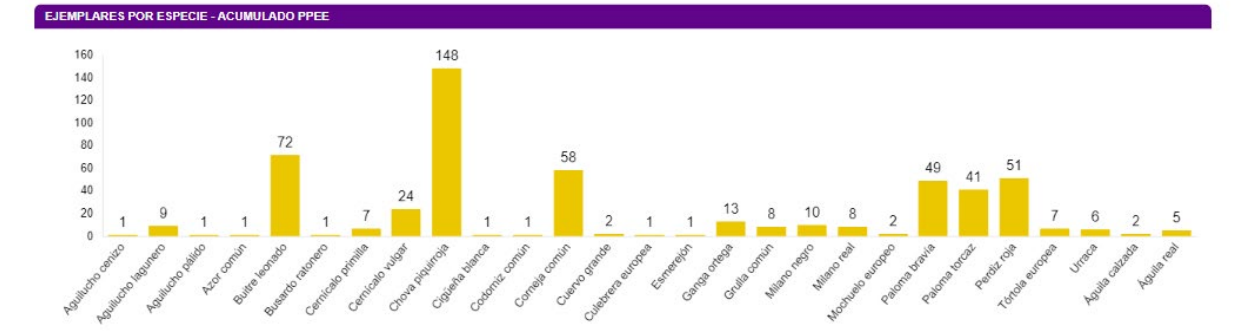

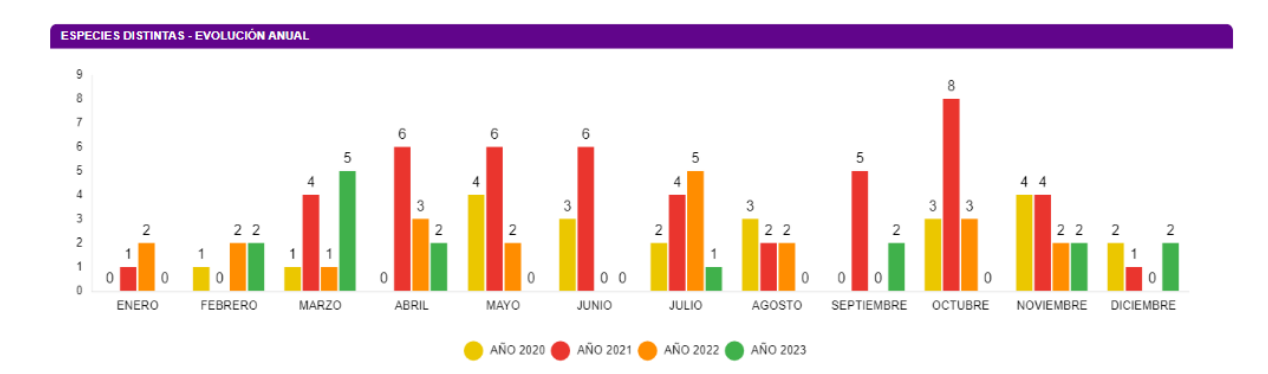

En relación con la avifauna de pequeño tamaño, se muestra a continuación el número acumulado observado durante todo el periodo de explotación del proyecto.

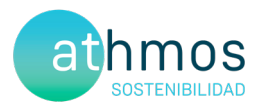

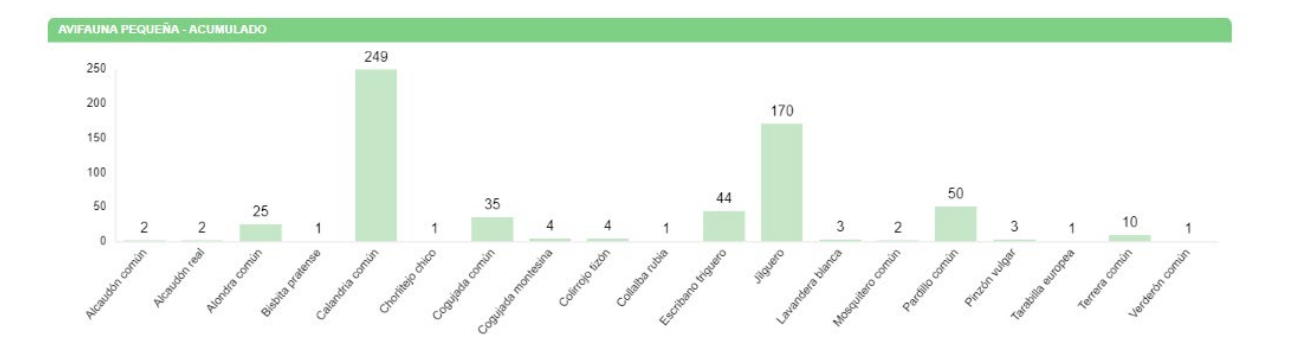

#### 6.3.2. TRANSECTOS DE AVIFAUNA

La elección de estos transectos, así como la distancia de cada uno de ellos, ha sido el resultado de la búsqueda y localización de zonas o hábitats adecuados dentro de las infraestructuras del clúster y que además, fueran coincidentes con la información facilitada (cuadrículas 1x1 Km) por el departamento de biodiversidad del Gobierno de Aragón, así como hubiera anotadas presencias de estas aves en el censo anual de avifauna del Estudio de Impacto Ambiental o durante el seguimiento de avifauna en los controles realizados durante la fase de construcción.

Todas las especies detectadas son típicas de las zonas de cultivos y vegetación natural que predominan en este proyecto y, además, algunas son bioindicadores de hábitats pseudo – esteparios bien conservados. Para realizar el cálculo del IKA y la densidad de las diferentes especies, se han utilizado las siguientes fórmulas:

 $IKA = \frac{\sum n^{\circ} \text{ individuals sp}}{\text{km totals recording}}$ 

 $Densidad = \frac{\sum_{n=1}^{\infty} n^{\alpha}}{Superticie(ha)prospectada}$ 

Durante este periodo cuatrimestral no se han realizado transectos

#### 6.3.3. AVIFAUNA DE ESPECIAL CONSERVACIÓN

Se han detectado 128 chovas piquirrojas en este periodo cuatrimestral.

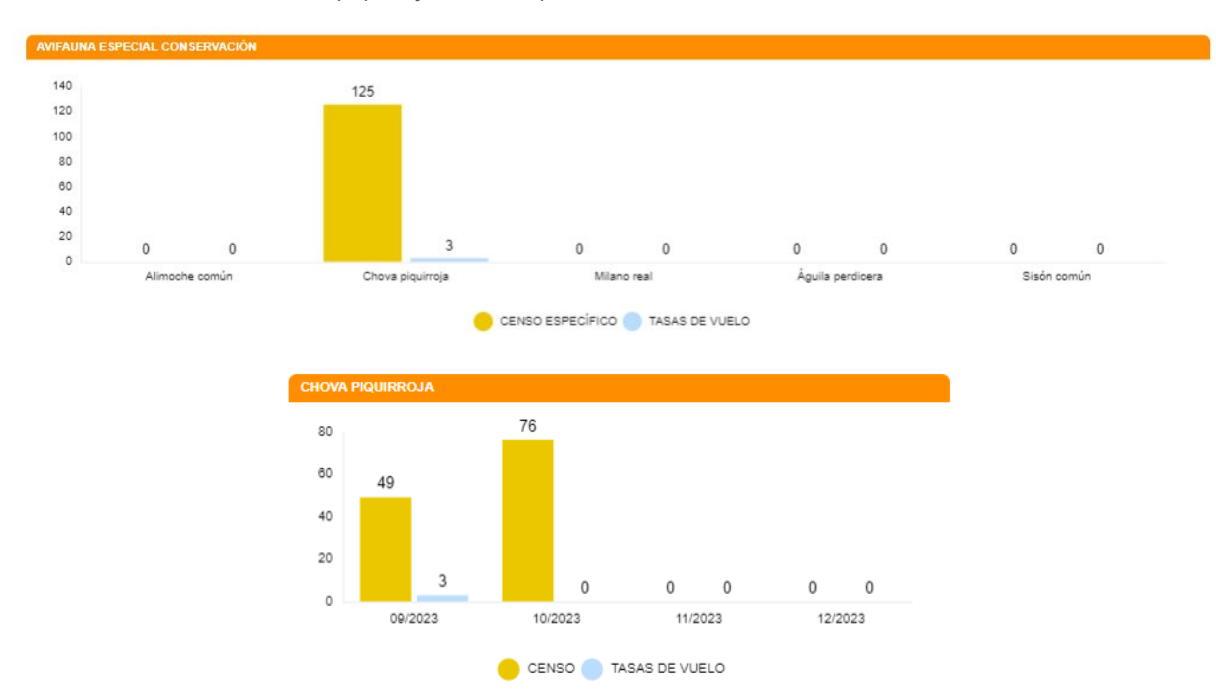

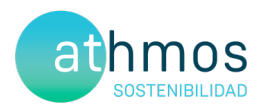

#### **DATOS ACUMULADOS**

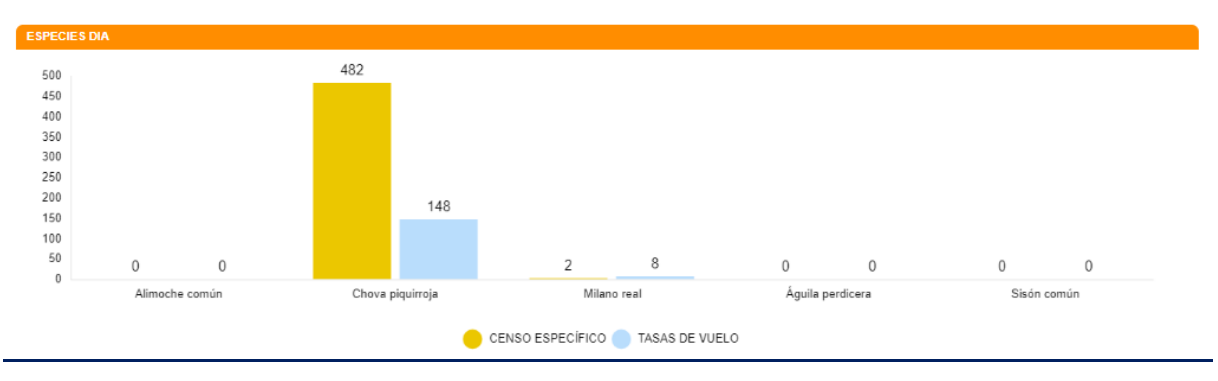

A continuación, se muestran aquellas observaciones de especies de interés no incluidas en la Declaración de Impacto Ambiental:

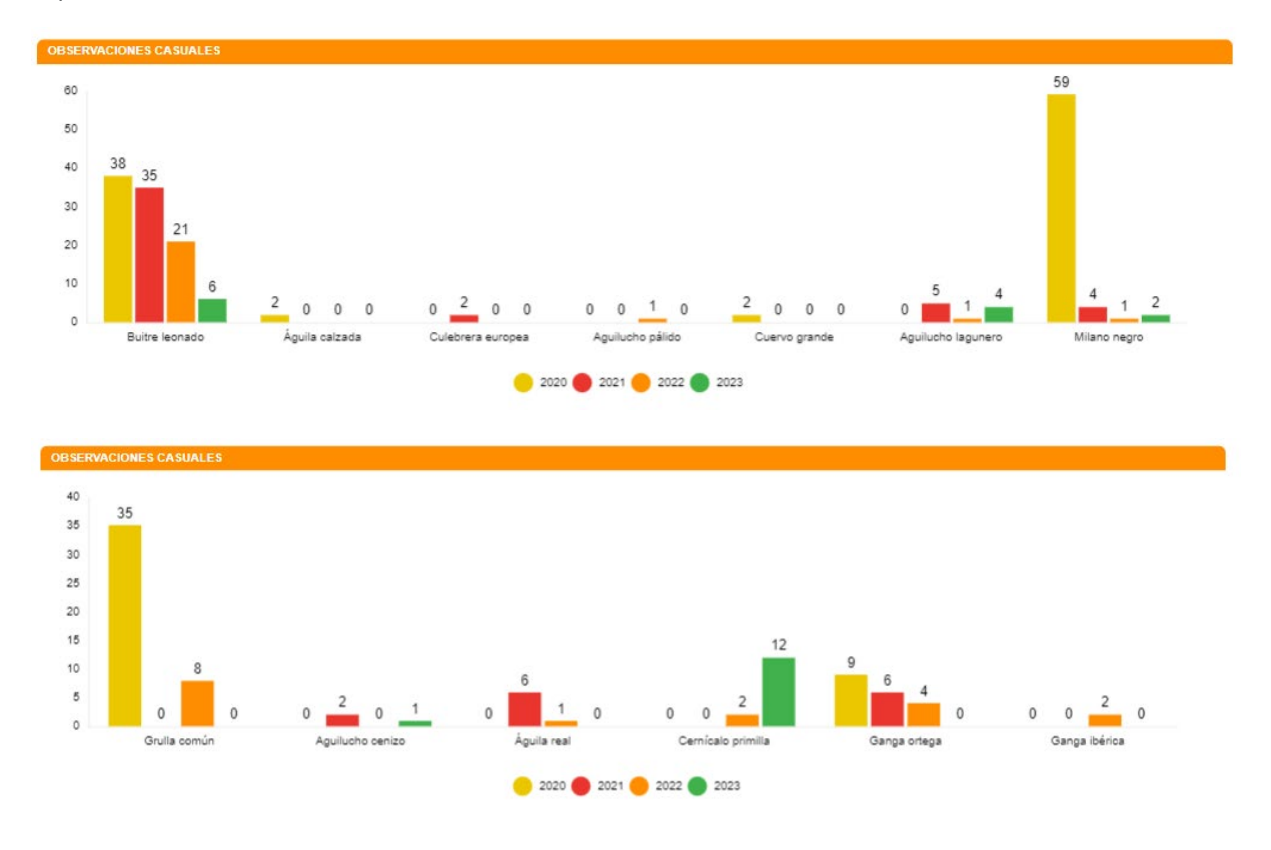

#### 6.3.3.1. RUPÍCOLAS

Aunque en este periodo cuatrimestral no se haya realizado el censo específico de rupícolas, si se ha modificado la forma de representar los datos respecto a los otros informes cuatrimestrales.

En la gráfica que se muestra a continuación se observa la evolución de la población de parejas reproductoras a lo largo de todos los censos realizados en los tres puntos definidos:

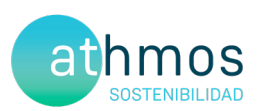

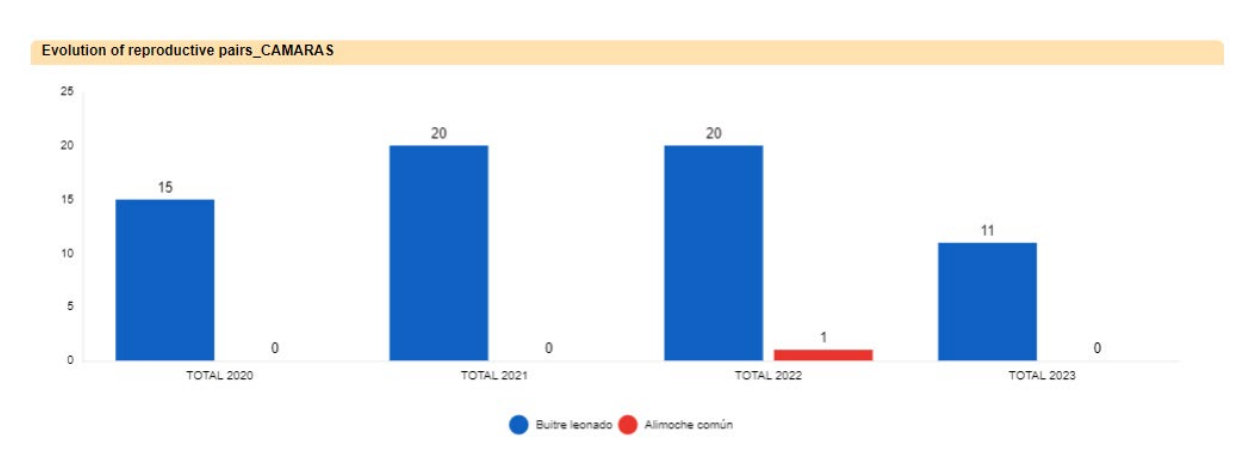

A continuación, se muestran las observaciones de especies de interés en la zona:

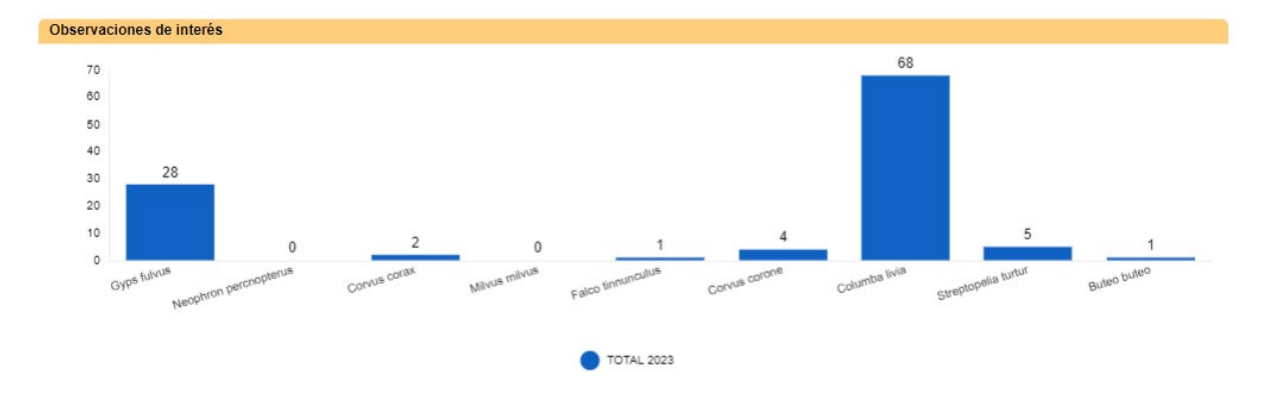

#### 6.4. CENSOS DE QUIRÓPTEROS

Las especies detectadas, así como la intensidad de su actividad durante este cuatrimestre, expresada en pases/noche en el **Punto 2**, se muestran a continuación:

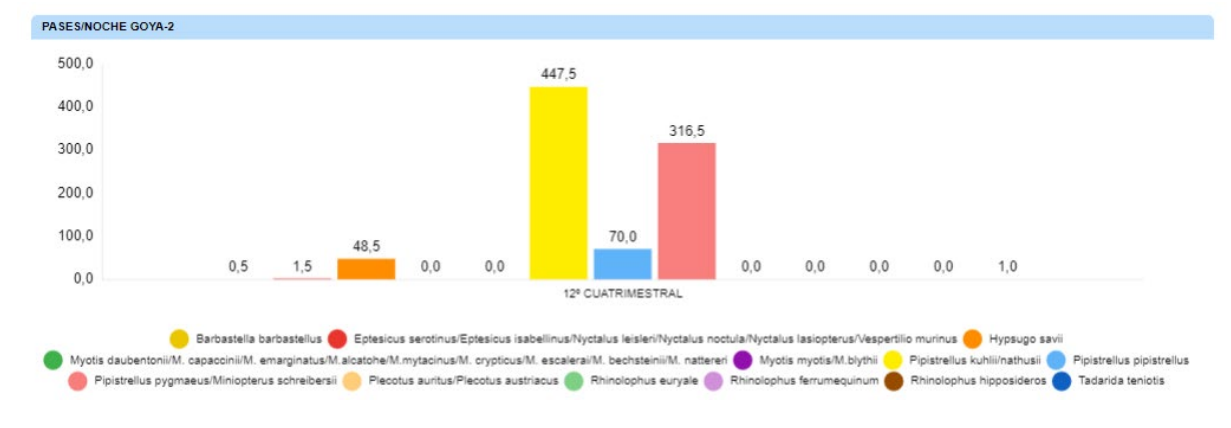

La ficha referente al control se adjunta en el Anexo IV.

#### 7. GESTIONES CON LA ADMINISTRACIÓN

Este apartado muestra el número de comunicaciones / gestiones con la administración durante este cuatrimestre.

Se han realizado las siguientes comunicaciones con la administración:

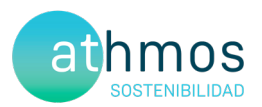

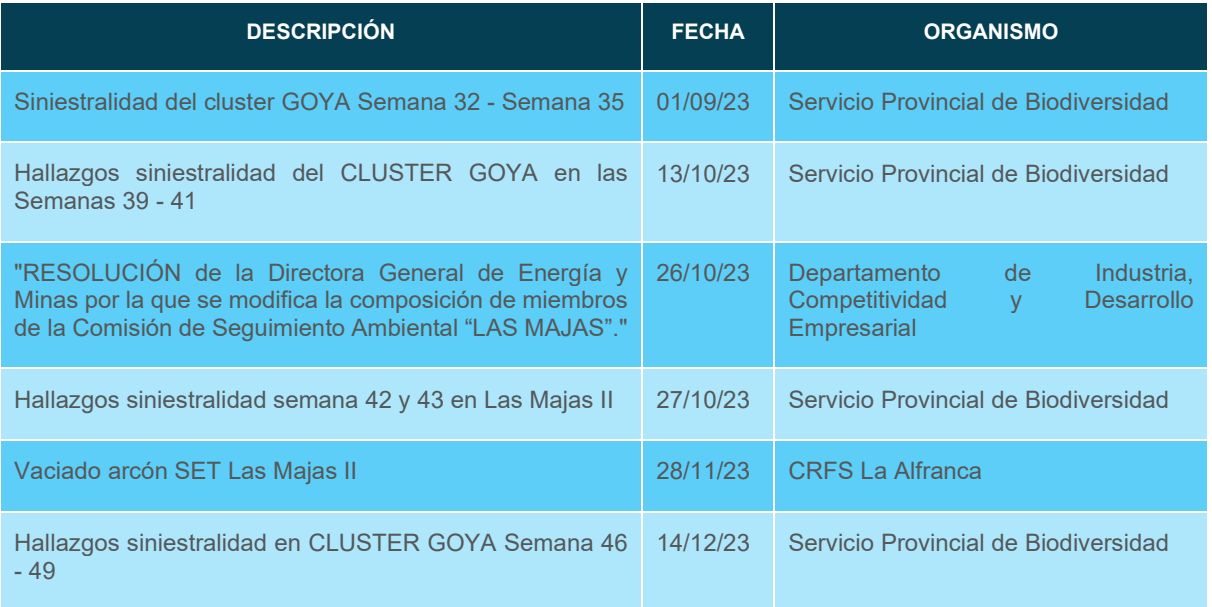

Durante todo el año se comunica diariamente vía Telegram a los Agentes de Protección de la Naturaleza (APNs) las visitas de siniestralidad al parque eólico, así como de los hallazgos encontrados en cada jornada.

- Comunicar semanalmente los casos de siniestralidad de Las Majas III al Servicio Provincial de Biodiversidad de Zaragoza y al Servicio Provincial de Industria, Competitividad y Desarrollo Empresarial de Zaragoza.
- Con fecha 8 de noviembre se llevo a cabo la Comisión de Seguimiento del cluster de Goya.
- Envío y registros del 2do Informe Cuatrimestral del 4º año de explotación al Instituto Aragonés de Gestión Ambiental y a la Dirección General de Energía y Minas. También se les envía, en formato .xls y .shp los datos de siniestralidad y tasas de vuelo hasta fecha actual.

Envío del registro de siniestralidad del arcón congelador de la subestación eléctrica de Las Majas VI al Centro de Recuperación de Fauna Silvestre La Alfranca. En el arcón congelador de la SET Las Majas II se recogen todos los hallazgos de Las Majas II, Las Majas III, Las Majas IV, Las Majas V, Sierra de Luna, Cañacoloma y El Saso.

#### 8. OTROS CONTROLES

#### 8.1. MEDICIÓN DE RUIDO

Según el condicionado 15.f de la DIA, se establece un control de "*verificación periódica de los niveles de ruido producidos por el aerogenerador y del cumplimiento de los objetivos de calidad acústica establecidos en la normativa sectorial citada anteriormente; para ello, se ejecutarán las campañas de medición de ruido previstas en el estudio de impacto ambiental.*"

No se han realizado controles de ruido en este periodo cuatrimestral.

#### 8.2. REVEGETACIÓN

Según el condicionado 15.h de la DIA, se indica un "seguimiento de las labores de revegetación y de la evolución de la cubierta vegetal en las zonas afectadas por las obras". No se producen novedades a este respecto.

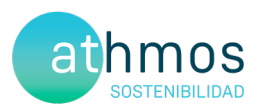

#### 8.3. REDES DE DRENAJE Y CALIDAD DE LAS AGUAS

Según el condicionado 15.g de la DIA, se establece un *"seguimiento de los procesos erosivos y del drenaje natural*  del terreno".

#### **CONTROL DRENAJE**

Durante el mes de diciembre se han revisado el estado actual de las diferentes infraestructuras del parque eólico Las Majas 2, con el objetivo de detectar zonas de la red de drenaje deterioradas o con problemas de drenaje.

En el parque eólico Las Majas 2, se han observado algunos encharcamientos en la entrada del parque por baches en el vial.

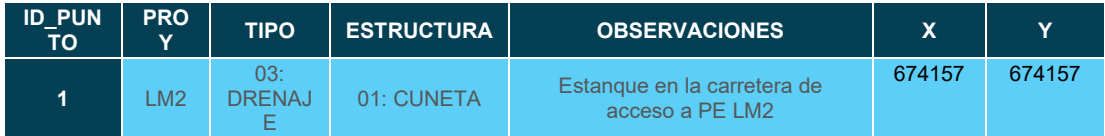

#### **CONTROL DE EROSIÓN**

Durante el mes de diciembre, se han revisado el estado actual de las diferentes infraestructuras del parque eólico de Las Majas II, con el objetivo de detectar zonas alteradas por erosión hídrica.

La metodología seguida para detectar la existencia de fenómenos erosivos y su intensidad ha sido a escala de Debelle (1971). Esta escala, aplicada en Geología y Geomorfología, se divide en cinco clases dependiendo de la profundidad del proceso erosivo en el sedimento:

- Clase 1. Erosión laminar; diminutos reguerillos ocasionalmente presentes.
- Clase 2. Erosión en reguerillos de hasta 15 cm de profundidad.
- Clase 3. Erosión inicial en regueros. Numerosos regueros 15 a 30 cm de profundidad
- Clase 4. Marcada erosión en regueros; numerosos regueros de 30 a 60 cm de profundidad.
- Clase 5. Erosión avanzada; regueros o surcos de más de 60 cm de profundidad
- En el parque eólico Las Majas II no se han observado incidencias reseñables. Sin embargo, hay tramos de la Vía Pecuaria de Goya que cruzan desde este parque, hasta LM5 y LM4, en los que se han observado baches muy profundos y un desgaste muy avanzado del vial, lo que dificulta la circulación y puede suponer un riesgo, por lo que se insta a su reparación mediante parcheado o rehormigonado de la vía.

#### 9. MEDIDAS COMPLEMENTARIAS

Con objeto de cumplimentar el condicionado relativo a la implantación de las medidas complementarias, se ha redactado y registrado la primera propuesta de dichas medidas, que abarcarán los años del 2023 al 2026. Se espera que a lo largo del mes de septiembre se comience con el aislamiento de las líneas, comenzando con la línea de Balsa de Somera.

El objetivo de la medida es disminuir la siniestralidad de avifauna consecuencia de las líneas eléctricas construidas antes del 2005 en las comarcas donde se ubican los proyectos del clúster GOYA que quedan fuera del listado de líneas propuestas por cada una de las comunidades autónomas por no situarse en esas zonas prioritarias comentadas anteriormente y que han demostrado que suponen un importante riesgo de colisión para las aves objeto de protección de las DIA de los proyectos y además dar cumplimiento al condicionado de la DIA relativo a la ejecución de medidas complementarias.

Con fecha 16 de noviembre de 2021, se registra en el Departamento de Agricultura, Ganadería y Medio Ambiente de Zaragoza el informe "Propuesta de medidas complementarias para los parques Majas II, III, IV y V integrantes del Clúster Goya", en el que se definían una serie de líneas eléctricas identificadas como peligrosas para la avifauna desde el Servicio Provincial Agricultura, Ganadería y Medio Ambiente de Zaragoza (Sección

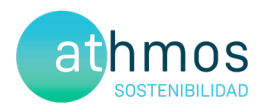

Biodiversidad) sobre las que se planteaban acciones de aislamiento para corregir los datos de siniestralidad de dichas líneas.

Con fecha 30 de diciembre de 2021, se recibe respuesta desde el Servicio de Biodiversidad (salida nº 520210295723) sobre el informe presentado en el que se muestra conformidad con la actuación planteada en la memoria y añade que también se deben acometer medidas relacionadas con custodia del territorio (gestión de parcelas, restauración de hábitats esteparios, etc.).

Con fecha 20 de enero de 2022, se recibe correo electrónico del jefe de Servicio de Biodiversidad advirtiendo que, analizados en detalle los trazados de la línea sobre los que actuar, se observa que parte de los mismos son propiedad de ENDESA y debe ser esa empresa la que asuma los costes de la corrección de los tendidos. En ese mismo correo desde el Servicio de Biodiversidad se plantean una serie de nuevos trazados sobre los que actuar para dar cumplimiento a las medidas complementarias en el mismo horizonte temporal planteado en la memoria inicial.

Con fecha 28 de enero de 2022, se mantiene comunicación telefónica con el jefe de Servicio de Biodiversidad para confirmar que el promotor puede asumir el aislamiento de los tramos propuestos y se acuerda que, respecto a las medidas relacionadas con la custodia del territorio, se ejecutarán una vez finalizados los aislamientos de las líneas eléctricas. No obstante, desde ATHMOS, como empresa responsable de la vigilancia ambiental y, mientras duren los aislamientos de las líneas, se avanzará en el plan de acción que deberá ser aprobado nuevamente por el Servicio de Biodiversidad del Gobierno de Aragón.

Con fecha 8 de febrero de 2022, se registra el paquete de medidas complementarias del Clúster Goya.

Con fecha 16 de febrero de 2022, quedan aprobadas las medidas complementarias propuestas a las cuales se les añade un plan de medidas de gestión de hábitats agrarios de secano, para la conservación de especies como el sisón, la ganga ibérica y la ganga ortega.

Con fecha 18 de mayo 2022, se envían los presupuestos que se encuentran actualmente pendientes de aprobación. También se solicitó que se firmaran las propuestas por un ingeniero colegiado.

Durante finales de 2022 e inicios de 2023 se han producido avances en la gestión y desarrollo de las medidas. Tras haber firmado los proyectos un ingeniero colegiado y haber aprobado los presupuestos por parte del general manager del proyecto.

Con fecha 25 y 26 de abril de 2023 se recibieron las autorizaciones de INAGA relativas al aislamiento de las 5 líneas eléctricas propuestas, quedando pendiente su comunicación al Servicio Provincial de Industria de Zaragoza que se realizarán durante la primera semana de mayo para poder iniciar lo antes posible los trabajos.

Durante los meses de mayo, junio, julio y agosto de 2023 no se pudo avanzar en la colocación o sustitución porque se estuvo intercambiando documentación de ámbito de seguridad y salud entre la empresa contratista y el cliente para poder ejecutar los trabajos bajo los procedimientos de calidad y seguridad del cliente.

#### **En este periodo cuatrimestral**

En el mes de septiembre se aislaron los apoyos de la línea de Balsa de Somera, los aislamientos continuaron en el mes de noviembre, cuando se realizaron los trabajos de aislamiento en la línea de Cariñena.

#### 10. INFORME COMPARATIVO DE AVIFAUNA

Con el objetivo de dar respuesta al condicionado 15.d de la Declaración de Impacto Ambiental en lo referente al estudio comparativo de avifauna:

*15.d.- [… Igualmente, se deberán realizar censos anuales específicos de las especies de avifauna que se censaron durante la realización de los trabajos del EIA y adendas de avifauna, con objeto de comparar la evolución de las poblaciones antes y después de la puesta en marcha del parque eólico. …]*

Se adjunta en el anexo 6.

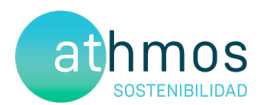

#### 11. INFORME ANUAL DE EVOLUCIÓN DE CALANDRIAS

En 2020 y 2021 se registraron en el Clúster Goya 69 casos de mortalidad de calandria común (*Melanocorypha calandra*) en las prospecciones sistemáticas de la vigilancia ambiental siguiendo el protocolo del condicionado de la Declaración de Impacto Ambiental. Con el objeto de disminuir la siniestralidad de esta especie, se analizaron los resultados de mortalidad y censos específicos obtenidos y se propusieron medidas correctoras dirigidas a disminuirla, e indirectamente favorecer a otras especies de paseriformes con afinidad ecológica.

Se adjunta el informe de evolución en el Anexo VII

#### 12. INCIDENCIAS MEDIOAMBIENTALES DETECTADAS

No se ha realizado la apertura de incidencias o no conformidades durante la fase de explotación.

#### 13. CONCLUSIONES

El presente informe corresponde al duodécimo de los informes cuatrimestrales que serán entregados durante los primeros cinco años de la fase de explotación. Se realizaron 97 prospecciones parciales o completas de 100 m de radio en los 9 aerogeneradores que componen el parque eólico de Las Majas II. Se han detectado 12 siniestros, ocho ejemplares de avifauna, entre las que destaca un cernícalo primilla, un buitre leonado y dos cernícalos vulgares, y cuatro ejemplares de quirópteros

Se han realizado 48 vigilancias desde puntos de observación realizadas durante el cuatrimestre para estudiar la actividad de las aves que interaccionan con los aerogeneradores, con un total de 16 ejemplares observados de 6 especies objetivo. Destacan siete cernícalos primillas, tres buitres leonados y 3 chovas piquirrojas.

En cuanto a las especies DIA, se han identificado un total de 125 chovas piquirrojas en este periodo cuatrimestral.

La actividad de quirópteros se ha monitorizado durante los meses de septiembre y octubre, siendo especies del género pipistrellus las mejor representadas (*Pipistrellus pygmaeus y Pipistrellus kuhlii),* seguida de otras como *Hypsugo savii..* 

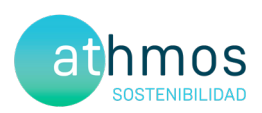

# **ANEXO I Planos generales**

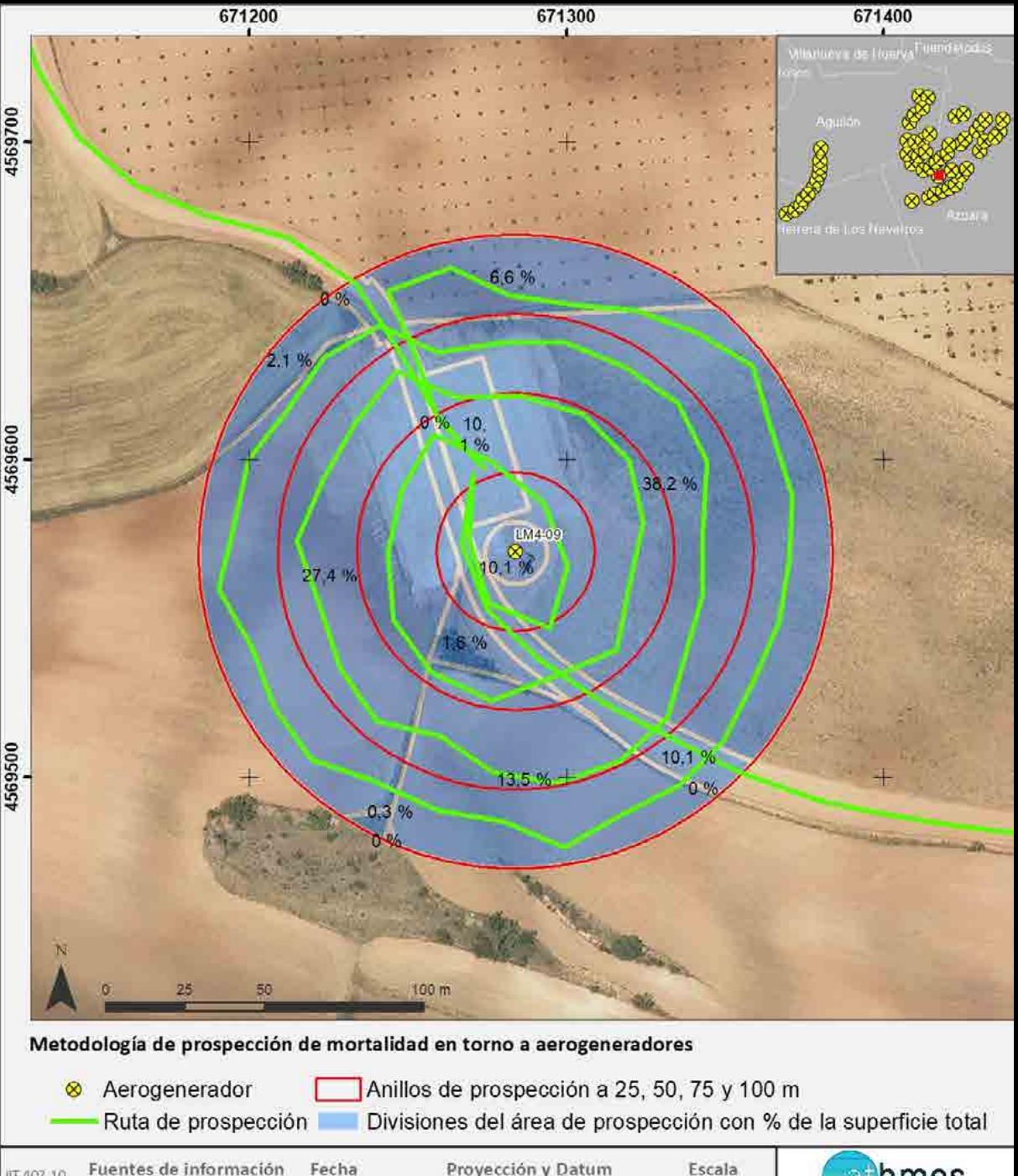

Fuentes de información IT.407.10 IGN-CNIG **REV. 0.2** 

13/10/2020

Proyección y Datum ETRS 1989 UTM Zone 30N

1:2:000

hmos

## Dispositivos anticolisión de aves en aerogeneradores

Las Majas II

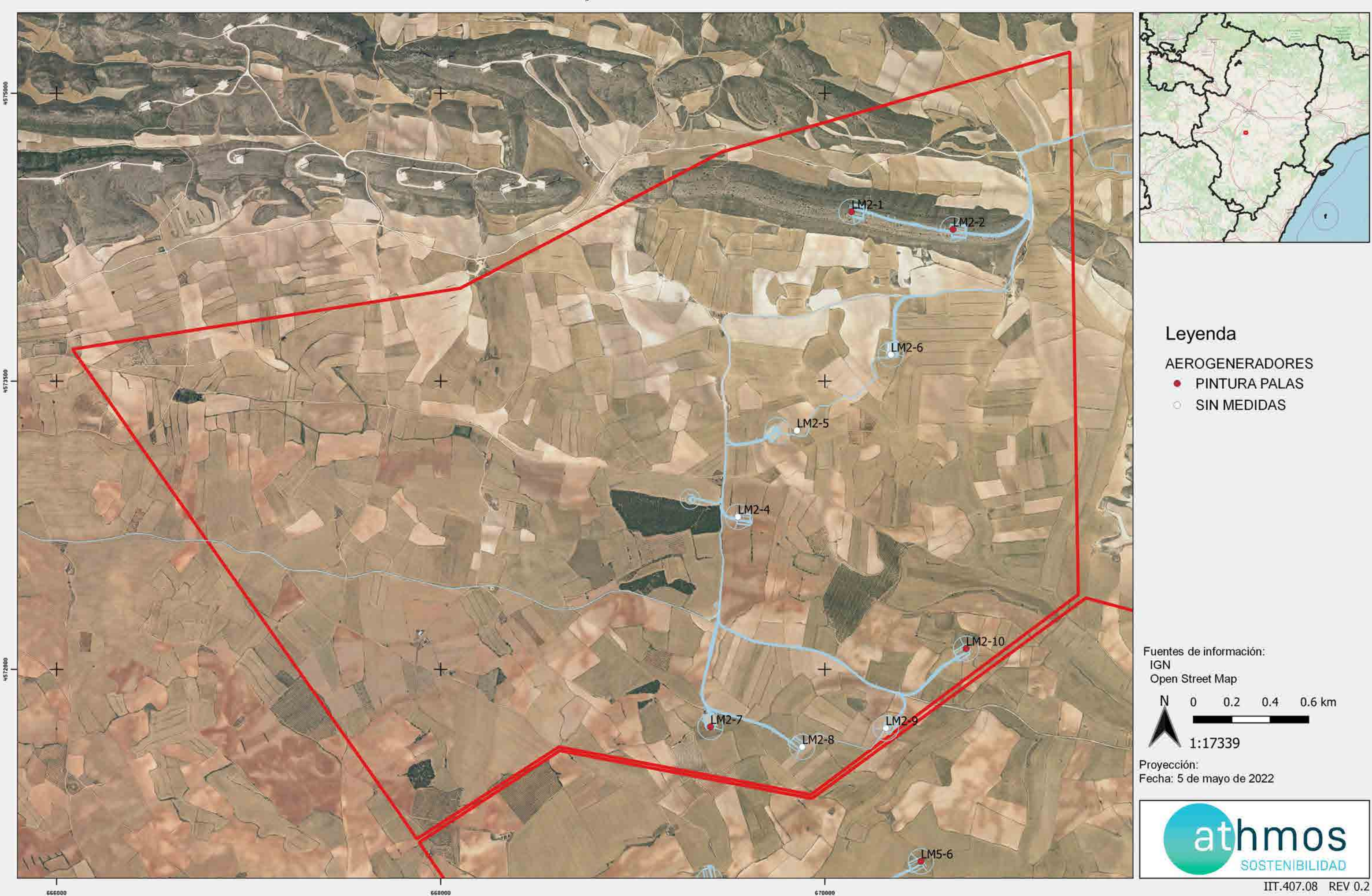

### CHR\_016GOY\_GI\_CUAT006BASES\_220407\_V01.qgz

## Puntos de observación de vuelos de riesgo de aves

Las Majas II

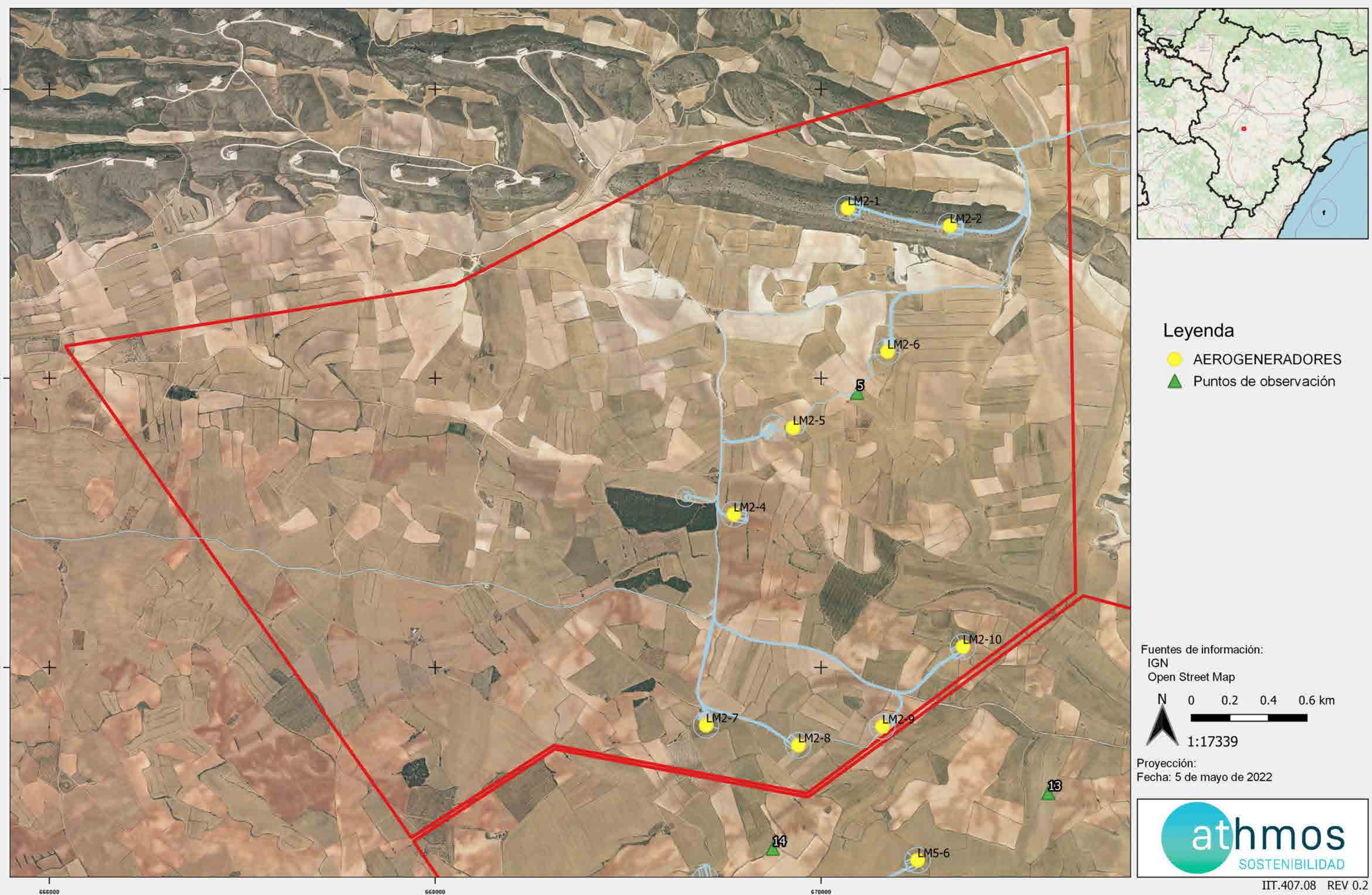

### CHR\_016GOY\_GI\_CUAT006BASES\_220407\_V01.qgz

## Censos específicos de avifauna

Las Majas II

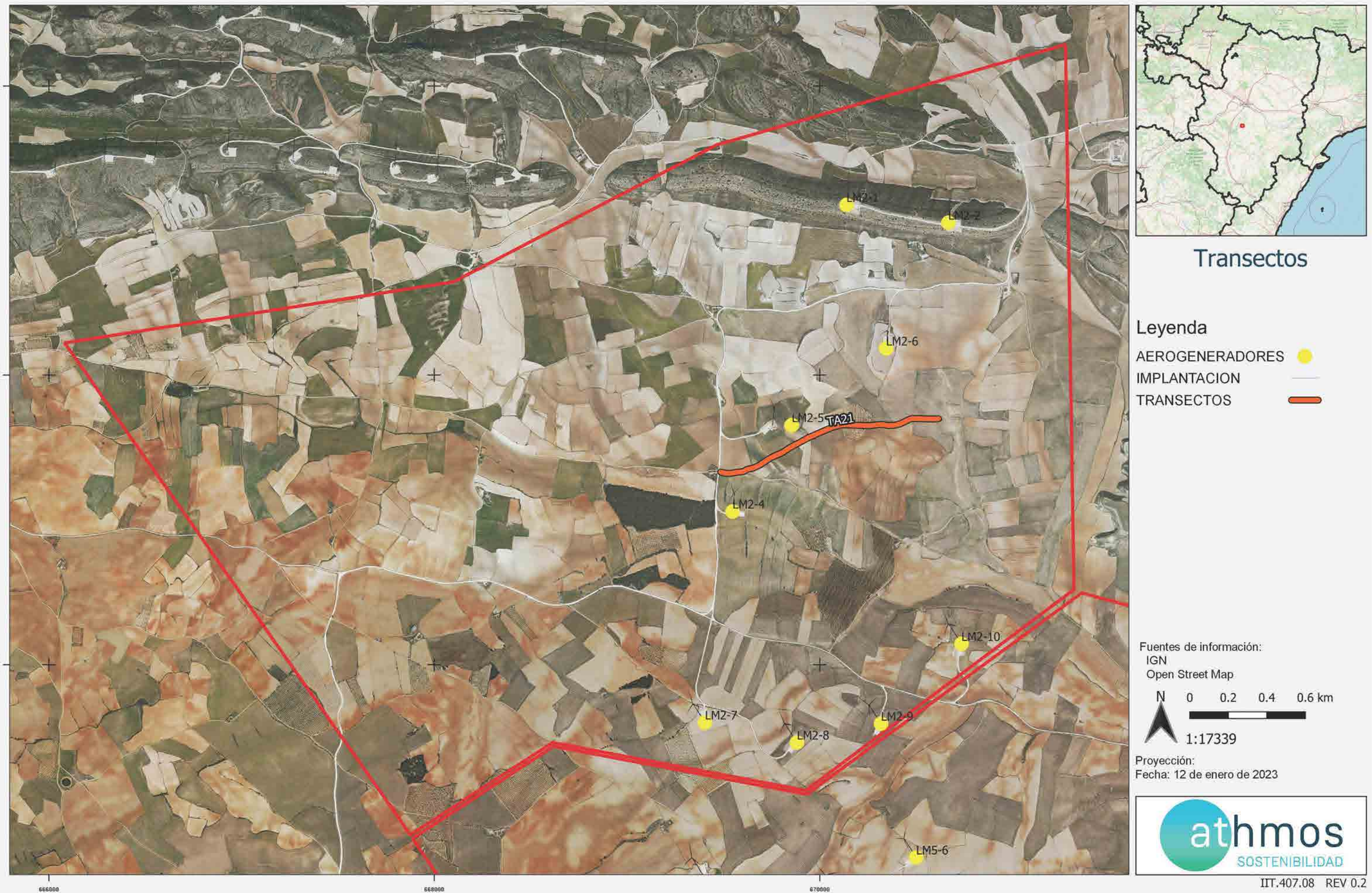

## Censos específicos de quiropteros

Las Majas II

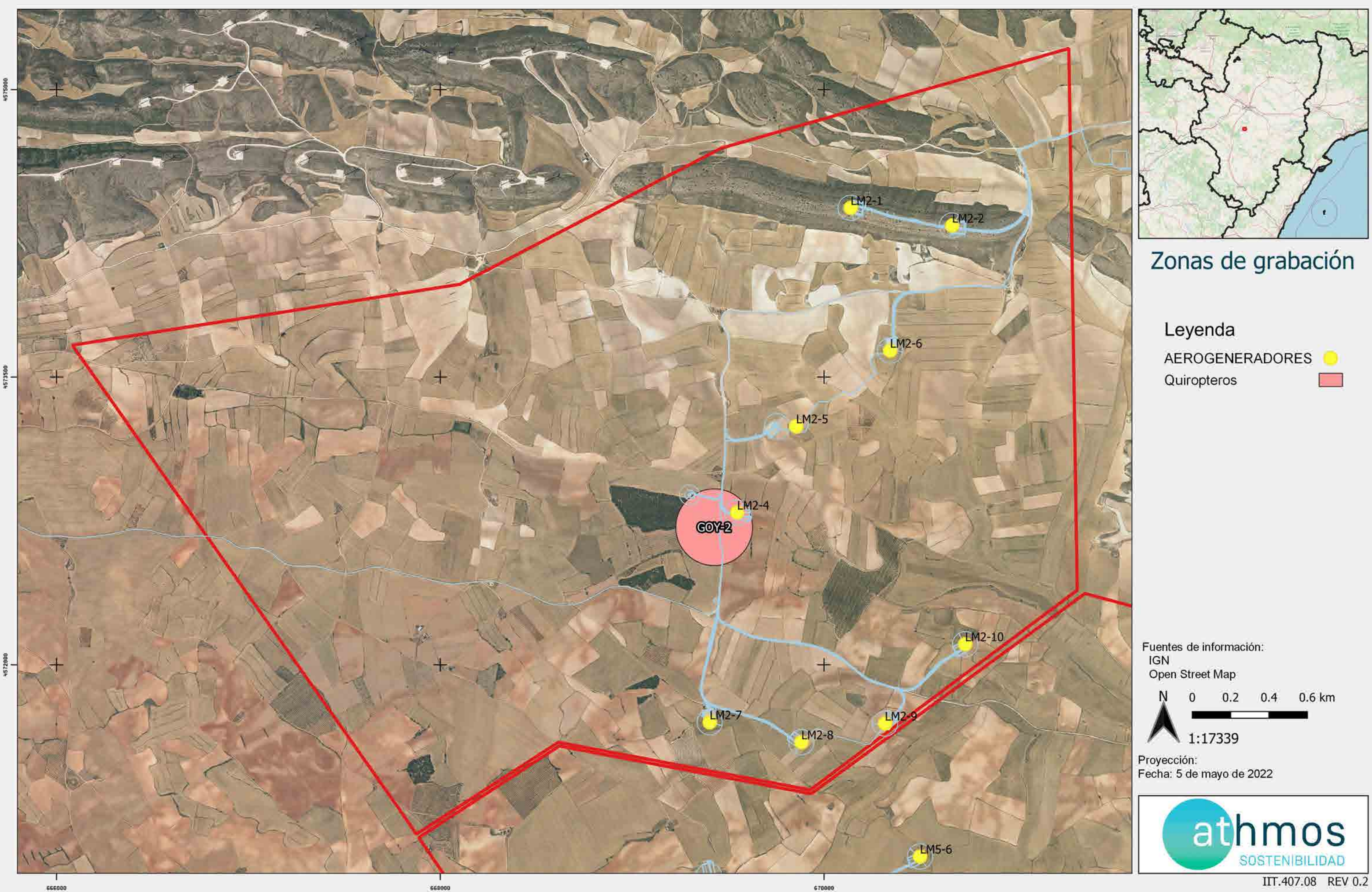

### CHR\_016GOY\_GI\_CUAT006BASES\_220407\_V01.qgz

### PUNTOS DE CENSO DE RUPICOLAS

Río Cámaras

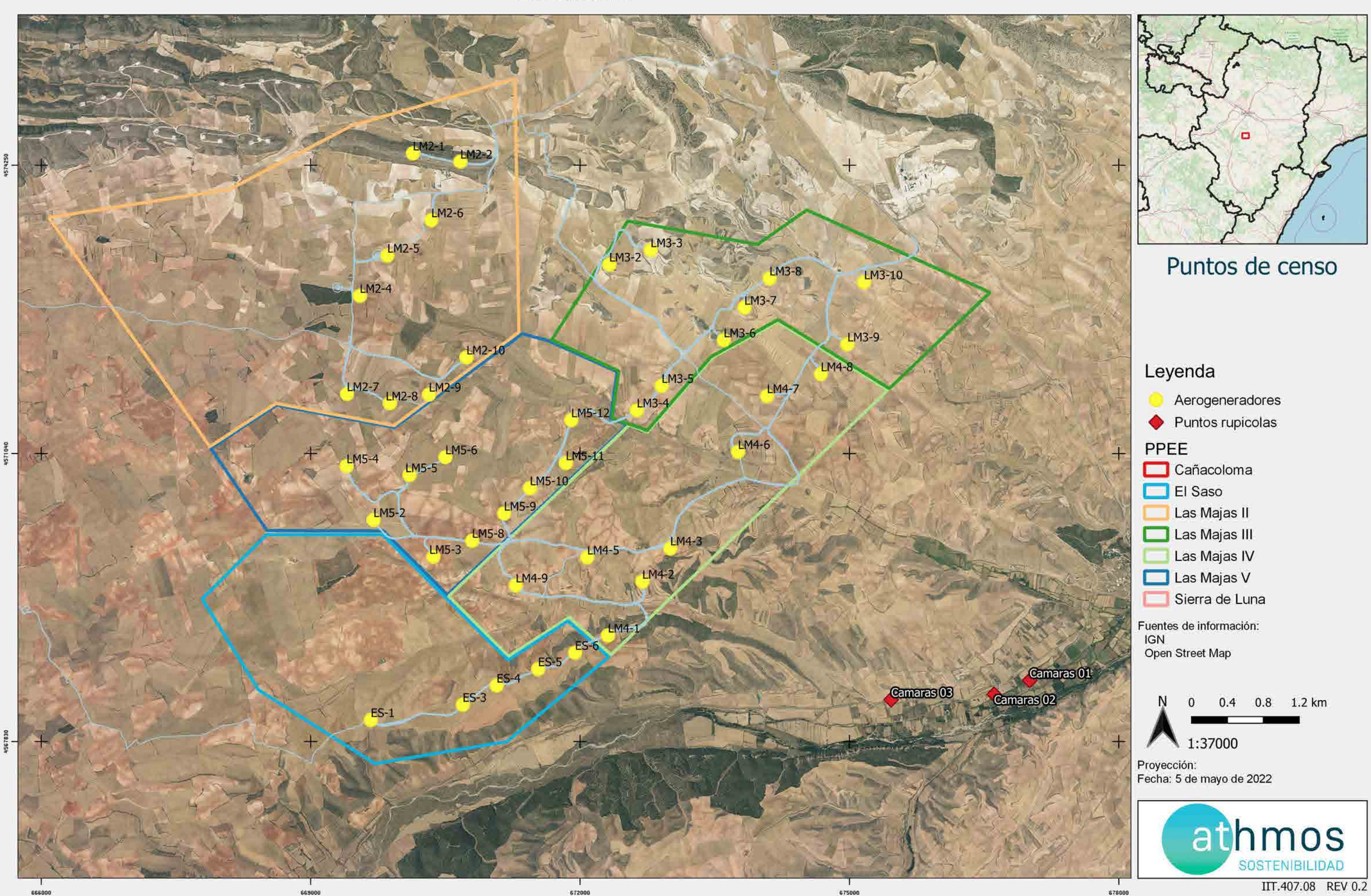

#### CHR\_016GOY\_GI\_CUAT006MAPABASES\_220407\_V01.qgz

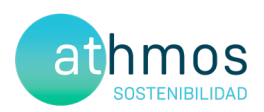

# ANEXO II Fichas de Control - Siniestralidad

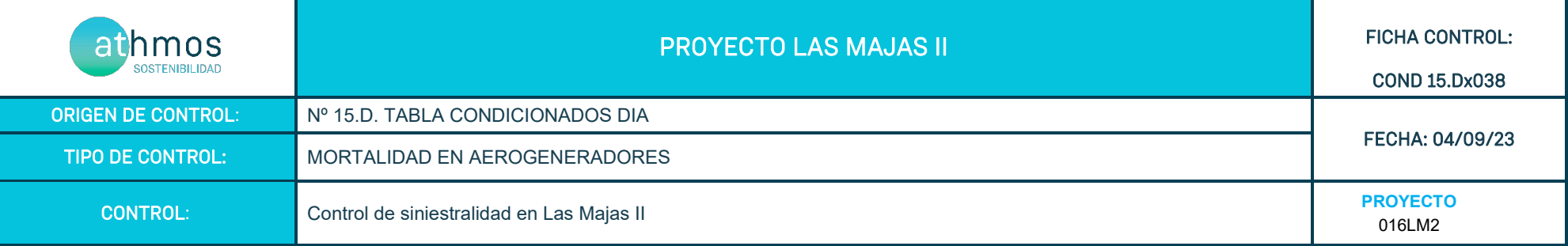

Siguiendo la metodología propuesta "Protocolo de seguimiento de mortalidad del Gobierno de Aragón" que fue analizada con la Dirección General de Biodiversidad, siguiendo las indicaciones de la Declaración de Impacto Ambiental (DIAs) que indica que se debe prospector un radio de 100 m desde la base del aerogenerador mediante rutas circulares de 25,50, 75 y 100 metros (un total de 1.570 m lineales) para cubrir toda la superficie.

Los recorridos se han realizado en las superficies visibles, discriminando campos con presencia de cultivos en crecimiento, terrenos inaccesibles o afectados por la meteorología, zonas con fuerte desnivel o áreas no prospectables por trabajos agrícolas, donde se realiza un barrido visual para intentar localizar cadáveres. Con herramientas de Sistemas de Información Geográfica se han calculado los porcentajes que corresponden a las superficies prospectadas en cada uno de los aerogeneradores, restando la superficie porcentual de aquellas parcelas sin prospectar.

En la siguiente tabla se detallan los resultados:

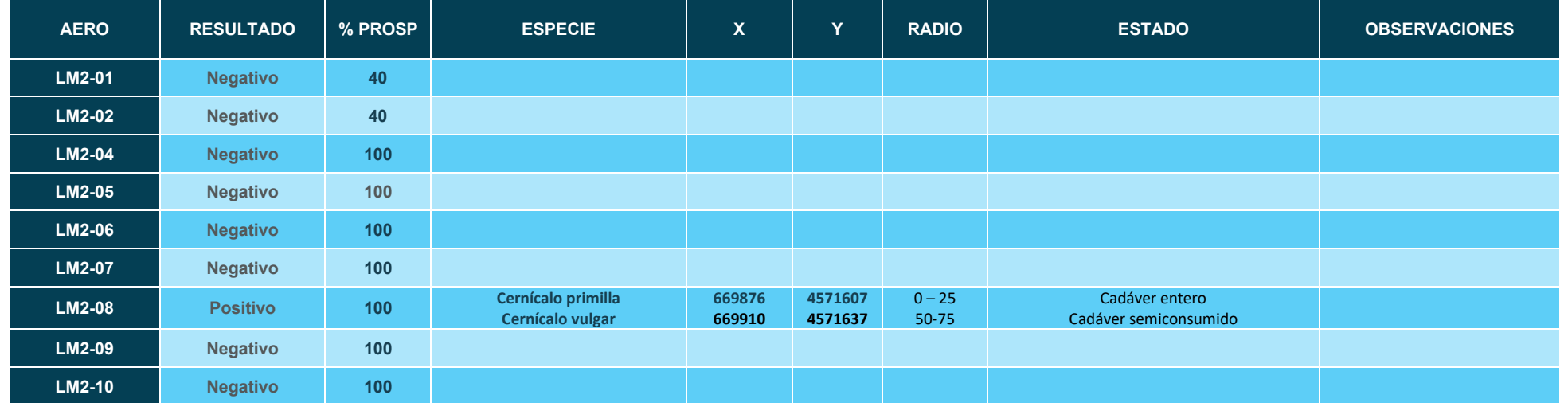
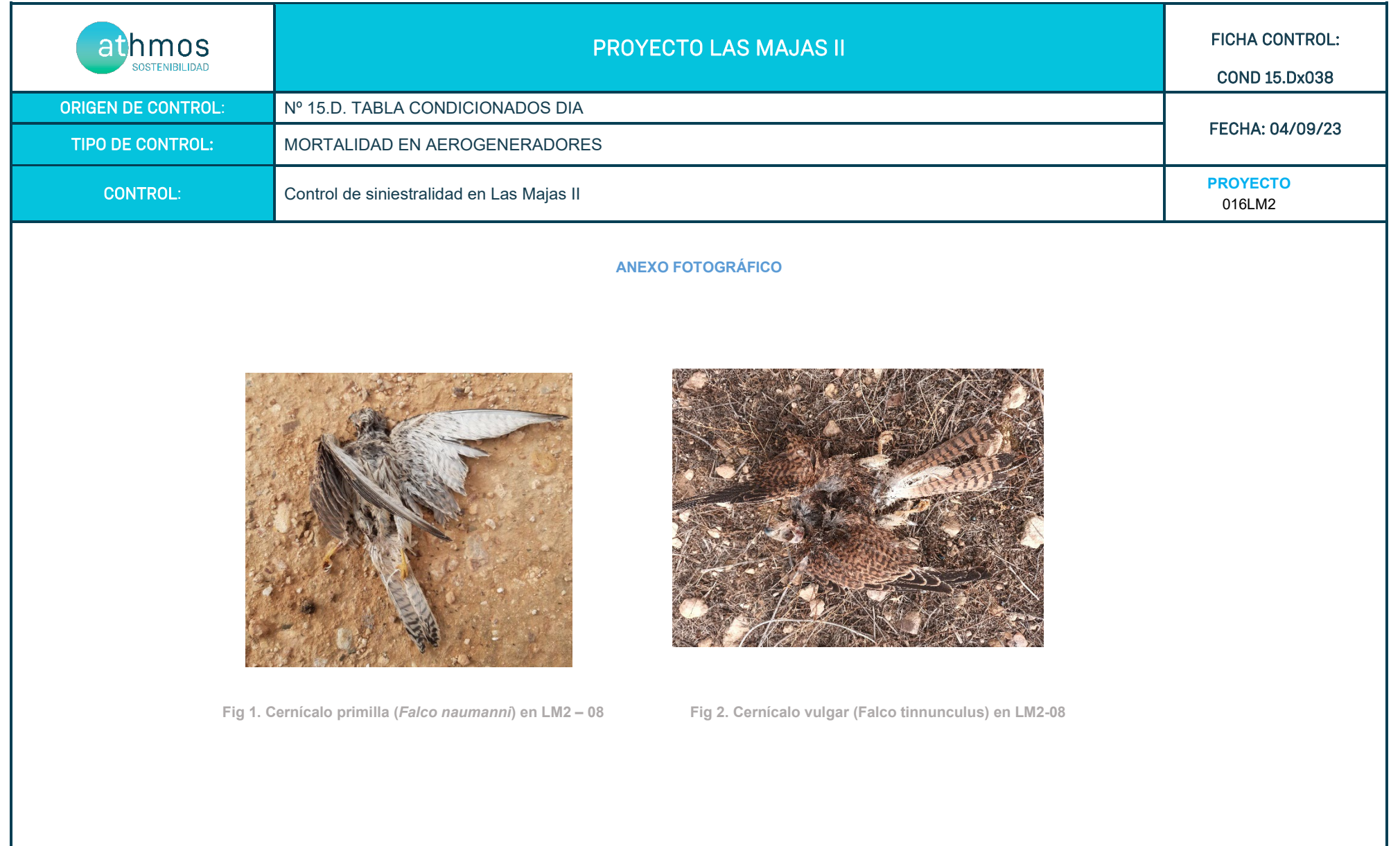

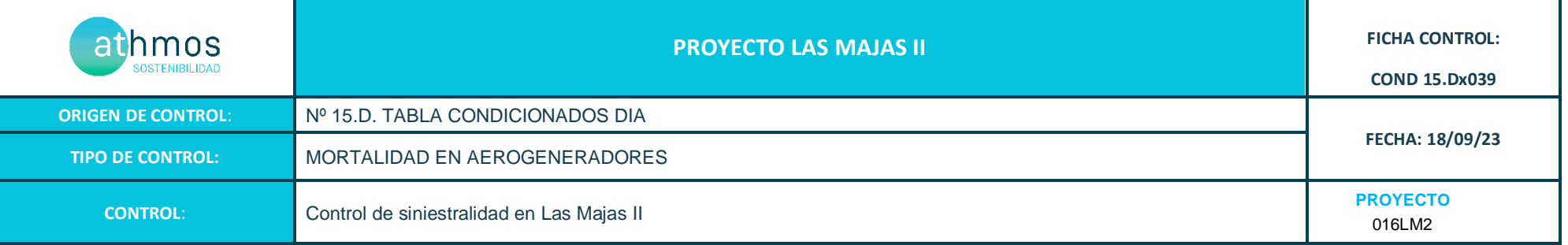

Los recorridos se han realizado en las superficies visibles, discriminando campos con presencia de cultivos en crecimiento, terrenos inaccesibles o afectados por la meteorología, zonas con fuerte desnivel o áreas no prospectables por trabajos agrícolas, donde se realiza un barrido visual para intentar localizar cadáveres. Con herramientas de Sistemas de Información Geográfica se han calculado los porcentajes que corresponden a las superficies prospectadas en cada uno de los aerogeneradores, restando la superficie porcentual de aquellas parcelas sin prospectar.

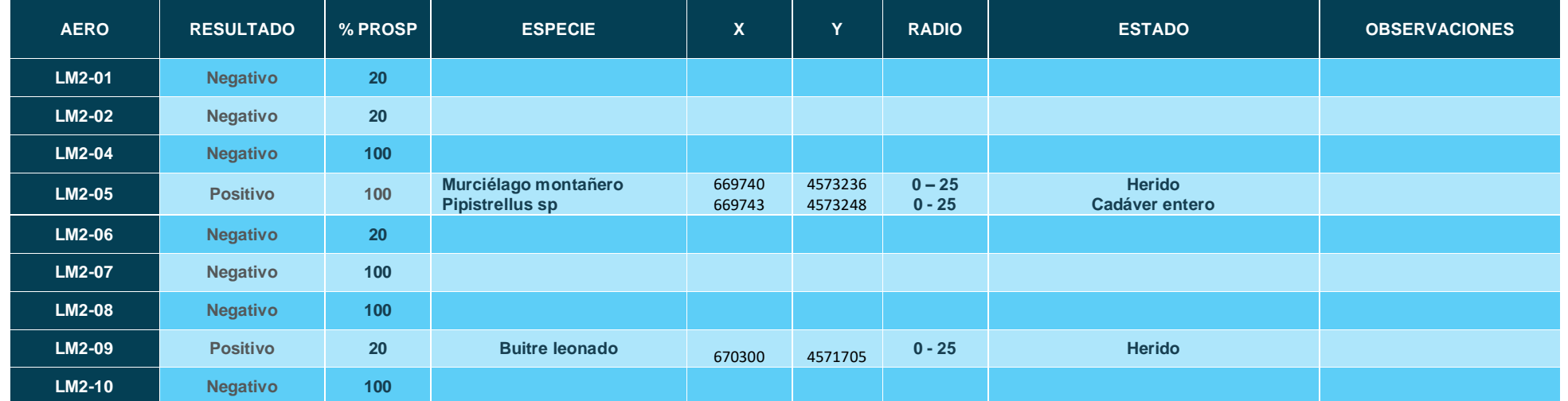

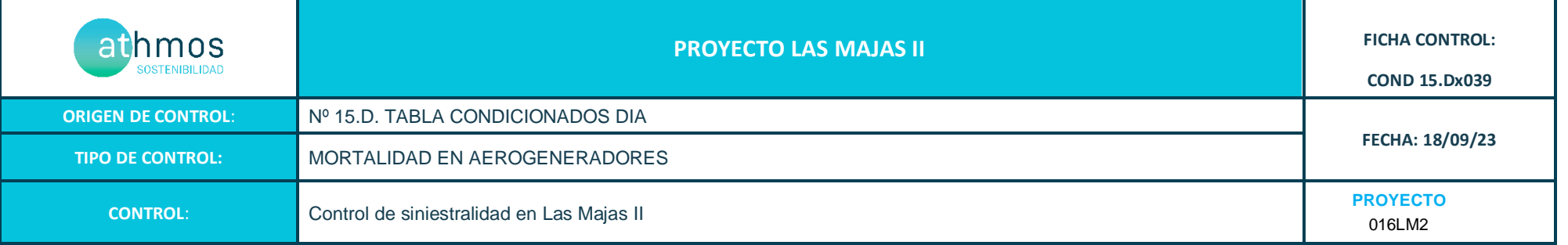

#### **ANEXO FOTOGRÁFICO**

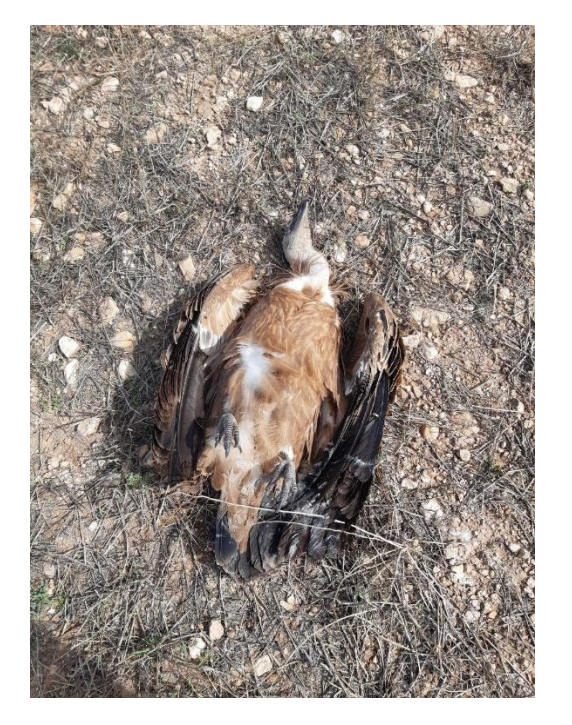

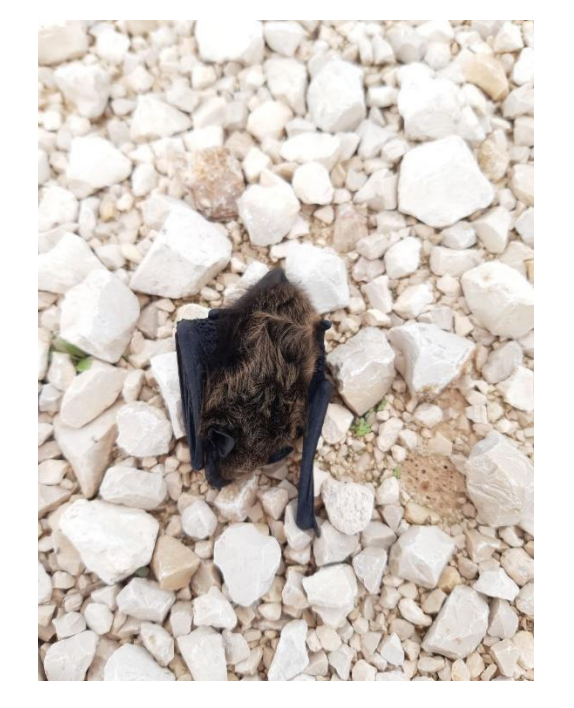

 **Fig 1. Buitre leonado (***Gyps fulvus***) en LM2 – 09 Fig 2. Murciélago montañero (***Hypsugo savii***) en LM2 - 05**

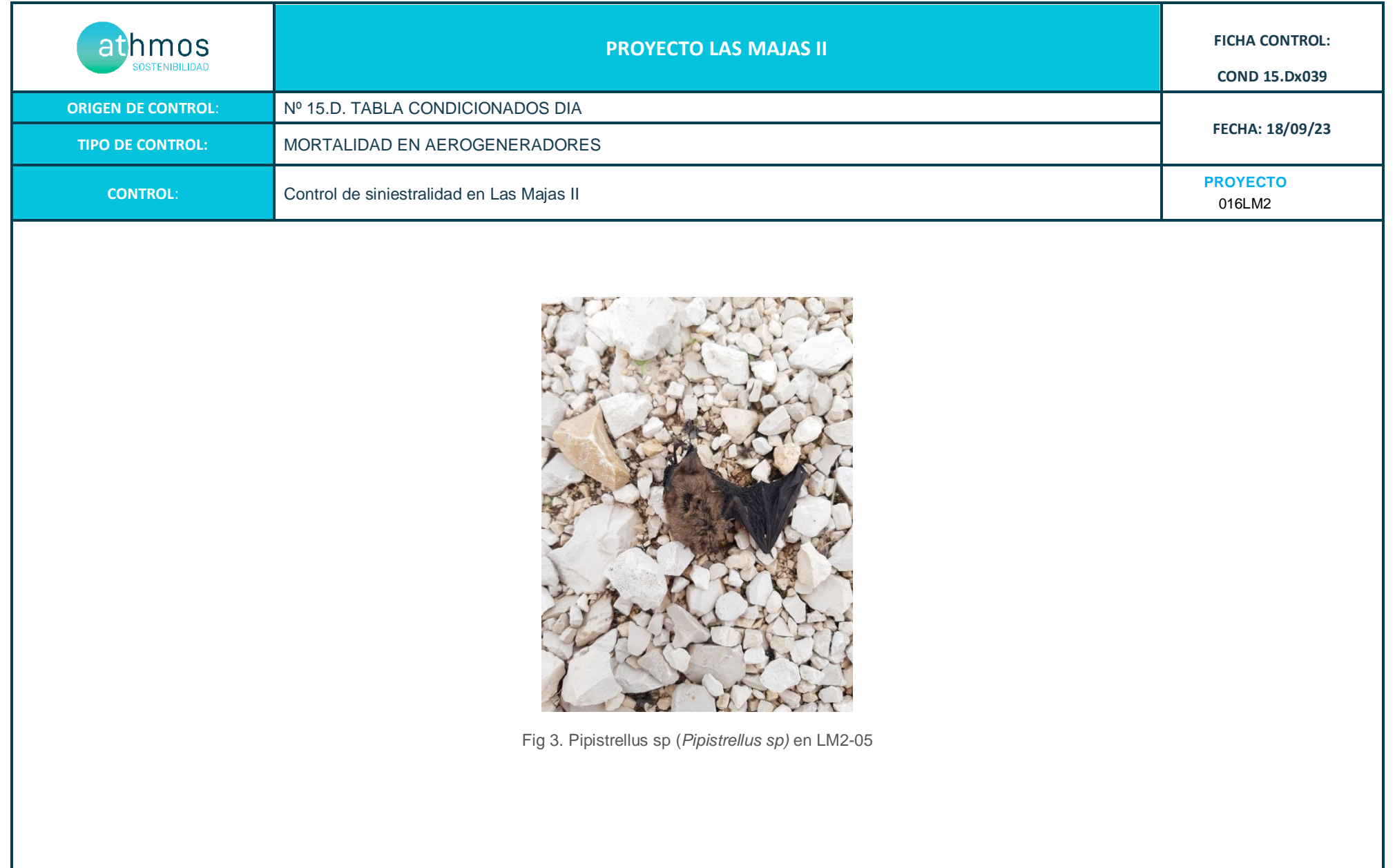

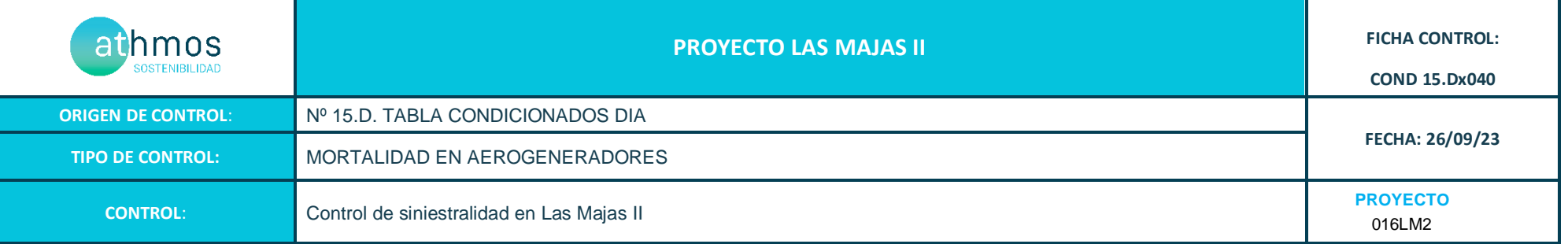

Los recorridos se han realizado en las superficies visibles, discriminando campos con presencia de cultivos en crecimiento, terrenos inaccesibles o afectados por la meteorología, zonas con fuerte desnivel o áreas no prospectables por trabajos agrícolas, donde se realiza un barrido visual para intentar localizar cadáveres. Con herramientas de Sistemas de Información Geográfica se han calculado los porcentajes que corresponden a las superficies prospectadas en cada uno de los aerogeneradores, restando la superficie porcentual de aquellas parcelas sin prospectar.

En la siguiente tabla se detallan los resultados:

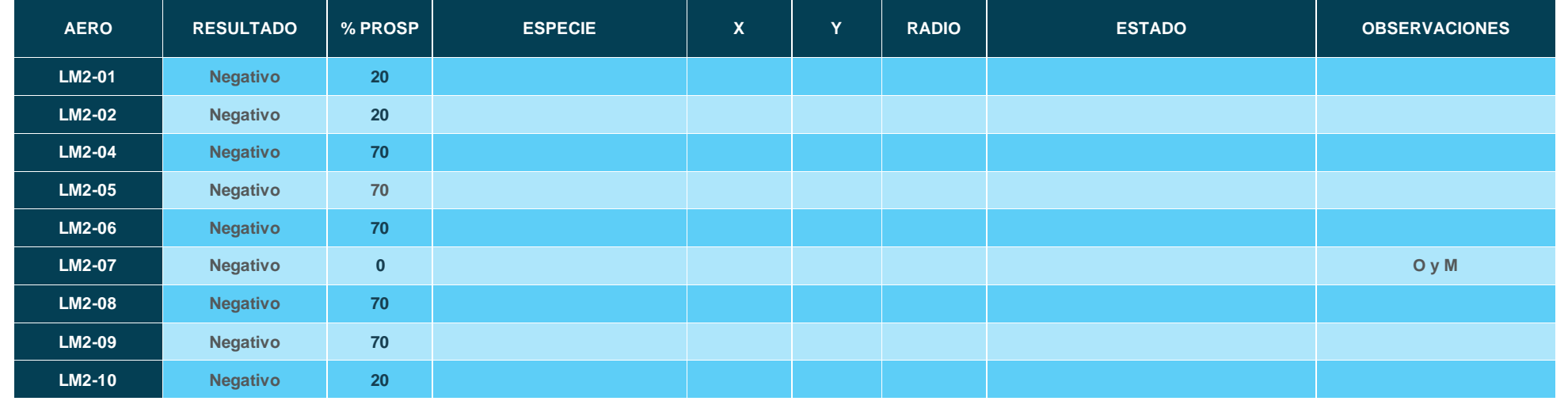

**ANEXO FOTOGRÁFICO**

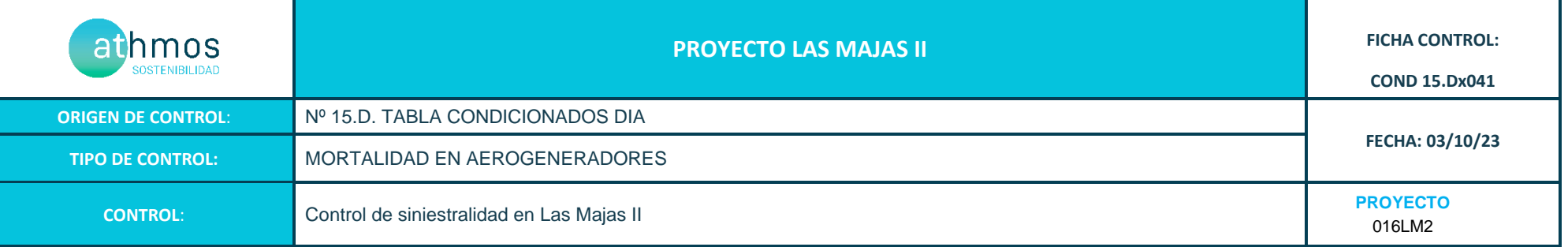

Los recorridos se han realizado en las superficies visibles, discriminando campos con presencia de cultivos en crecimiento, terrenos inaccesibles o afectados por la meteorología, zonas con fuerte desnivel o áreas no prospectables por trabajos agrícolas, donde se realiza un barrido visual para intentar localizar cadáveres. Con herramientas de Sistemas de Información Geográfica se han calculado los porcentajes que corresponden a las superficies prospectadas en cada uno de los aerogeneradores, restando la superficie porcentual de aquellas parcelas sin prospectar.

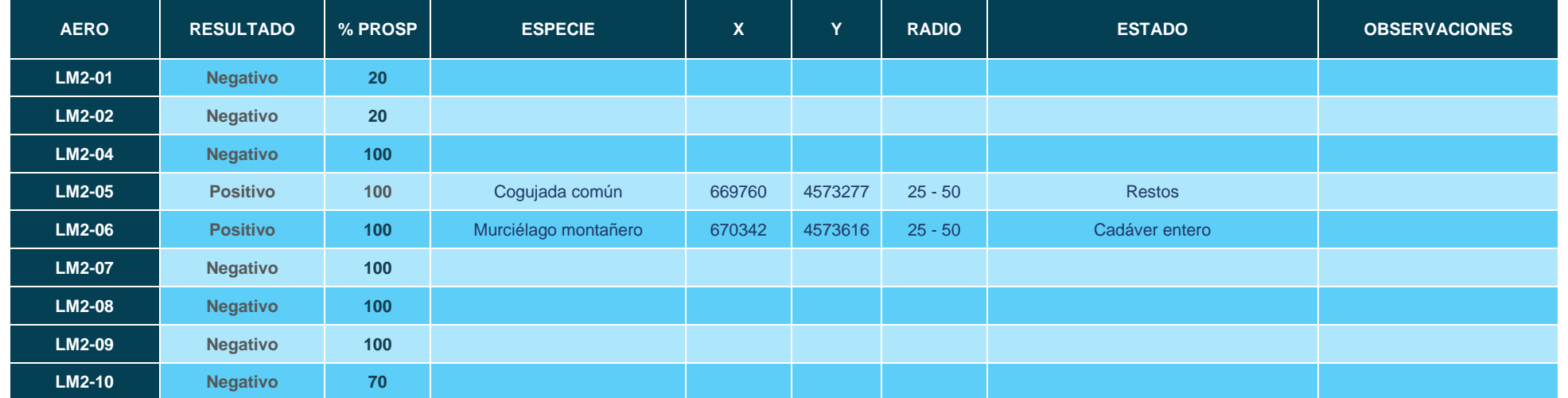

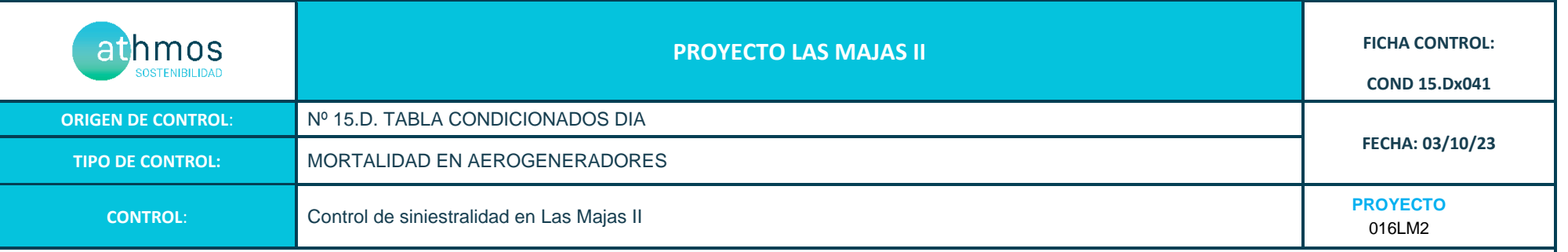

#### **ANEXO FOTOGRÁFICO**

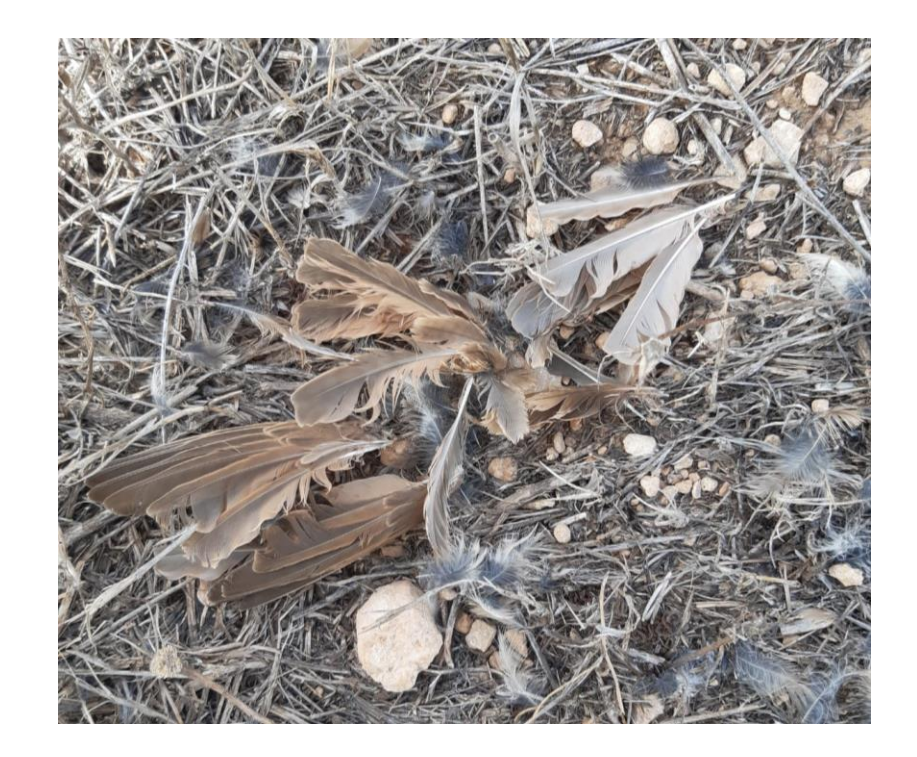

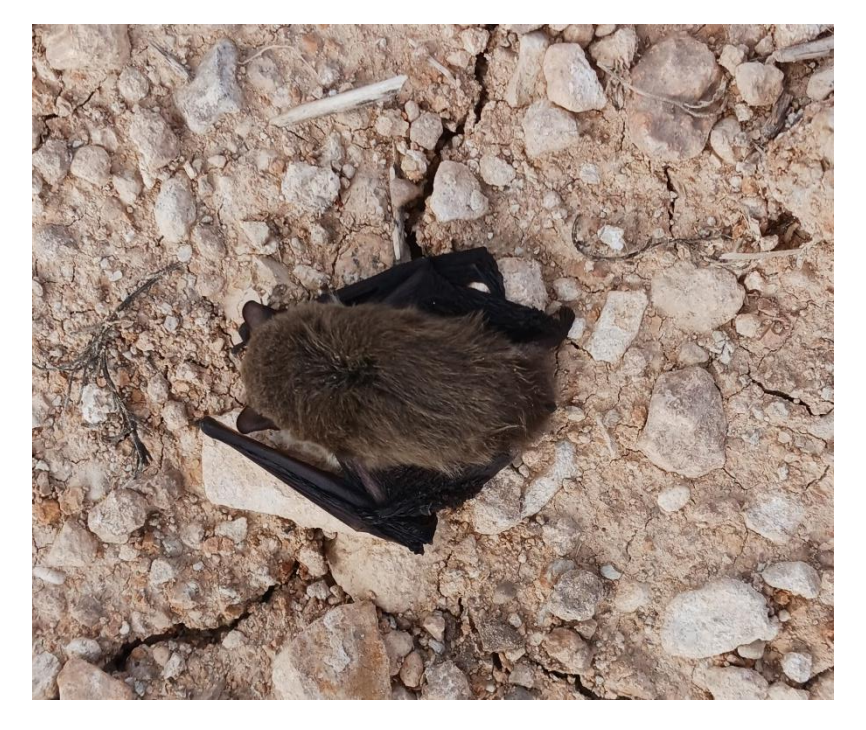

Fig1. Cogujada común (*Galerida cristata*) en LM2 - 05 Fig2. Muricélago montañero (*Hypsugo savii*) en LM2 - 06

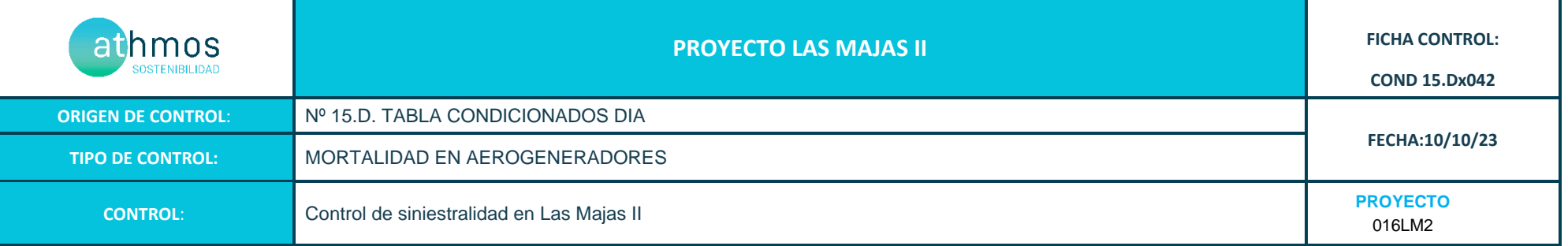

Los recorridos se han realizado en las superficies visibles, discriminando campos con presencia de cultivos en crecimiento, terrenos inaccesibles o afectados por la meteorología, zonas con fuerte desnivel o áreas no prospectables por trabajos agrícolas, donde se realiza un barrido visual para intentar localizar cadáveres. Con herramientas de Sistemas de Información Geográfica se han calculado los porcentajes que corresponden a las superficies prospectadas en cada uno de los aerogeneradores, restando la superficie porcentual de aquellas parcelas sin prospectar.

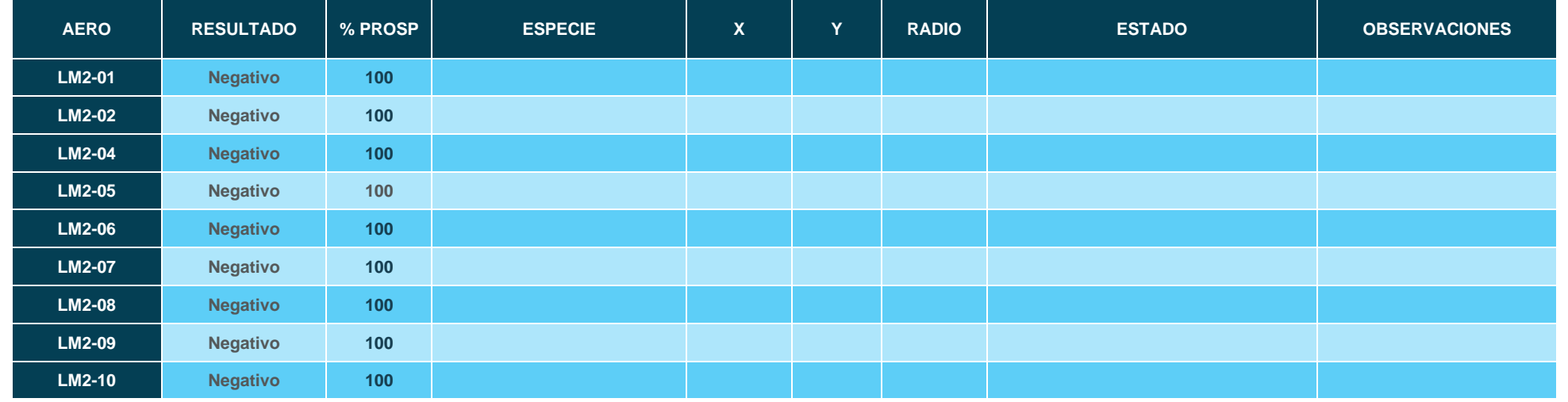

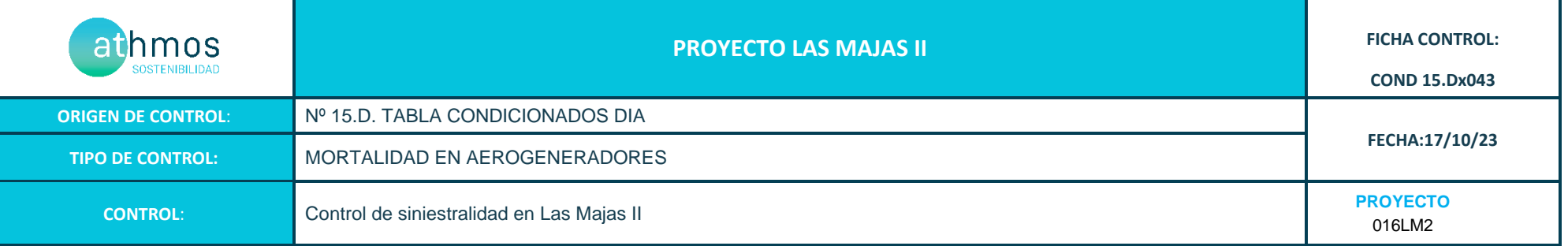

Los recorridos se han realizado en las superficies visibles, discriminando campos con presencia de cultivos en crecimiento, terrenos inaccesibles o afectados por la meteorología, zonas con fuerte desnivel o áreas no prospectables por trabajos agrícolas, donde se realiza un barrido visual para intentar localizar cadáveres. Con herramientas de Sistemas de Información Geográfica se han calculado los porcentajes que corresponden a las superficies prospectadas en cada uno de los aerogeneradores, restando la superficie porcentual de aquellas parcelas sin prospectar.

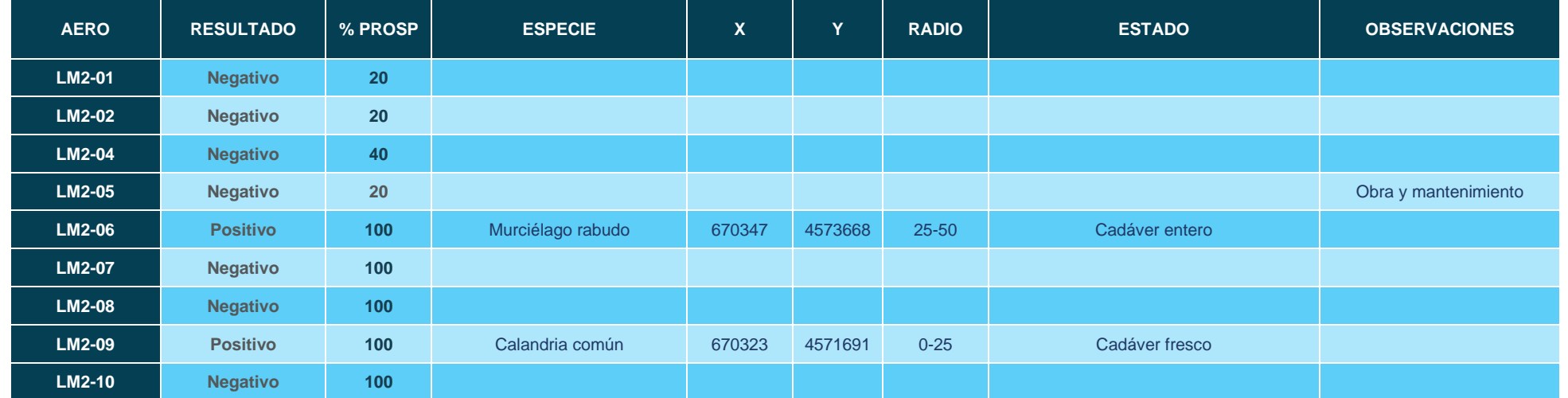

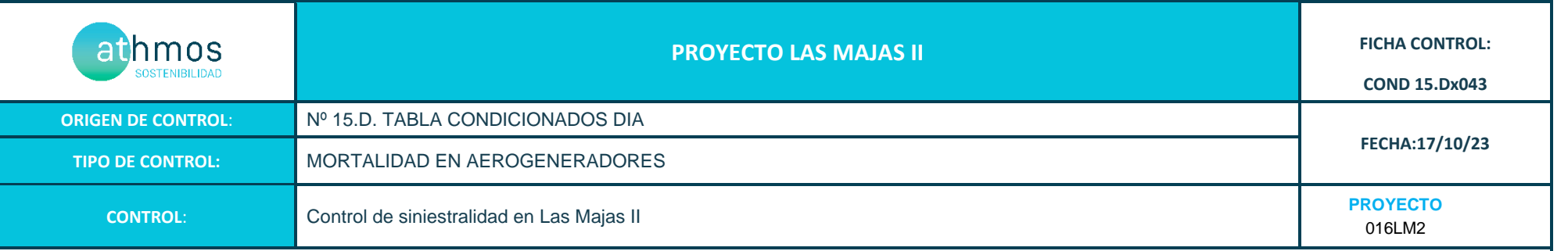

#### **ANEXO FOTOGRÁFICO**

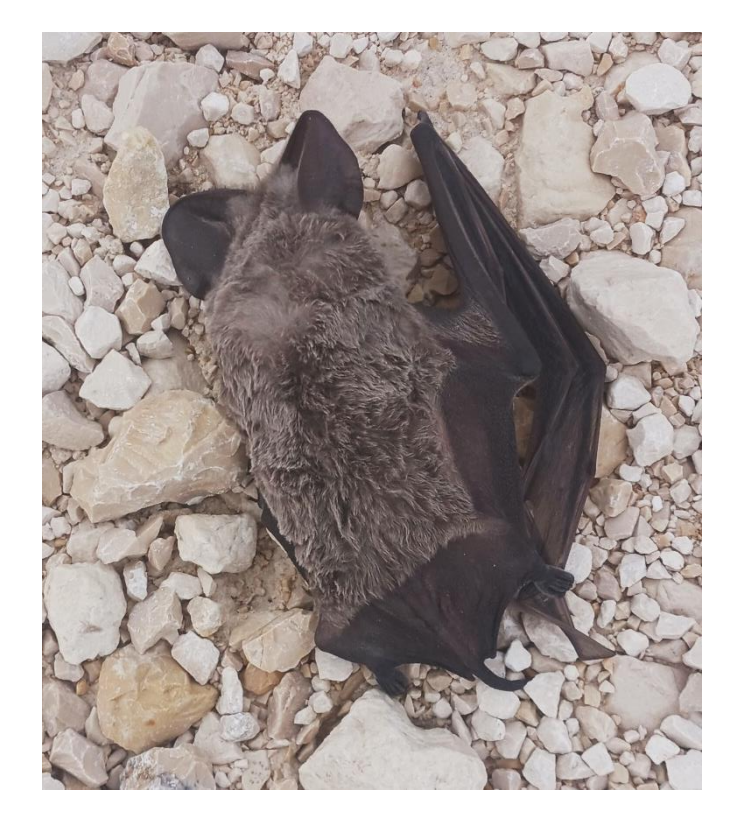

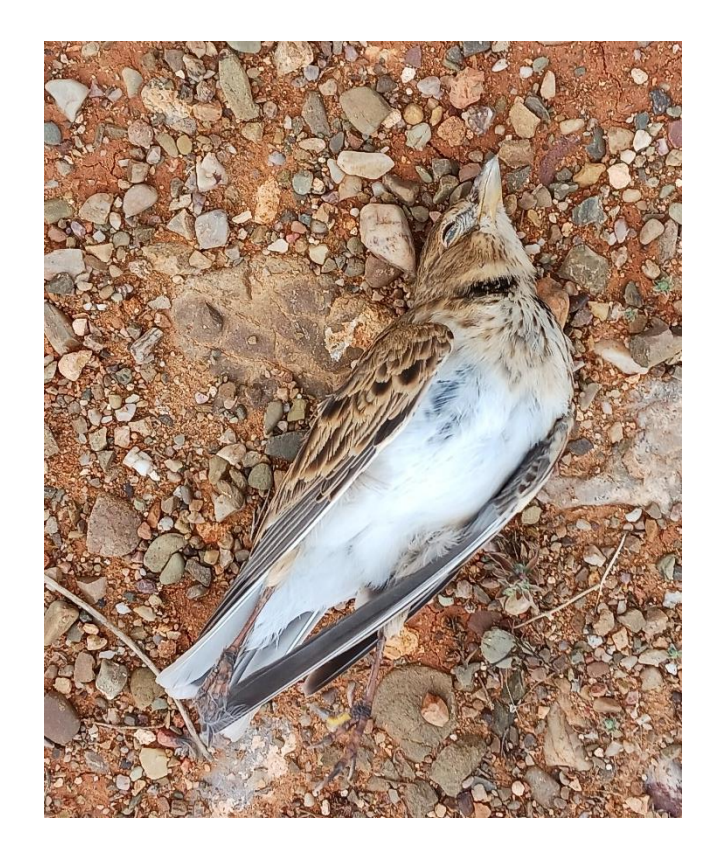

Fig 1. Murciélago rabudo (*Tadarida teniotis*) en LM2 - 06 Fig 2. Calandria común (*Melanocorypha calandra*) en LM2 - 09

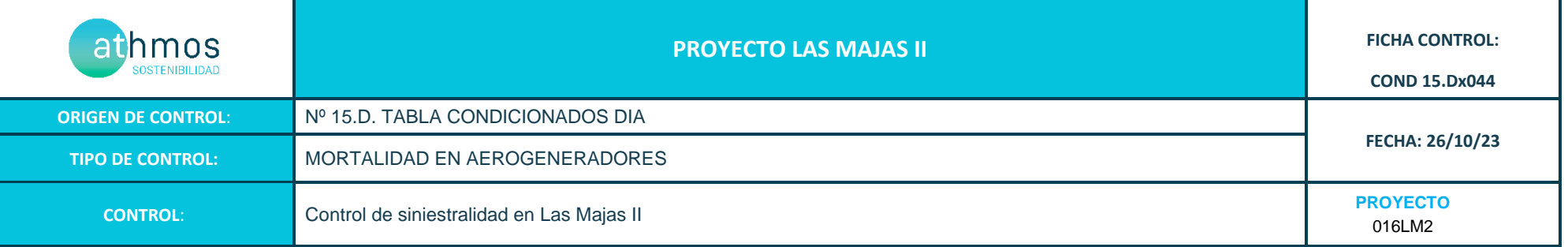

Los recorridos se han realizado en las superficies visibles, discriminando campos con presencia de cultivos en crecimiento, terrenos inaccesibles o afectados por la meteorología, zonas con fuerte desnivel o áreas no prospectables por trabajos agrícolas, donde se realiza un barrido visual para intentar localizar cadáveres. Con herramientas de Sistemas de Información Geográfica se han calculado los porcentajes que corresponden a las superficies prospectadas en cada uno de los aerogeneradores, restando la superficie porcentual de aquellas parcelas sin prospectar.

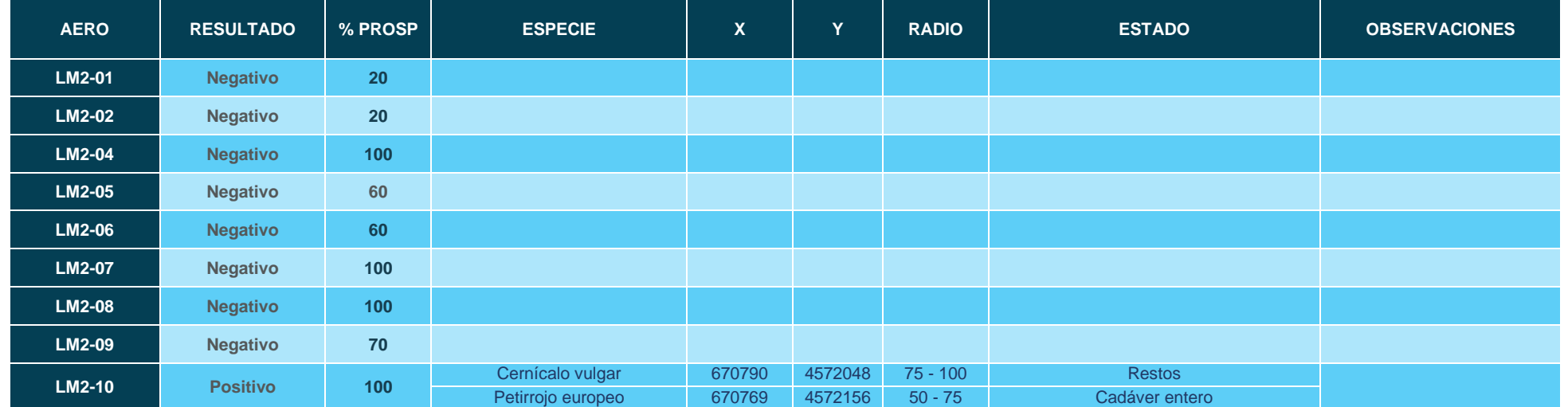

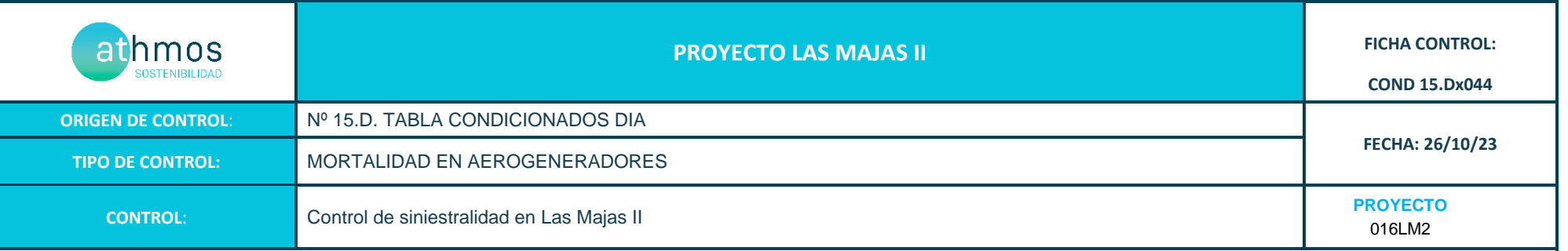

### **ANEXO FOTOGRÁFICO**

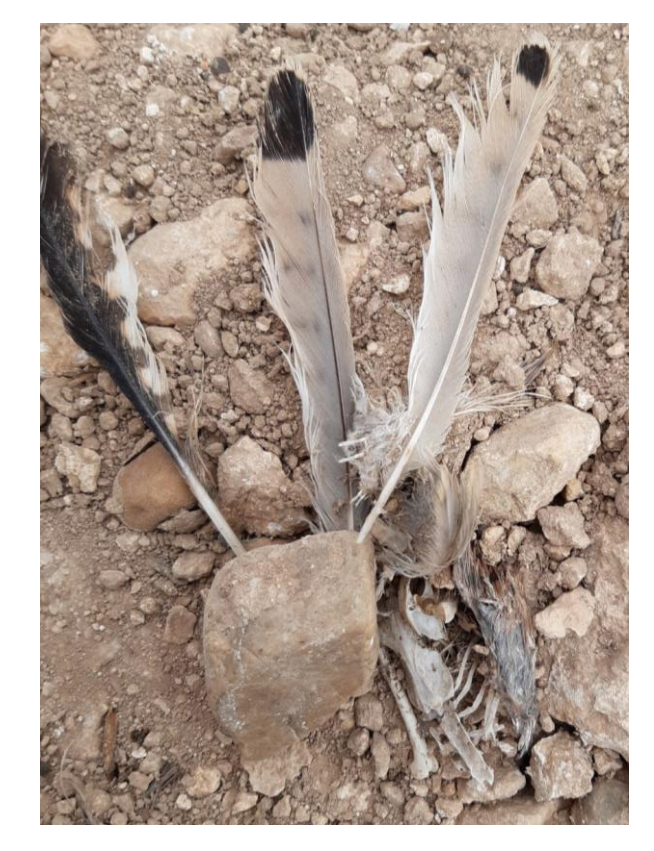

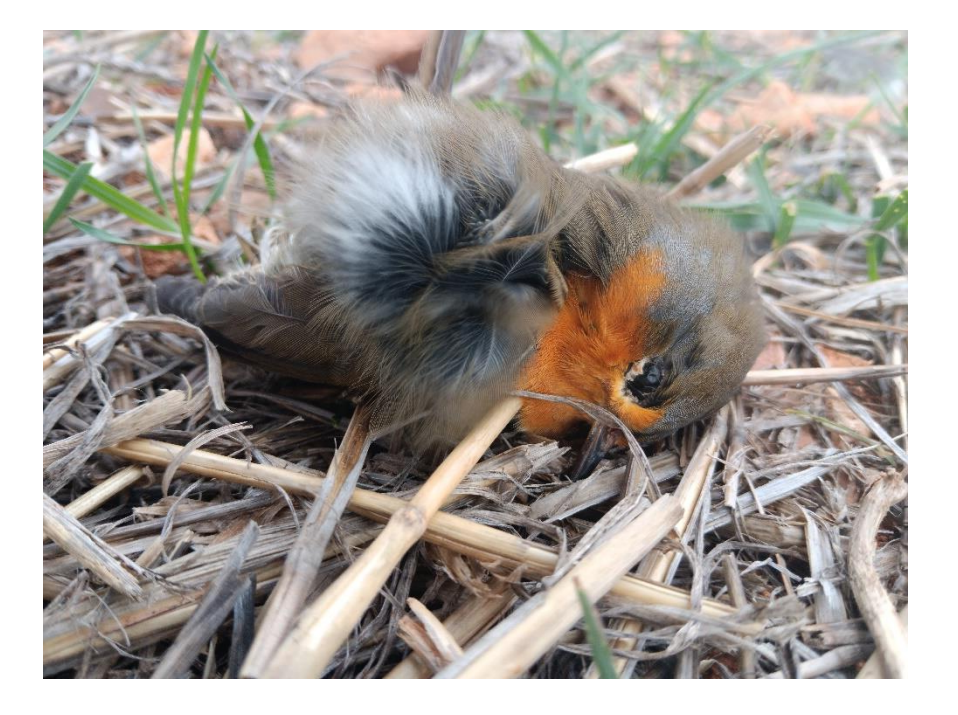

Fig1. Cernícalo vulgar (*Falco tinnunculus*) en LM2-10 Fig2. Petirrojo europeo (*Erithacus rubecula*) en LM2-10

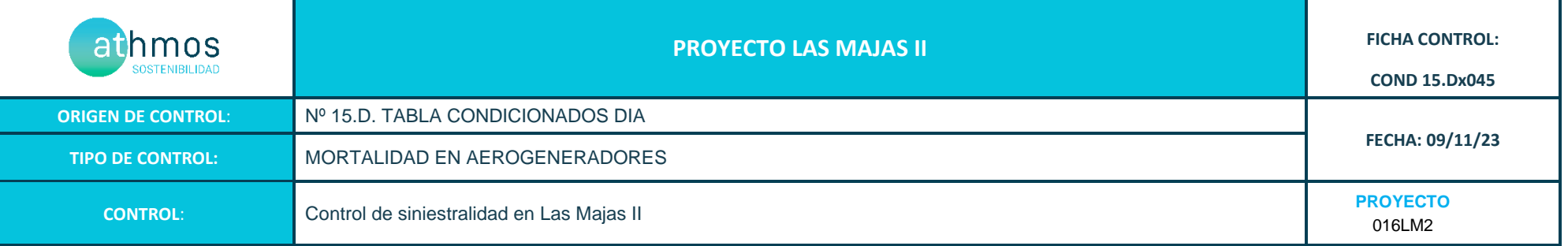

Los recorridos se han realizado en las superficies visibles, discriminando campos con presencia de cultivos en crecimiento, terrenos inaccesibles o afectados por la meteorología, zonas con fuerte desnivel o áreas no prospectables por trabajos agrícolas, donde se realiza un barrido visual para intentar localizar cadáveres. Con herramientas de Sistemas de Información Geográfica se han calculado los porcentajes que corresponden a las superficies prospectadas en cada uno de los aerogeneradores, restando la superficie porcentual de aquellas parcelas sin prospectar.

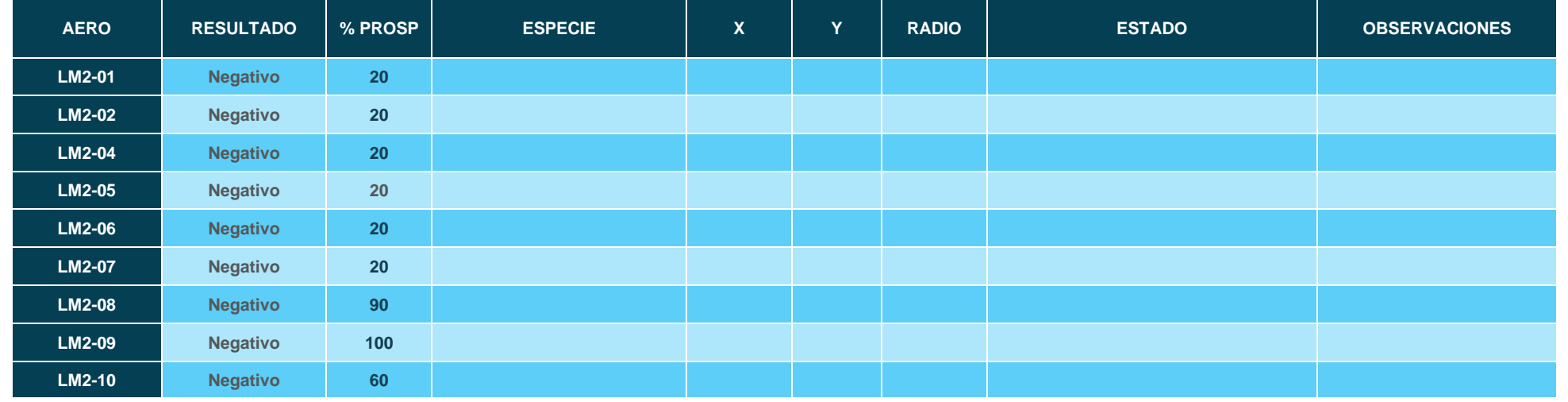

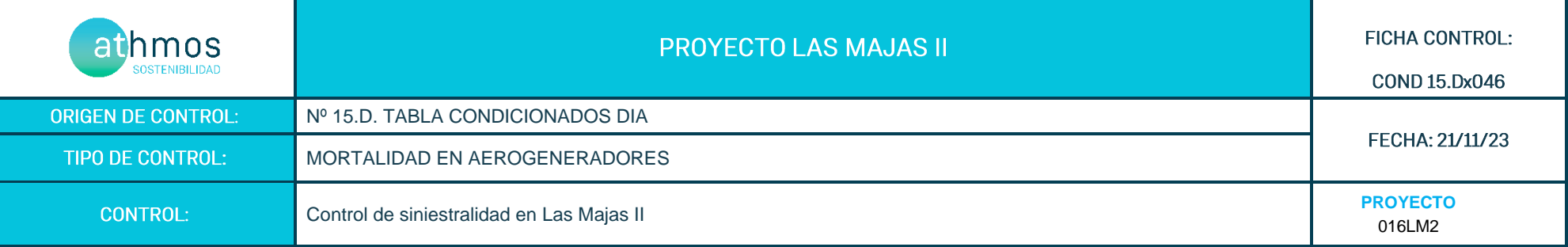

Los recorridos se han realizado en las superficies visibles, discriminando campos con presencia de cultivos en crecimiento, terrenos inaccesibles o afectados por la meteorología, zonas con fuerte desnivel o áreas no prospectables por trabajos agrícolas, donde se realiza un barrido visual para intentar localizar cadáveres. Con herramientas de Sistemas de Información Geográfica se han calculado los porcentajes que corresponden a las superficies prospectadas en cada uno de los aerogeneradores, restando la superficie porcentual de aquellas parcelas sin prospectar.

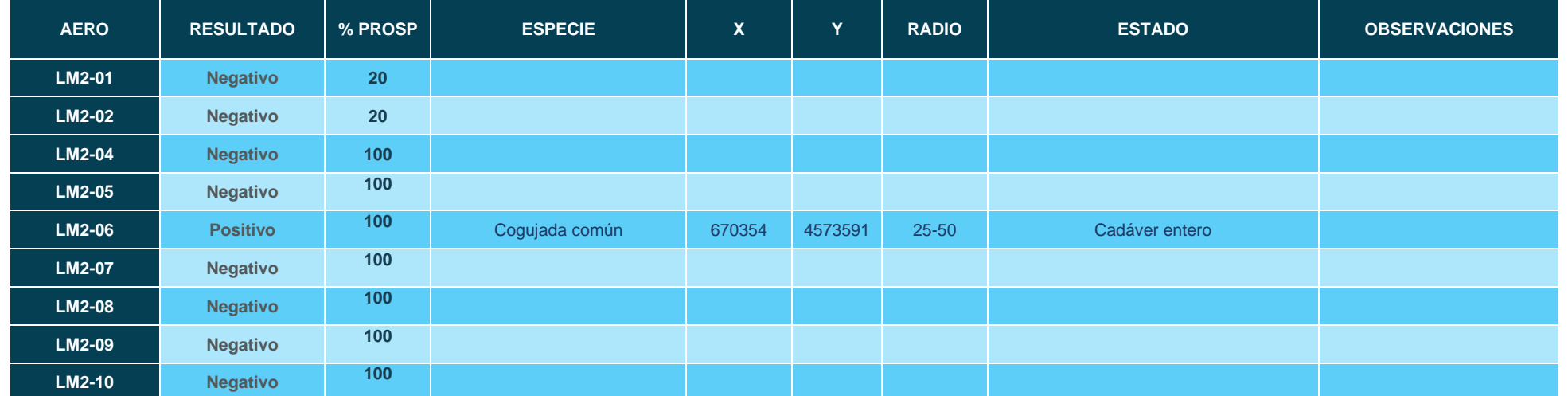

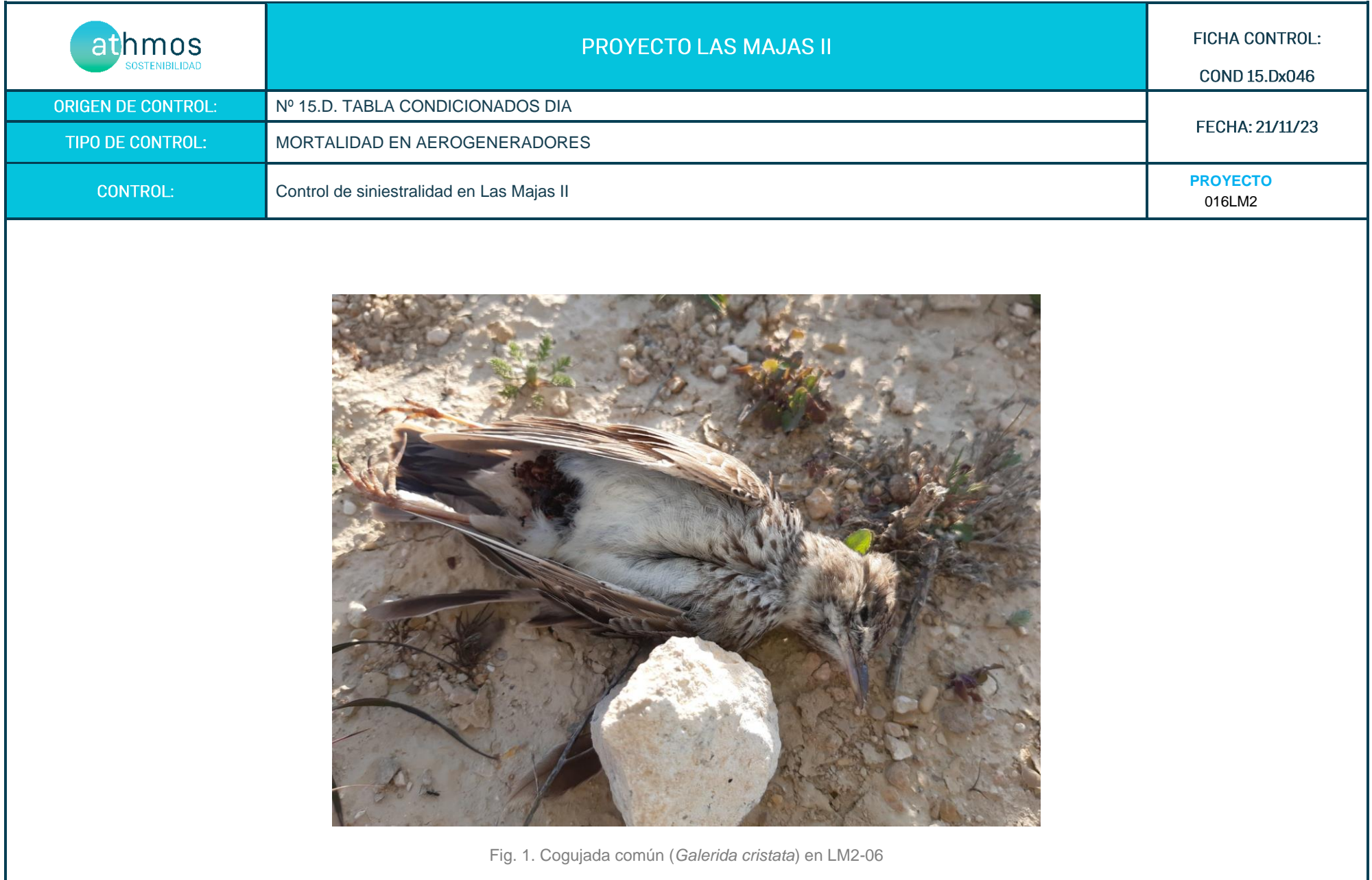

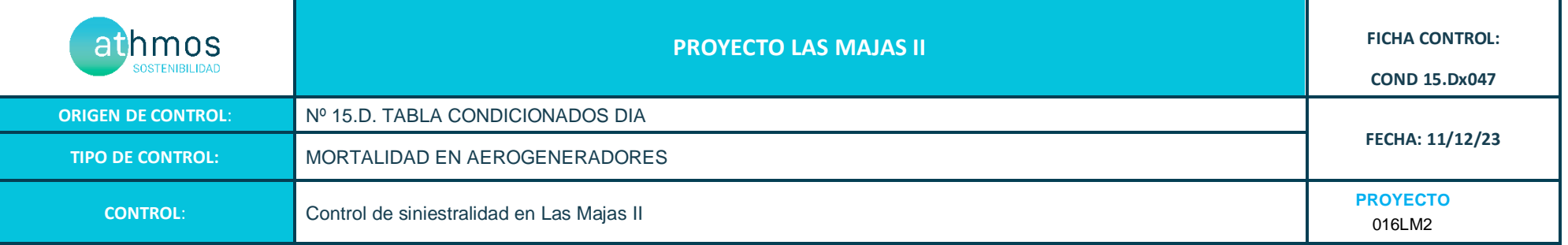

Los recorridos se han realizado en las superficies visibles, discriminando campos con presencia de cultivos en crecimiento, terrenos inaccesibles o afectados por la meteorología, zonas con fuerte desnivel o áreas no prospectables por trabajos agrícolas, donde se realiza un barrido visual para intentar localizar cadáveres. Con herramientas de Sistemas de Información Geográfica se han calculado los porcentajes que corresponden a las superficies prospectadas en cada uno de los aerogeneradores, restando la superficie porcentual de aquellas parcelas sin prospectar.

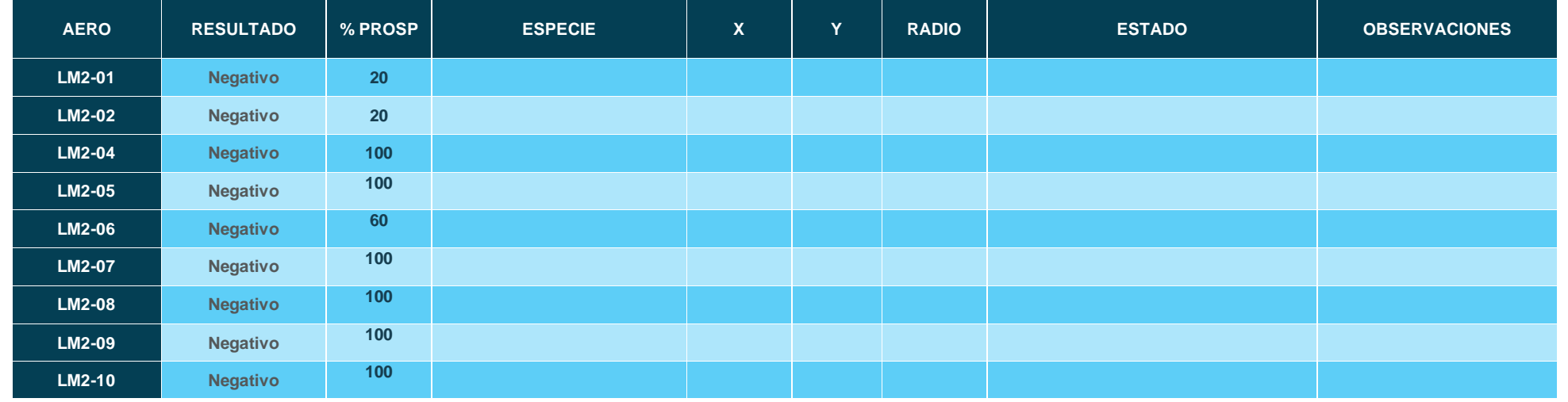

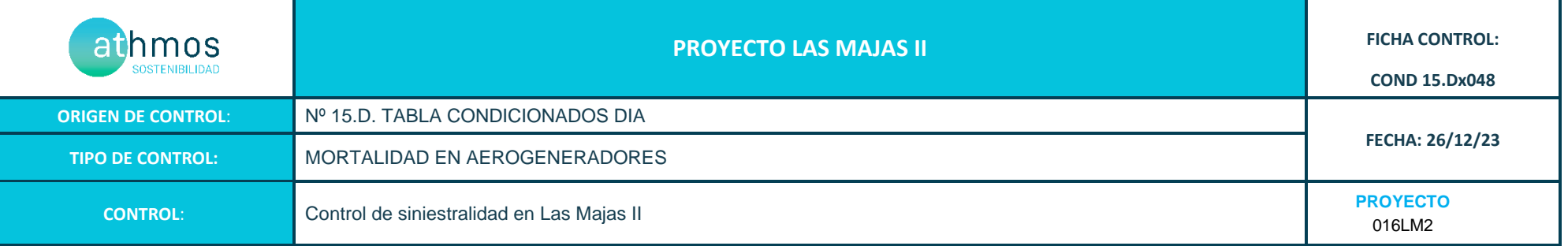

Los recorridos se han realizado en las superficies visibles, discriminando campos con presencia de cultivos en crecimiento, terrenos inaccesibles o afectados por la meteorología, zonas con fuerte desnivel o áreas no prospectables por trabajos agrícolas, donde se realiza un barrido visual para intentar localizar cadáveres. Con herramientas de Sistemas de Información Geográfica se han calculado los porcentajes que corresponden a las superficies prospectadas en cada uno de los aerogeneradores, restando la superficie porcentual de aquellas parcelas sin prospectar.

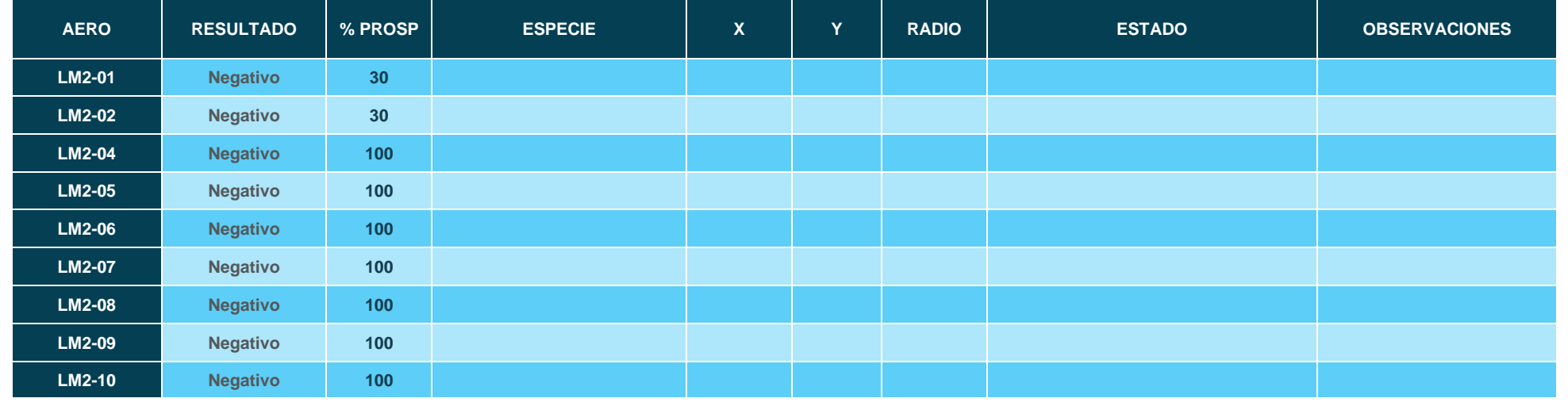

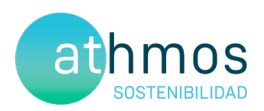

## ANEXO III Fichas de Control – Tasas de vuelo

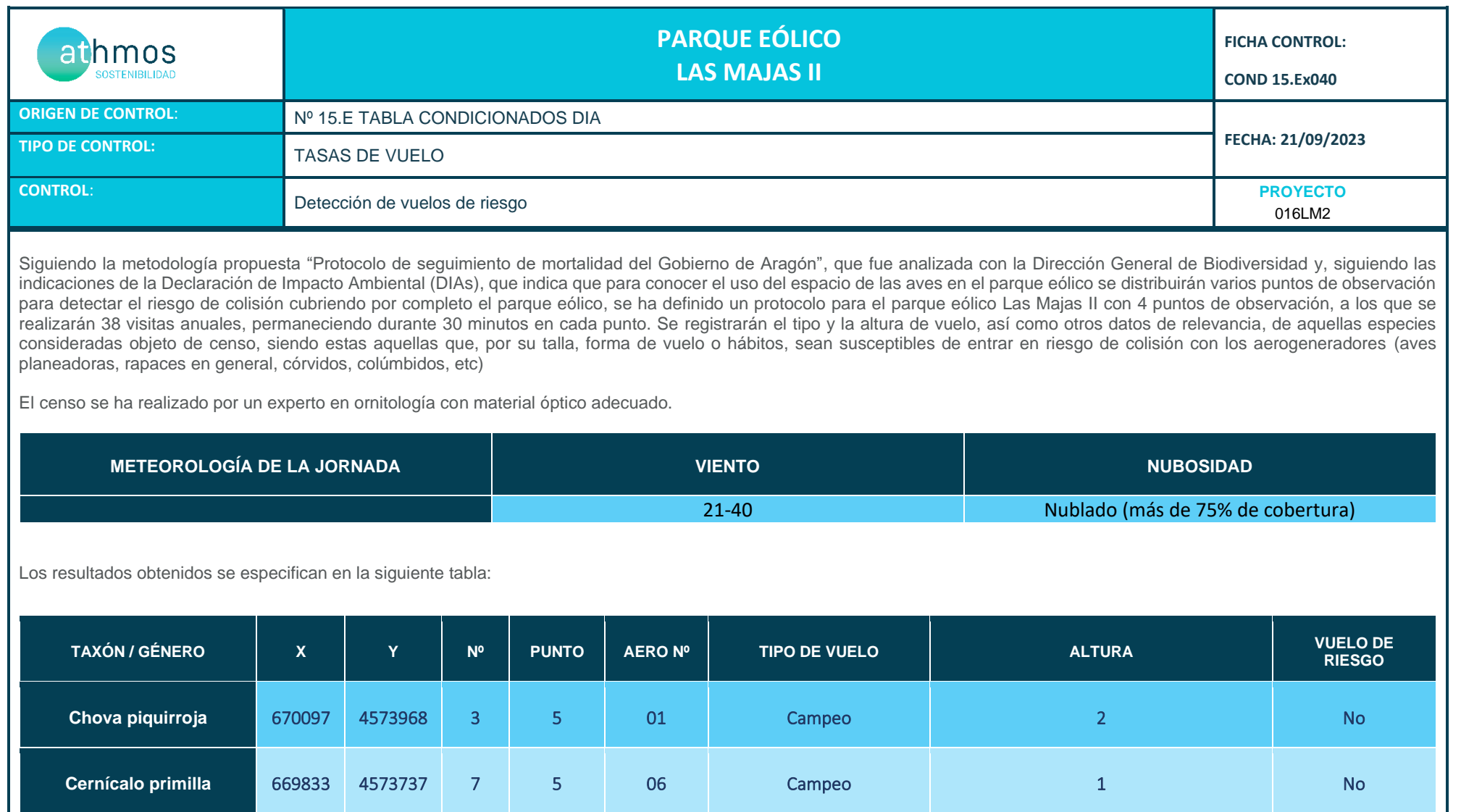

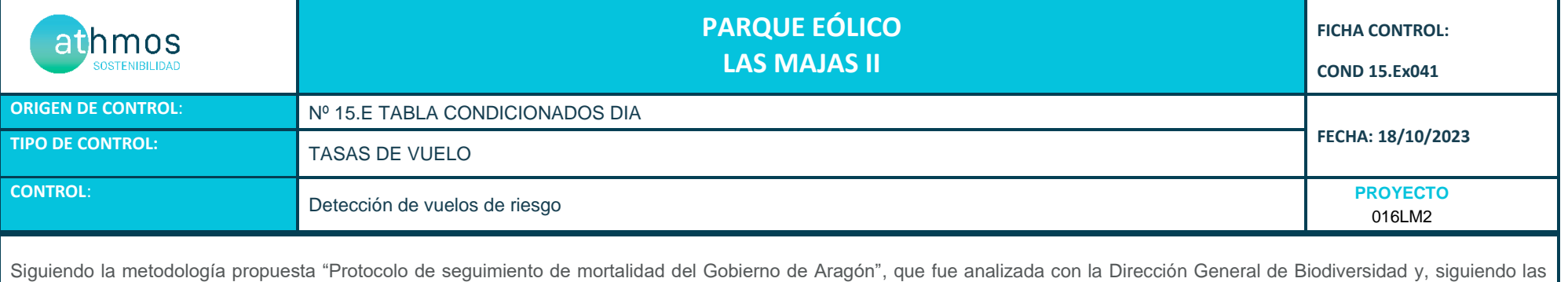

indicaciones de la Declaración de Impacto Ambiental (DIAs), que indica que para conocer el uso del espacio de las aves en el parque eólico se distribuirán varios puntos de observación para detectar el riesgo de colisión cubriendo por completo el parque eólico, se ha definido un protocolo para el parque eólico Las Majas II con 4 puntos de observación, a los que se realizarán 38 visitas anuales, permaneciendo durante 30 minutos en cada punto. Se registrarán el tipo y la altura de vuelo, así como otros datos de relevancia, de aquellas especies consideradas objeto de censo, siendo estas aquellas que, por su talla, forma de vuelo o hábitos, sean susceptibles de entrar en riesgo de colisión con los aerogeneradores (aves planeadoras, rapaces en general, córvidos, colúmbidos, etc)

El censo se ha realizado por un experto en ornitología con material óptico adecuado.

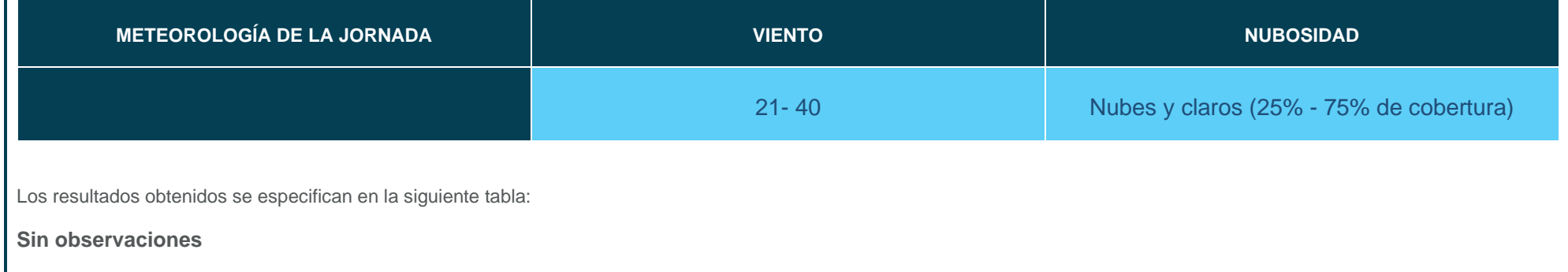

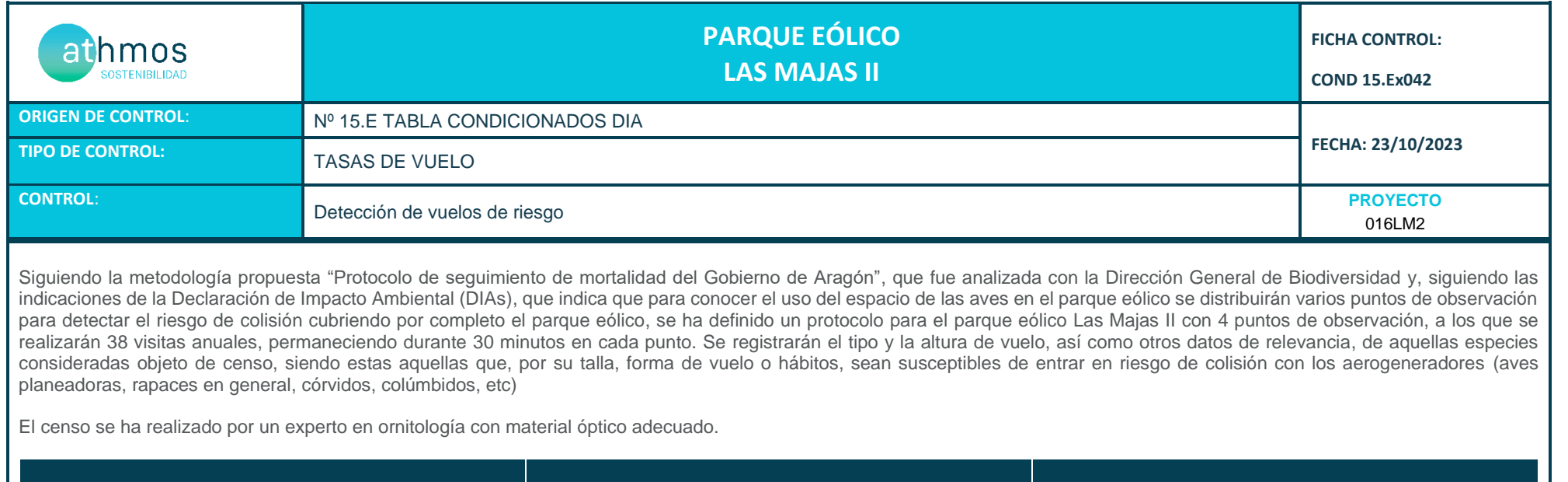

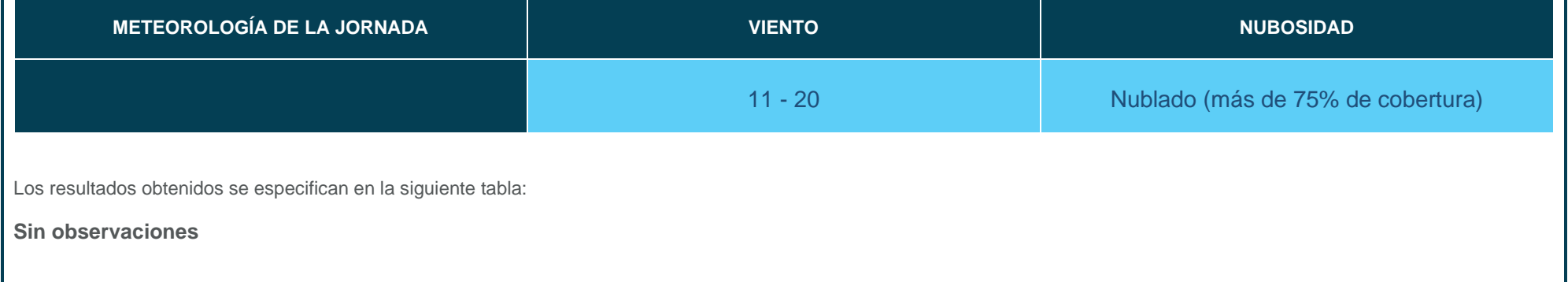

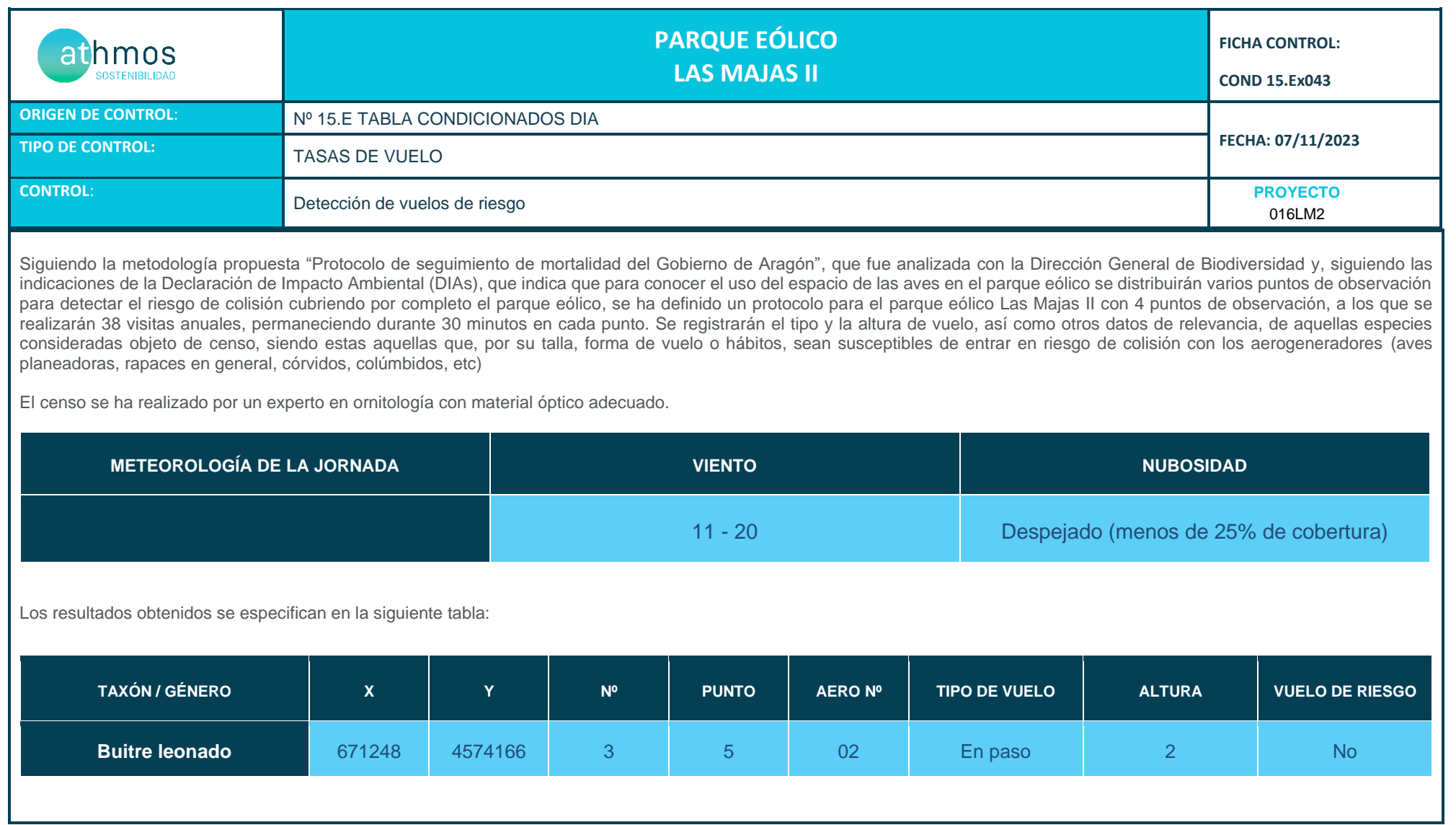

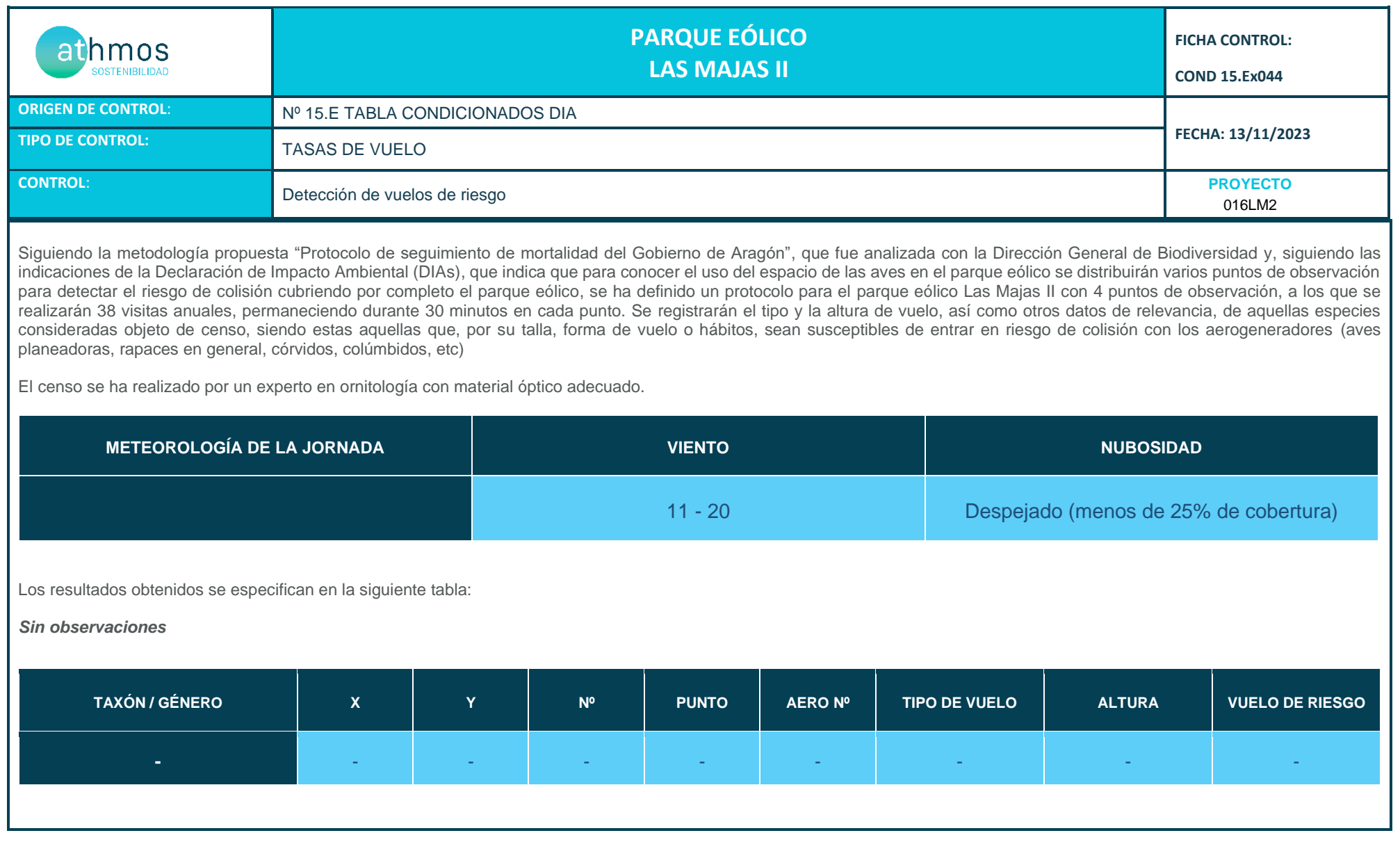

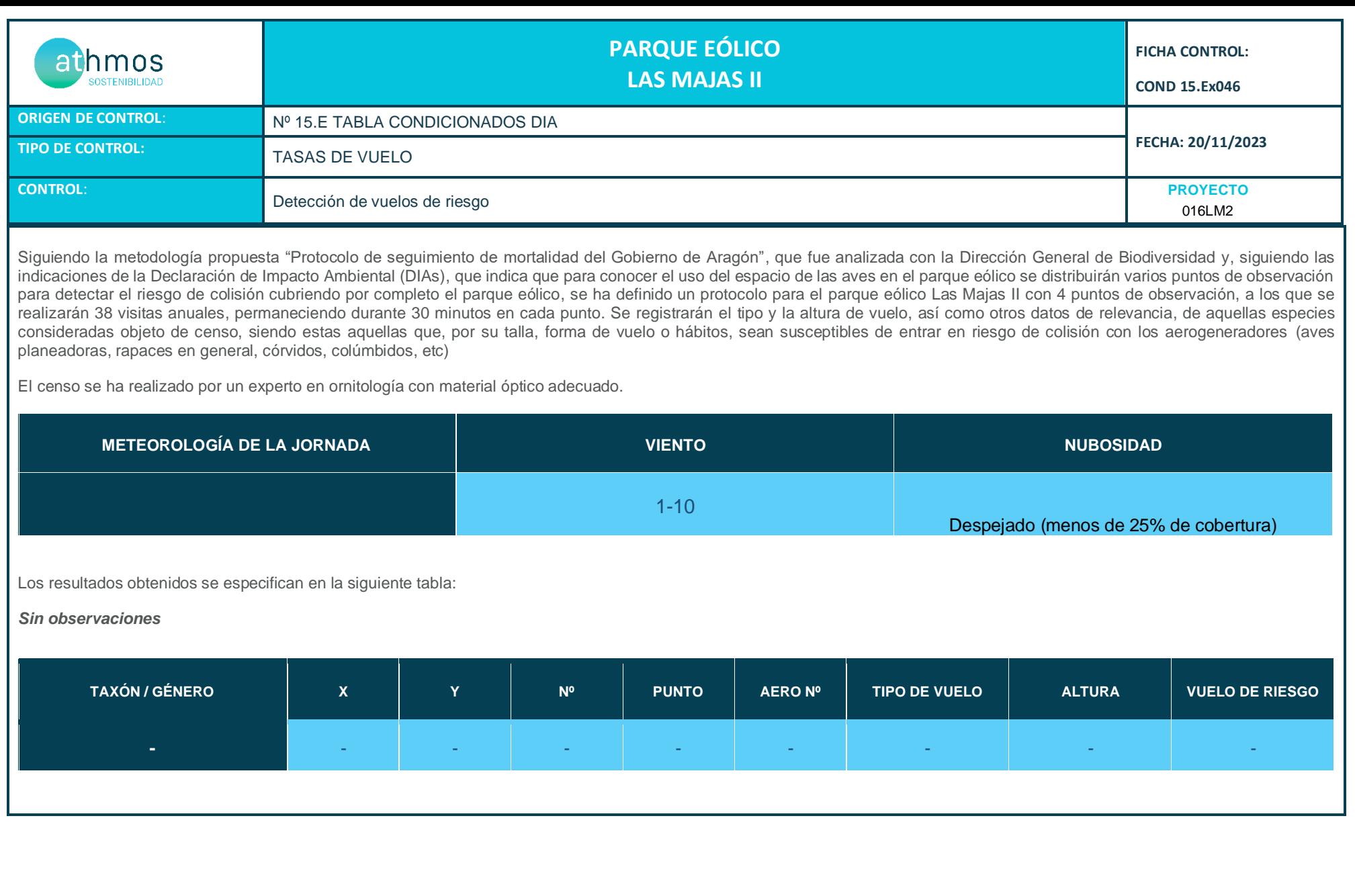

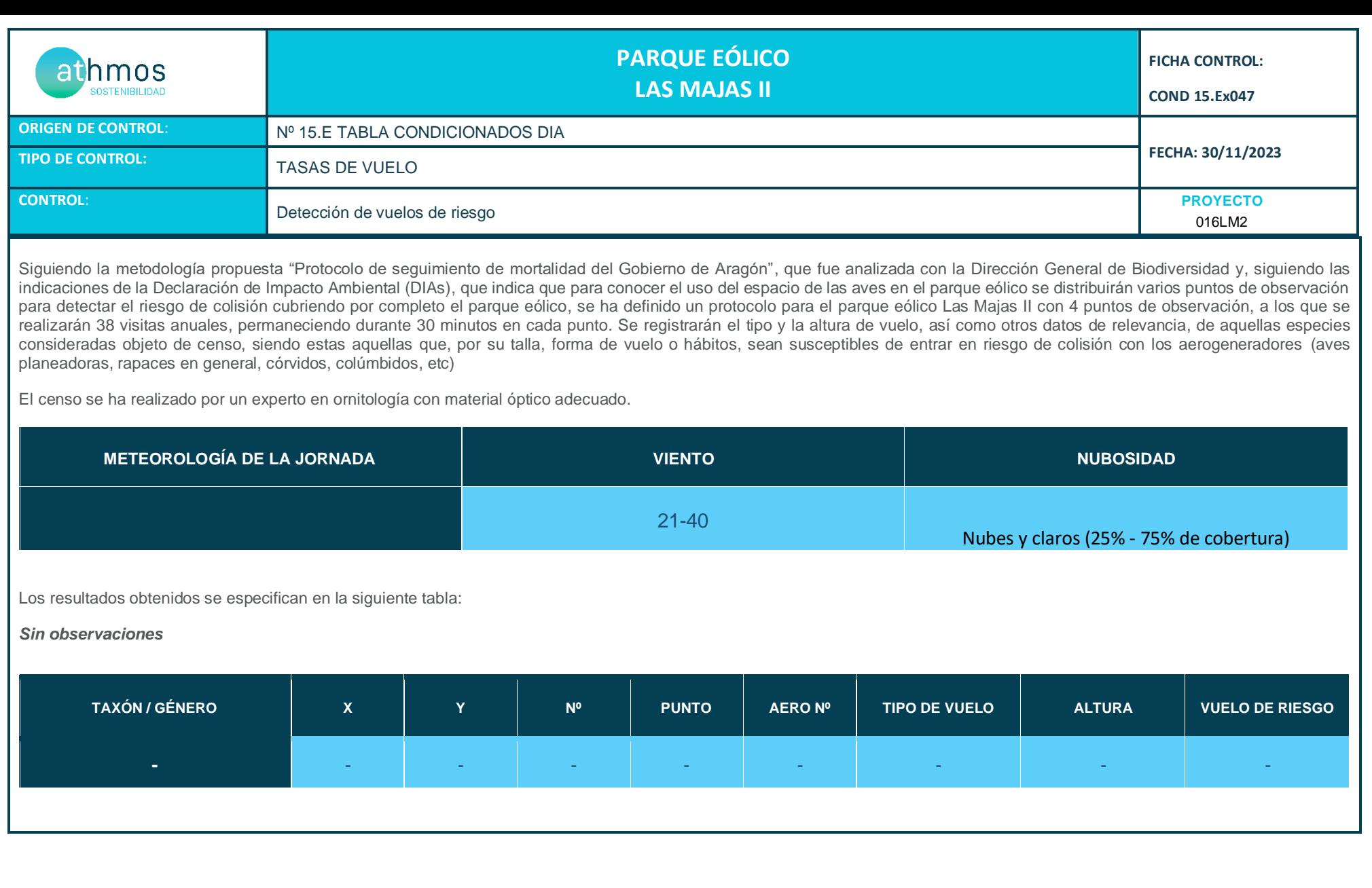

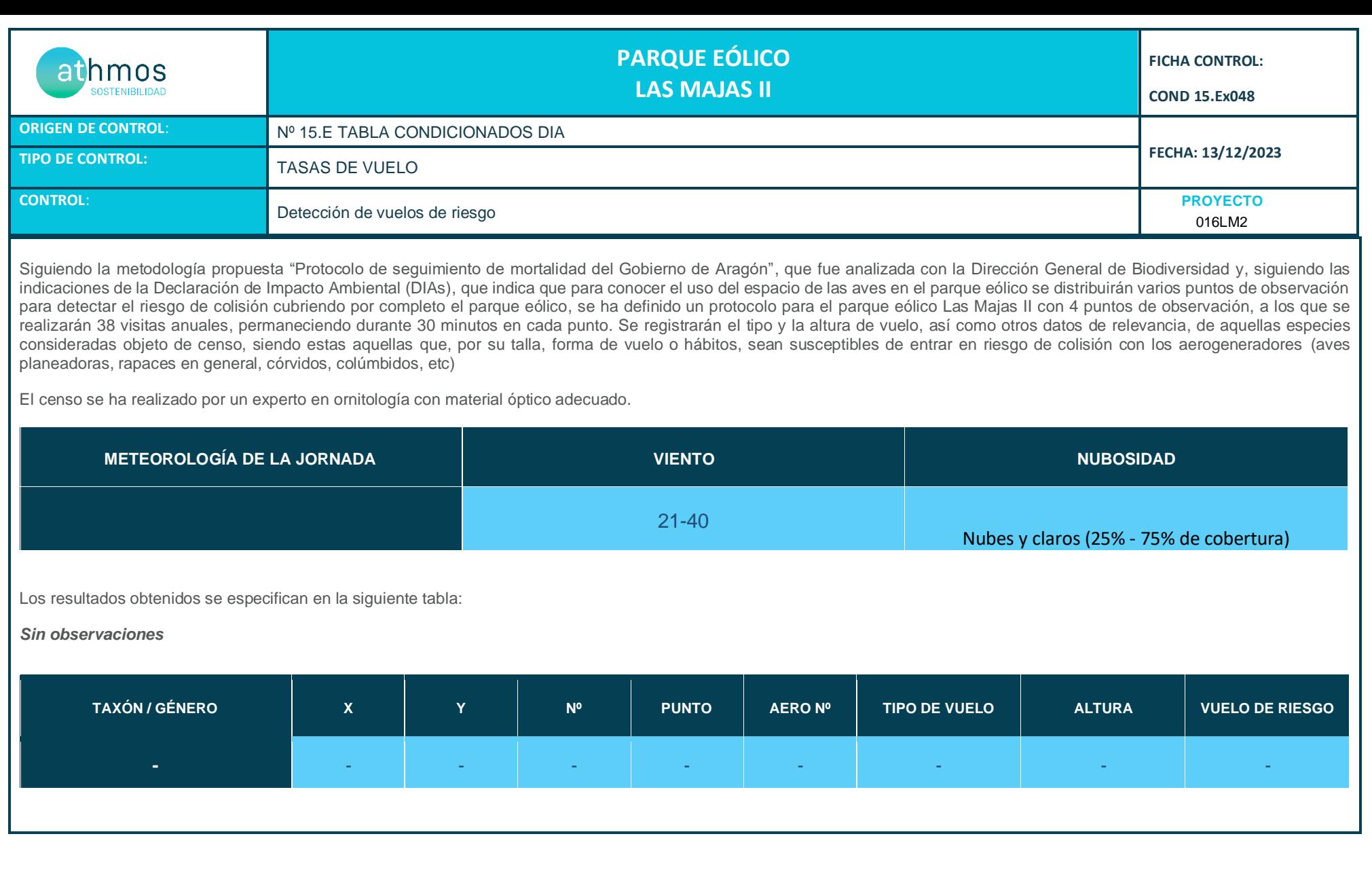

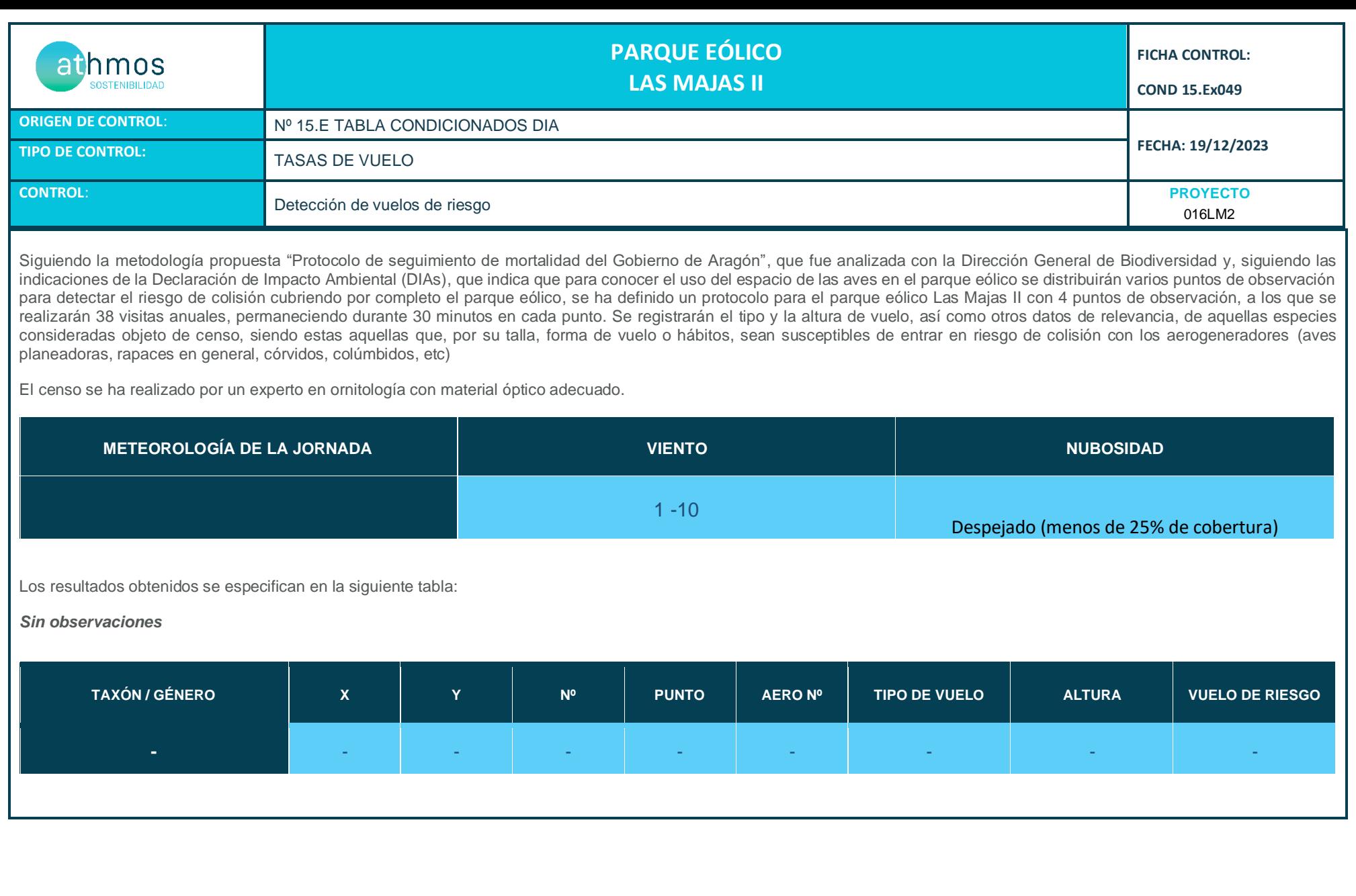

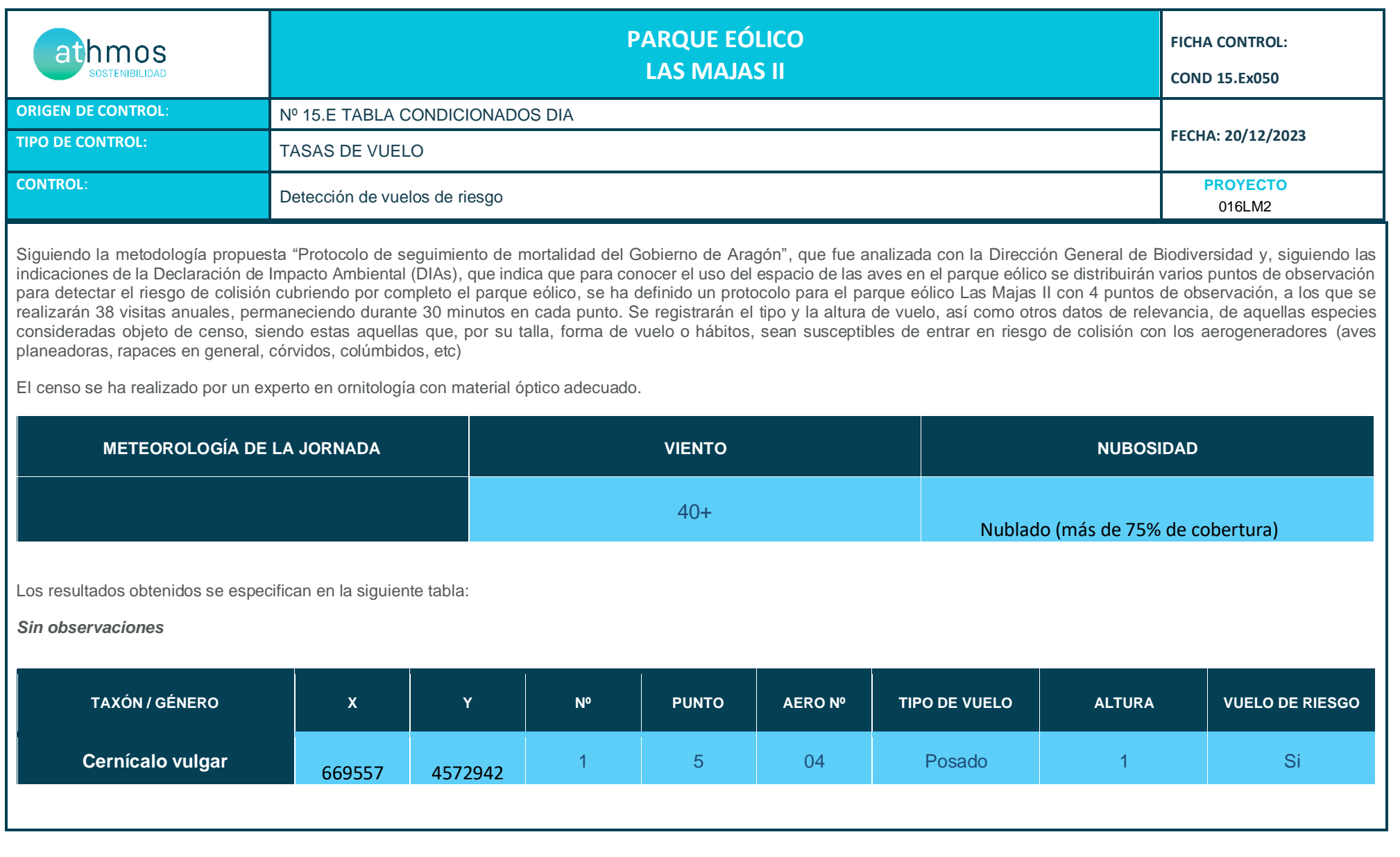

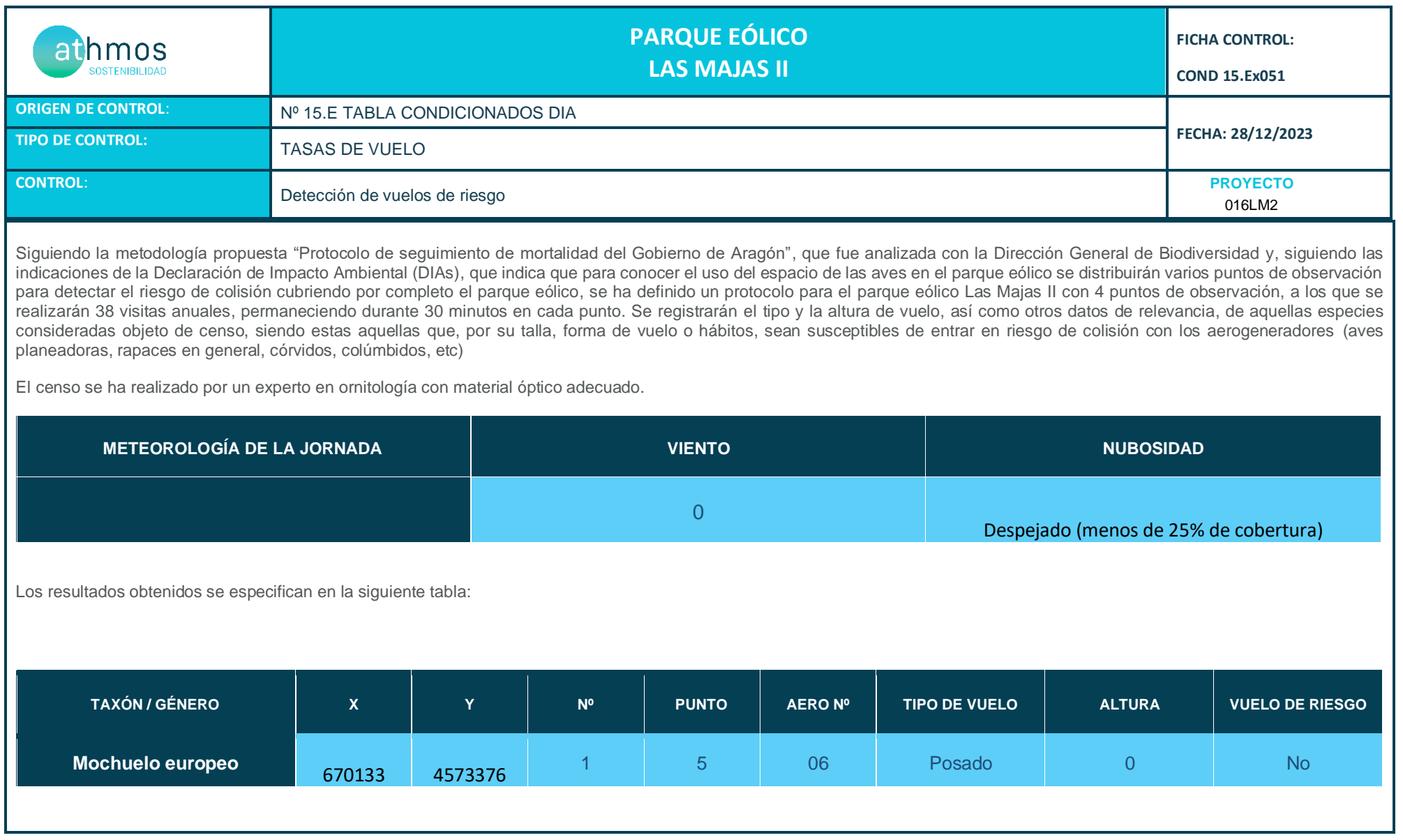

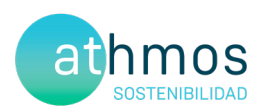

# ANEXO IV Fichas de Control – Quirópteros

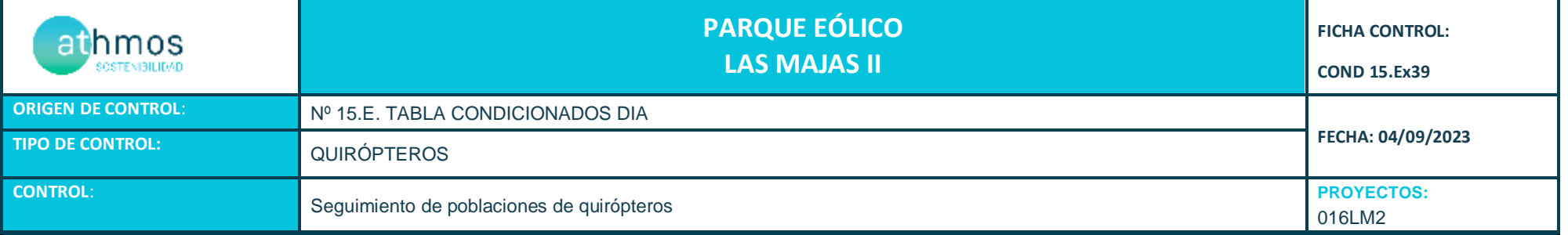

- Tal como indica la Declaración de Impacto Ambiental (DIA), se deberá hacer un seguimiento de las poblaciones de quirópteros y su zona de influencia. Para ello, se realizan grabaciones de ultrasonidos de alta precisión y espectro completo durante los meses de mayor actividad (abril - octubre) con grabadoras del modelo *Song Meter Mini Bat Wildlife Acoustics*, que tras su posterior análisis con el software informático Kaleidoscope Pro, se obtienen resultados de especies y/o grupos fónicos en pasos por noche. Se ha establecido una estación de censo de quirópteros en el parque eólico.

- Durante **SEPTIEMBRE** se colocaron las grabadoras dos noches. Los resultados se detallan en la siguiente tabla:

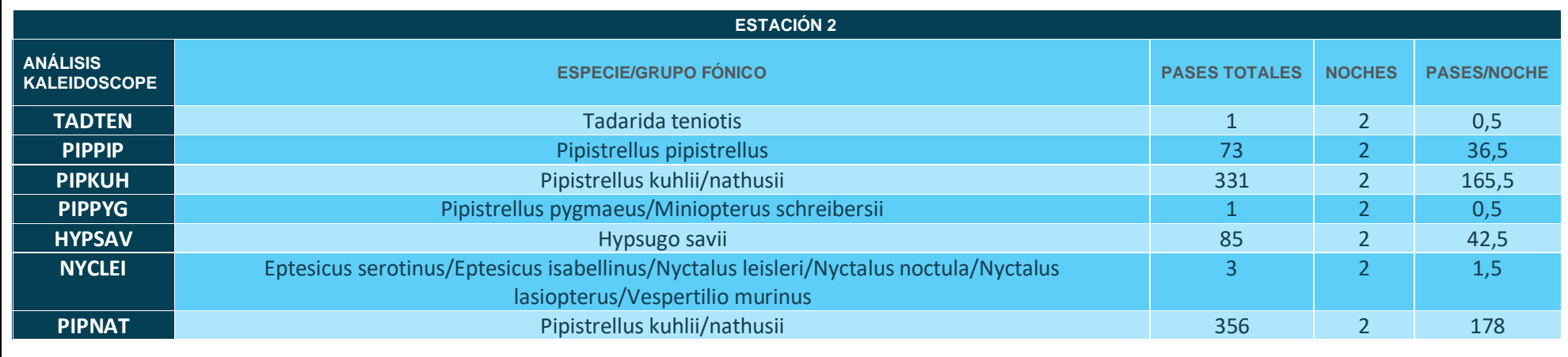

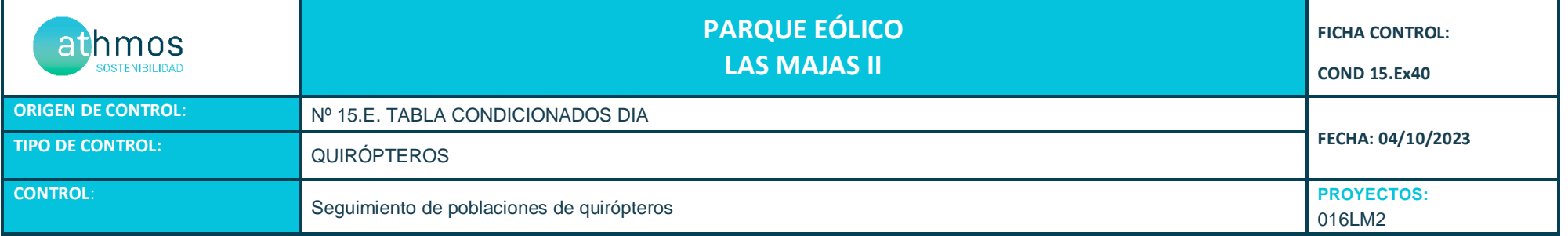

- Tal como indica la Declaración de Impacto Ambiental (DIA), se deberá hacer un seguimiento de las poblaciones de quirópteros y su zona de influencia. Para ello, se realizan grabaciones de ultrasonidos de alta precisión y espectro completo durante los meses de mayor actividad (abril - octubre) con grabadoras del modelo *Song Meter Mini Bat Wildlife Acoustics*, que tras su posterior análisis con el software informático Kaleidoscope Pro, se obtienen resultados de especies y/o grupos fónicos en pasos por noche. Se ha establecido una estación de censo de quirópteros en el parque eólico.

- Durante **OCTUBRE** se colocaron las grabadoras dos noches. Los resultados se detallan en la siguiente tabla:

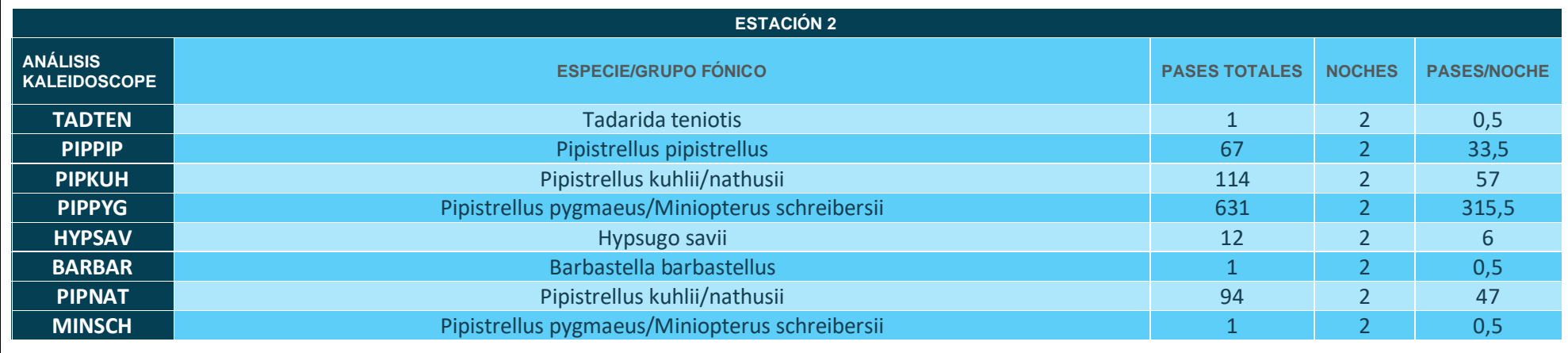

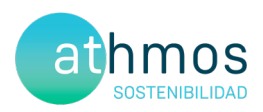

# ANEXO V Mapas – Aves Especial Conservación

## OBSERVACIÓN AVES DIA **LAS MAJAS II**

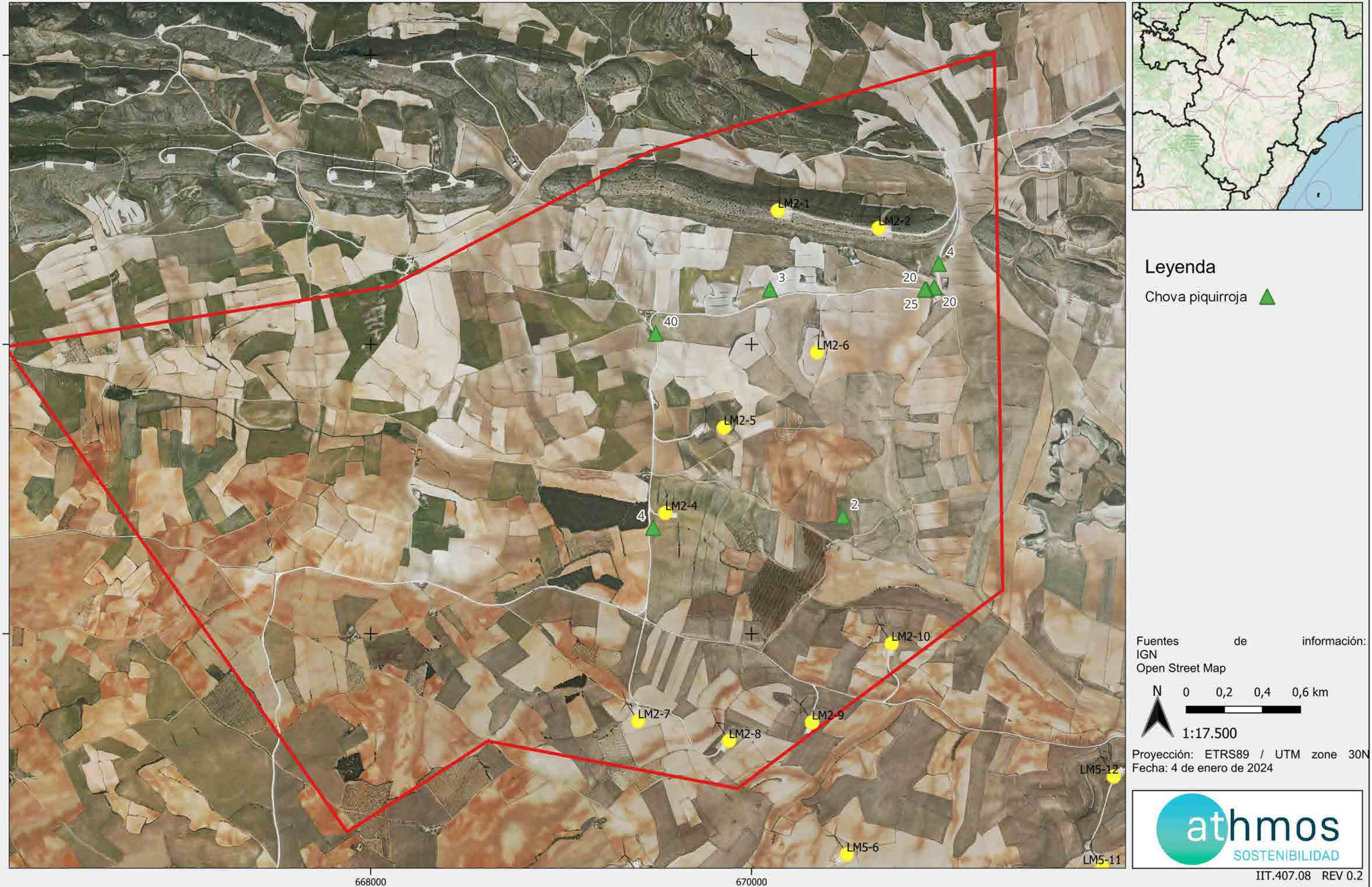

## OBSERVACIÓN AVES DE INTERÉS **LAS MAJAS II**

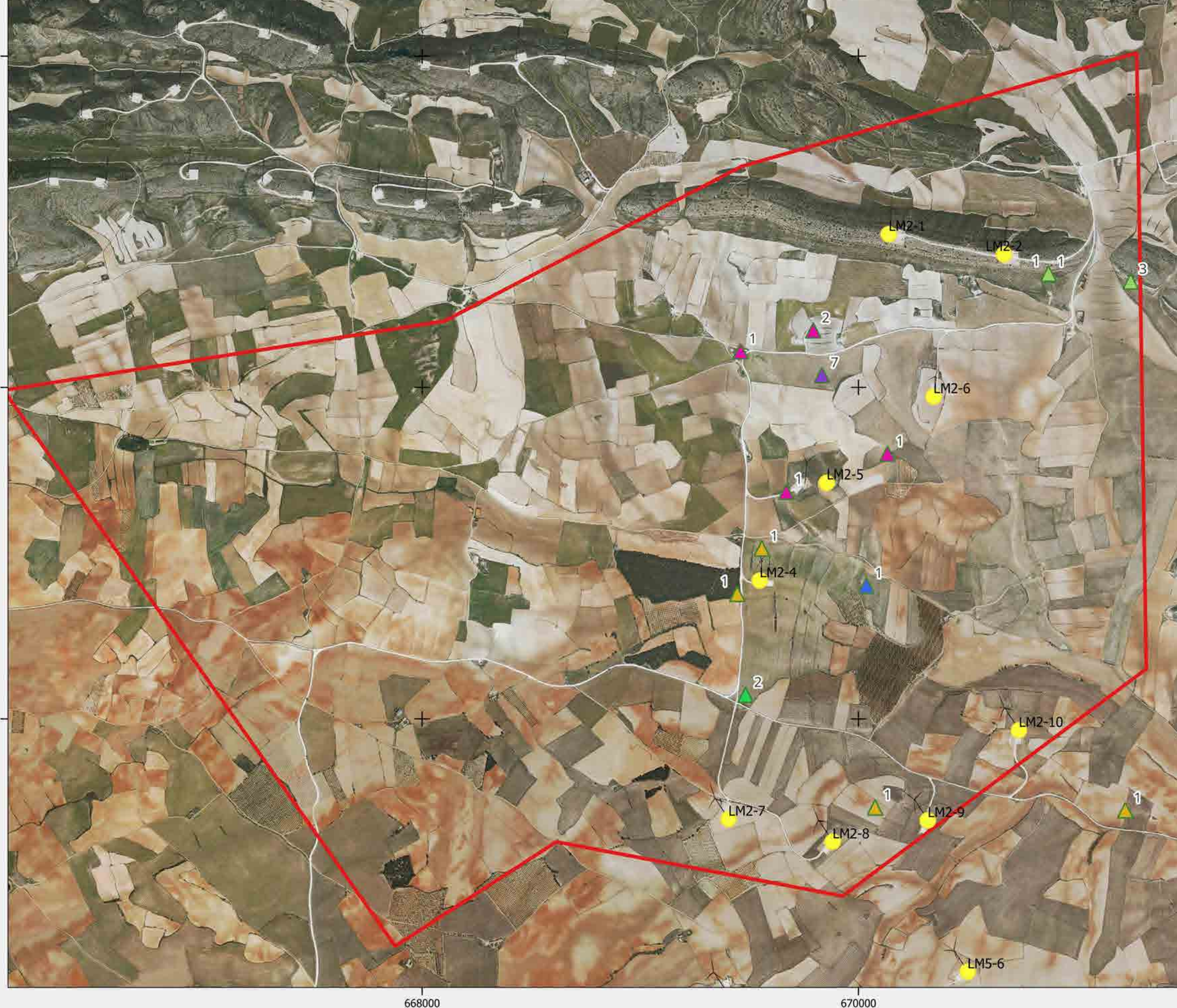

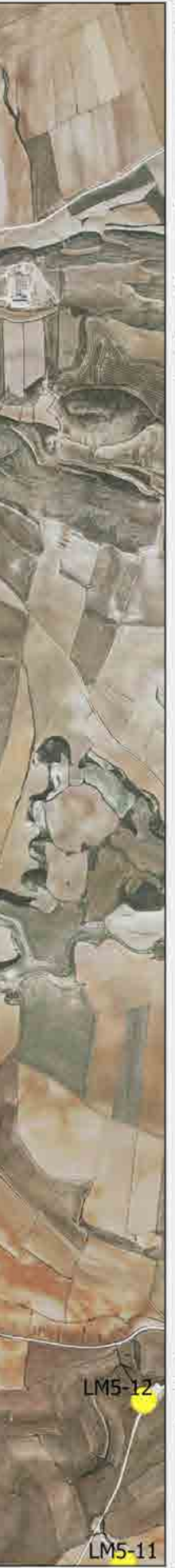

Leyenda

Aguilucho lagunero Buitre leonado Δ Cernícalo primilla  $\blacktriangle$ Cernícalo vulgar Esmerejón Δ Mochuelo europeo Urraca

Fuentes de información: IGN Open Street Map  $0,2$ 0,6 km N  $\Omega$  $0,4$ 1:17.500 Proyección: ETRS89 / UTM zone 30N<br>Fecha: 4 de enero de 2024

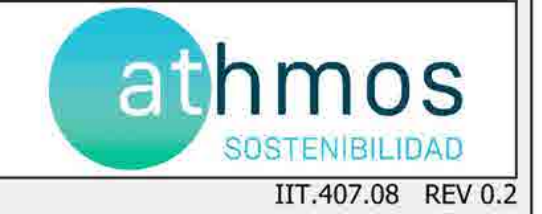

### Seguimiento de quirópteros **LAS MAJAS II**

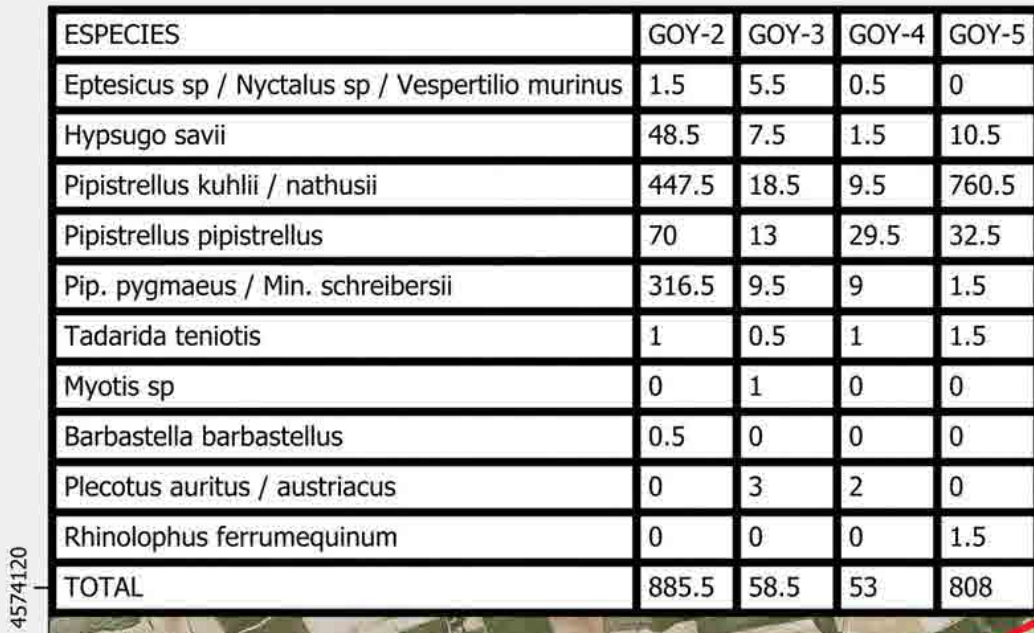

**GOY-2:** 886pases/noche

666000

LM5-5

**LM2-8** 

 $LM2-7$ 

 $LM2-6$ 

LM2-10

LM5-6

 $LM5-10$ 

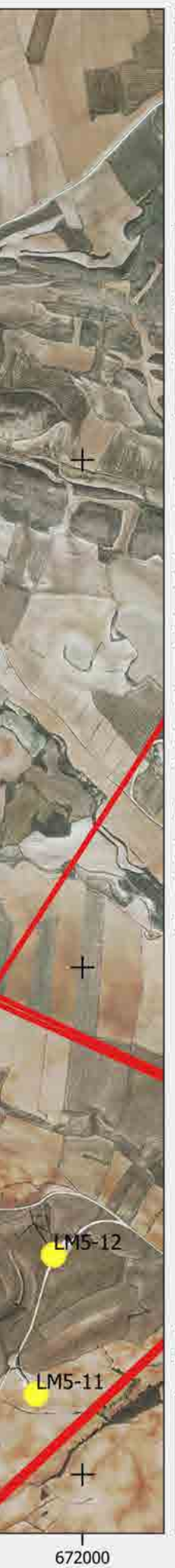

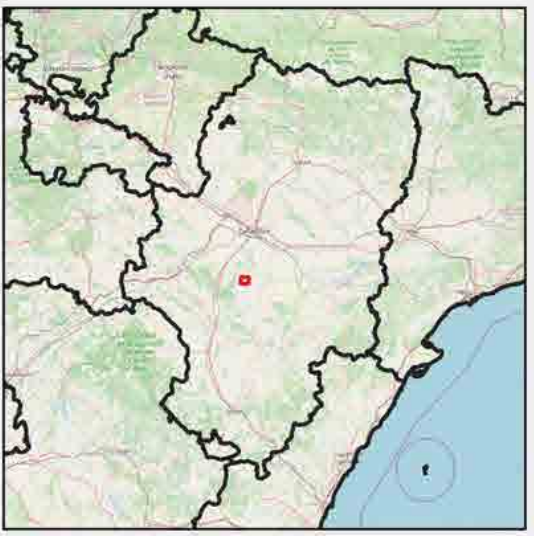

**GRABACIONES SEP-DIC** 

Leyenda **ESTACIONES GOYA** Ept. sp / Nyct. sp / Vesp. mur Hypsugo savii Pipistrellus kuhlii / nathusii Pipistrellus pipistrellus Pip. pygmaeus y Min. schreibersii Tadarida teniotis Myotis sp Barbastella barbastellus Plecotus auritus / austriacus Rhinolophus ferrumequinum

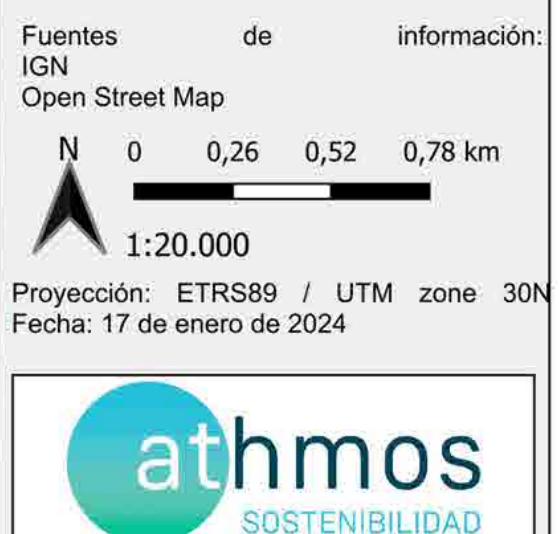

IIT.407.08 REV 0.2
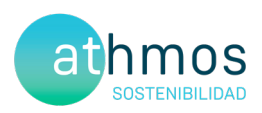

# **ANEXO VI** Informe de Comparativo de Avifauna

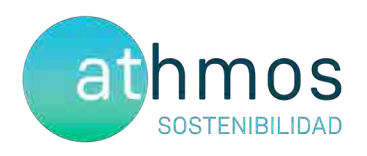

# Estudio comparativo de la evolución de las poblaciones de avifauna

PE Las Majas II

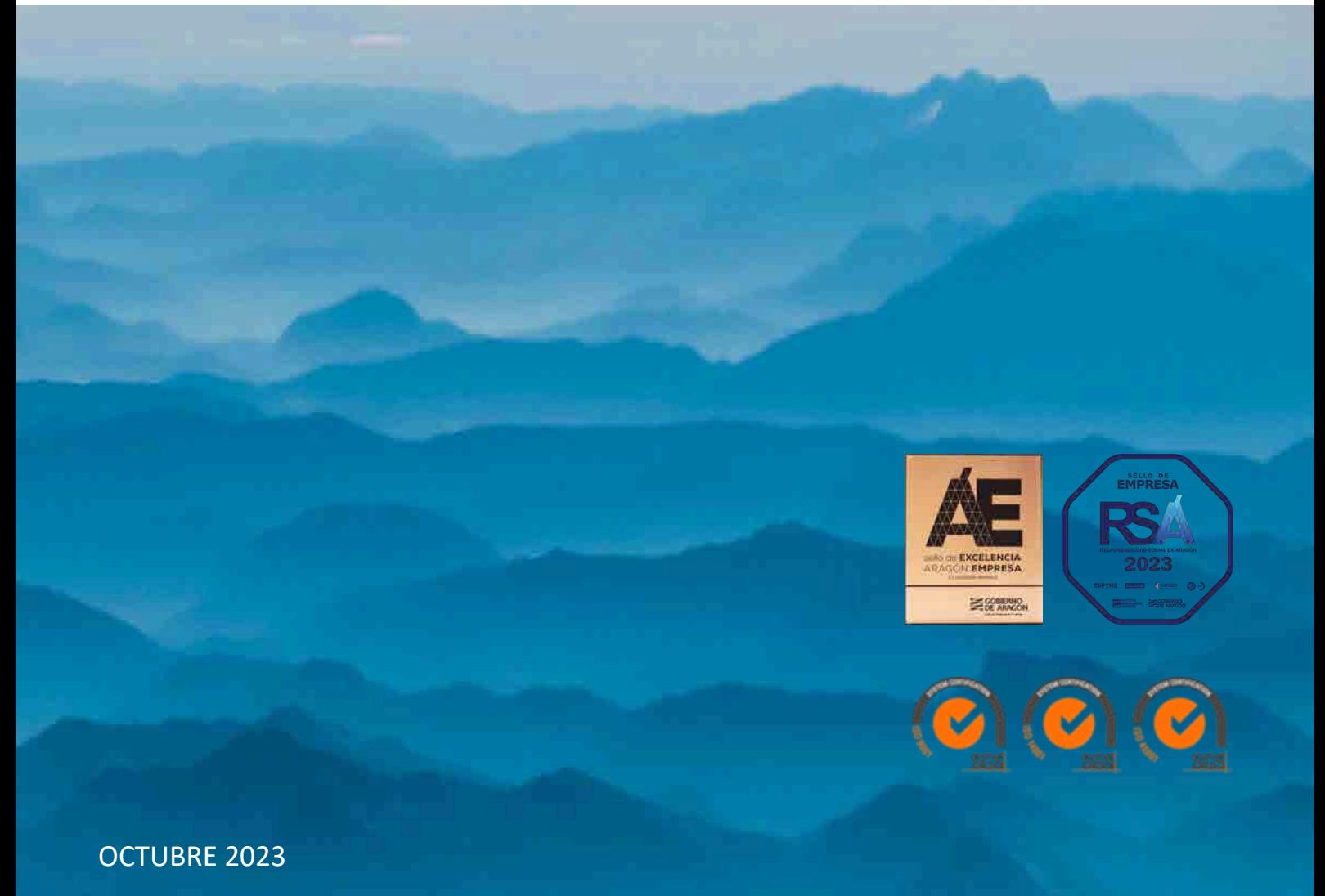

IIT.407.01 REV0.0

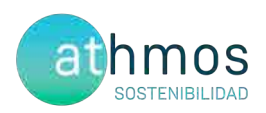

### ÍNDICE

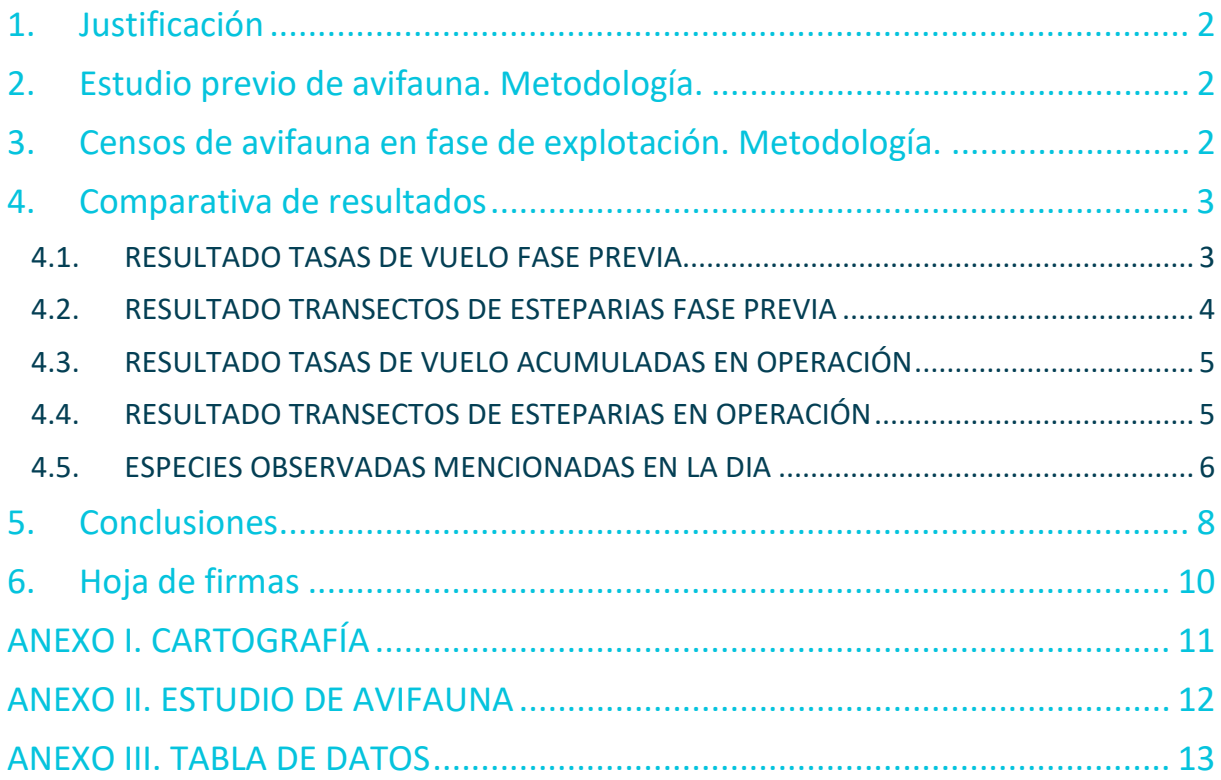

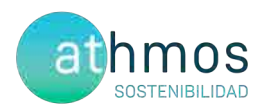

### 1. Justificación

El presente informe corresponde al **estudio comparativo de las poblaciones de avifauna del parque eólico Las Majas II** - expediente INAGA/500201/01/2017/100006 -, en el que se comparan los resultados obtenidos en el estudio previo de avifauna, realizado en el contexto del Estudio de Impacto Ambiental, y los resultados de los censos de avifauna obtenidos durante la fase de explotación del proyecto. Dicho estudio da respuesta al siguiente condicionado de la Declaración de Impacto Ambiental:

*15.d.- [… Igualmente, se deberán realizar censos anuales específicos de las especies de avifauna que se censaron durante la realización de los trabajos del EIA y adendas de avifauna, con objeto de comparar la evolución de las poblaciones antes y después de la puesta en marcha del parque eólico. …]*

El proyecto Parque Eólico Las Majas II, situado en los términos municipales de Azuara, Aguilón y Fuendetodos (Zaragoza), y promovido por DESARROLLO EÓLICO LAS MAJAS IV, S.L. consta de un total de 10 aerogeneradores de 3,8 MW de potencia, acumulando un total de 33 MW. La energía eléctrica se evacúa mediante una línea aérea hasta la SET Las Majas II, situada en el término municipal de Aguilón, Zaragoza.

Las coordenadas de los aerogeneradores, en sistema de referencia UTM ETRS89 Huso 30, son las siguientes:

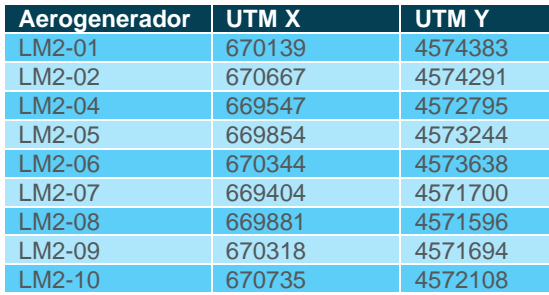

La ubicación e implantación del proyecto puede consultarse en el **Anexo I**.

### 2. Estudio previo de avifauna. Metodología.

El estudio previo de avifauna fue realizado por SEO/Birdlife en el cual se establecieron 12 oteaderos muestreados durante 30 minutos de forma semanal, y se organizaron las visitas de forma que se cubrieran todos los rangos horarios (desde el amanecer hasta el atardecer) para cada uno de los puntos.

Se determinaron 3 alturas de vuelo en función del riesgo de colisión en cada una de ellas, con los siguientes criterios extraídos del propio informe:

"Los vuelos a altura o nivel 1 son los detectados por debajo del alcance de las aspas y de riesgo moderado debido a los impactos con la torre, los vuelos a nivel o altura 2 son los que se producen en el radio de las aspas, por lo que se consideran de riesgo elevado y los de nivel o altura 3 son los detectados a alturas de vuelo por encima de la infraestructura eólica y se consideran de bajo riesgo."

También se realizaron censos de esteparias con metodologías específicas para las siguientes especies: alondra ricotí, ganga ibérica, ganga ortega, sisón, avutarda y cernícalo primilla.

El estudio de avifauna es el mismo para los proyectos Las Majas II, Las Majas III, Las Majas IV y Las Majas V.

Para más información sobre el estudio de avifauna previo, consultar el **Anexo II**.

### 3. Censos de avifauna en fase de explotación. Metodología.

Inicialmente, una vez analizada la zona de estudio mediante un análisis de visibilidad, se definió una red de puntos de observación conjunta para todos los parques del complejo Las Majas. En el presente informe, se presentan únicamente los puntos que observan directamente aerogeneradores del parque Las Majas II, de acuerdo a la premisa de que los puntos no distan a más de 1 km del aerogenerador visto. Se han definido una red de 4 puntos

de observación para los 9 aerogeneradores que componen el parque. En acuerdo con la Dirección General de Biodiversidad, se establecen un total de 38 visitas anuales a los puntos de observación con periodicidad semanal y de una duración mínima de 30 min.

En la siguiente tabla se muestra los aerogeneradores observados desde cada punto de observación.

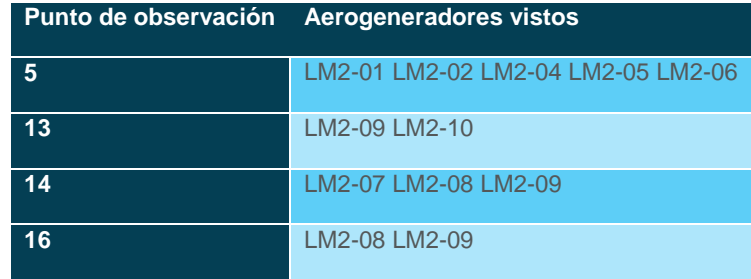

Los datos de las especies objeto de censo se representan de manera gráfica según los meses del periodo cuatrimestral, ejemplares que han interaccionado con cada aerogenerador, especies observadas, tipo y altura de vuelo.

En cuanto a la metodología, los treinta minutos de censo se dividen en dos partes. Durante los primeros diez minutos, se recogen las observaciones de todas las especies avistadas y, en los veinte minutos restantes, se anotan sólo las especies objeto de censo para la evaluación de los vuelos de riesgo, con el objetivo de tener una información más completa sobre la avifauna presente en la poligonal del parque eólico.

También se realizan transectos de avifauna, para el caso de Las Majas II, se ha definido un transecto de avifauna, situados dentro de la poligonal del proyecto. La metodología consiste en realizar un recorrido a pie, anotando las aves según su cercanía al observador, diferenciando las que están de 0 a 25 metros, del resto. A partir de estos datos, se obtienen dos parámetros; la densidad, calculada a partir de las observaciones cercanas y el Índice Kilométrico de Abundancia (IKA), calculado con todas las observaciones.

El transecto, denominado TA21 de 1,5 km, se realizan tres veces al año (invierno, primavera y verano), durante toda la fase de explotación.

Además, tal y como se menciona en la DIA, en el condicionado "*15.e) Se realizará el seguimiento del uso del espacio en el parque eólico y su zona de influencia de las poblaciones de quirópteros y avifauna de mayor*  valor de conservación de la zona, prestando especial atención y seguimiento específico del *comportamiento de las poblaciones de águila perdicera, alimoche, chova piquirroja, milano real, sisón común y alondra de Dupont."*, se viene haciendo el seguimiento poniendo especial hincapié en las especies mencionadas tanto en transectos, como tasas de vuelo y observaciones casuales.

### 4. Comparativa de resultados

Se obtuvieron los siguientes resultados en el Estudio de Avifauna:

### 4.1. RESULTADO TASAS DE VUELO FASE PREVIA

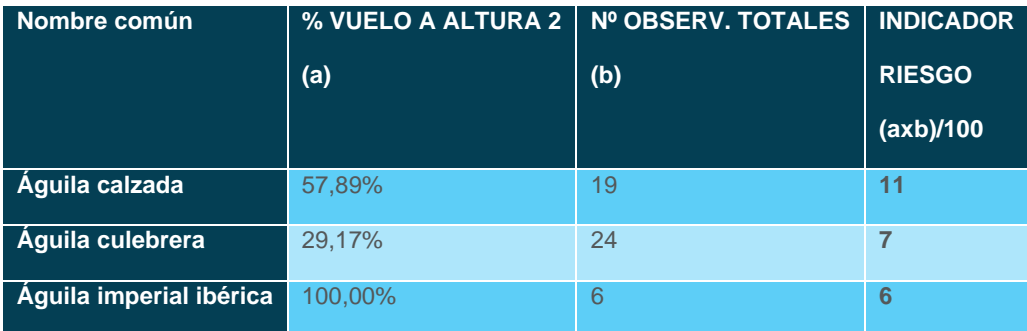

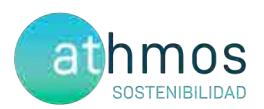

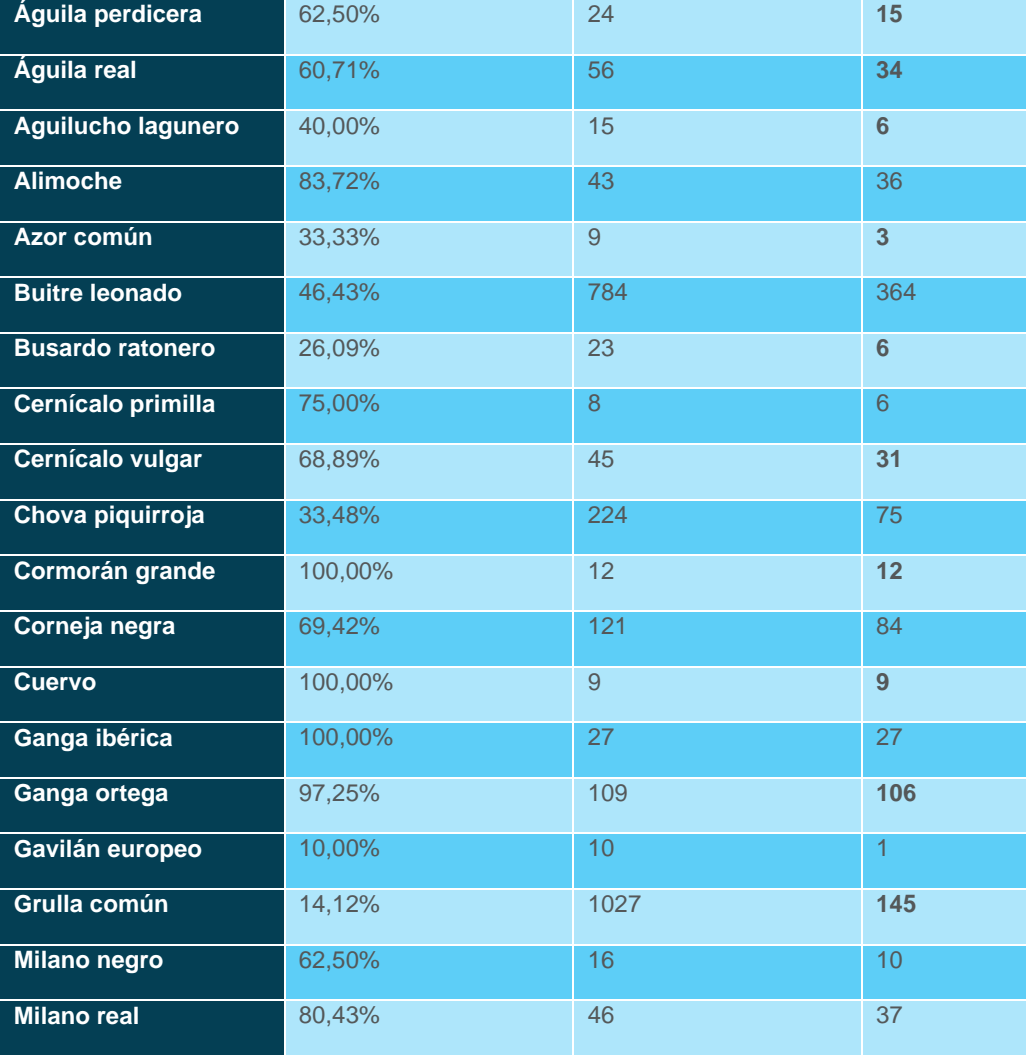

La riqueza de especies observadas fue de 22.

### 4.2. RESULTADO TRANSECTOS DE ESTEPARIAS FASE PREVIA

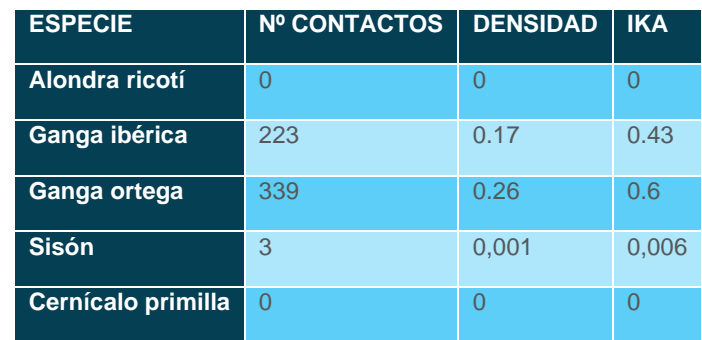

No se obtuvieron observaciones para Alondra ricotí durante los transectos ni tampoco de cernícalo primilla, pero igualmente son objeto de censo en la fase posterior y viene obligado por la DIA.

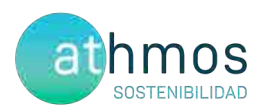

### 4.3. RESULTADO TASAS DE VUELO ACUMULADAS EN OPERACIÓN

Durante los años de explotación del presente proyecto se han obtenido los siguientes datos acumulados de vuelos de riesgo (en la zona del barrido de palas) para las siguientes especies. La riqueza de especies observada es de 27:

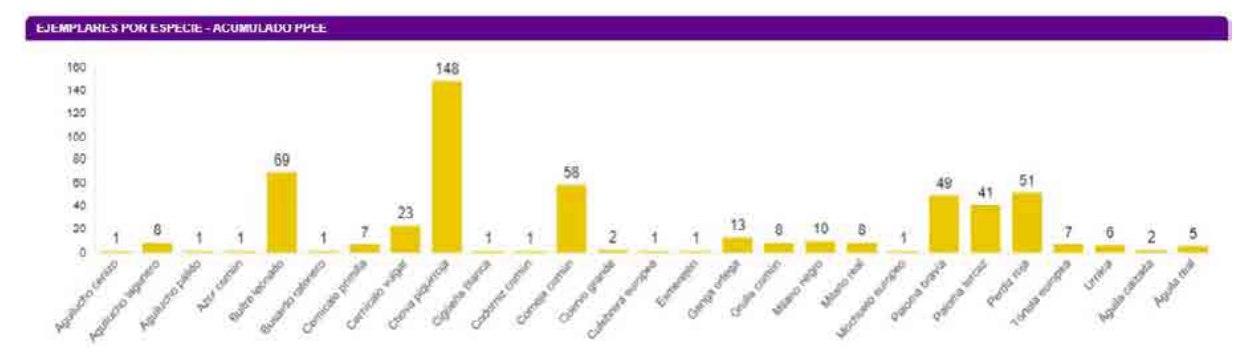

Además, para poder tener una mayor información de las especies de pequeño tamaño, como se explica en la metodología, se toman datos de aves de tamaño menor a una paloma durante los 10 primeros minutos de cada tasa de vuelo para conocer la evolución de sus poblaciones.

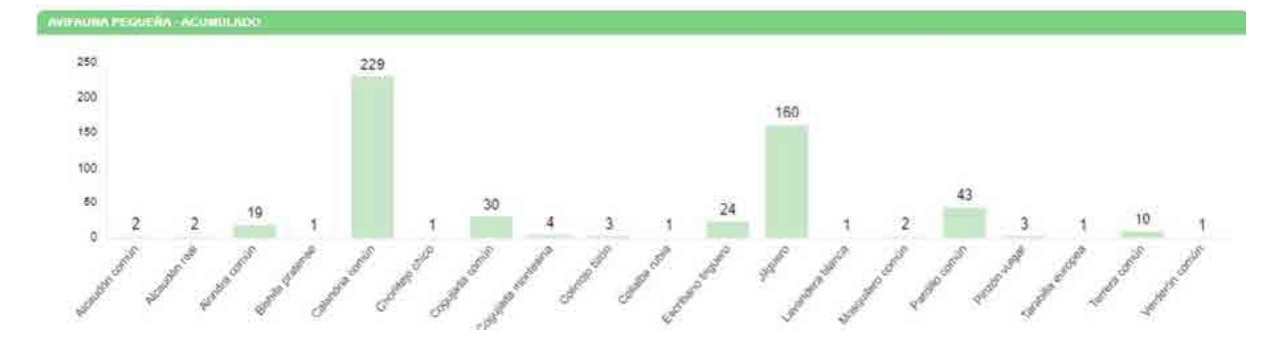

#### 4.4. RESULTADO TRANSECTOS DE ESTEPARIAS EN OPERACIÓN

Durante los años de explotación del presente proyecto se han obtenido los siguientes datos acumulados de contactos con especies categorizadas como esteparias en los transectos.

Durante la realización de transectos, no se obtuvieron resultados para especies esteparias. Se toman los datos de 2023 porque se ha modificado la ubicación del transecto para que abarque más variedad de ambientes.

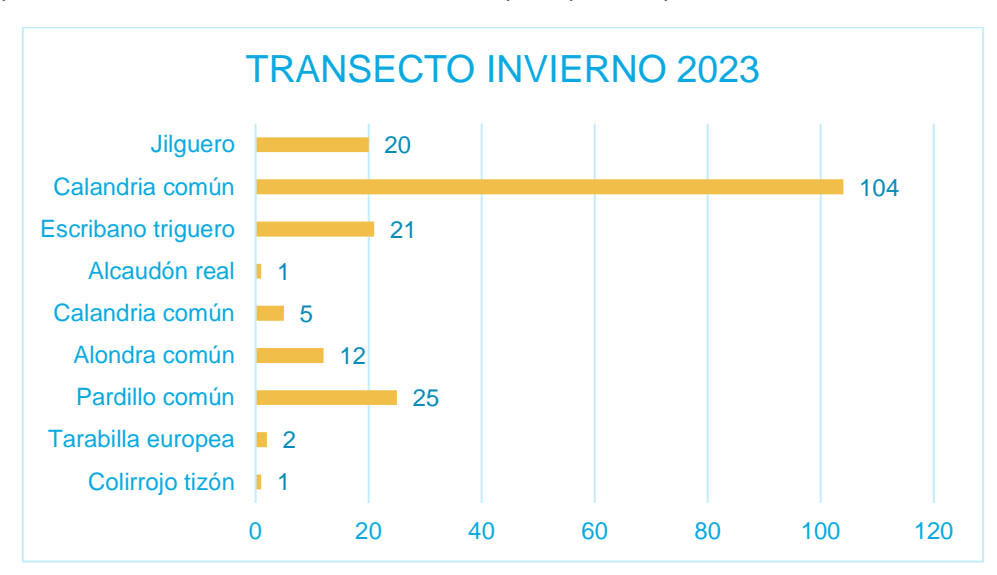

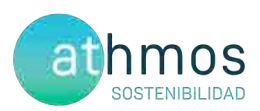

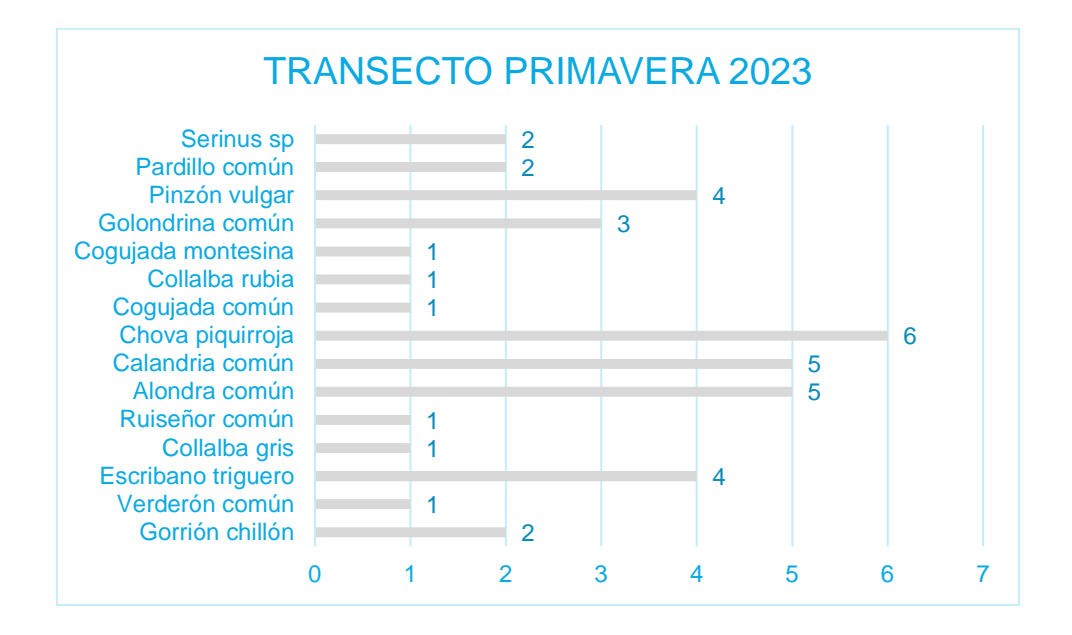

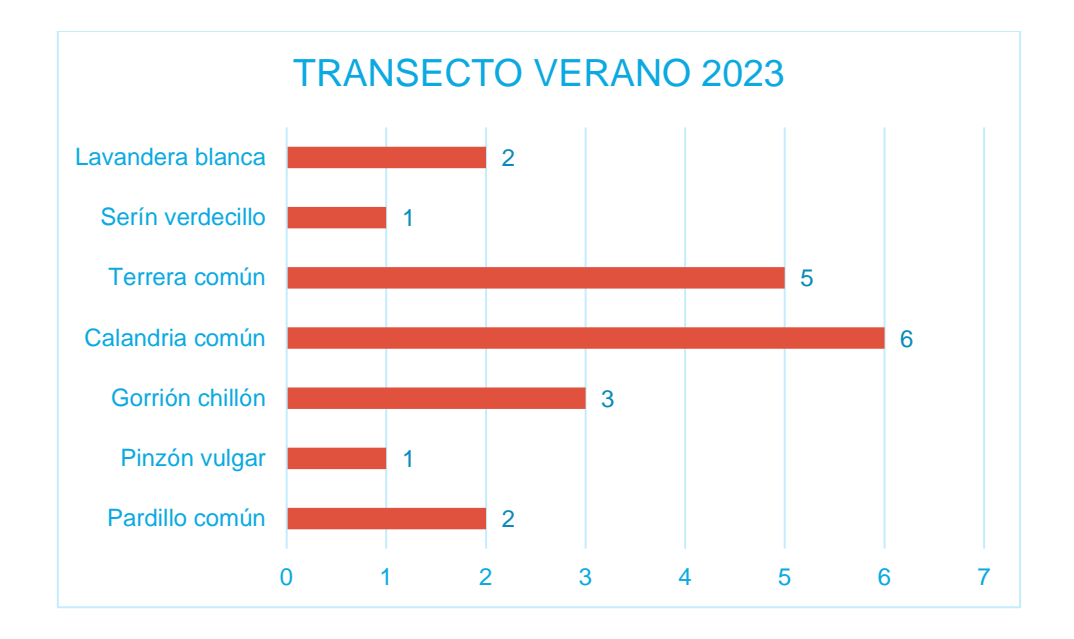

#### 4.5. ESPECIES OBSERVADAS MENCIONADAS EN LA DIA

Durante los años de explotación del presente proyecto se han obtenido los siguientes datos acumulados para las especies sobre las que hay que prestar especial atención tal y como indica la DIA.

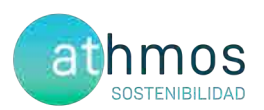

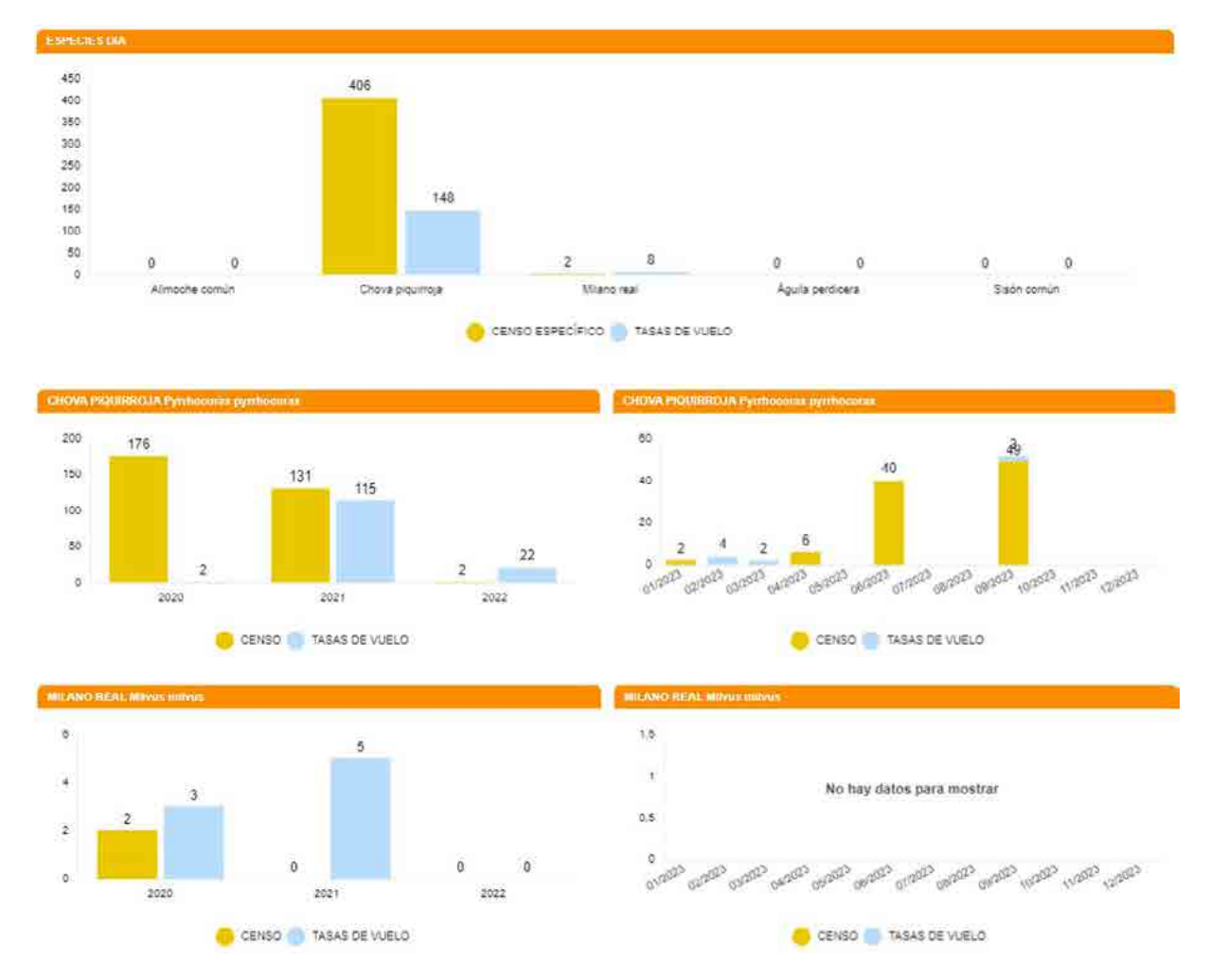

Además de las especies mencionadas en el condicionado de la DIA, se presta especial atención a las siguientes especies en la toma de datos de observaciones casuales con objetivo de enriquecer el número de observaciones.

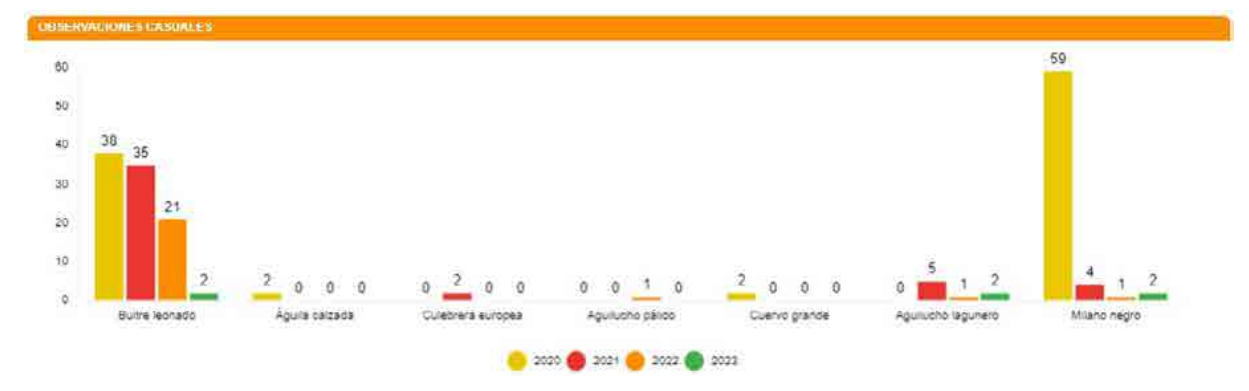

**7**

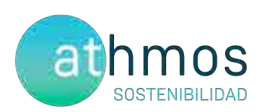

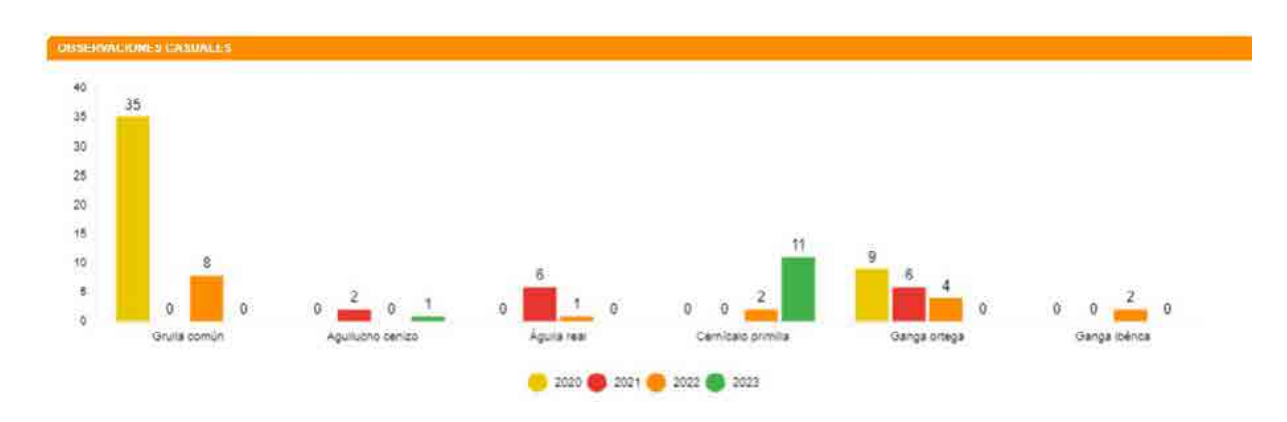

### 5. Conclusiones

- Debido a que la metodología de realización de los censos es diferente entre la fase previa a la construcción y posterior, los datos no resultan comparables.
- La riqueza de especies obtenida en las tasas de vuelo es mayor durante la fase de explotación (27) que en la fase previa (22).
- En los transectos de esteparias realizados de forma posterior a las obras y durante la fase de explotación, no se han obtenido resultados para especies esteparias.
- Aunque hay diferencias entre los resultados previos y posteriores, si se observa que las especies del entorno de los proyectos son las mismas, aunque con una variación en su distribución, posiblemente por la construcción de dichos obstáculos, aunque no se pueden establecer conclusiones contundentes del estado de las poblaciones con la información disponible.

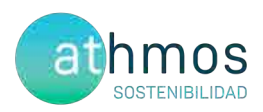

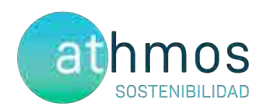

### 6. Hoja de firmas

Zaragoza, a 31 de octubre de 2023

Marta Medrano Pérez

Vigilante Ambiental y social

Graduada en Ciencias Ambientales

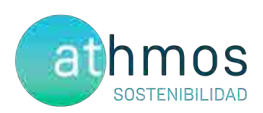

# **ANEXO I ANEXO I. CARTOGRAFÍA**

#### CHR\_016GOY\_GI\_CUAT006BASES\_220407\_V01.qgz

### Dispositivos anticolisión de aves en aerogeneradores Las Majas II

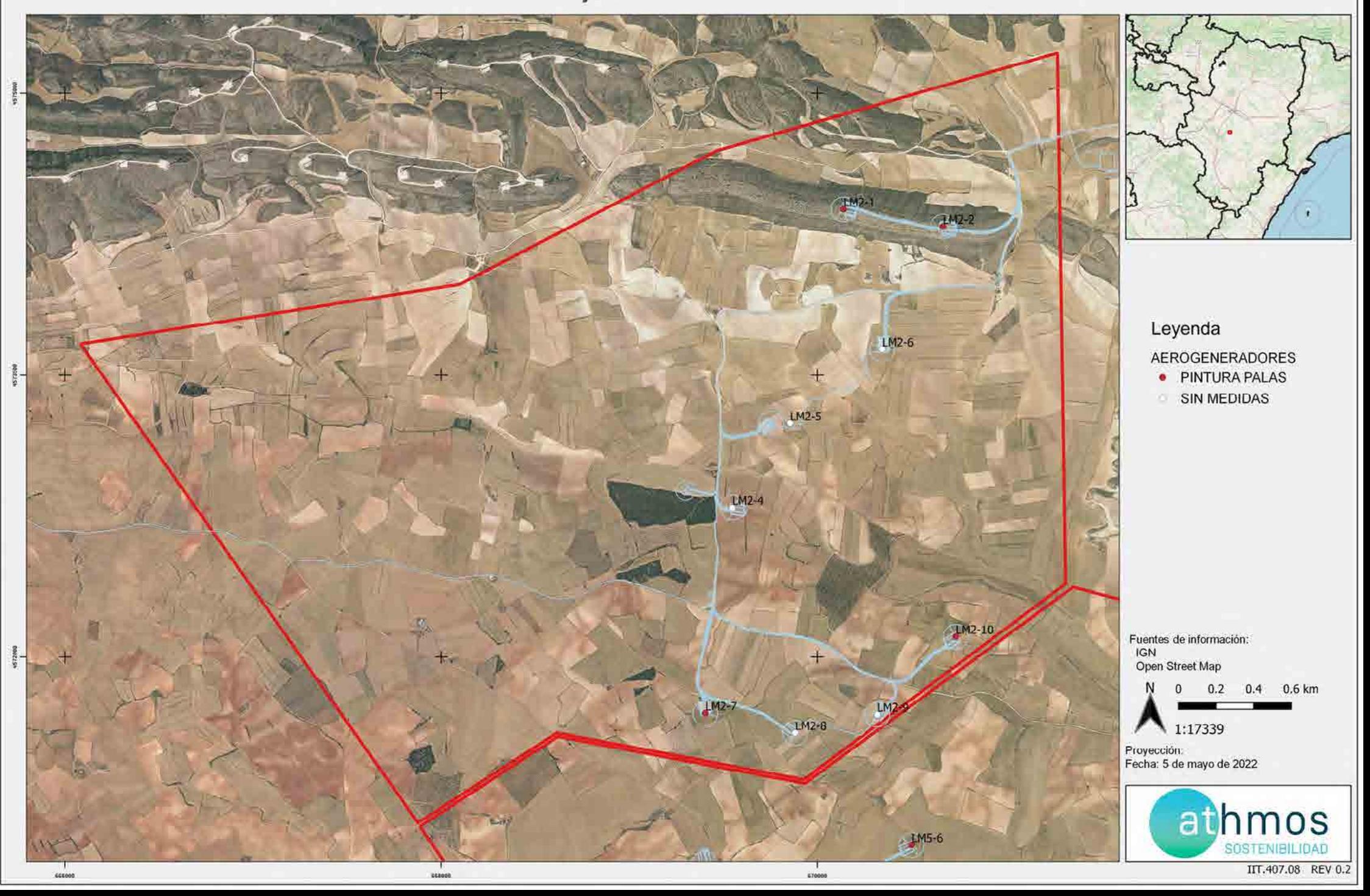

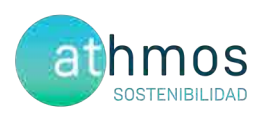

# ANEXO II **ANEXO II. ESTUDIO DE AVIFAUNA**

### **ENTREGA ESTUDIO AVIFAUNÍSTICO DEL PARQUE EÓLICO "LAS MAJAS II" MUNICIPIO AGUILON**

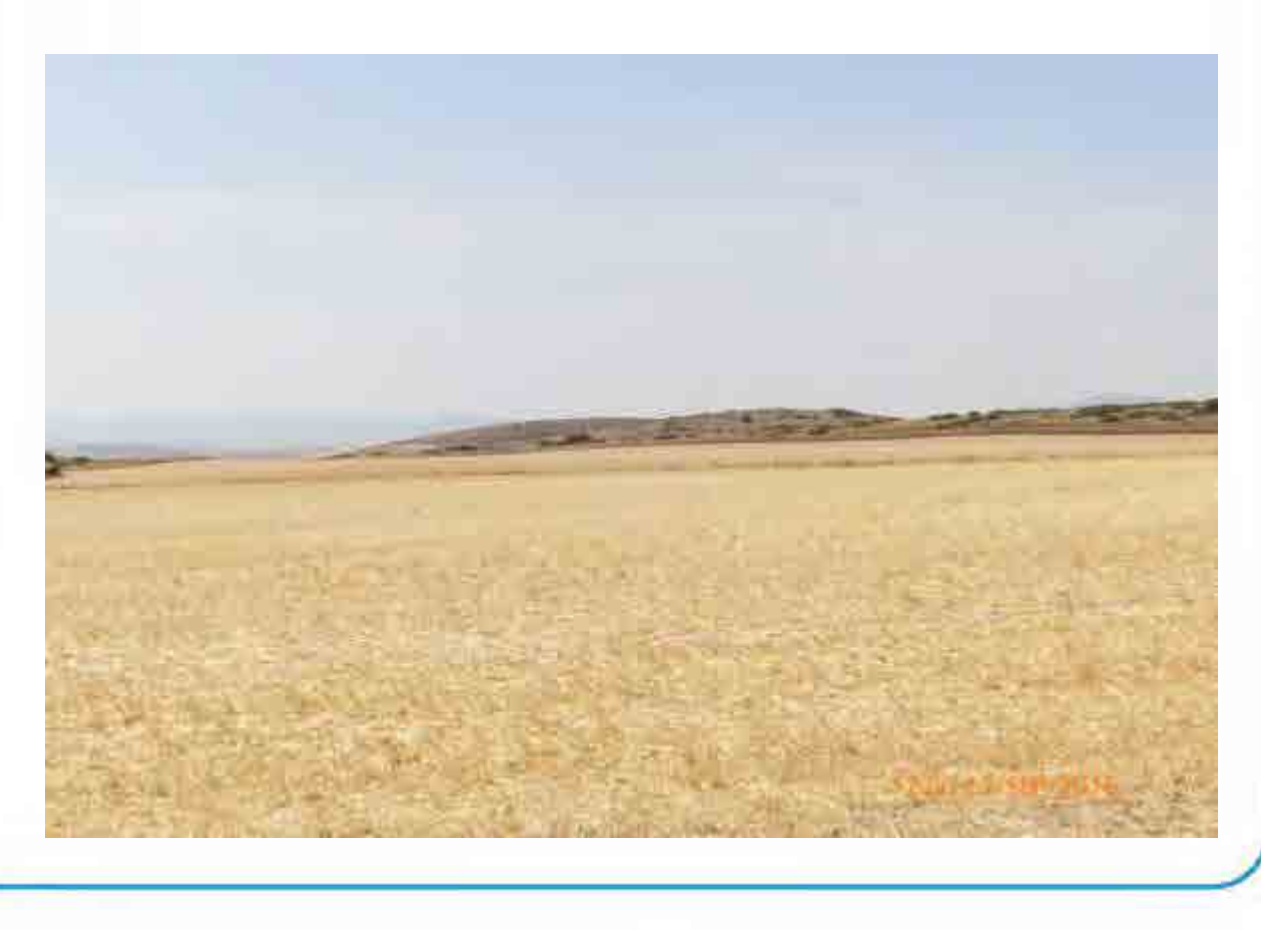

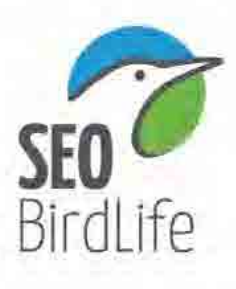

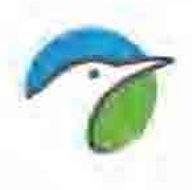

### ÍNDICE

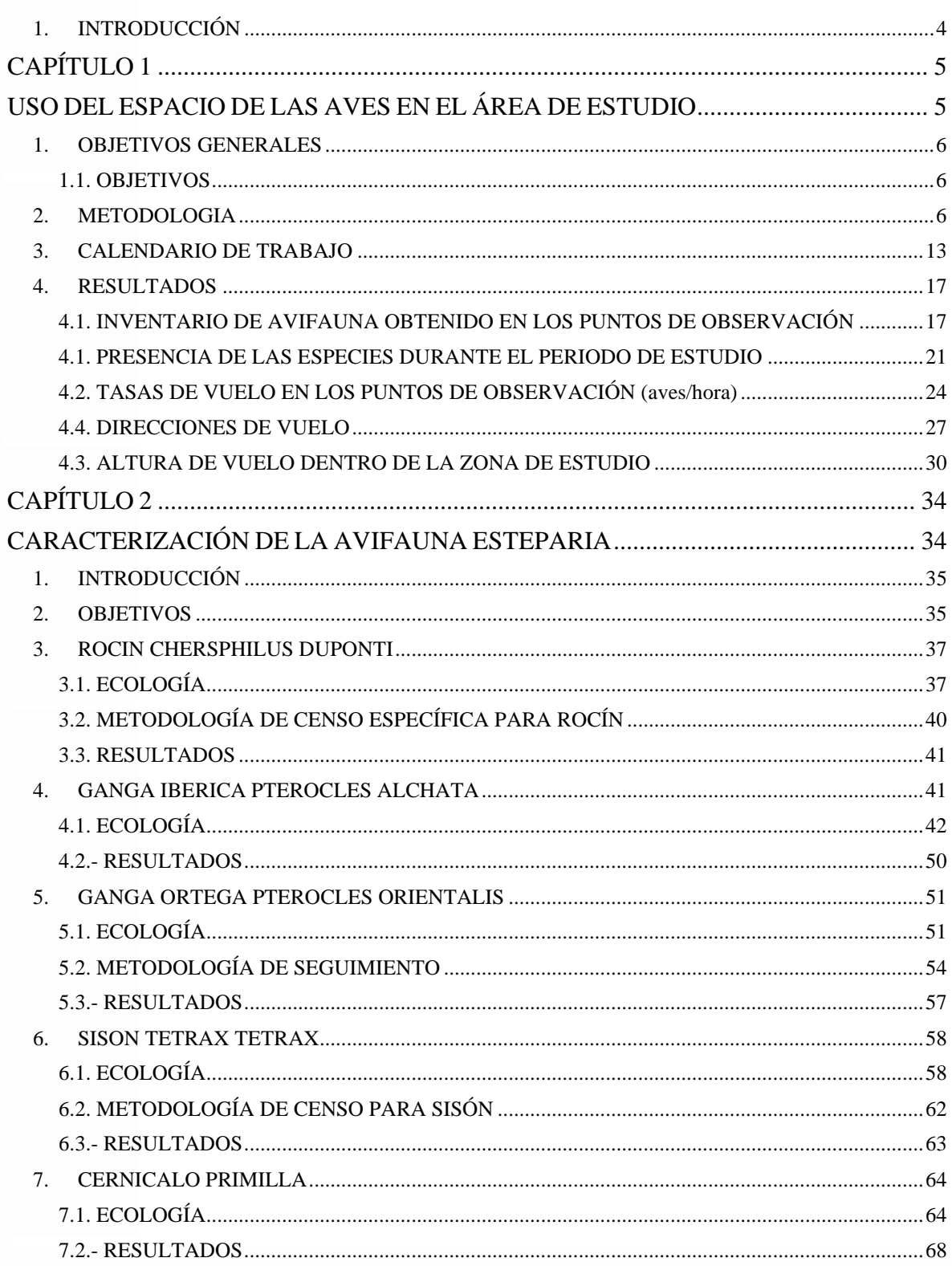

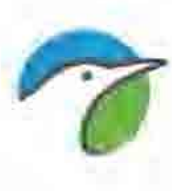

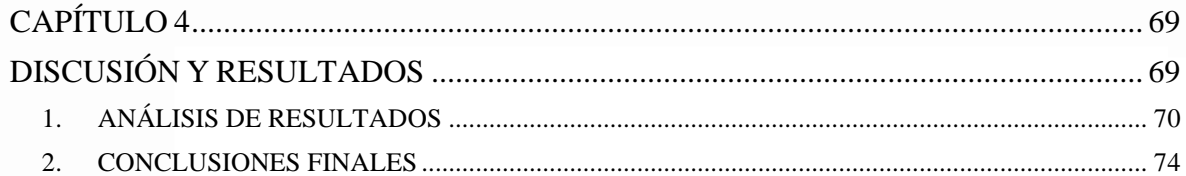

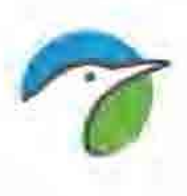

### **1. INTRODUCCIÓN**

<span id="page-90-0"></span>En relación con los compromisos adquiridos por SEO/BirdLife y la promoción de las energías renovables y con la conservación de la biodiversidad, se desarrolla un estudio previo de fauna del parque eólico, encargados por la empresa Forestalia, S.L.

### **EQUIPO DE TRABAJO**

Para llevar a cabo el desarrollo del proyecto se ha formado un equipo humano formado por biólogos dirigidos por el biólogo Luis Tirado:

Luis Tirado. Biólogo. Delegado de SEO BirdLife Aragón. Coordinador del trabajo de campo y redacción de informe.

Conforme al proceso expresado en el primer párrafo, la ejecución de las acciones previstas se ha llevado a cabo de la siguiente manera.

Y para que conste,

Down

Firmado: Luis tirado

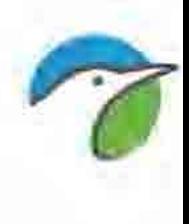

# **CAPÍTULO 1**

### <span id="page-91-1"></span><span id="page-91-0"></span>**USO DEL ESPACIO POR LAS** AVES EN EL ÁREA DE ESTUDIO

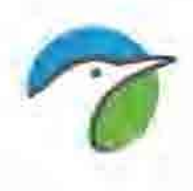

### **1. OBJETIVOS GENERALES**

### <span id="page-92-1"></span><span id="page-92-0"></span>**1.1. OBJETIVOS**

Se pretende cumplir los siguientes objetivos:

- Caracterización de la comunidad de aves presentes en el área donde se pretende ubicar el parque eólico a lo largo del periodo de estudio.
- Elaboración del catálogo de especies de aves presentes en dicha área.
- Estudio del uso del espacio por parte de la avifauna de mediano-gran tamaño del área donde se proyecta la instalación del futuro parque eólico.

### **2. METODOLOGIA**

<span id="page-92-2"></span>Se ha realizado un control de los movimientos de las diferentes especies presentes en la zona de estudio mediante un **seguimiento semanal**. Cada día se han realizado las observaciones desde 12 puntos de control/oteaderos desde los que se cubren satisfactoriamente todos los sectores del área de estudio que se verán ocupados por los aerogeneradores y por su zona de influencia.

De esta forma se abarca la totalidad del área de estudio, con lo que se obtiene información sobre el uso del espacio que realizan las diferentes especies de aves presentes en la zona de estudio.

Este método consiste básicamente en registrar durante un tiempo determinado a todas las aves vistas u oídas desde un punto inmerso en el medio o zona de estudio (TELLERÍA, J. L., 1.986).

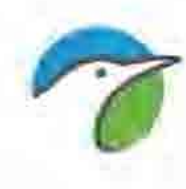

En los 12 oteaderos o puntos de observación se anotan las aves que utilizan el área en sus desplazamientos, indicando la especie, número de individuos, altura y tipo de vuelo, hora y condiciones meteorológicas.

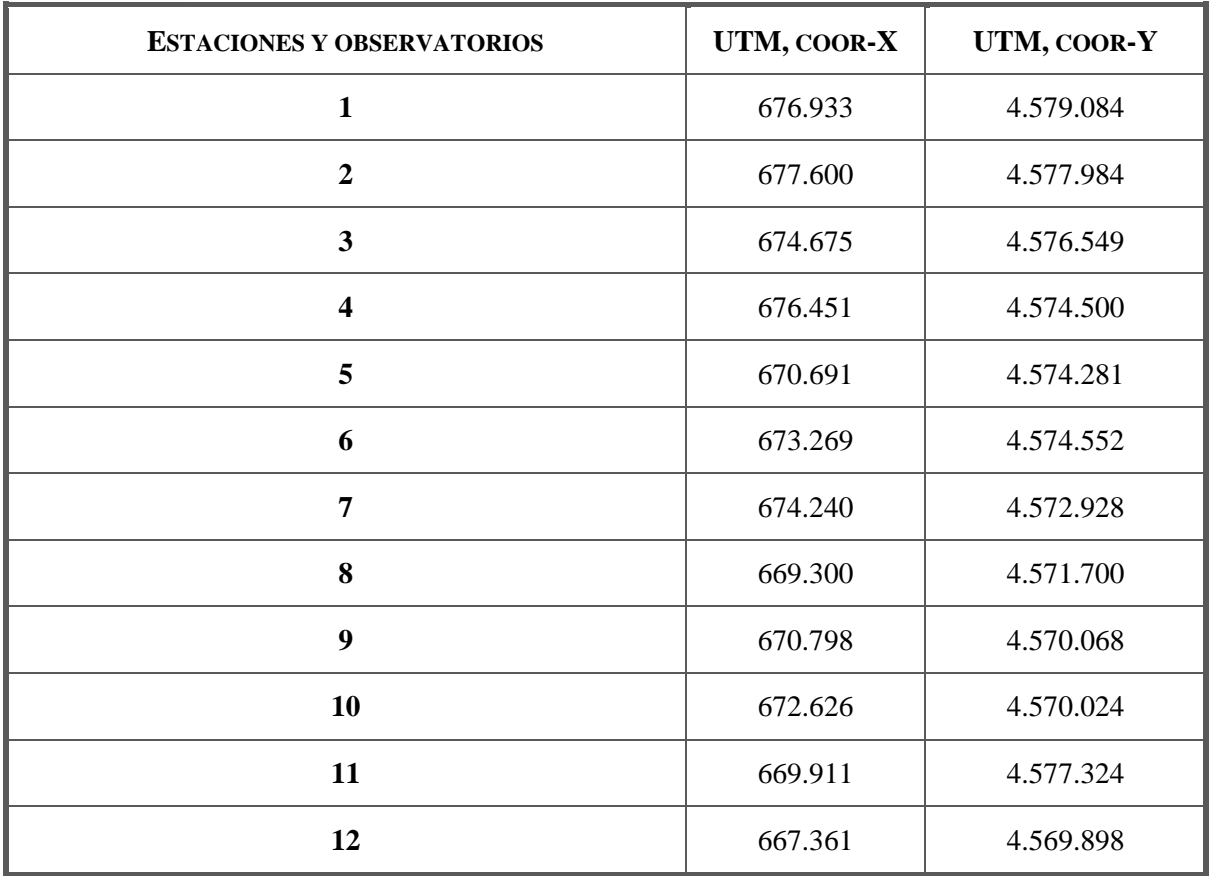

**Tabla 1**. Localización de los puntos de observatorios en coordenadas ETRS89.

Cada uno de los puntos de observación se ha muestreado durante 30 minutos. Las visitas se han organizado de modo que se cubran todos los rangos horarios (desde el amanecer hasta el atardecer) para cada uno de los puntos de observación.

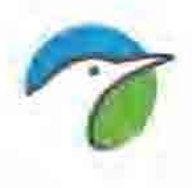

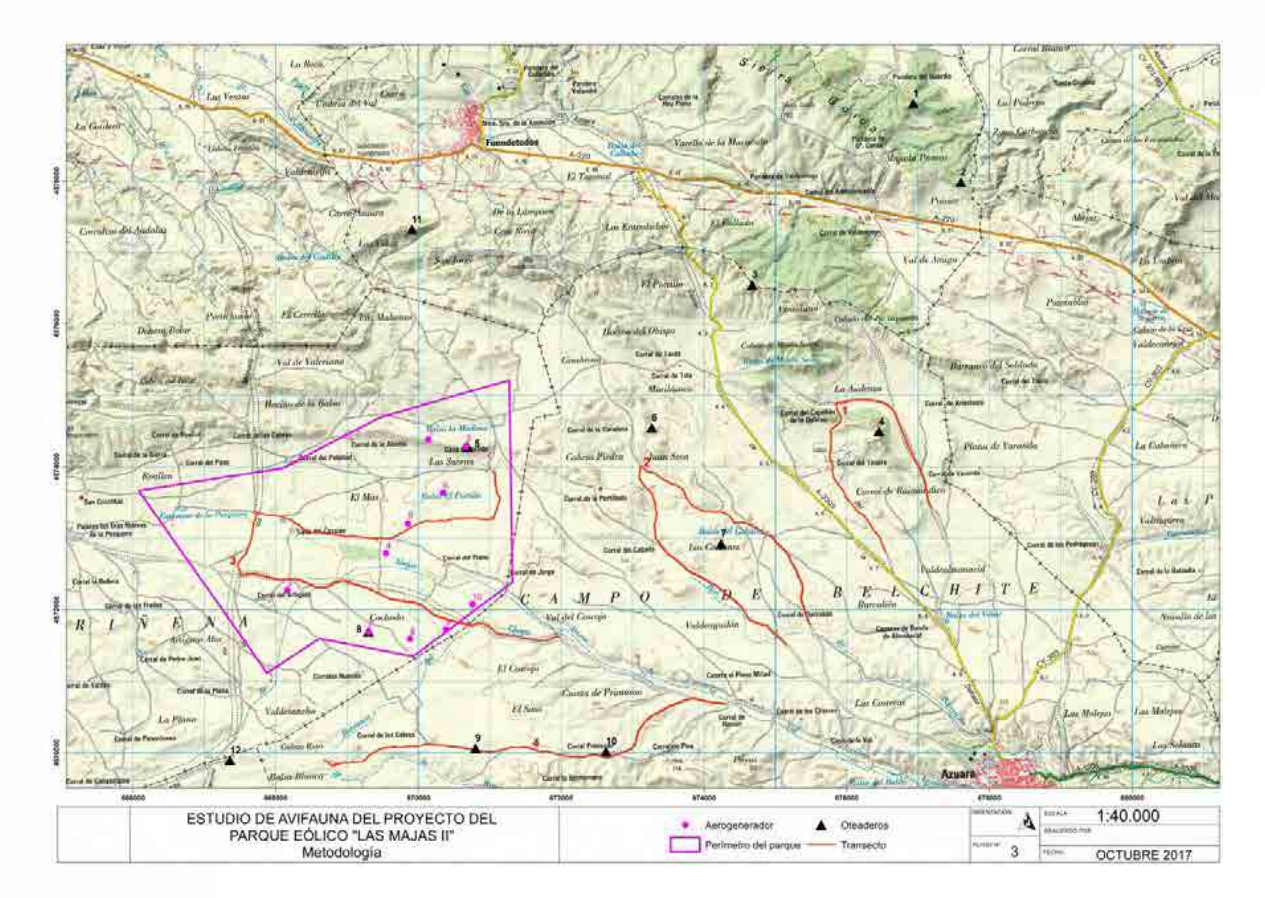

**Figura 1**. Localización de los puntos de observación.

En lo que se refiere a la altura de vuelo se han determinado tres niveles de altura en función de los riesgos de cada una de ellas. Los vuelos a altura o nivel 1 son los detectados por debajo del alcance de las aspas y de riesgo moderado debido a los impactos con la torre, los vuelos a nivel o altura 2 son los que se producen en el radio de las aspas, por lo que se consideran de riesgo elevado y los de nivel o altura 3 son los detectados a alturas de vuelo por encima de la infraestructura eólica y se consideran de bajo riesgo.

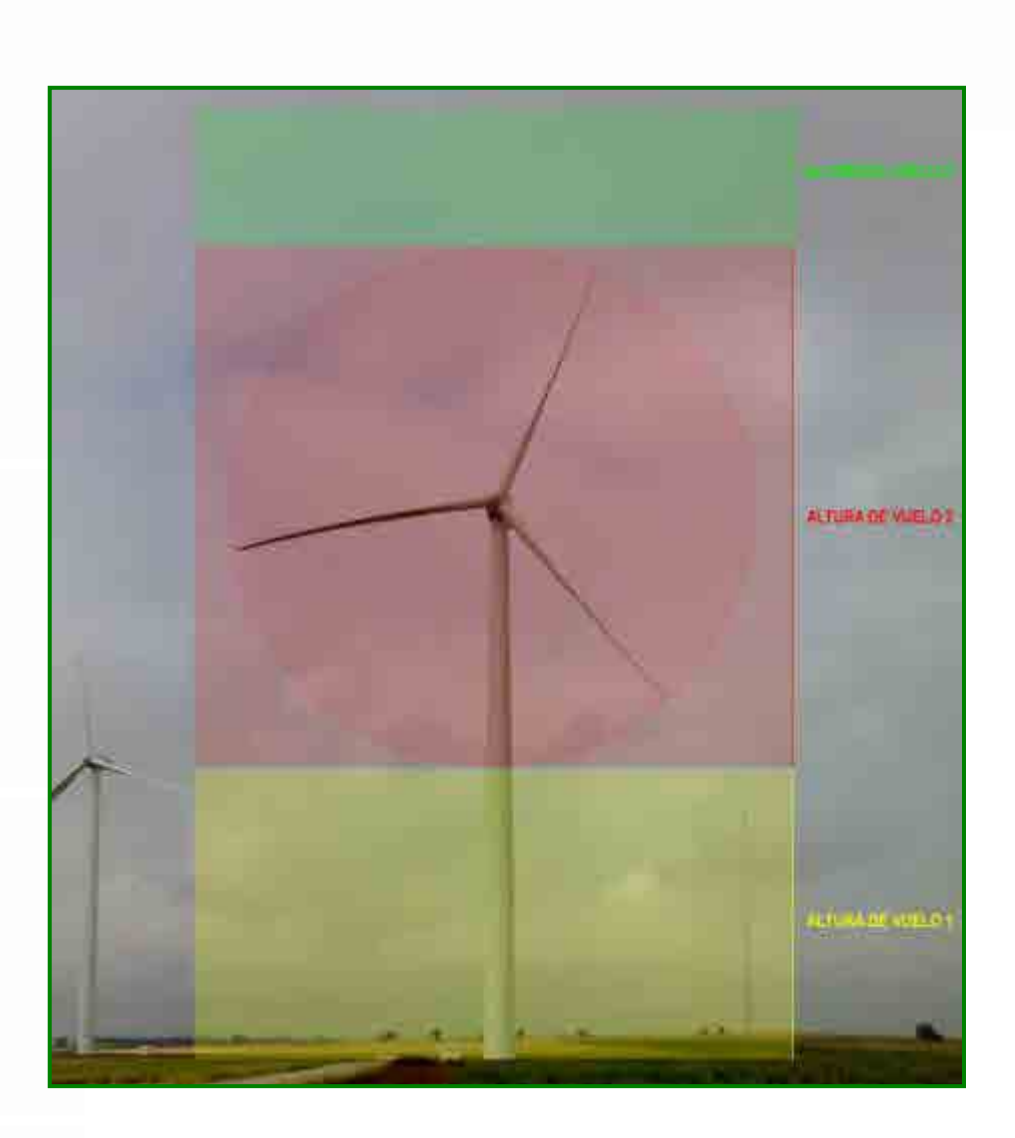

Debido a la imposibilidad de controlar a determinadas distancias a aves de tamaño reducido (la mayoría de paseriformes) o en desplazamientos nocturnos, el estudio del uso del espacio se ha restringido a aves de mediano o gran tamaño (tamaño superior a una paloma) de hábitos diurnos (aves acuáticas, rapaces diurnas, córvidos….), si bien conviene señalar que entre ellas se encuentran la mayor parte de especies con algún grado de amenaza.

Esta información pretende caracterizar el uso del espacio que realizan las distintas especies de aves presentes en la zona, lo cual permite valorar las posibles situaciones de riesgo de colisión (especies implicadas, circunstancias reinantes), así como detectar modificaciones en el comportamiento de las aves

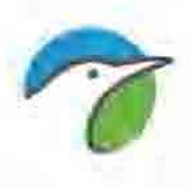

ante la presencia de los aerogeneradores, comparando los patrones de uso del espacio antes, durante y después de la instalación del parque eólico. Para cada una de las aves observadas durante la realización de los puntos de control se han anotado los siguientes datos:

Intervalo de tiempo dedicado a la observación en cada uno de los puntos (30 minutos) en relación a la hora oficial. Estos datos se utilizarán para estimar tasas de vuelo (aves/minuto).

Condiciones climáticas: Se han definido las siguientes categorías: Despejado Nubes y claros Cubierto Lluvia Niebla

Velocidad del viento: Se han considerado las siguientes categorías: Suave: velocidad entre 0-6 m/s Medio: velocidad entre 0-10 m/s Fuerte: velocidades por encima de 10 m/s

### Especie

Número de ejemplares

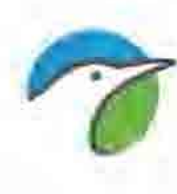

 Altura de vuelo: Se ha fijado en función de las dimensiones de los aerogeneradores a instalar. La altura total de los aerogeneradores, teniendo en cuenta la torre y la pala alineada con ésta, está en torno a los 150 m. de altura. Se han definido tres clases diferentes:

- $\triangleright$  Baja (Altura de vuelo 1), entre 0 y 18 m. de altura
- $\triangleright$  Media (Altura de vuelo 2), entre 18 y 150 m de altura
- Alta (Altura de vuelo 2), más de 150 m. de altura

Cada una de estas categorías de vuelo lleva asociada un mayor o menor riesgo de colisión de las aves con los aerogeneradores. La altura con un mayor riesgo es **Altura de vuelo 2** debido a que es la zona de barrido de las aspas de los aerogeneradores. Por debajo de los 18 m. el riesgo es menor, y por encima de 150 m. se considera que no existe riesgo de colisión. Por tanto, las alturas de vuelo en las que existe riesgo de colisión son las menores de 150 m. y de bajo riesgo a alturas superiores (> 150 m.)

### Dirección de vuelo:

- $\triangleright$  N-S y viceversa
- $\triangleright$  E-W y viceversa
- $\triangleright$  NE-SW y viceversa
- $\triangleright$  NW-SE y viceversa

Otros datos tomados de forma más aleatoria o sin una metodología específica en el transcurso de las estancias y recorridos en la zona, pueden servir de apoyo y complementar a los recogidos con metodología sistemática.

Las observaciones se han realizado con unos prismáticos Swarovski 10x42 y con un telescopio Swarovski ATS 80HD a 45º de 20x60 aumentos. Estos han

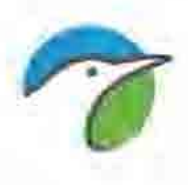

sido los principales instrumentos de trabajo, aunque se han utilizado los materiales necesarios en cada momento como GPS, cámara fotográfica, brújula, anemómetro, etc.

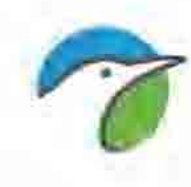

### **3. CALENDARIO DE TRABAJO**

<span id="page-99-0"></span>El trabajo se ha desarrollado con una cadencia semanal durante un ciclo anual completo. De este modo se han realizado un total de 52 visitas a la zona de estudio.

En cada una de las visitas se llevó a cabo la metodología descrita posteriormente para realizar tanto los censos destinados a caracterizar la comunidad ornítica como el estudio del uso de espacio de las aves presentes en la zona. La caracterización de la comunidad de aves esteparias se realizó mediante el método basado en la realización de transectos en vehículos y el uso de espacio mediante la observación desde oteaderos.

En la Tabla I queda reflejado el calendario de trabajo utilizado.

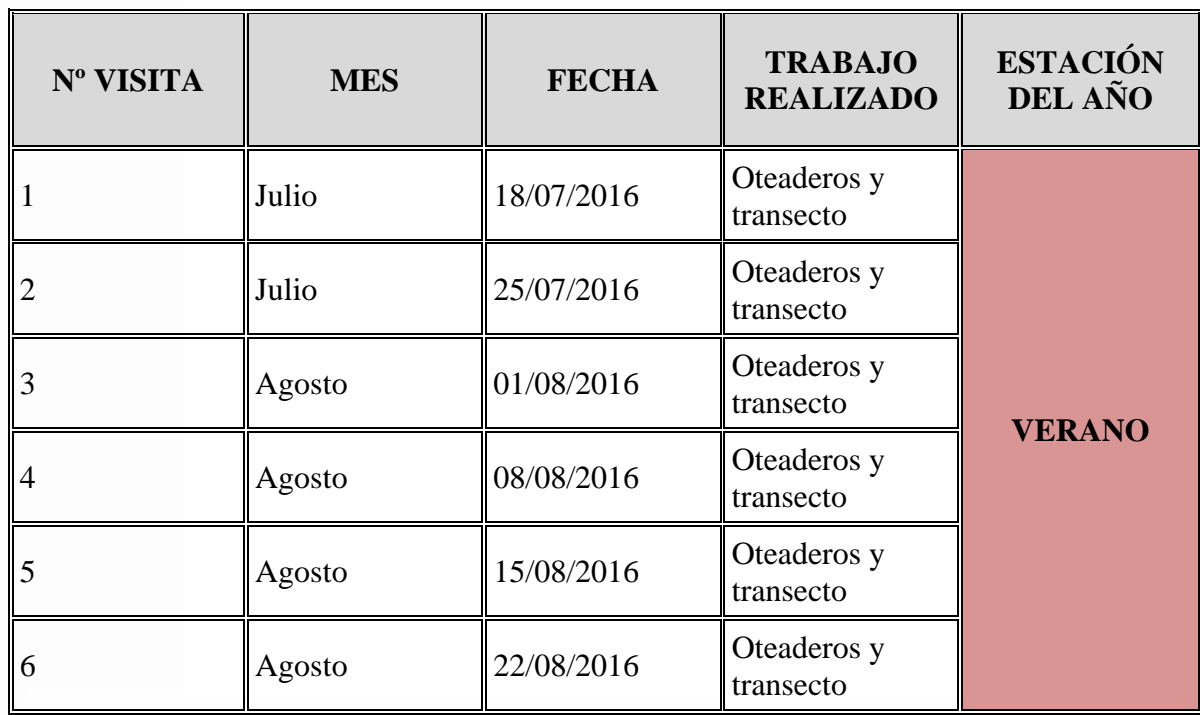

**Tabla 2**. Calendario de trabajo.

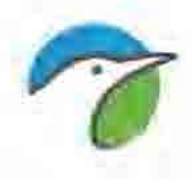

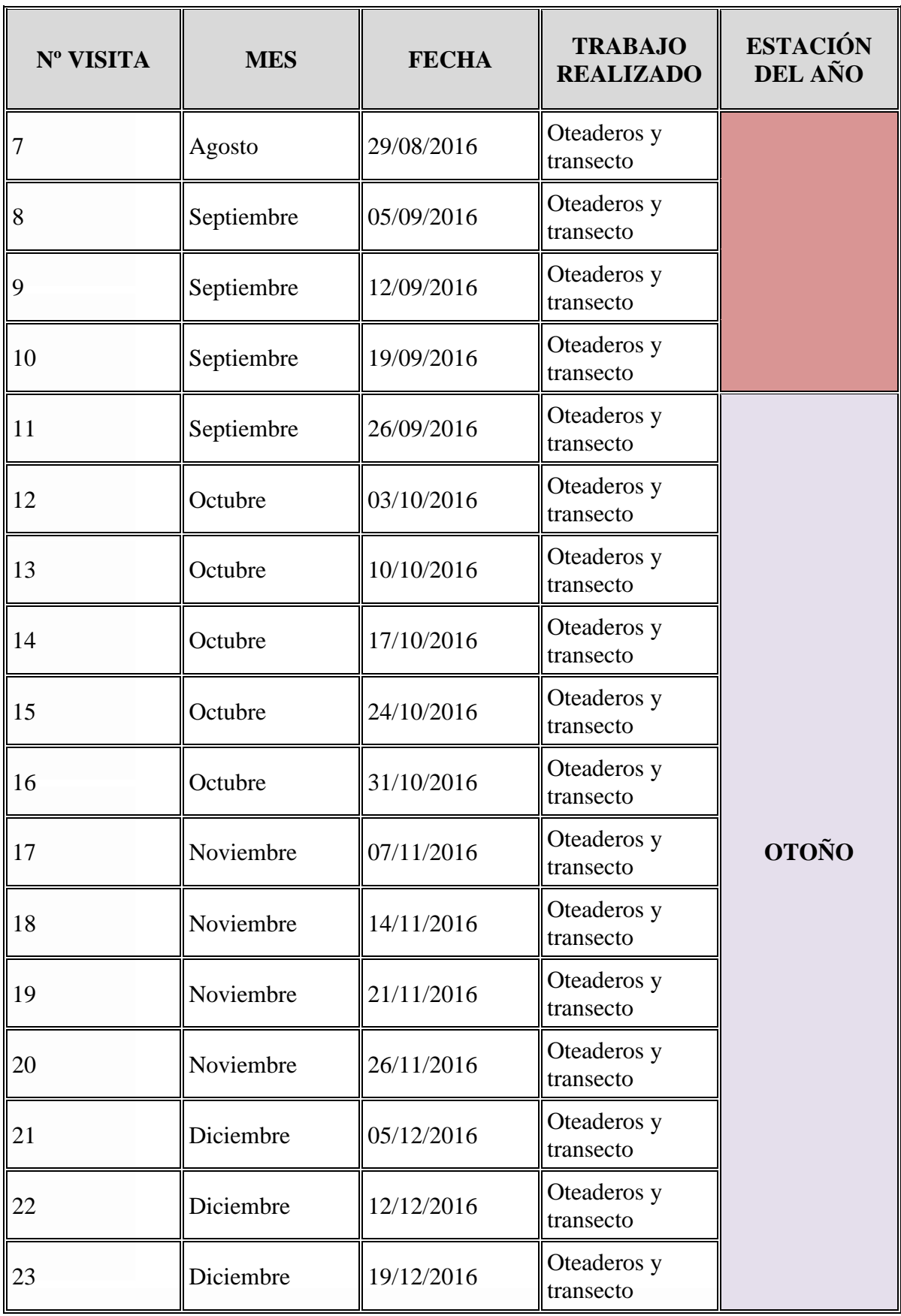

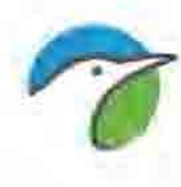

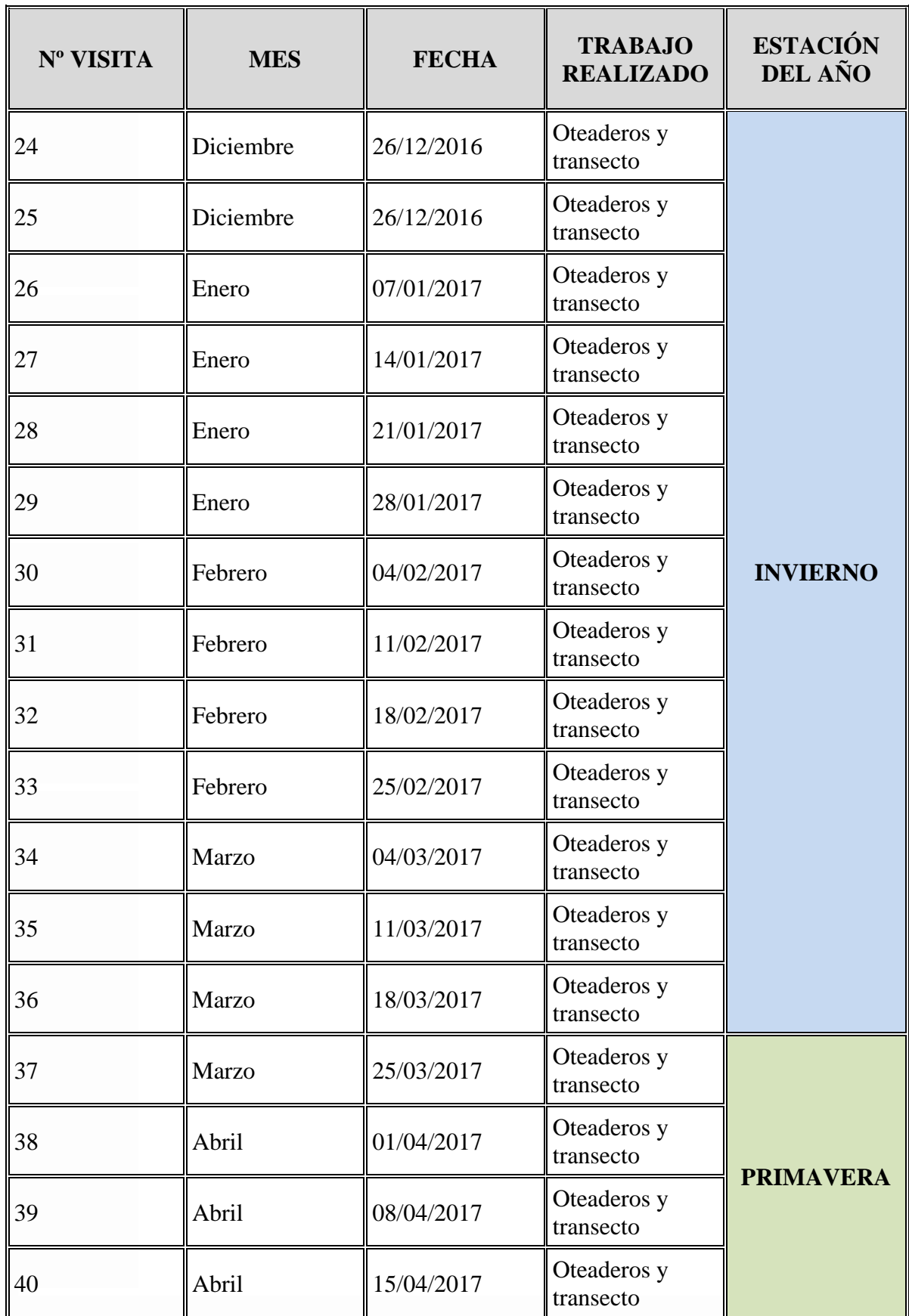

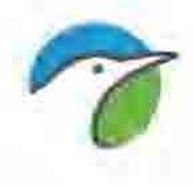

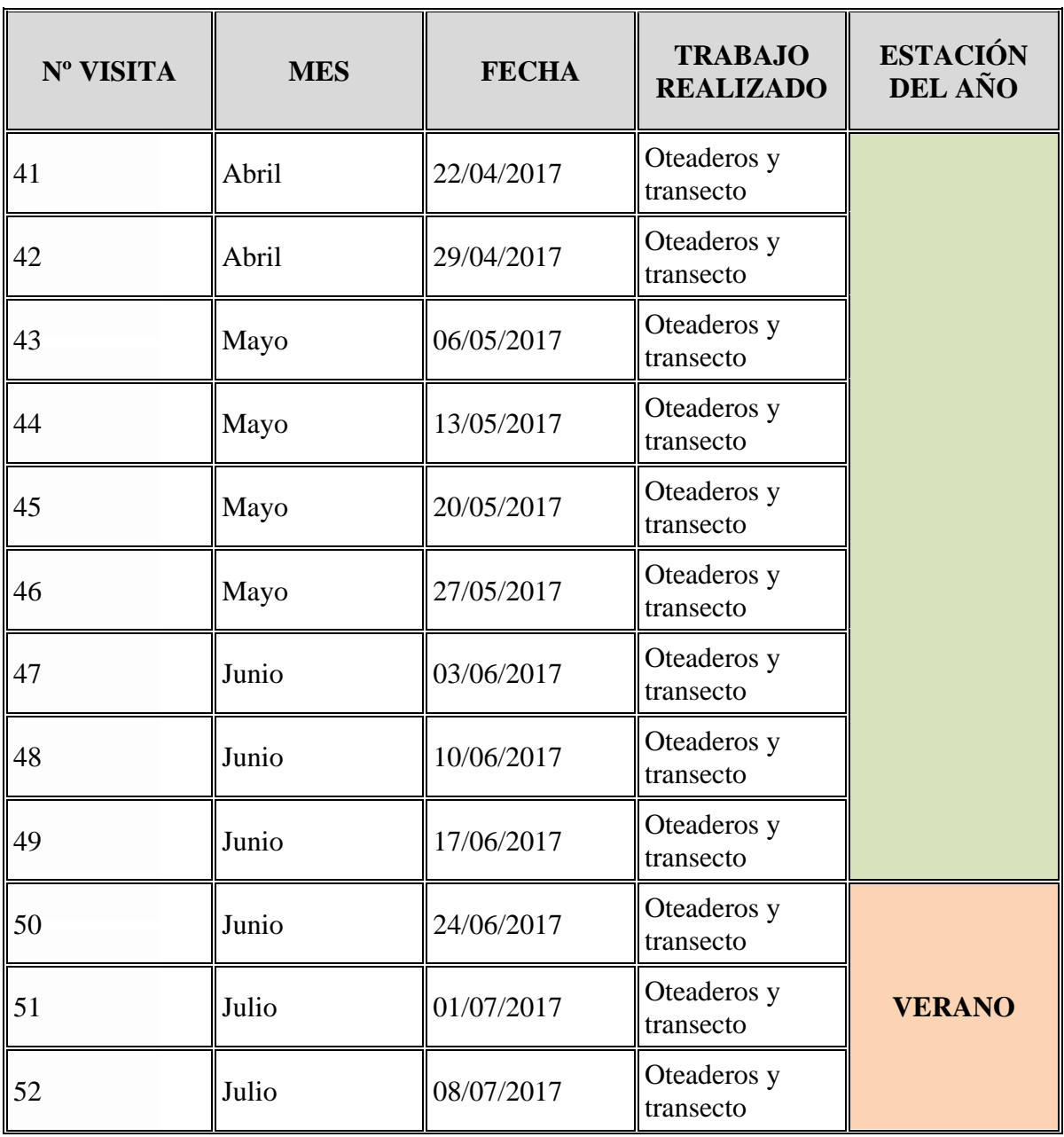

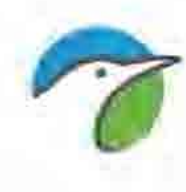

### **4. RESULTADOS**

<span id="page-103-0"></span>A continuación se exponen los resultados (12 meses de seguimiento) del análisis del uso del espacio aéreo de la zona, según las observaciones realizadas centrándonos, lógicamente, en los aspectos que interesan de cara a valorar las interacciones con el futuro parque eólico.

En total se han efectuado 312 horas de muestreo, 6 horas de muestreo diarias, lo que supone un total de 18.720 minutos muestreados del área de estudio donde se han registrado un total de 2.667 contactos correspondientes a 24 especies de aves de mediano o gran tamaño.

Finalmente se exponen los resultados del Estudio del Uso del Espacio para aquellas especies de tamaño mediano-grande detectadas en el área.

### <span id="page-103-1"></span>**4.1. INVENTARIO DE AVIFAUNA OBTENIDO EN LOS PUNTOS DE OBSERVACIÓN**

El catálogo de aves identificadas durante el estudio de uso del espacio del emplazamiento del futuro parque eólico está constituido por 24 especies de aves con tamaño mediano o grande, 14 pertenecientes al orden de los *Accipitriformes*, 3 *Falconiformes* (cernícalo vulgar, cernícalo primilla y esmerejón), 1 al orden *Gruiforme* (grulla común), 1 al orden *Pelecaniforme* (cormorán grande), 2 al orden *Pteroclidiformes* (ganga ibérica y ganga común) y 3 al orden *Passeriformes* (corneja negra, cuervo y chova piquirroja) (ver Tabla I).

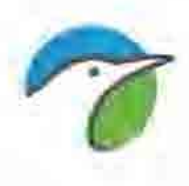

De las 24 especies del catálogo avifaunístico, enumeramos aquellas que se encuentran catalogadas con algún grado de amenaza. Distinguimos dos grupos, las catalogadas en el catálogo regional y las que se encuentran catalogadas con algún tipo de amenaza a nivel nacional.

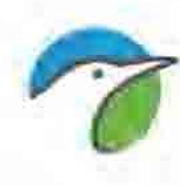

Número de especies en categoría de amenaza según el **Catálogo Regional de Especies Amenazadas de Aragón [\(Decreto 181/2005,](http://www.boa.aragon.es/cgi-bin/EBOA/BRSCGI?CMD=VEROBJ&MLKOB=81734540202) de 6 de septiembre)**.

- **●**UNA especie **"EN PELIGRO DE EXTINCIÓN":** águila perdicera
- **●**CINCO especies **"VULNERABLES":** aguilucho cenizo, alimoche, chova piquirroja, ganga ibérica y ganga ortega.
- **●**TRES especies **"SENSIBLES A LA ALTERACIÓN DEL HÁBITAT":** cernícalo primilla, grulla común y milano real.
- **●**UNA especie **"DE INTERÉS ESPECIAL":** cuervo.

Atendiendo a las categorías de amenaza en el **Catálogo Español de Especies Amenazadas (Real Decreto 139/2011** actualizado por la orden **AAA/1351/2016, de 29 de julio)**, la selección de especies de este estudio incluye:

- **●**DOS especies **"EN PELIGRO DE EXTINCIÓN":** águila imperial ibérica y milano real.
- **●**CINCO especies **"VULNERABLES"**: águila perdicera, aguilucho cenizo, alimoche, ganga ibérica y ganga ortega.
- **●**DIECISEIS especies en régimen de **"PROTECCIÓN ESPECIAL"**: Águila calzada, Águila culebrera, Águila real, Aguilucho lagunero, Azor común, Buitre leonado, Busardo ratonero, Cernícalo primilla, Cernícalo vulgar, Chova piquirroja, Corneja negra, Cuervo, Esmerejón, Gavilán europeo, Grulla común, Milano negro

En la siguiente tabla se enumeran las distintas especies observadas durante el periodo de estudio, donde se especifica su categoría de amenaza en España y

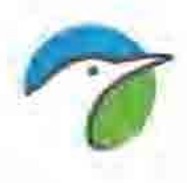

en la Comunidad Autónoma de Aragón, así como el número de contactos obtenido para cada especie. Además, se muestra el porcentaje de contactos, donde se refleja la abundancia de cada especie respecto al total de las especies detectadas.

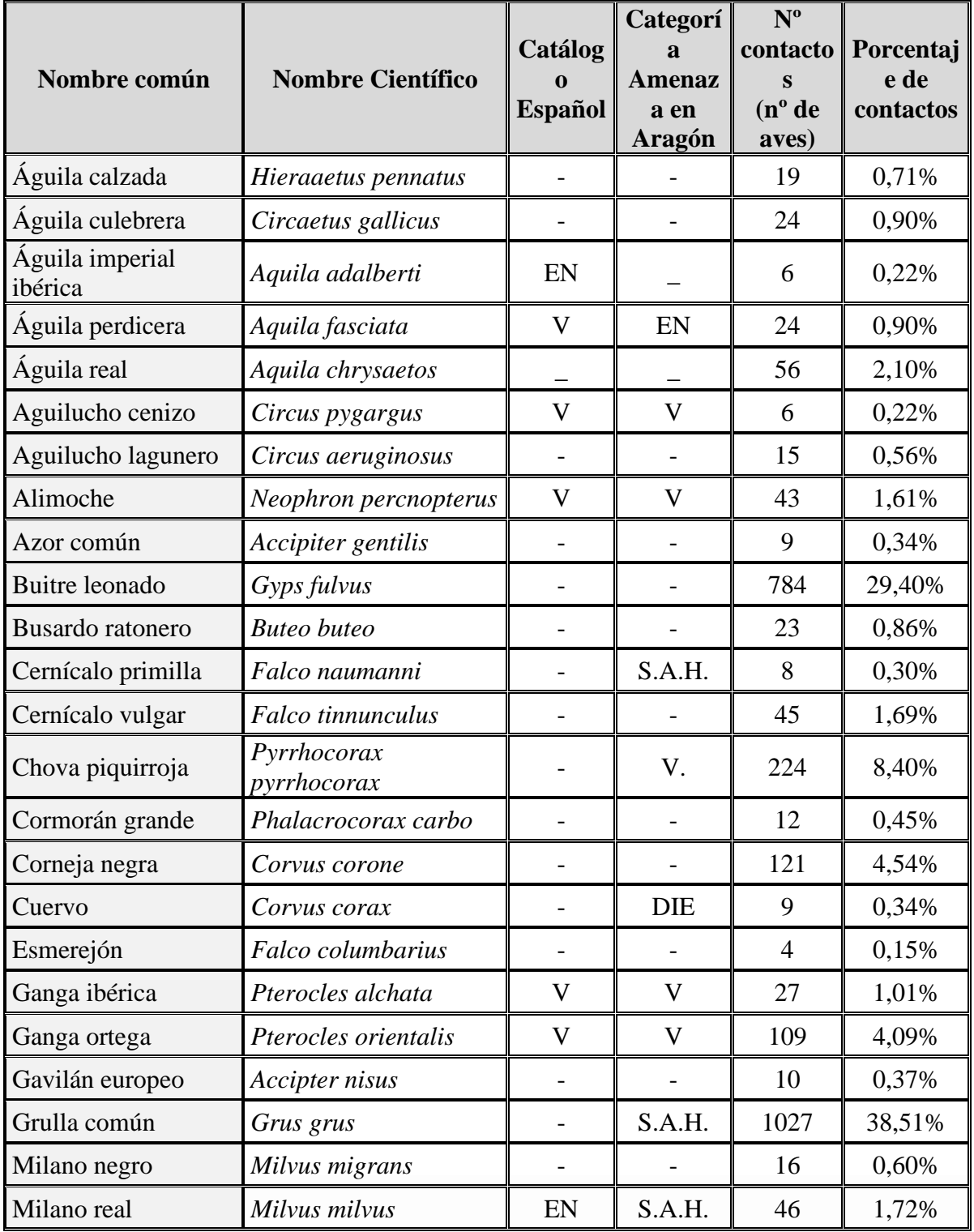

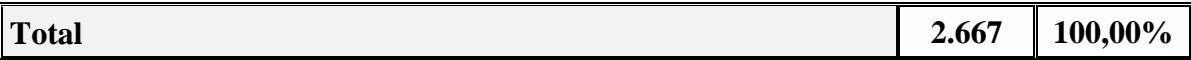

**Tabla 3.** Especies de aves observadas durante el periodo de estudio. Se indica el nombre común, nombre científico, categoría de amenaza en el catálogo español, categoría de amenaza en Aragón, número de contactos y porcentaje de contactos.

Del trabajo realizado durante los meses de julio de 2016 a julio de 2017 se han obtenido un total de 2.667 contactos que corresponden a 24 especies diferentes de aves de tamaño medio o grande.

La especie más abundante ha correspondido con la grulla común con un total de 1.027 individuos lo que supone un 38,51%, en segundo lugar ha sido el buitre leonado, con un total de 784 individuos lo que supone un 29,40 % del total de aves avistadas. En tercer lugar en número de avistamientos aparece la chova piquirroja con 224 individuos que suponen el 8,40% del total, en cuarto lugar la corneja negra con 121 contactos (el 4,54%) y en quinto lugar la ganga ortega con 109 (el 4,09%). El conjunto de las 19 especies restantes, no supera el 16% del total de avistamientos.

### <span id="page-107-0"></span>**4.1. PRESENCIA DE LAS ESPECIES DURANTE EL PERIODO DE ESTUDIO**

Con el objeto de caracterizar el uso del espacio del área de estudio por las distintas especies, se ha calculado el porcentaje de campañas en las que se ha observado cada especie (Tabla 4). De esta manera, obtenemos un estimador de la frecuencia con la que cada especie utiliza dicha área.

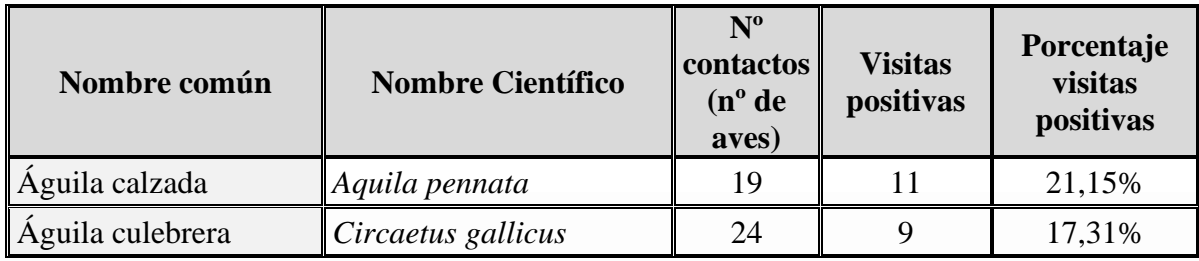
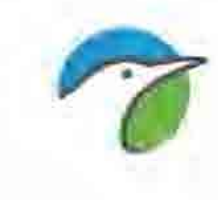

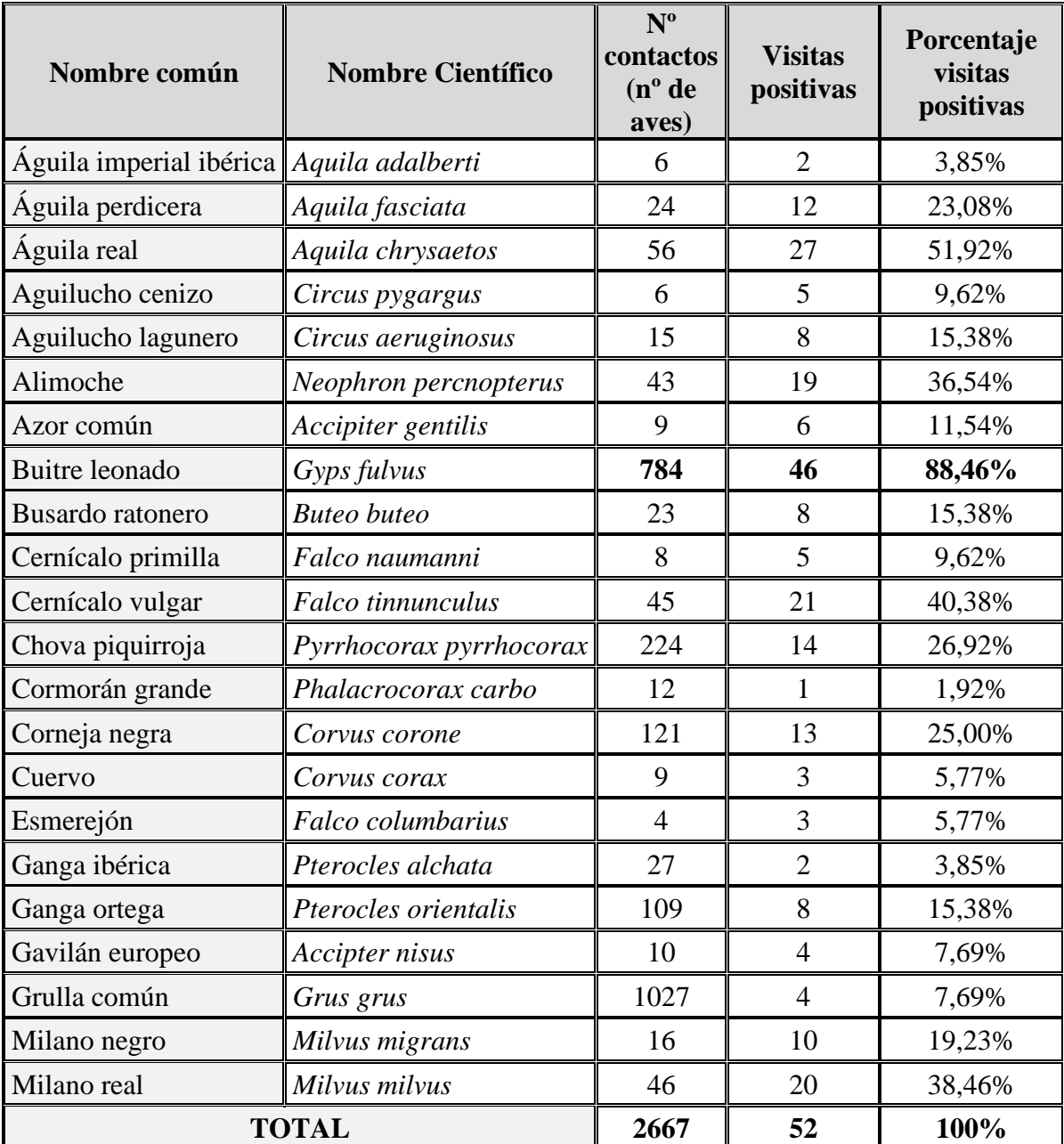

**Tabla 4.** Especies de aves observadas durante el periodo de estudio. Se indica el nombre común, nombre científico, número de contactos y porcentaje de contactos.

Las especies avistadas con una mayor frecuencia durante las visitas realizadas se han correspondido con: el buitre leonado, con 46 visitas positivas de las 52 realizadas, lo que representa en porcentaje el 88,46%; el águila real con 27 visitas positivas representa el 51,92 %; el cernícalo vulgar, con 21 visitas positivas, representa el 40,38%; el milano real, con 20 visitas positivas, representa el 38,46% y el alimoche, con 19 visitas positivas, representa el

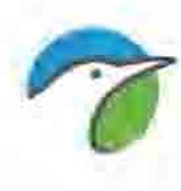

36,54%. El resto de especies presentan una frecuencia de visitas positivas inferior al 30% del total.

Como se observa en los datos extraídos de la tabla, la frecuencia de paso de aves en el parque eólico, durante el periodo de estudio, es muy alta; de tal forma que, de las 52 visitas que se realizaron, en todas ellas (el 100,0%) se establecieron contactos con alguna especie.

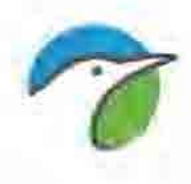

# **4.2. TASAS DE VUELO EN LOS PUNTOS DE OBSERVACIÓN (AVES/HORA)**

Para determinar la abundancia de aves de las distintas especies presentes, se ha calculado la tasa de vuelo o frecuencia de paso (nº aves/hora) desde todos los puntos de observación (ver mapa 6).

Puesto que la tasa de vuelo está directamente relacionada con el número de observaciones, aquellas especies observadas en mayor número son las que presentan mayor tasa de vuelo.

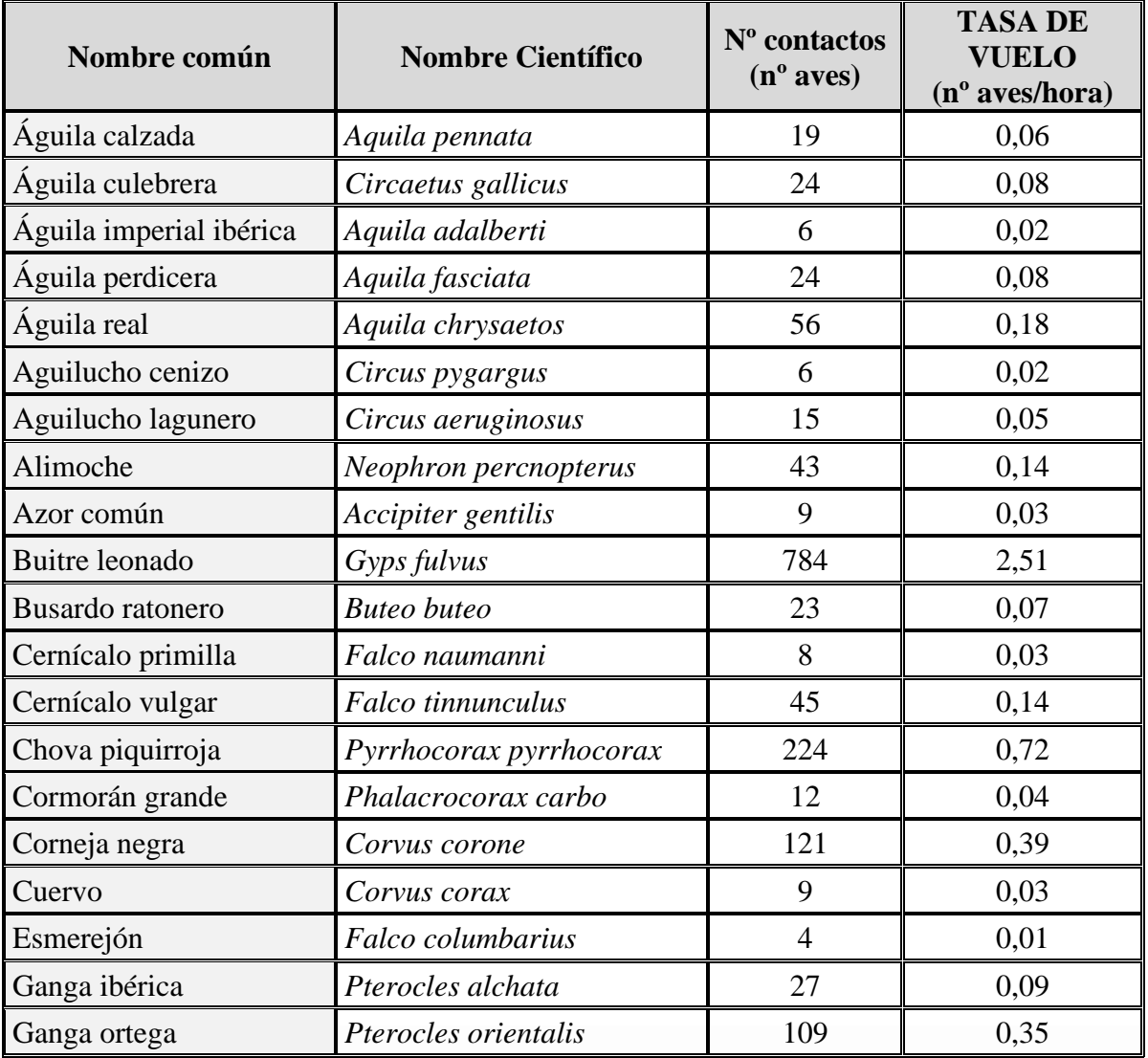

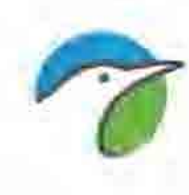

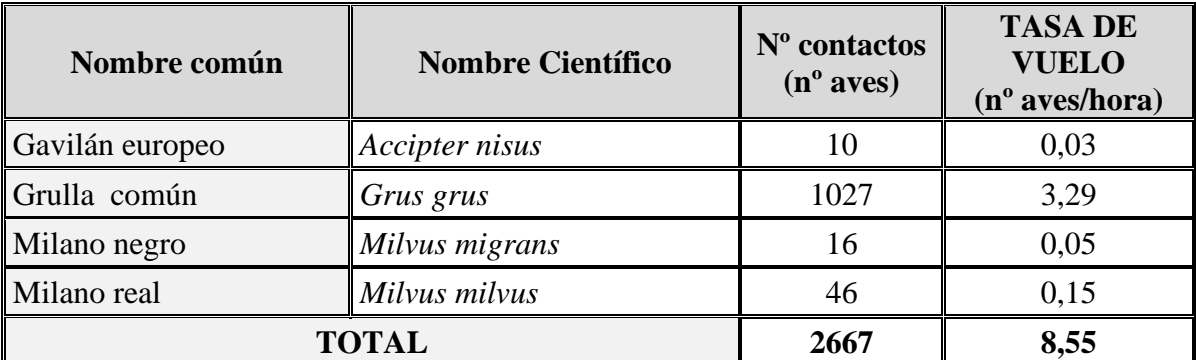

**Tabla 5.** Tasa de vuelo total por especie en el parque eólico.

Por otro lado, para conocer si existen diferencias en la tasa de vuelo para los oteaderos desde los que se han realizado los avistamientos, en la Tabla 6 se ha desglosado dicha tasa para los distintos puntos de observación establecidos y para cada una de las especies avistadas, según la tasa de vuelo de aves/hora por cada oteadero.

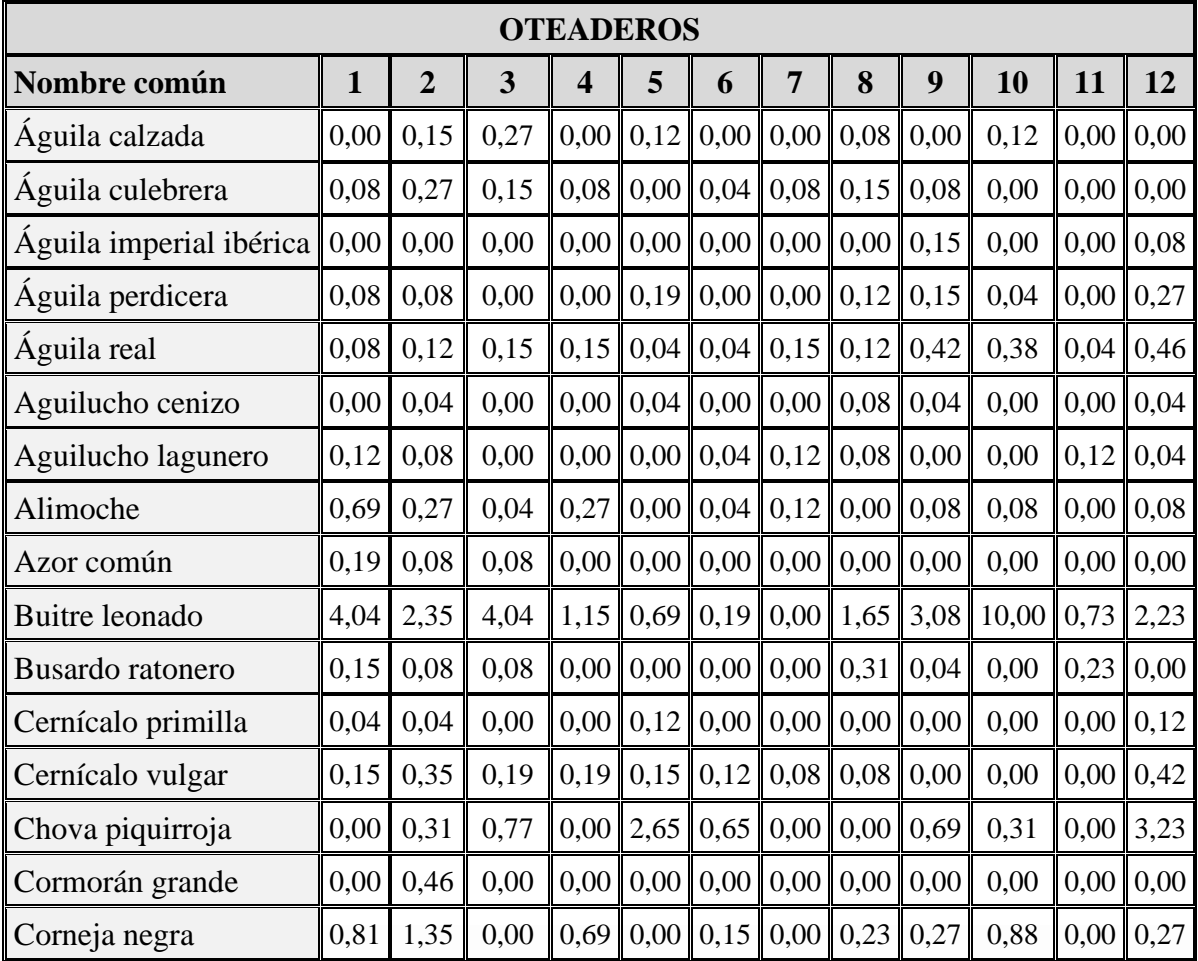

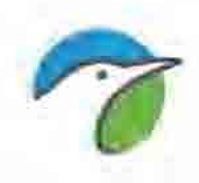

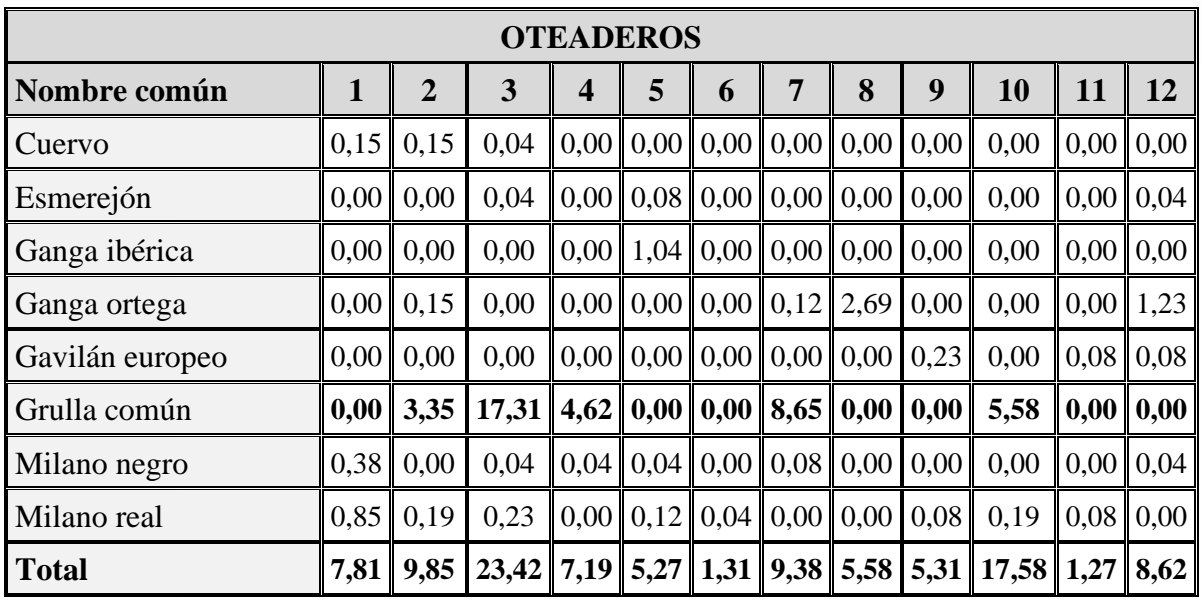

**Tabla 6** Tasa de vuelo para la avifauna observadas por especie, en cada uno de los puntos de control ubicados dentro del área seleccionada para el parque eólico.

La tasa de vuelo más elevada a lo largo del período de estudio se ha alcanzado mayoritariamente en el oteadero número 3, se debió en gran medida a la presencia en este punto de bandos de grulla común. Si obviamos los datos de la grulla que presentan un artificio en los análisis se observa que el oteadero con un mayor número de contactos es el oteadero 10 con 12 aves/horas seguido del oteradero 12 con 8.62 aves/horas ambos situados en ambos en el extremo sur del área de estudio en la zona próxima al rio Camañas, lugar utilizado por el buitre leonado como zona de descanso. Se observa una tendencia a una mayor tasa de vuelo el citado extremo sur (ver plano buitre leonado).

Por último, se analiza la tasa de vuelo por oteadero para los distintos meses del periodo de estudio. Se observa que el mes de noviembre es el que mayor tasa de vuelo registra, con 40,38 aves/hora, datos condicionados por el avistamiento de 940 individuos de grulla común.

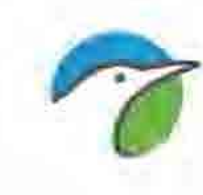

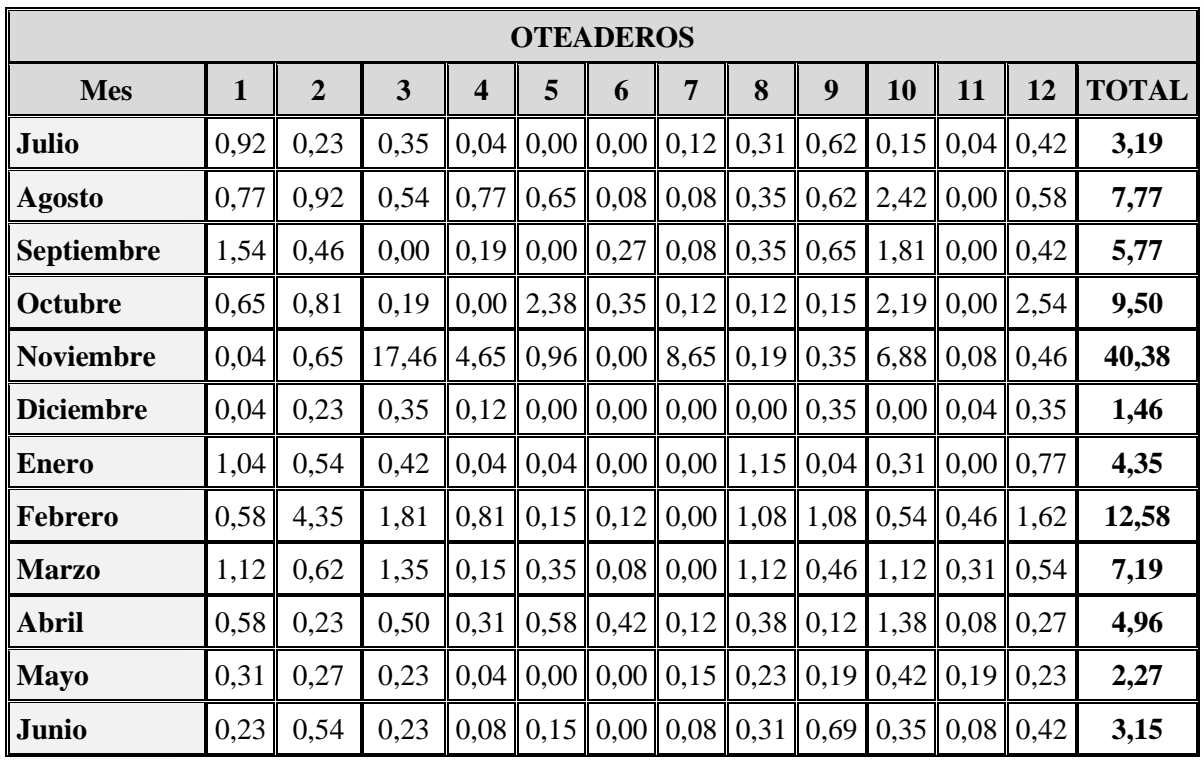

**Tabla 7.** Tasa de vuelo para la avifauna observada por meses de estudio, en cada uno de los puntos de control ubicados dentro del área seleccionada para el parque eólico.

#### **4.4. DIRECCIONES DE VUELO**

A continuación se presentan los datos de las Direcciones de Desplazamiento (Tabla 8 y 9) utilizadas por las aves durante el periodo de estudio. Estos parámetros se analizan globalmente y desglosados para cada especie detectada en el presente estudio

Estas tablas corresponden a los datos obtenidos durante el muestreo en cada uno de los puntos de control distribuidos en la zona de estudio.

En la Tabla 8 se recogen los datos referidos a las direcciones de desplazamiento más utilizadas por las especies consideradas en el presente estudio, en todos los casos se indica el número de vuelo por mes.

Las direcciones de vuelo más utilizadas por las aves en sus desplazamientos son SW-NE (26,28%) y SE-NW (23,92%).

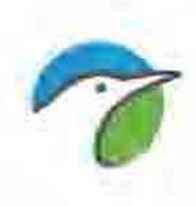

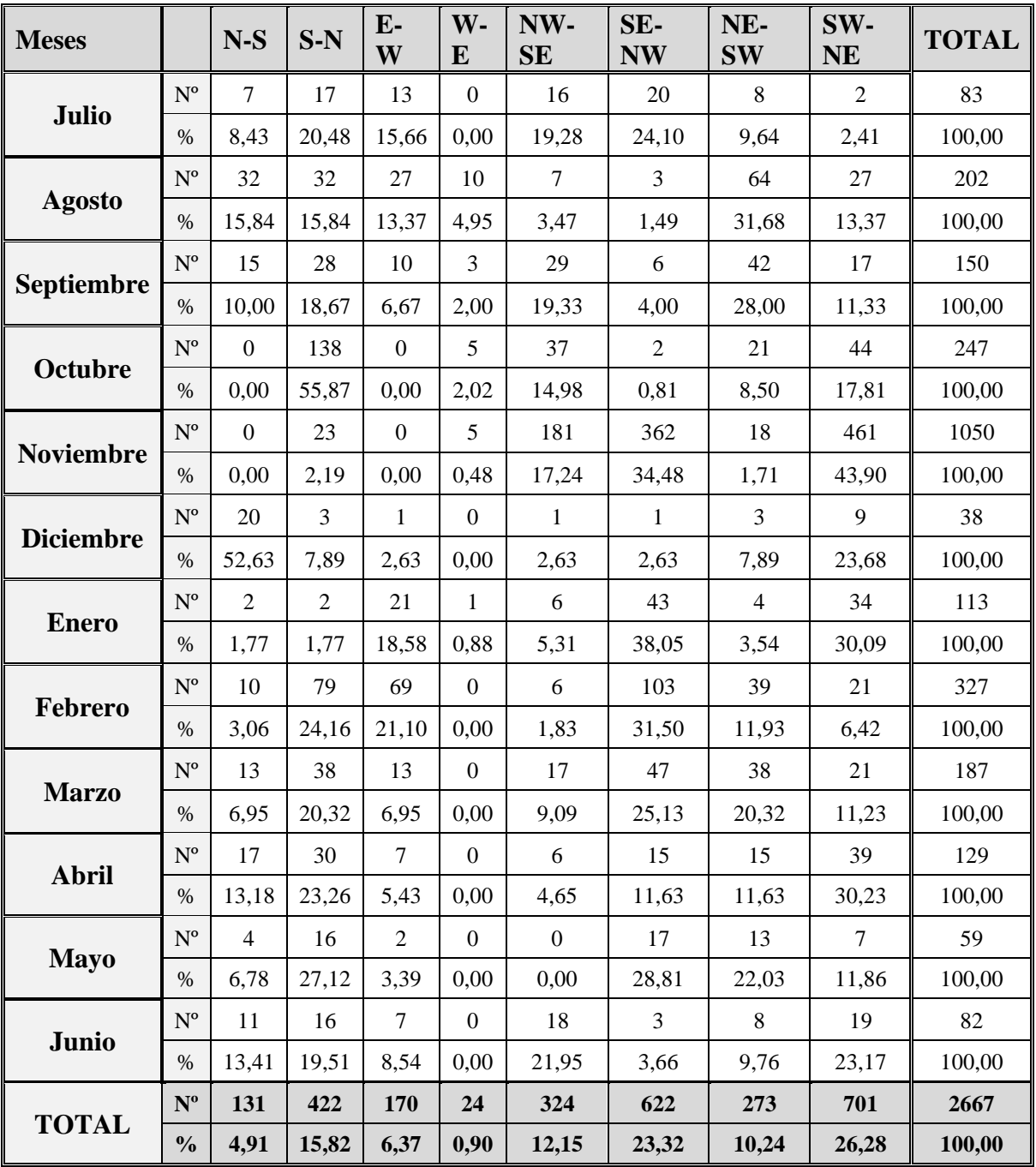

**Tabla 8:** Direcciones de vuelo (número y porcentaje) de los desplazamientos de la avifauna durante el periodo de estudio en el emplazamiento estudiado

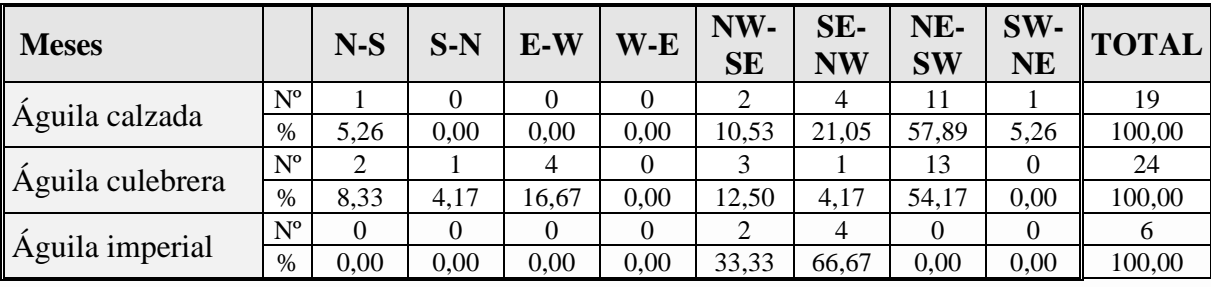

28

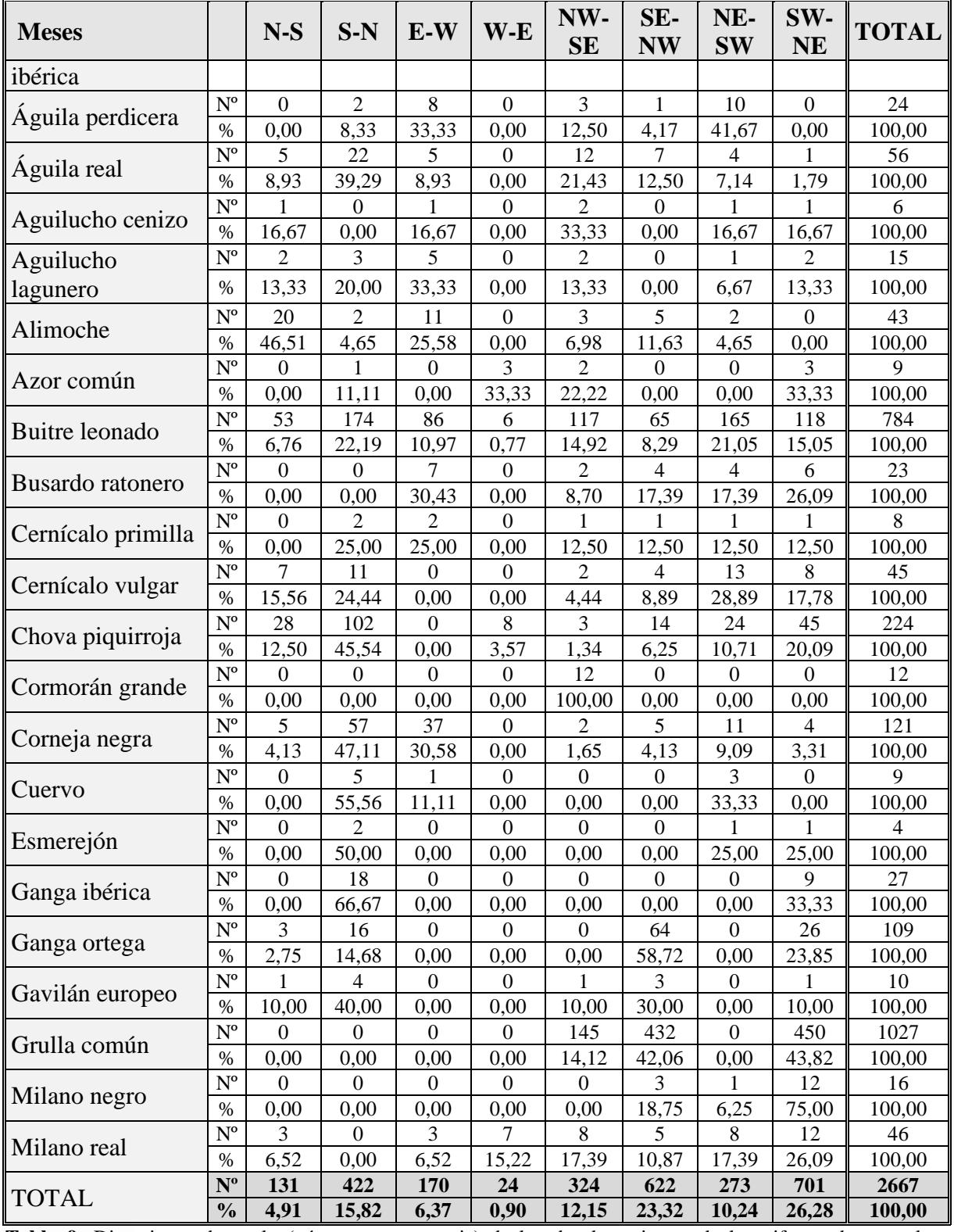

**Tabla 9:** Direcciones de vuelo (número y porcentaje) de los desplazamientos de la avifauna durante el periodo de estudio en el emplazamiento estudiado

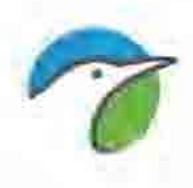

Se observa que las ruta de vuelo más utilizada viene condicionada por la especie más abundante en la zona de estudio (grulla común) son SW-NE y SE-NW; siendo **vuelos de grandes bandos de la especie en paso migratorio**.

## **4.3. ALTURA DE VUELO DENTRO DE LA ZONA DE ESTUDIO**

Para valorar el posible riesgo al que están sometidas las aves se ha tenido en cuenta la altura de vuelo que éstas presentan durante los avistamientos. Se han considerado 3 rangos de altura a los cuales se les atribuye un nivel de riesgo determinado. La nomenclatura es la siguiente:

- **Altura de vuelo 1:** Por debajo del alcance de las aspas y de riesgo moderado.
- **Altura de vuelo 2:** En el radio de las aspas y de alto riesgo.
- **Altura de vuelo 3:** Por encima de la infraestructura eólica y bajo riesgo.

Se especifica en la Tabla 10 el porcentaje de avistamientos de ejemplares en función de la altura de vuelo observada para las especies de tamaño medianogrande.

Estas tablas corresponden a los datos obtenidos durante el muestreo en cada uno de los puntos de control.

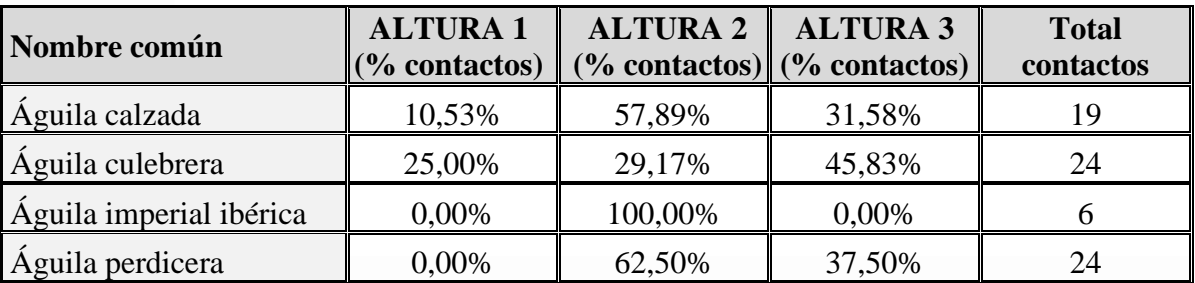

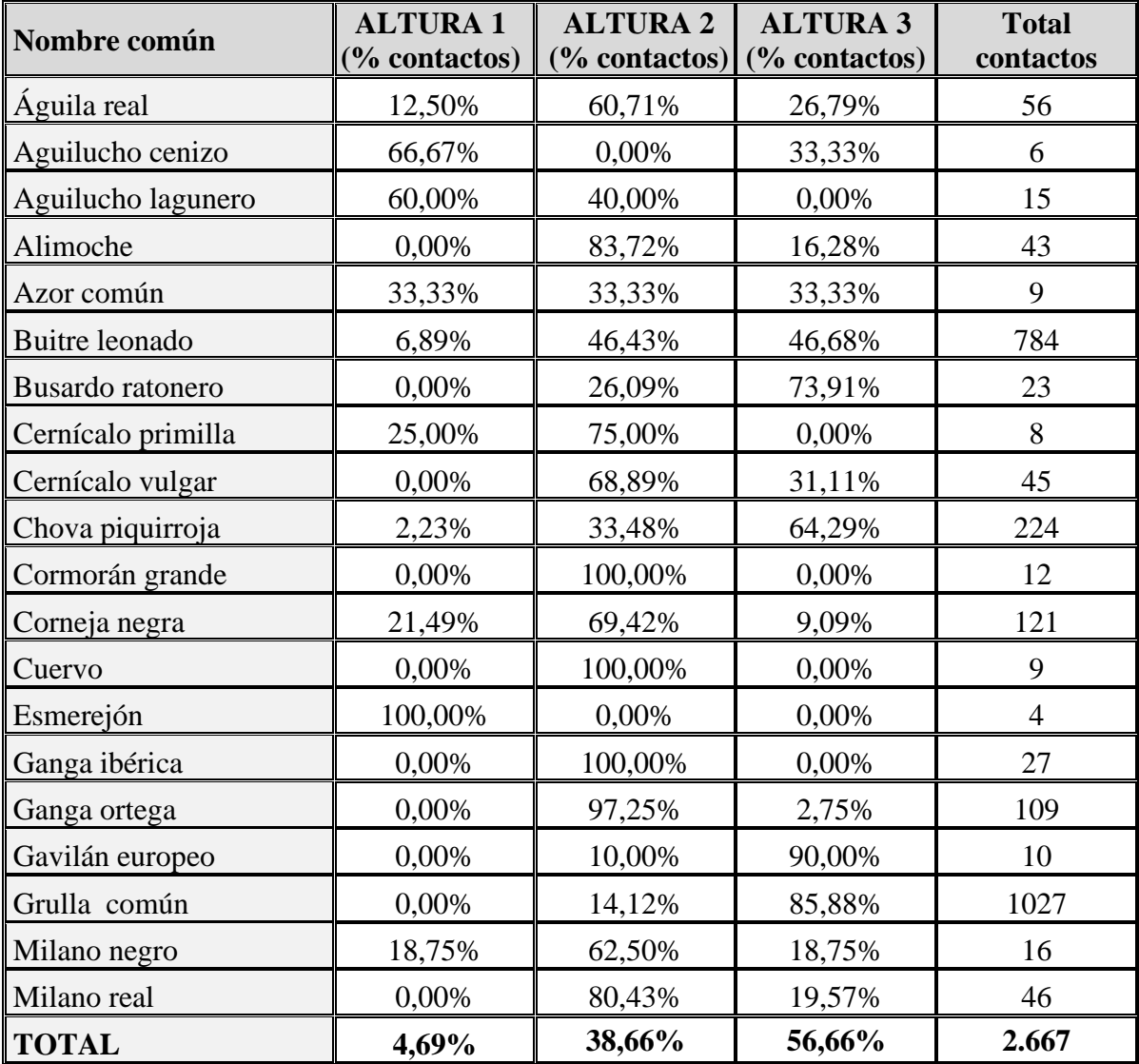

**Tabla 10.** Porcentaje de contactos obtenido en las 3 alturas consideradas para todas las especies detectadas en el periodo de estudio. Se indica el número de contactos de cada especie.

En general, dentro de la zona de estudio, los contactos a altura de vuelo 3 (la de menor riesgo) es la más abundante con el 56,66% de los vuelos pero que hay que tomar con cautela ya que se encuentran muy condicionados por los vuelos de la grulla común. En segundo lugar la altura de vuelo 2 (de mayor riesgo) representa el 38,66%. Destacaremos las especies que tanto en el número total de contactos como en el porcentaje de vuelos que realizan a altura 2, han resultado de un número elevado: buitre leonado, **grulla común** 

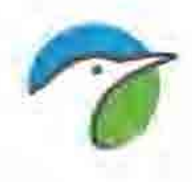

# (SENSIBLE A LA ALTERACIÓN DEL HÁBITAT), **ganga ortega** (VULNERABLE) y **chova piquirroja** ("VULNERABLE.").

En la Tabla 11 se enumeran las especies con un porcentaje de vuelos a la altura de vuelo 2 superior al 10% de sus contactos.

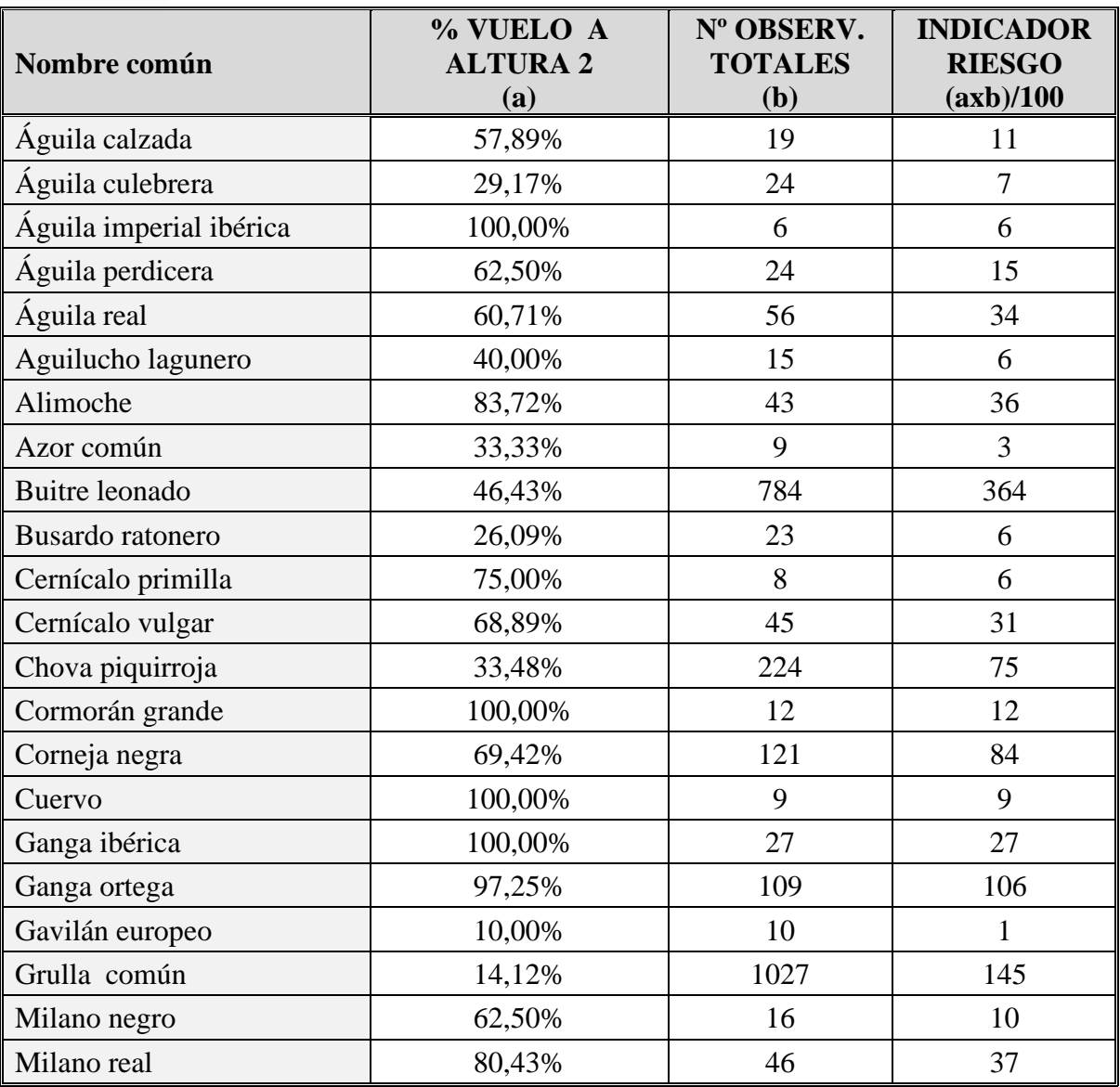

**Tabla 11.** Indicador de riesgo de especies con altos porcentajes de vuelos a altura 2

Si, además de valorar el porcentaje de vuelos a nivel 2 que tienen las especies, consideramos el número de avistamientos totales de cada especie sobre el área de estudio se obtiene un estimador del riesgo potencial, incluido

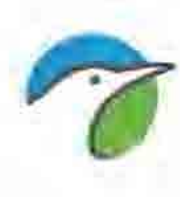

en la Tabla 8. Este indicador, nos aporta un valor más efectivo del riesgo por vuelos a altura 2, ya que no solo tiene en cuenta el porcentaje de vuelos a altura de riesgo sino que establece un indicador entre ese porcentaje según el número de observaciones totales realizadas para una determinada especie. Según estos valores, el valor más alto lo tiene el buitre leonado ya que, aun teniendo un 46,43% de todos los contactos con la especie a altura de mayor riesgo, el gran número de especies contactadas hace que el indicador de riesgo de colisión sea muy elevado, Dentro de las especies Catalogadas nos encontramos con la grulla común y la ganga ortega ambos con indicador de riesgo elevado de 145 y 106 respectivamente

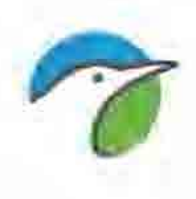

# **CAPÍTULO 2**

# **CARACTERIZACIÓN DE LA AVIFAUNA ESTEPARIA**

# **1. INTRODUCCIÓN**

Unido al estudio de uso del espacio de las aves rapaces se considera que es de especial transcendencia realizar un trabajo exhaustivo que caracterice las poblaciones de aves presentes en la zona de estudio por ser estas en su mayoría especies con un estatus de conservación desfavorable.

Dada la complejidad del grupo que nos ocupa (avifauna esteparia), el protocolo de trabajo ha sido especialmente laborioso para tratar de cubrir una muestra representativa de la riqueza aviar del área de estudio. Para todas las especies estudiadas, el seguimiento de éstas se ha sistematizado de forma que los resultados de éste y otros años sean comparables entre sí. En este sentido ha sido necesario intercalar distintas metodologías de censo para establecer un catálogo lo más exhaustivo posible de las aves presentes en la zona de estudio. De este modo, se han empleado estaciones de escucha, censo directo de parideras, cartografía de territorios de sisón e itinerarios diurnos en coche para ganga, ortega y sisón (Tellería, 1986; Bibby et al., 1992; Ralph et al., 1995 y 1996; Sutherland, 1996), todo ello complementado con encuestas a diferentes expertos, ornitólogos y naturalistas locales.

#### **2. OBJETIVOS**

Definir la situación de partida de la avifauna esteparia en la zona de estudio, con el objeto de evaluar la posible repercusión del futuro parque eólico.

- Censar el número de efectivos de cada una de las especies objeto de estudio presentes en la zona.

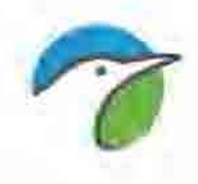

- Cartografiar las zonas de importancia para la avifauna esteparia del área de estudio

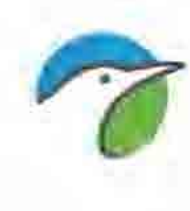

### **Especies objeto de trabajo:**

- \* Rocín, Alondra ricotí o de Dupont (*Chersophilus duponti*)
- \* Cernícalo primilla (*Falco naumanni*)
- \* Ganga ortega (*Pterocles orientalis*)
- \* Ganga ibérica (*Pterocles alchata*)
- \* Sisón (*Tetrax tetrax*)

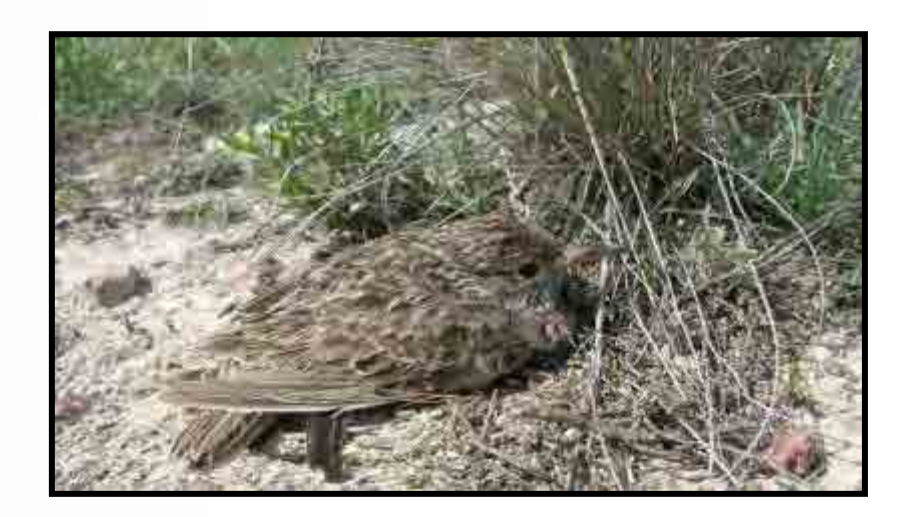

# **3. ROCIN** *CHERSPHILUS DUPONTI*

# **3.1. ECOLOGÍA**

Distribución: La alondra de Dupont, alondra ricotí o rocín es un ave esteparia de distribución Paleártica restringida a la península ibérica y norte de África (Cramp y Simmons, 1980). Es uno de los paseriformes más escasos y desconocidos de Europa y está catalogada como "en peligro" en España (Madroño et al., 2004) y de rango restringido en Europa (BirdLife Internacional, 2004). El rango de distribución europeo se restringe a la península ibérica, localizándose en seis grandes áreas: valle del Ebro, Sistema Ibérico, meseta Norte, Baza, zona costera de Almería y páramos burgaleses,

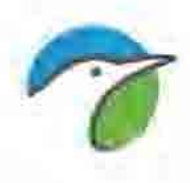

sin descartar la presencia de la especie en alguna otra área de escasa extensión (Garza y Suárez, 1990; Martí y Del Moral, 2003).

Población y tendencia: La población estimada mediante transectos en el año 1988 (Garza y Suárez, 1990) fue de 13.000 individuos para España. Sin embargo, posteriormente se demostró que el número de territorios representaría el 20% de la media de los censos anteriores (Garza et al., 2003). Extrapolando los resultados obtenidos en este estudio a toda la población española, la nueva estima arrojaría como resultado una población de unas 1900 parejas. Esta revisión, junto a la evidencia de que se han producido importantes descensos poblacionales en el conjunto de su distribución, han llevado a recatalogar la especie como "En peligro" (Garza et al., 2008).

Amenazas y conservación: Las principales amenazas para esta especie están relacionadas con el reducido tamaño y la fragmentación de sus poblaciones, muy distantes entre sí en muchas ocasiones, la pérdida del hábitat por la ampliación de las superficies de cultivo y de reforestación y la depredación de nidos. Hasta la fecha no se han implantado programas específicos para la conservación de la especie, que deberían enfocarse hacia la preservación de su hábitat, la protección de las poblaciones y el estudio de su estatus real en los territorios.

Selección de hábitat: Solo está presente en zonas llanas o de pendiente poco acusada y con vegetación natural (matorral bajo) o eriales o barbechos de largo plazo. Su presencia en una zona natural está condicionada por variables relacionadas con la estructura de la vegetación. El hábitat óptimo lo constituyen las zonas de matorral con valores medios de altura de vegetación de 20-40 cm y máximos de 60-80 cm. No se encuentra en cultivos ni zonas

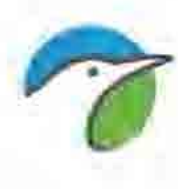

donde el matorral es demasiado bajo o demasiado alto y cerrado. Parece ser una especie básicamente sedentaria. Su periodo de cría se extiende desde febrero a julio con un elevado porcentaje de intentos de reproducción fallidos.

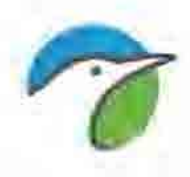

## **3.2. METODOLOGÍA DE CENSO ESPECÍFICA PARA ROCÍN**

La alondra de Dupont o rocín ha sido censada hasta la actualidad mediante el uso del transecto finlandés. Sin embargo, estudios llevados a cabo tanto en los páramos castellanos (Garza, Traba y Suárez, 2003) como en la estepa Navarra (Nogues y Aguirre, 2003) indican que este método de censo no resulta adecuado. Las razones son básicamente las que se citan a continuación:

- Elevada potencia de canto y baja capacidad de detección visual que hacen que la práctica totalidad de los contactos sean sonoros y se incluyan erróneamente dentro de la banda de transecto, cuando generalmente se producen a más de 50-70 metros del observador.
- Las aves cesan de cantar cuando el observador se acerca durante el transecto a distancias más cortas, se desplazan dentro de su territorio y vuelven a iniciar el canto muchos metros más adelante, de modo que erróneamente son incluidas como individuos diferentes.
- La especie tiene una tendencia hacia la agregación de territorios, de modo que existen amplios espacios de hábitat potencialmente buenos para la nidificación de la especie que no albergan parejas reproductoras, por lo que estimas de densidad obtenida mediante extrapolación pueden resultar erróneas.

Todo ello hace que las estimas poblacionales obtenidas mediante transectos multipliquen por entre 7 y 19 veces el número de parejas que realmente existen (Garza, Suárez y Traba, 2003), y que sea necesario el mapeo detallado de territorios (Bibby et al, 1992) para obtener censos reales de la especie. Actualmente éste es el único modo de censo que ofrece estimas fiables del tamaño poblacional de esta especie.

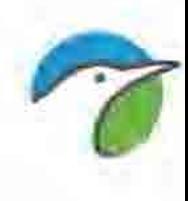

Para el presente estudio se ha realizado un mapeo detallado de territorios durante visitas repetidas en septiembre coincidiendo con la fase postreproductiva y barriendo la totalidad de la superficie ocupada por vegetación esteparia natural, hábitat en el que nidifica la especie. En algunas áreas de especial interés las prospecciones se llevaron a cabo por equipos de dos personas. En principio se descartó inducir el canto a través de la reproducción sonora de cantos de machos territoriales, debido a que en dos ocasiones hemos comprobado en Navarra como un rocín al escuchar el reclamo destruía su puesta (observación propia), es por ello que se opta por realizar el censo solamente mediante la escucha de cantos espontáneos. Los muestreos se han realizado durante la noche, concretamente una hora antes del amanecer, momento en el que la especie tiene su máxima intensidad de canto (Garza, comunicación personal). De este modo, a lo largo de las visitas se consiguió una estima bastante fiable del número exacto de territorios de rocín.

#### **3.3. RESULTADOS**

Durante los muestreos realizados no se ha localizado a la especie, en los hábitats potenciales para el Rocin.

## **4. GANGA IBERICA** *PTEROCLES ALCHATA*

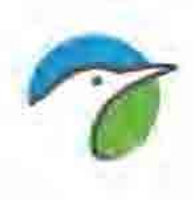

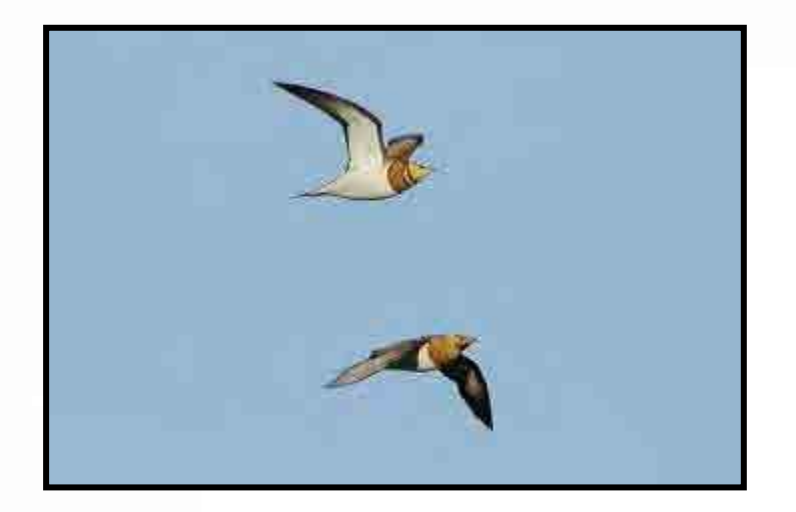

# **4.1. ECOLOGÍA**

**Distribución**: A nivel mundial se localiza en regiones semiáridas de la península Ibérica y una pequeña porción del sureste de Francia, norte de África, sureste de Turquía, Oriente Medio (Irak e Irán), Uzbekistán y el sur de Kazajstán (Del Hoyo et al., 1997). Las poblaciones más norteñas del este de su área de distribución son principalmente migratorias, e invernan en India y Pakistán. La subespecie nominal sólo en España y Francia. Población europea (SPEC 3) de 6.600-21.000 parejas (Birdlife Internacional/EBCC, 2000).

En España, sólo en la península donde se concentra en cinco núcleos bien diferenciados: parte central del valle del Ebro (Lleida, Aragón, sur de Navarra y este de La Rioja); Castilla y León, principalmente en la comarca de La Armuña (Ávila, Salamanca y Valladolid) y una población residual entre Palencia y Burgos; Castilla-La Mancha y sureste de Madrid, falta en Guadalajara y es muy local en Cuenca; Extremadura, principalmente en Llanos de Cáceres y Brozas-Membrío (Cáceres) y La Serena (Badajoz) y este de dicha provincia; Andalucía occidental, en el área de Doñana (Sevilla, Huelva y Cádiz) y otras localidades sevillanas con poblaciones residuales. Se

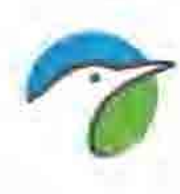

concentra en bandos, de mayor tamaño en invierno, pero se desconocen sus movimientos invernales, muy importantes para su conservación.

**Población y tendencia**: Población estimada en 17.000-22.000 individuos por Suárez et al. (1999b), y en 20.000-26.500 por el atlas de las aves reproductoras de España (SEO/Birdlife, 2003). Las mayores poblaciones se encuentran en Castilla-La Mancha y Madrid (54,6-52,5% de la población española, con unas 11.000-14.000 aves), Aragón (29,8-22,5%, con unos 6.000 individuos), y Extremadura (7-17,2%, con 1.400-4.600 aves). Su densidad es baja, en general entre 0,2-4,0 aves/km<sup>2</sup>, aunque superiores a las de la Ganga ortega.

En Castilla y León se estiman unos 270-550 individuos, 400-450 en Navarra y 20 en La Rioja. En Cataluña unas 50-60 parejas. En Andalucía occidental se citan 500 parejas en Doñana (SEO/Birdlife, 2003).

Su declive en los últimos 20 años ha sido drástico en las poblaciones periféricas, pero se conoce mal en sus núcleos centrales. Se estimó, en conjunto, un declive de un 50% entre 1970 y 1990 (Purroy et al., 1997) y se ha constatado en poblaciones de Cataluña (Estrada et al., 1996) con una disminución del 40%, en La Rioja (De Juana, 1980), Navarra (Etxeberria y Astrain, 1999), Aragón (Guadalfajara, 1999), León (Purroy, 1999) y Palencia. En Zamora se extinguió en Villafáfila (Palacios y Rodríguez, 1993) y se desconoce la evolución de dos de sus núcleos más importantes (Castilla-La Mancha y Extremadura). En Andalucía occidental los pequeños núcleos residuales indican una distribución pasada más amplia en el valle del Guadalquivir. La evolución numérica en Doñana es difícil de evaluar debido a

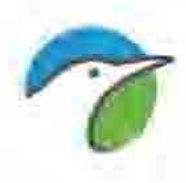

la disparidad de datos (Mañez et al., 1999). En síntesis, al igual que en la Ganga ortega, se registra un drástico declive en las áreas de cría de las poblaciones periféricas, también documentado en algunos núcleos centrales (Aragón) y deducible de los cambios agrarios en otras poblaciones importantes (Castilla-La Mancha y Extremadura). Este declive muy posiblemente sea superior a un 30% en los últimos 20 años.

**Amenazas y conservación:** Los factores que explican su regresión parecen comunes a los de otras aves esteparias y similares a los de la Ganga ortega, pero la concentración espacial de sus poblaciones puede ser determinante. Destacan: reducción del hábitat por incremento de los regadíos o del olivar, reforestación de tierras agrarias o infraestructuras y desarrollos urbanísticos, roturación de eriales y pastizales semiáridos para cumplir con el barbecho obligatorio de la PAC, nuevas plantaciones de vid o emparrados, o por el nuevo Plan de Regadíos. La gestión tradicional del barbecho ha sido sustituida en gran parte por una gestión más intensiva (cultivos de ciclo corto, herbicidas, semillas blindadas, roturación frecuente, pérdida de lindes...), y las plantas ruderales y arvenses (cuyas semillas son parte esencial de su dieta) prácticamente desaparecen (Suárez et al., 1999c). La depredación puede ser un riesgo a nivel local. Se ha registrado un elevado fracaso de las puestas (92,3%), sobre todo por depredación (69,9% de las pérdidas; De Borbón et al., 1999). Los programas *Life* desarrollados en zonas esteparias son insuficientes para garantizar su supervivencia y la declaración de ZEPA, que abarcan gran parte de las principales zonas, carecen en su mayoría de un Plan Rector de Uso y Gestión. Algunos de los programas agroambientales pueden haber tenido una incidencia positiva, aunque no ha sido evaluada. Algunas de las medidas concretas a contemplar en los futuros programas agroambientales

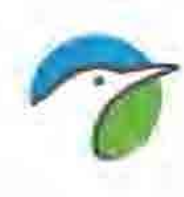

son: reducir o evitar la disminución del barbecho anual, mediante primas para su mantenimiento; controlar que los denominados "barbechos tradicionales" y "obligatorios", no sean arados a lo largo del año y que la aplicación de herbicidas sea mínima; restringir nuevos regadíos; fomentar eriales y pastizales y evitar el sobrepastoreo o el excesivo desarrollo de la vegetación; favorecer la distribución y porcentaje superficial de los distintos cultivos para incrementar la diversidad agraria a escala local; fomentar el cultivo de leguminosas en secano. Adicionalmente sería esencial: limitar los desarrollos urbanísticos e infraestructuras en las ZEPA; declarar una red de espacios protegidos de extensión suficiente para asegurar la viabilidad de sus distintas poblaciones; e investigar aspectos desconocidos como sus tamaños poblacionales y tendencias, y sus movimientos invernales (SEO/Birdlife, 2003).

**Selección de hábitat:** Soporta mal la presencia de árboles o arbustos, y ocupa paisajes llanos o suavemente ondulados de cultivo extensivo de cereal en secano, con barbechos, pastizales o eriales; en Doñana en saladares y pastizales. Durante la cría selecciona positivamente pastizales y barbechos anuales, y evita los cereales ya crecidos y matorrales (Suárez et al., 1999a). Elevada dependencia de los bebederos durante la cría y el verano, que pueden ser de pequeño tamaño si disponen de amplio campo de visión (Ferns y Hinsley, 1999).

En un estudio realizado en las principales áreas esteparias de España, Suárez et al. (1997) encontraron una correlación positiva entre la abundancia de gangas ibéricas y el primer eje de un análisis de componentes principales, que interpretan como un gradiente en el tamaño de los campos de cultivo (más

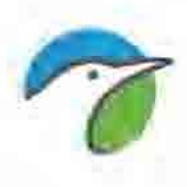

campos por unidad de superficie, más gangas). Además, existe una asociación positiva entre la densidad de esta especie y la superficie relativa de barbechos y rastrojos. De este modo, la ganga ibérica podría seleccionar aquellas áreas con alta disponibilidad de las semillas de "malas hierbas" que componen su alimentación, más abundantes en barbechos y lindes que en cultivos intensivos. Suárez et al. (1995) comprueban que la diversidad de sustratos y el índice de interdispersión se correlacionan de forma positiva con la abundancia de ganga ibérica, teniendo gran importancia el índice de barbecho, de forma que desaparecen en zonas intensamente cultivadas.

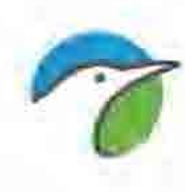

De forma similar, en La Serena la ganga ibérica selecciona en la época de cría pastizales, eriales y rastrojos y evita eriales con retamas, barbechos, campos sembrados y labrados mientras que fuera de la época de nidificación selecciona positivamente los pastizales y evita el resto de los usos del suelo (eriales, eriales con retama, campos sembrados, campos labrados y barbechos) (Barros et al., 1996). En transectos aleatorios en vehículo estos autores encuentran una utilización de cierta importancia de los campos de cereal: un pico durante las siembras (noviembre-enero) y otro en rastrojos (junioseptiembre).

A diferencia de lo detectado por Guadalfajara y Tutor (1987) en Aragón, que detectaron un uso menor del 50% de yermos y eriales y un pico de utilización de cultivos de cereal después de la siembra, en zonas esteparias de Cataluña casi todas las observaciones se producen en barbechos durante todo el año (Curco y Estrada, 1990), observando que la selección de los distintos sustratos a lo largo del año viene condicionada por el calendario de las labores agrícolas y que el uso y aceptación de cultivos de cereal y barbechos es una adaptación secundaria por la falta de suficiente extensión yerma durante todo el año.

#### 4.1.- Metodología de seguimiento

Como método general de censo se ha realizado un transectos en vehículo durante las visitas a campo, en total se han realizado 52 visitas a campo.

#### **TRANSECTOS: la Audenza, Los Calzones, Abejar y el Saso**

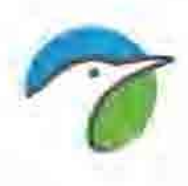

Se han realizado 4 transectos en superficies dedicadas a cultivos de cereal. Cultivos aprovechados en sistema de año y vez, con presencia importante de barbechos. Los censos se realizaron mediante una serie de transectos por todo el área de estudio (ver plano 5).

El transecto de censo ha sido repetido durante cada una de las visitas al área de estudio, en las condiciones ambientales y meteorológicas más similares posibles. El transecto de censo se ha realizado en las primeras y últimas horas del día evitando las horas centrales del día que son de escasa actividad por las altas temperaturas. Asimismo se ha evitado realizar los trabajos en días con vientos fuertes, con lluvia, etc.

Durante los censos se han anotado todos los contactos realizados de las especies objetivo de manera visual o auditiva anotándose, entre otros datos, la banda en la que era observado, tomando como banda < 100 metros a cada lado del observador –transecto finés- (ver Tellería, 1986, *Manual para el censo de vertebrados terrestres*, para una discusión del método), así como si se encontraba en vuelo o no. Las aves que emprendían el vuelo dentro de una banda, o que cantaban en vuelo dentro de una banda, o que cantaban en vuelo territorial, eran incluidas en la misma, mientras que las que pasaban en vuelo direccional por encima han sido excluidas de la misma.

Con esta metodología se consiguen estimar densidades (aves por 10 hectáreas) o abundancias relativas en forma de índices kilométricos de abundancia (aves por Km. de recorrido) para las aves más escasas, los cuales permiten comparaciones intermensuales (para conocer, por ejemplo, la evolución estacional de la avifauna) e interanuales, lo que posibilita el

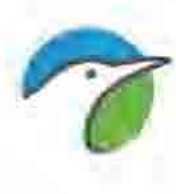

contraste entre la situación previa a la instalación, y las fases de construcción y posteriores a esta.

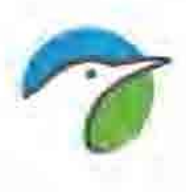

### **4.2. RESULTADOS**

Se ha realizado 4 transectos que suman un total de 28 kilómetros de longitud que ha sido repetido en 52 ocasiones lo que supone una distancia recorrida en total de 1.448 kilómetros en total, lo que representa un muestreo de hectáreas de 28.964. De entre los transectos descata el transecto 3 ubicado en el paraje del abejar que tiene una notable presencia de ganga ibérica.

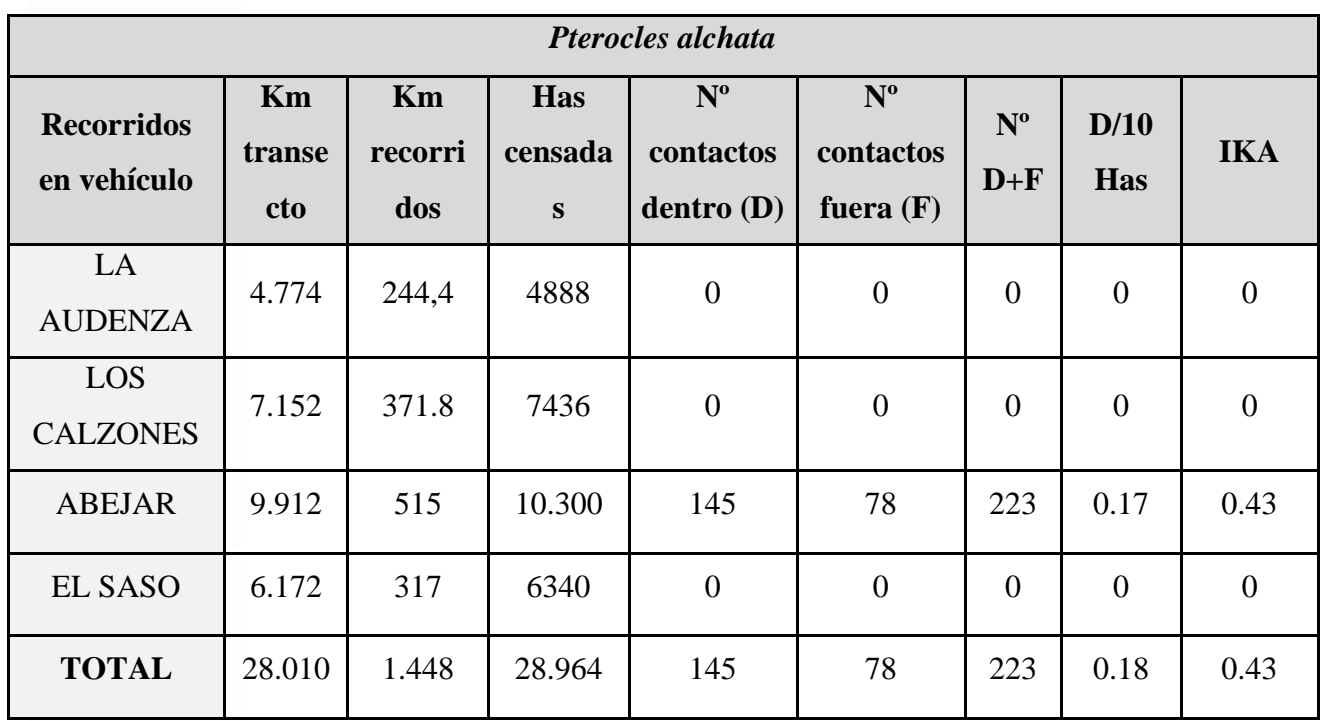

**D/10 Has**: número aves por cada 10 hectáreas; **IKA**: índice kilométrico de abundancia

**Tabla 9.** Censos en coche de Ganga ibérica y su estima de abundancia y densidad durante el 2016-2017.

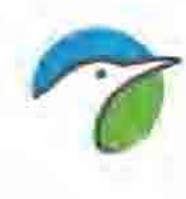

# **5. GANGA ORTEGA** *PTEROCLES ORIENTALIS*

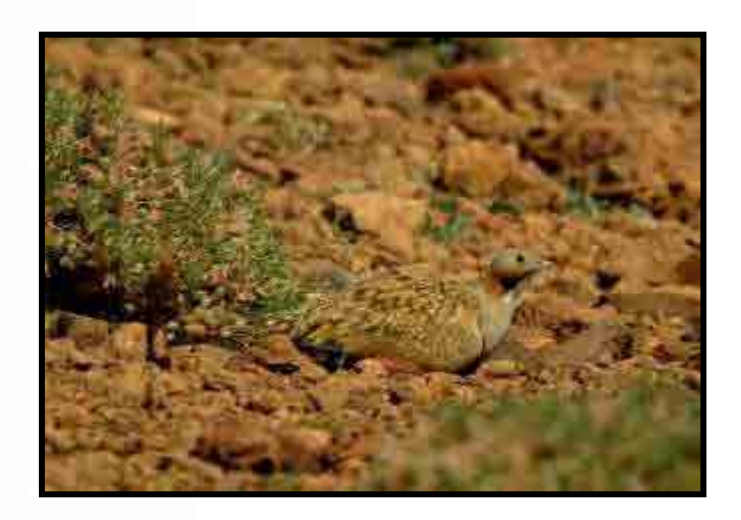

# **5.1. ECOLOGÍA**

**Distribución**: amplia distribución desde Canarias y norte de África, península Ibérica, Chipre, Israel, Anatolia y Armenia, hasta Asia, desde noroeste de Kazajstán hasta el noroeste de China y por el sur hasta Irán, Afganistán y el sudoeste de Pakistán (Del Hoyo et al., 1997). En Europa occidental sólo está presente en España y Portugal, en zonas limítrofes con Castilla y León y Extremadura (Rufino, 1989). Población europea (SPEC 3) estimada en 32.000-100.0000 parejas (BirdLife Internacional (EBCC, 2000).

En España está distribuida de forma fragmentaria. Falta en Asturias, Baleares, Cantabria, Galicia, País Vasco y Comunidad Valenciana, Ceuta y Melilla. En el resto, en los cultivos extensivos de cereal en secano, pastizales semiáridos y matorrales de bajo porte del valle del Ebro y páramos del Sistema Ibérico, cuenca del Duero, Castilla-La Mancha, Madrid y Extremadura. También en

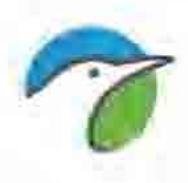

zonas semiáridas del sureste (Murcia y Almería) aunque de forma más puntual, y hacia el interior por las Hoyas de Guadix y Baza, los Llanos del Temple en Badajoz, y Jaén. En el valle del Guadalquivir sólo en localidades aisladas se Sevilla, y falta en Cádiz y Málaga. En Canarias cría en Fuerteventura, y en Lanzarote podría nidificar ocasionalmente (Emmerson, 1999). Los mayores bandos se forman en invierno, mucho menos gregaria que la ganga ibérica.

**Población y tendencia**: Población total estimada en 9.000-17.000 individuos, con 400-1.000 individuos en Canarias (Suárez et al., 1997a y 1999b), si bien se considera más probable una cifra real situada en el tercio inferior de esa horquilla, incluso inferior a ese mínimo, pues algunas estimas datan de mediados de la década de 1990 y se ha registrado desde entonces una importante regresión. Su abundancia es baja (entre 0,2 y 3 individuos/km<sup>2</sup>) en las dos Castillas, valle del Ebro y Extremadura, y bastante menor que la de la ganga ibérica allí donde coinciden. En Aragón se calculan unos 2.800-3.800 individuos (Sampietro et al., 1998; Guadalfajara, 1999). La población ha disminuido en Cataluña, La Rioja, Palencia, Burgos, León, Soria, Zamora, Aragón y Extremadura. El otro gran núcleo de Castilla-La Mancha y Madrid, se considera estable, pero con poblaciones locales en retroceso. En Andalucía ha desaparecido prácticamente en su área occidental y en la parte oriental aumentó en Cabo de Gata hasta 1998 y desapareció en otras localidades. Puede hablarse de un drástico declive poblacional y de su área de reproducción, muy marcado en poblaciones periféricas, y que muy posiblemente sea superior a un 30% en los últimos 20 años (hasta el 50% entre 1979 y 1990 (SEO/Birdlife, 2003).

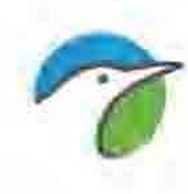

**Amenazas y conservación:** Sus principales amenazas son la reducción del hábitat y los cambios en la gestión agraria, sobre todo por desaparición de barbechos, incremento de olivares y regadíos, reforestación de tierras agrarias y grandes infraestructuras y desarrollos urbanísticos. Hay que destacar el incremento de las superficies bajo plástico en Almería (unas 40.000 ha), que suponen la desaparición irreversible de la especie. También le afectan la roturación de eriales y pastizales semiáridos (en Castilla y León y Aragón) o las nuevas plantaciones de vid o su sustitución por emparrados (Castilla-La Mancha, La Rioja y Navarra). Algunas de estas amenazas pueden acrecentarse en el futuro: continua disminución del barbecho; nuevo Plan de Regadíos, nuevo programa de reforestación de tierras agrarias, la nueva OCM del olivar, o infraestructuras previstas, pueden afectar importantes enclaves (SEO/Birdlife, 2003). Se han citado altas tasas de depredación (76,5% de los nidos) (De Borbón et al., 1999). Se han realizado diversos proyectos *Life*, declarando ciertos espacios protegidos y ZEPA en zonas esteparias que pueden contribuir a su conservación. Algunos de los programas agroambientales pueden haber tenido una incidencia positiva, aunque no ha sido evaluada. Las medidas de protección están íntimamente ligadas a invertir, al menos, las tendencias actuales de cambio de usos e intensificación agrícola en extensas superficies, y la aplicación de programas de extensificación y protección de fauna esteparia (SEO/Birdlife, 2003).

**Selección de hábitat**: Los barbechos de larga duración, eriales y pastizales parecen esenciales durante la cría e invernada, pero rehúye las siembras y matorrales de cierta altura, las leguminosas no parecen tener la misma importancia que para el sisón común o la ganga ibérica (Suárez et al., 1999a). En verano depende estrechamente de los bebederos, a los que acude en

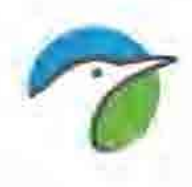

pequeños grupos de 2,3 aves de media (De Borbón y Barros, 1999) que, aunque pueden ser de dimensiones reducidas (Ferns y Hinsley, 1999), precisan buena visibilidad y accesibilidad.

Durante la época de nidificación esta especie selecciona labrados y barbechos y evita eriales con retama, rastrojos y campos sembrados mientras que fuera de la época de reproducción utilizan fundamentalmente los barbechos y evitan los eriales, eriales con retama, campos sembrados y campos labrados (Barros et al., 1996). Al igual que en el caso de la ganga ibérica, estos autores, en transectos aleatorios en vehículo, encuentran una utilización de cierta importancia de los campos de cereal que muestra un pico durante las siembras (noviembre-enero) y otro en rastrojos (junio-septiembre).

En general, los principales sustratos seleccionados por las gangas ortegas son los barbechos, eriales y pastizales (Curcó y Estrada, 1990; Borbón, 1995; Astrain et al., 1995). La variable ambiental que parece ejercer una mayor influencia en la abundancia de la ganga ortega es el índice de barbecho, que tal vez sea la que mejor sintetiza el nivel de intensificación agrícola en secano. En primavera muestra mayor preferencia por las zonas con amplias superficies de erial (Suárez et al., 1995).

# **5.2. METODOLOGÍA DE SEGUIMIENTO**

Como método general de censo se ha realizado un transectos en vehículo durante las visitas a campo, en total se han realizado 52 visitas a campo.

#### **TRANSECTOS: la Audenza, Los Calzones, Abejar y el Saso**

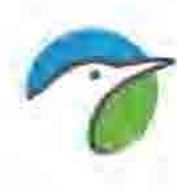

Se han realizado 4 transectos en superficies dedicadas a cultivos de cereal. Cultivos aprovechados en sistema de año y vez, con presencia importante de barbechos. Los censos se realizaron mediante una serie de transectos por todo el área de estudio (ver plano 5).

El transecto de censo ha sido repetido durante cada una de las visitas al área de estudio, en las condiciones ambientales y meteorológicas más similares posibles. El transecto de censo se ha realizado en las primeras y últimas horas del día evitando las horas centrales del día que son de escasa actividad por las altas temperaturas. Asimismo se ha evitado realizar los trabajos en días con vientos fuertes, con lluvia, etc.

Durante los censos se han anotado todos los contactos realizados de las especies objetivo de manera visual o auditiva anotándose, entre otros datos, la banda en la que era observado, tomando como banda < 100 metros a cada lado del observador –transecto finés- (ver Tellería, 1986, *Manual para el censo de vertebrados terrestres*, para una discusión del método), así como si se encontraba en vuelo o no. Las aves que emprendían el vuelo dentro de una banda, o que cantaban en vuelo dentro de una banda, o que cantaban en vuelo territorial, eran incluidas en la misma, mientras que las que pasaban en vuelo direccional por encima han sido excluidas de la misma.

Con esta metodología se consiguen estimar densidades (aves por 10 hectáreas) o abundancias relativas en forma de índices kilométricos de abundancia (aves por Km. de recorrido) para las aves más escasas, los cuales permiten comparaciones intermensuales (para conocer, por ejemplo, la evolución estacional de la avifauna) e interanuales, lo que posibilita el

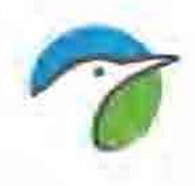

contraste entre la situación previa a la instalación, y las fases de construcción y posteriores a esta.

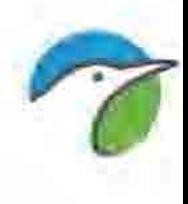

## **5.3. RESULTADOS**

Se ha realizado 4 transectos que suman un total de 28 kilómetros de longitud que ha sido repetido en 52 ocasiones lo que supone una distancia recorrida en total de 1.448 kilómetros en total, lo que representa un muestreo de hectáreas de 28.964. De entre los transectos descata el transecto 3 y 4 por la presencia de ganga ortega.

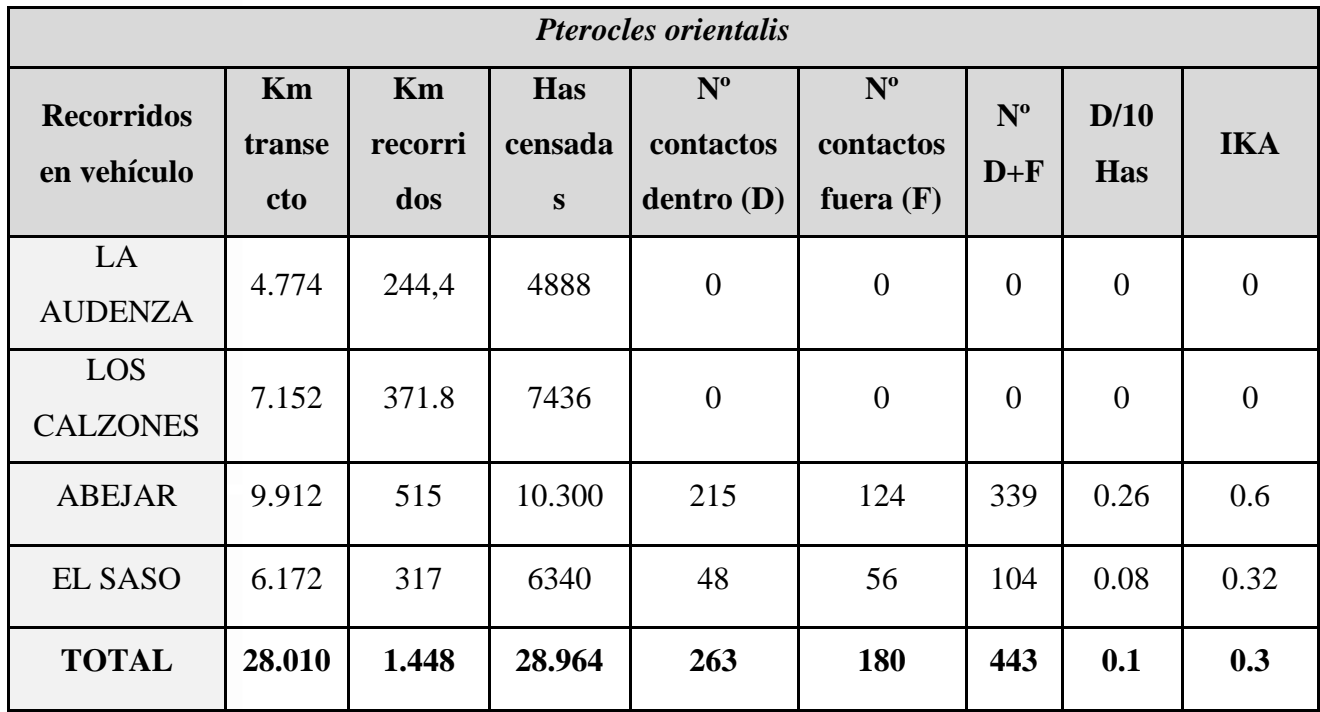

**D/10 Has**: número aves por cada 10 hectáreas; **IKA**: índice kilométrico de abundancia

**Tabla 10.** Censos en coche de Ganga ortega y su estima de abundancia y densidad durante el 2016-2017.
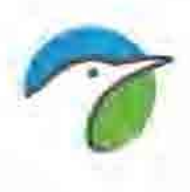

#### **6. SISON** *TETRAX TETRAX*

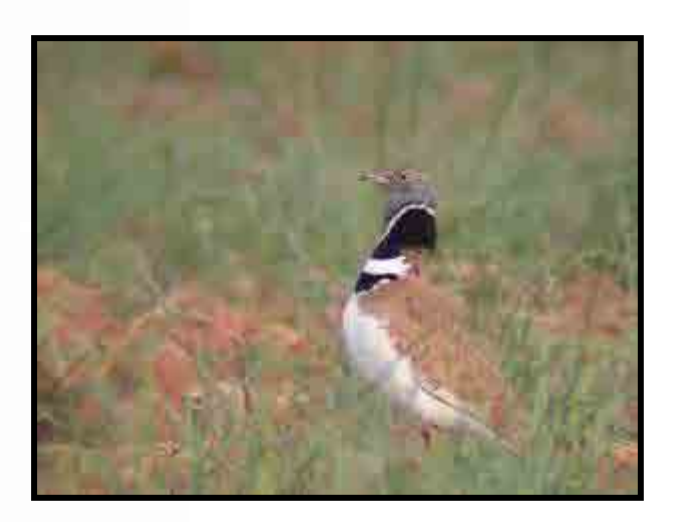

### **6.1. ECOLOGÍA**

**Distribución**: área de cría exclusivamente paleártica, desde Portugal, España y Marruecos, hasta China occidental (Del Hoyo et al., 1996). Las principales poblaciones reproductoras corresponden a la península ibérica (50-70% del total mundial) y son también muy importantes las de Kazajstán y el sureste de Rusia. En Europa occidental hay, además de en España y la mitad sur de Portugal, otras poblaciones muy pequeñas y en rápida disminución en Francia (principalmente en Poitou-Charentes y La Crau) e Italia (Apulia y Cerdeña; Hagemeijer y Blair, 1997). El sisón común es migratoria en todo el este y norte de su área, incluida Francia, parte de cuya población inverna en Iberia (Morales et al., 2002b). La población europea (SPEC 2) se ha estimado en 230.000-440.000 individuos (Birdlife International/EBCC, 2000).

En España las principales áreas de reproducción corresponden a las comunidades de Castilla-La Mancha, Extremadura y Madrid, y existen

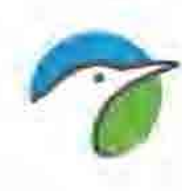

poblaciones más pequeñas y fragmentadas en Castilla y León, valle del Ebro (Aragón, Navarra y Cataluña) y Andalucía, así como otras muy reducidas en Galicia y Murcia (De Juana y Martínez. 1996). Falta en la cornisa cantábrica y en la mayor parte del litoral mediterráneo, así como en las regiones montañosas y forestales, tanto litorales como del interior. También falta en los archipiélagos Balear y Canario, en Ceuta y Melilla. En España parece ser variablemente migradora, y las observaciones invernales corresponden sobre todo al centro y el sur del país (García de la Morena et al., 2001a).

**Población y tendencia:** Se conoce mal el tamaño de la población en España, que De Juana y Martínez (1996 y 2001), a partir de información preliminar obtenida en 1993 y 1994, situaron tentativamente en la horquilla de 100.000- 200.000 machos reproductores. En los últimos años se han realizado estimas parciales, con diferentes metodologías, a veces cuestionables, aunque faltan para bastantes zonas, en particular de Andalucía y Extremadura. No obstante, la información existente parece apuntar a cifras totales situadas en la actualidad más bien en torno a los 50.000-100.000 machos reproductores. Se estima una población en Aragón, entre 477-1.464 individuos en las principales zonas y 50-70 individuos en el altiplano ibérico (Sampietro et al., 1998).

En cuanto a tendencias poblacionales, se han señalado disminuciones evidentes en Galicia, Navarra, La Rioja, Cataluña, Castilla y León, Murcia, Extremadura y Andalucía. Falta información para las regiones centrales y más densamente pobladas, si bien los resultados provisionales del Programa SACRE (SEO/Birdlife, 2002e), que para esta especie se refieren sobre todo al entorno de Madrid y Castilla-La Mancha, indican un continuado declive entre

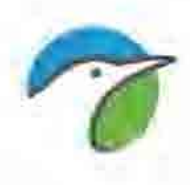

los años 1996 y 2001 (SEO/Birdlife, 2003). Todo parece apuntar a una regresión poblacional intensa y, quizás, generalizada que por otra parte, estaría de acuerdo tanto con la evolución experimentada por las poblaciones de otros países europeos (Tucker y Heath, 1994; Jolivet, 2001; De Juana y Martínez 2001), como con las tendencias negativas que sufre su hábitat.

**Amenazas y conservación**: Al igual que en otras muchas especies esteparias, sus principales amenazas derivan de las transformaciones del hábitat, tanto de reproducción como de invernada (De Juana y Martínez, 2001) y coinciden con las señaladas en Francia (Rocamora y Yeatman-Berthelot, 1999). Estas se deben principalmente a la intensificación agraria, con aspectos como la reducción del barbecho, sobre todo el de duración media o larga, el incremento del regadío y los cambios de uso en los secanos, donde cereal y leguminosas pierden terreno en favor de olivar, viñedo y almendro (Suárez et al., 1997b). Estos cambios suponen, entre otras cosas, pérdida de cobertura vegetal para nidificar y escasez de insectos para alimentar las polladas. Problemas relacionados con la actividad agraria parecen ser también el sobrepastoreo en determinadas áreas, como La Serena y la destrucción de nidos y polladas durante la roturación del barbecho y la siega del cereal (SEO/Birdlife, 2003). Otras causas de mortalidad incluyen las colisiones contra tendidos eléctricos (Janss y Ferrer, 1998), la caza ilegal y la acción de depredadores generalistas como la corneja (Martín y Sierra, 1999; SEO/Birdlife, 2003).

**Selección de hábitat**: Ocupa generalmente ambientes agrícolas llanos y abiertos, dominados por el cereal de secano o los pastizales extensivos. Alcanza mayores densidades en paisajes heterogéneos, con parcelas de cultivo

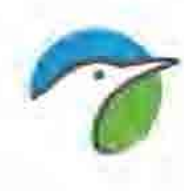

pequeñas y con presencia de eriales, barbechos y leguminosas (Martínez, 1994 a, 1998; Campos y López, 1996; Mañosa et al., 1996; Martínez y De Juana, 1996).

Las mayores densidades de sisón se dan en estepas y áreas con agricultura extensiva, mientras que las áreas con agricultura intensiva son generalmente evitadas por la especie. Algunos estudios afirman que los sisones alcanzan sus menores densidades en zonas cultivadas con pequeños retazos de estepa natural y en zonas donde la estepa natural predomina, mientras que las mayores densidades se dan en zonas con grandes manchas de estepa natural intercaladas con hábitats agrícolas (Wolf et al., 2001). Por tanto, parece que los sisones necesitan áreas con un cierto grado de diversidad de hábitats que complemente sus necesidades a lo largo del ciclo vital, aspecto este que también es concluido por Campos y López (1996).

En un estudio realizado por Martínez (1994) en el centro peninsular (Madrid, Cuenca y Toledo) se comparan las características del hábitat entre puntos de muestreo con presencia y ausencia de machos territoriales de sisón. Los sisones prefirieron áreas con elevada diversidad de usos del terreno, seleccionando positivamente barbechos de más de un año y campos de leguminosas y evitando campos de cereal y campos labrados. La presencia de machos de sisón estuvo también asociada a la altura de la vegetación, de modo que las zonas ocupadas tuvieron en general una altura media de 10-20 cm. Así, los sisones parecen necesitar áreas con una diversidad florística elevada, que se encontraría relacionada con una mayor riqueza de semillas e insectos, y con una altura de vegetación óptima en términos de cobertura y

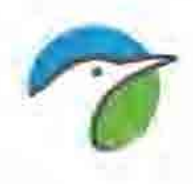

visibilidad. La distribución espacial de los sisones no estuvo determinada, sin embargo, por la presencia de edificios, pueblos o carreteras.

Por otra parte, y estimando la composición florística de la vegetación herbácea y la abundancia de artrópodos entre territorios de machos reproductores y zonas no ocupadas por machos, la riqueza media de especies herbáceas es mucho mayor en los territorios de sisón que en las áreas no ocupadas (Martínez, 1998). En este mismo trabajo se observó que la densidad de artrópodos tendió a ser mayor en los territorios que en las áreas no ocupadas, aunque las diferencias no fueron significativas. Las densidades de grupos concretos, como insectos voladores, ortópteros y hemípteros, fueron significativamente mayores en áreas ocupadas que no ocupadas. Todo esto parece determinar que la abundancia de alimento parece determinar el establecimiento de las áreas de canto de los sisones.

Varios autores destacan las mayores densidades de sisón que tienen los sistemas agrícolas extensivos con paisaje fragmentado y diversidad de usos (Martínez y Tapia, 2002), donde son seleccionados barbechos y eriales (Campos y López, 1996), incluyéndose en sus requerimientos parcelas de cereal de secano en las cercanías (Wolf et al., 2002).

## **6.2. METODOLOGÍA DE CENSO PARA SISÓN**

Como método general de censo se ha realizado 4 transectos que suman en total 28 kilómetros de longitud en vehículo durante cada una de las visitas a campo meses de julio a marzo.

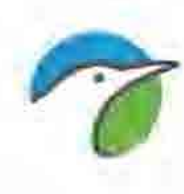

El objetivo de este censo es cuantificar la población de sisón común en el área de estudio. En dichas épocas esta especie ocupa zonas llanas y abiertas, dedicadas por lo general a la agricultura de secano o pastoreo extensivo, donde selecciona positivamente áreas con alta diversidad de sustratos, así como barbechos de larga duración y cultivos de leguminosas.

Los transectos de censo realizados durante el periodo de estudio se han realizado durante las tres primeras horas del día, contadas cada día a partir del momento preciso de la salida del sol y las dos últimas horas del día. Asimismo se ha evitado realizar los trabajos en días con vientos fuertes, con lluvia, etc.

#### **6.3. RESULTADOS**

Se ha realizado 4 transectos que suman un total de 28 kilómetros de longitud que ha sido repetido en 16 ocasiones lo que supone una distancia recorrida en total de 1.448 kilómetros en total, lo que representa un muestreo de hectáreas de 28.964.

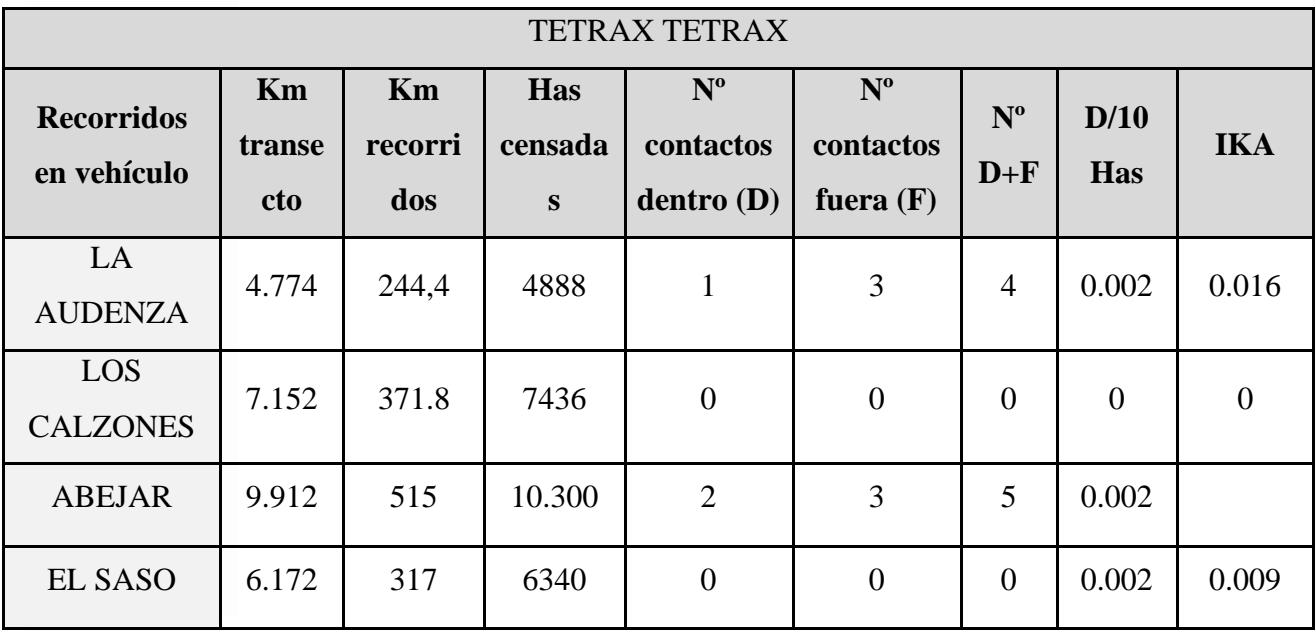

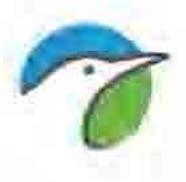

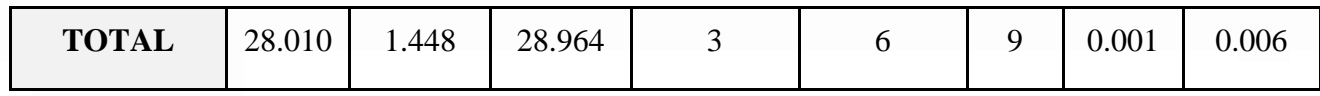

**D/10 Has**: número aves por cada 10 hectáreas; **IKA**: índice kilométrico de abundancia **Tabla 11.** Censos en coche de Sisón y su estima de abundancia y densidad durante el 2016-2017.

### **7. CERNICALO PRIMILLA** *FALCO NAUMANNI*

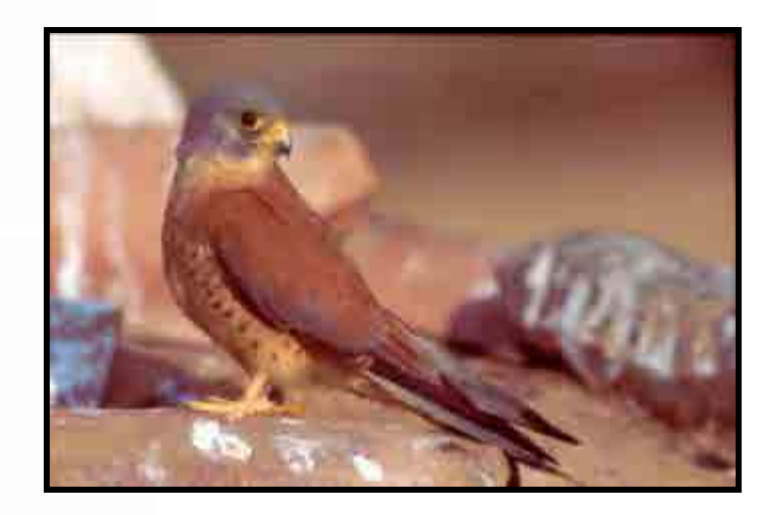

### **7.1. ECOLOGÍA**

**Distribución:** En el Paleártico occidental la población reproductora se distribuye mayoritariamente por la cuenca del mediterráneo, principalmente en la península Ibérica, Italia, Grecia, norte de África, región de los Balcanes, periferia de los mares Caspio y Negro, y diversas áreas de Oriente Próximo. Más allá del Paleártico occidental, alcanza las estepas asiáticas y norte de China (Del Hoyo et al., 1994). Su distribución invernal es bastante desconocida, aunque Sudáfrica aparece como principal punto de invernada. La población europea (SPEC 1) se estima en 12.000-48.000 parejas, con mejores poblaciones en España, Turquía, Grecia e Italia.

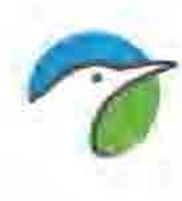

En España su población reproductora se distribuye principalmente en la mitad suroccidental de la península al sur del paralelo 42. Actualmente no nidifica en Galicia ni en el País Vasco y la población mediterránea proviene de planes de reintroducción recientes (excepto una pequeña población en Murcia). La mayoría de la población reproductora se encuentra en Extremadura, Andalucía, Castilla y León y Castilla-La Mancha (Atienza et al., 2001). Cría en Melilla pero falta en ambos archipiélagos y en Ceuta. Realiza desplazamientos premigratorios hacia el norte de la península antes de iniciar la migración a África (Olea, 2001). En España pasan el invierno algunos individuos en el valle del Ebro, Castilla y León, Extremadura y Andalucía (Negro et al., 1991), aunque la mayoría lo hacen en África. Sin embargo, todavía se desconocen las áreas exactas de invernada de la población española.

**Población y tendencia**: Entre 1994 y 2000 se censaron todas las comunidades autónomas y se estimó una población española de unas 12.000 parejas (Atienza et al., 2001). Además, estudios realizados recientemente muestran que la metodología empleada en los censos, aunque más fiable que la empleada en el primer censo nacional puede subestimar seriamente los resultados, por lo que no sería raro que su población en España al término del siglo XX fuese de unas 20.000 parejas reproductoras. En el primer censo nacional de 1989, se estimaron un 5% de las parejas que se estimaban a mediados del siglo XX (González y Merino, 1990), aunque la población fue muy subestimada por diversos motivos (Atienza et al., 2001). La información disponible hace difícil determinar su tendencia en las distintas zonas, pero parece que mientras se observa un crecimiento en algunas provincias de

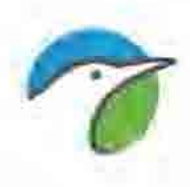

Andalucía y Castilla y León, en otras provincias de Andalucía, Madrid y Castilla-La Mancha el declive es muy acusado (SEO/Birdlife, 2003). La población del valle del Ebro es la mejor conocida. Existen censos anuales desde 1993 (Serrano et al., 2001) que muestran un gran aumento de la población en números de parejas y en área de distribución. En Murcia se encuentra la única población natural del Levante estabilizada en un número pequeño de localidades y parejas. A escala nacional puede decirse que la tendencia poblacional en los últimos 15 años parece estable (SEO/Birdlife. 2003).

**Amenazas y conservación:** Sus principales amenazas son la pérdida de hábitat de alimentación en las áreas de cría y de dispersión, la reducción de la disponibilidad de presas debido al uso de insecticidas, la pérdida de lugares de nidificación por obras de restauración o por ruina de los edificios, las molestias debidas a acciones humanas en las colonias de cría y en los dormideros en zonas de dispersión, y la pérdida de hábitat en las áreas de invernada y en los lugares de paso. Se han aplicado gran número de medidas de conservación aunque la mayoría de ellas sólo de forma testimonial. Las principales son: proyectos de cría en cautividad y reintroducción, campañas de recogida y crianza de pollos caídos de los nidos, instalación de nidos artificiales, etc. Además se han llevado a cabo dos proyectos *Life* para la conservación del cernícalo primilla en Castilla y León y en Aragón, y se han publicado más de 50 artículos científicos sobre diversos aspectos de su biología. Ha sido aprobado el Plan de Conservación de su hábitat en Aragón y existen borradores en Madrid, Extremadura, Cataluña y Navarra (SEO/Birdlife, 2003).

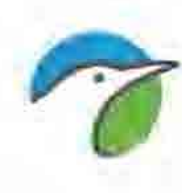

**Selección de hábitat**: Actualmente se tiene un profundo conocimiento de los patrones de uso del terreno y selección de hábitat que hace esta especie. En España se distribuye por zonas ganaderas o agrícolas con predominio de cultivos de secano. En zonas agrícolas selecciona positivamente para cazar linderos, eriales, barbechos y rastrojos, mientras que seleccionan negativamente los campos arbolados, los regadíos y los labrados (Donázar et al., 1993b; Tella et al., 1998). Sin embargo, los cultivos de regadío, las plantaciones de frutales, los bosques y las formaciones arbustivas de porte alto son evitados por esta especie. En un estudio realizado en Aragón con la población invernante (Tella y Forero, 2000) se observó que los primillas seleccionaban lindes y barbechos, mientras evitaban campos abandonados, campos labrados, campos con cereal en crecimiento, formaciones de matorral y principalmente, cultivos de regadío. Así, el primilla evita medios con baja disponibilidad de presas, bien porque el uso de biocidas diezma sus poblaciones o bien porque la altura y cobertura de la vegetación resultan poco apropiadas para sus actividades de caza.

Durante la época reproductora, los cernícalos necesitan además sustratos adecuados donde ubicar sus nidos. En el valle del Ebro la especie ocupa típicamente edificios agro-pastorales con teja árabe que presentan un estado de conservación medio, es decir, que mantienen el tejado pero que tienen fallos en las canales que permiten la entrada de individuos (Serrano et al., 2001b).

De cara a tomar medidas de gestión, es importante resaltar que existe un fuerte componente de atracción conespecífica tanto a la escala espacial de la colonia de nidificación (Serrano et al., 2001a; Serrano et al., 2003) como a la

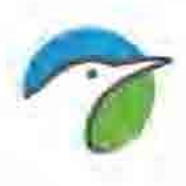

escala del núcleo poblacional (Serrano y Tella, 2003) que es en gran medida responsable de la distribución fragmentada que muestra la especie en lugares como el valle del Ebro. No obstante, en poblaciones sanas con altas tasas de crecimiento los primillas muestran una gran capacidad de colonización del medio que permiten importantes expansiones geográficas en unos pocos años (Serrano, 2003).

#### **7.2. RESULTADOS**

Se han realizado esperas nocturnas en parideras con el objetivo de localizar dormideros de la especie no habiéndose detectado la presencia de la misma. Por otro lado los censos para determinar la presencia de individuos reproductores se han comenzado a realizar no dando resultados positivos hasta el momento de redacción del presente informe.

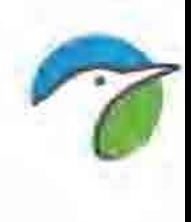

# **CAPÍTULO 3 DISCUSIÓN Y RESULTADOS**

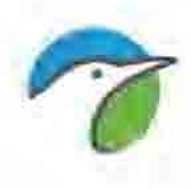

## **1. ANÁLISIS DE RESULTADOS**

A continuación se exponen los resultados de los estudios avifaunísticos de uso del espacio y caracterización de la comunidad de aves esteparias.

#### **USO DEL ESPACIO.**

- En total se han efectuado 312 horas de muestreo 6 horas de muestreo diarias, lo que supone un total de 18.720 minutos muestreados del área de estudio donde se han registrado un total de 2667 contactos correspondientes a 24 especies de aves de mediano o gran tamaño.
- El catálogo de aves identificadas durante el estudio de uso del espacio del emplazamiento del futuro parque eólico está constituido por 24 especies de aves con tamaño mediano o grande, 14 pertenecientes al orden de los *Accipitriformes*, 3 *Falconiformes* (cernícalo vulgar, cernícalo primilla y esmerejón), 1 al orden *Gruiforme* (grulla común), 1 al orden *Pelecaniforme* (cormorán grande), 2 al orden *Pteroclidiformes*  (ganga ibérica y ganga común) y 3 al orden *Passeriformes* (corneja negra, cuervo y chova piquirroja).
- Atendiendo a las especies dentro de alguna categoría de amenaza en el **Catálogo Español de Especies Amenazadas**, la selección de especies de este estudio incluye: DOS especie **"EN PELIGRO DE EXTINCIÓN":** águila imperial ibérica y milano real y CINCO especies **"VULNERABLES"**: águila perdicera, aguilucho cenizo, alimoche, ganga ibérica y ganga ortega. Y DIECISEIS especies en régimen de **"PROTECCIÓN ESPECIAL"**: Águila calzada, Águila culebrera, Águila real, Aguilucho lagunero, Azor común, Buitre

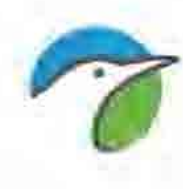

leonado, Busardo ratonero, Cernícalo primilla, Cernícalo vulgar, Chova piquirroja, Corneja negra, Cuervo, Esmerejón, Gavilán europeo, Grulla común, Milano negro.

- Atendiendo a las especies dentro de alguna categoría de amenaza, según el **Catálogo de Especies Amenazadas de Aragón**, nos encontramos con 8 especies. Dentro de las especies **EN PELIGRO DE EXTINCIÓN** se encuentra una especie el águila perdicera. Catalogadas como "**VULNERABLES**" aparecen CINCO especies: aguilucho cenizo, alimoche, chova piquirroja, ganga ibérica y ganga ortega. **"SENSIBLES A LA ALTERACIÓN DE SU HÁBITAT"** enumeramos TRES: cernícalo primilla, grulla común y milano real; y finalmente UNA como "**DE INTERÉS ESPECIAL":** cuervo.
- La frecuencia de avistamientos de aves en la zona es muy elevada de tal forma que, de las 52 visitas que se realizaron, en todas ellas (el 100%) se establecieron contactos con alguna especie.
- Las especies que han sido avistadas con una mayor frecuencia durante las visitas realizadas han sido: el buitre leonado, con 46 visitas positivas de las 52 realizadas, lo que representa en porcentaje el 88,46%; el águila real con 27 visitas positivas representa el 51,92 %; el cernícalo vulgar, con 21 visitas positivas, representa el 40,38%; el milano real, con 20 visitas positivas, representa el 38,46% y el alimoche, con 19 visitas positivas, representa el 36,54%. El resto de especies presentan una frecuencia de visitas positivas inferior al 30% el total.
- La tasa de vuelo más elevada a lo largo del período de estudio se ha alcanzado mayoritariamente en el oteadero número 3, se debió en gran

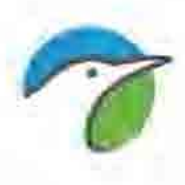

medida a la presencia en este punto de bandos de grulla común. Si obviamos los datos de la grulla que presentan un artificio en los análisis se observa que el oteadero con un mayor número de contactos es el oteadero 10 con 12 aves/horas seguido del oteradero 12 con 8.62 aves/horas ambos situados en ambos en el extremo sur del área de estudio en la zona próxima al rio Camaras, lugar utilizado por el buitre leonado como zona de descanso. Se observa una tendencia a una mayor tasa de vuelo el citado extremo sur (ver plano buitre leonado).

- En general, dentro de la zona de estudio, los contactos a altura de vuelo 3 (la de menor riesgo) es la más abundante con el 56,66% de los vuelos pero que hay que tomar con cautela ya que se encuentran muy condicionados por los vuelos de la grulla común, en segundo lugar la altura de vuelo 2 (de mayor riesgo) representa el 38,66%. Destacaremos las especies que tanto en el número total contactos como el porcentaje de vuelos que realizan a altura 2, son un número elevado: buitre leonado, grulla común (SENSIBLE A LA ALTERACIÓN DEL HÁBITAT), ganga ortega (VULNERABLE) y chova piquirroja (VULNERABLE).
- Según estos valores, el valor más alto lo tiene el buitre leonado ya que, aun teniendo un 46,43% de todos los contactos con la especie a altura de mayor riesgo, el gran número de especies contactadas hace que el indicador de riesgo de colisión sea muy elevado, Dentro de las especies Catalogadas nos encontramos con la grulla común y la ganga ortega ambos con indicador de riesgo elevado de 145 y 106 respectivamente.
- Se ha detectado una fuerte presencia migratoria de la grulla común sobre la zona de estudio.

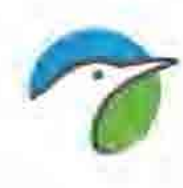

- Hay que destacar la presencia de dos inmaduros de águila imperial ibérica en la zona, estos individuos estuvieron asentados durante al menos 2 semanas en los cortados del rio Camaras
- En lo que respecta a las grandes rapaces, se tiene constancia de la nidificación de grandes rapaces en las proximidades del parque eólico, en función de las áreas históricas de nidificación y de los resultados de nidificación de esta temporada se determinaran las áreas críticas para el Alimoche, Águila real y Milano real.

#### **ESTEPARIAS**

- Durante los muestreos realizados para Rocin o Alondra ricotí no se ha localizado a la especie.
- Se ha realizado 4 transectos que suman un total de 28 kilómetros de longitud que ha sido repetido en 52 ocasiones lo que supone una distancia recorrida en total de 1.448 kilómetros en total, lo que representa un muestreo de hectáreas de 28.964.
- En lo que respecta a la Ganga ibérica se ha detectado la presencia de la especie en uno de los cuatro transectos realizados, concretamente en el transecto 3 donde se ha observado una notable presencia de la especie, obteniéndose una densidad por cada 10 hectáreas censadas de 0.17 y un ika de 0.43 aves por kilómetro. En total se han observado un total de 223 individuos.
- En lo que respecta a la Ganga ortega se ha detectado la presencia de la especie en dos de los cuatro transectos realizados, concretamente en el transecto 3 donde se ha observado una notable presencia de la especie, obteniéndose una densidad por cada 10 hectáreas censadas de 0.26 y un ika de 0.6 aves por kilómetro. En total se han observado un total de 339

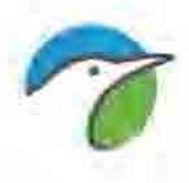

individuos. También se ha observado en el transecto 4, donde se han observado un total de 104 individuos

- En lo que respecta al sisón se ha localizado individuos divagantes en los transectos 1 y 3, no habiéndose observado la nidificación de la especie en la zona.
- No se ha detectado áreas de nidificación de cernícalo primilla.

### **2. CONCLUSIONES FINALES**

Una vez analizados los resultados del estudio avifaunístico se considera lo siguiente:

1- Con el objetivo de preservar las áreas de nidificación de las grandes rapaces se considera necesario la creación de radio de exclusión de implantación de aerogeneradores en un radio de 2 kilómetros a los nidos de grandes rapaces. El citado radio de exclusión no supone la necesidad de reubicación de aerogeneradores tal y como se muestra a continuación.

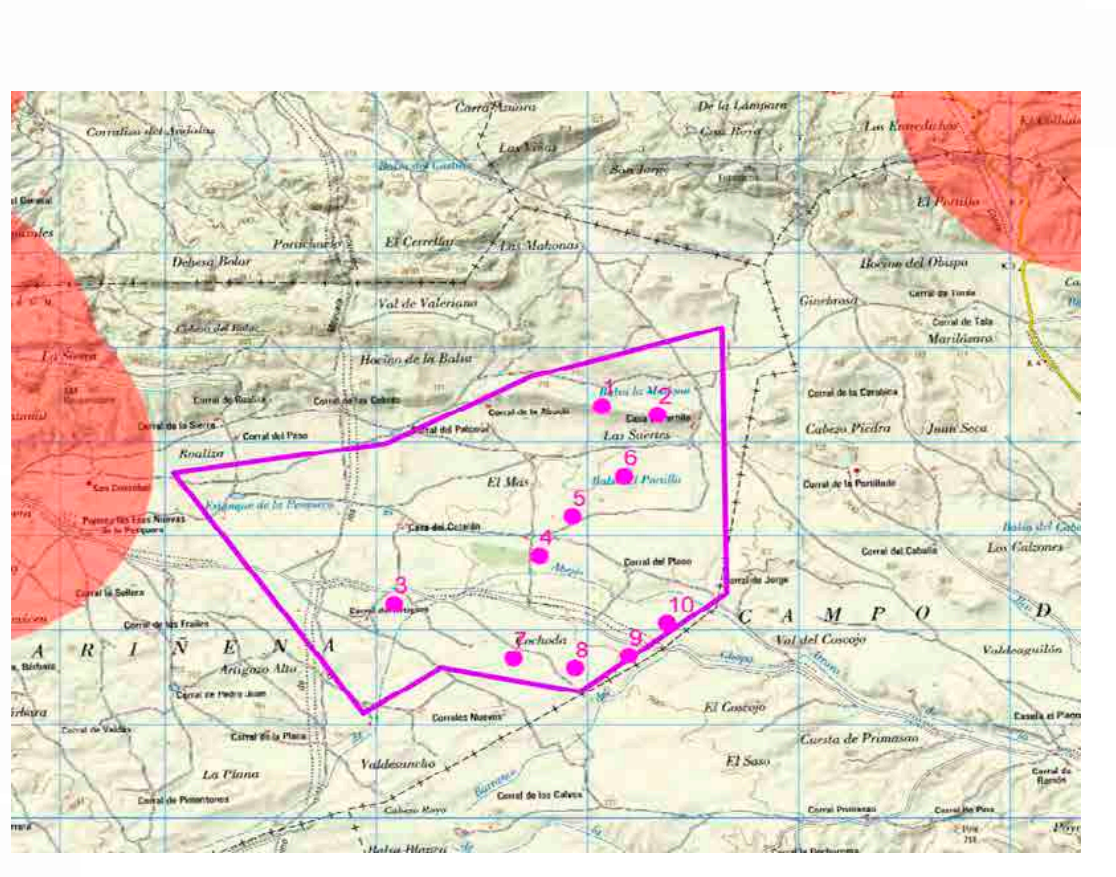

- 2- Desde el punto de vista de la vulnerabilidad de la avifauna en función de los datos obtenidos se considera necesario la implantación de un sistema de detección, posicionamiento, seguimiento espacial de aves que evite en última instancia la colisión del ave con los aerogeneradores, dicho sistema ha comprobado su fiabilidad en los aspectos anteriormente mencionados en el prototipo instalado en la comunidad autónoma de Aragón en el parque eólico "I+D El Espartal".
- 3- Se considera necesario la implantación de planes de seguimiento y manejo de hábitat de especies rupícolas y forestales como el alimoche milano real y águila perdicera, para ello será necesario la redacción de un plan director de conservación de las citadas especies en el ámbito de 30 kilómetros a los parques eólicos proyectados.
- 4- **Por otra parte**, y dado que nos encontramos en una zona con presencia de aves esteparias catalogadas como Ganga ibérica, Ganga ortega y Sisón, se implementara un plan director de mejora de la calidad de los

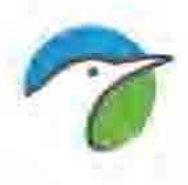

hábitats de las citadas especies que se complementara con seguimientos poblaciones.

- 5- Se recomienda la instalación de emisores satélite en al menos dos parejas de alimoche, una pareja de perdicera y en 2 parejas de milano real, de forma que pueda hacerse un seguimiento a largo plazo de los posibles efectos del parque eólico.
- 6- **Finalmente,** se considera necesario establecer un seguimiento tanto de los efectos del parque eólico, mediante emisores y seguimientos de mortalidad de fauna convencionales, como de la afectividad de los planes de mejora del hábitat y planes de conservación indicados anteriormente, durante toda la vida útil del parque eólico.

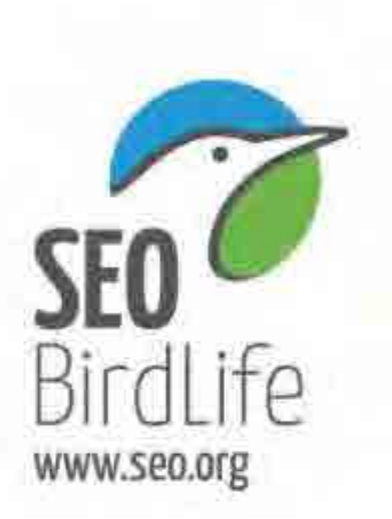

#### SEO/BirdLife

Z/ Melgowins Brenarthi St. 2003 Matthe Tel. (+3a) 914 met 910 Fax: 6-961916.548.911 seu@seo.urg

Twitter: IDSED\_BirdLite Pacatesia, sesiamitifs Youtuber investment Boogle- +++opendife mstagents, sec., availab

#### BELEVACIONES TERRITIRIALES 1 GEIONAS TÉCNICAS

#### ANGALISTA

Sherroutal Pakis de Ulasile Library Marina Baptista (17)<br>Dia British L. (2011 Sed) in weath. additions have its

**TATE WATER** Ziems & Empyrtation Many **Press de la Bashacil** 81013 Klima-6,6866 THE PUR RS \$6.61. making minim

Anadal T/Fear 133 even in mapes mission - Midule St **SIRTI Exapter** Inf. y Kee YOU 27 23 dot acknellium vis

**EXTERNATION** (| Arts | Hunter Dearest **ISID TANKE** THE ( F (at 737 23.00 ON informative Union as

CANABLES Whaic20 Finalishme 16201 La Laggua, Danielo  $\frac{1}{2}$  of  $\frac{1}{2}$  (i.e.,  $\frac{1}{2}$  (i.e.,  $\frac{1}{2}$  (i.e.,  $\frac{1}{2}$  (i.e.,  $\frac{1}{2}$  (i.e.,  $\frac{1}{2}$  (i.e.,  $\frac{1}{2}$  (i.e.,  $\frac{1}{2}$  (i.e.,  $\frac{1}{2}$  (i.e.,  $\frac{1}{2}$  (i.e.,  $\frac{1}{2}$  (i.e.,  $\frac{1}{2}$  (i.e.,  $\frac{$ 

**TALENUM** 2 Toronto Manauel W. Baji SALES ARTHUR PRODUCT<br>THE J THE VEH 42 27 PK industrial advertiser

**CARTINUM** Times' in Exhibit via fat Homester Auto Outlate # MATEriantine IN NUTREET For NASH HAD vehicles the second

> сентуу боюгоц бөст FRANCHICH BERRIT Turn Mamateup 21750 (2. fluxur (Hoalist) at your country dimain@movie

**CASIN HIMA** 4746667-92mHTT **MICHA Runnishi** fel a Fer. Fel: 702 786 pirma Buquan

IPHONE DELTICATE GAVE Reservicibetund dis fliet that:  $\begin{array}{ll} \hbox{The three terms is a given by} \\ \hbox{dRDER maps} & \hbox{Convergence} \end{array}$ 14.614.216.888 une existual@ate ms

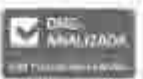

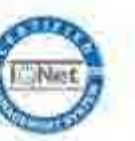

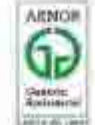

Fundada en 1954. Aussianción destarante de utilidad público com el tre 7943. C/F: G-287959A1

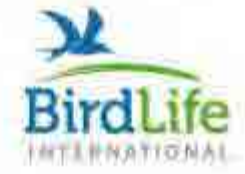

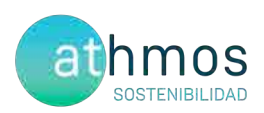

# ANEXO III **ANEXO III. TABLA DE DATOS**

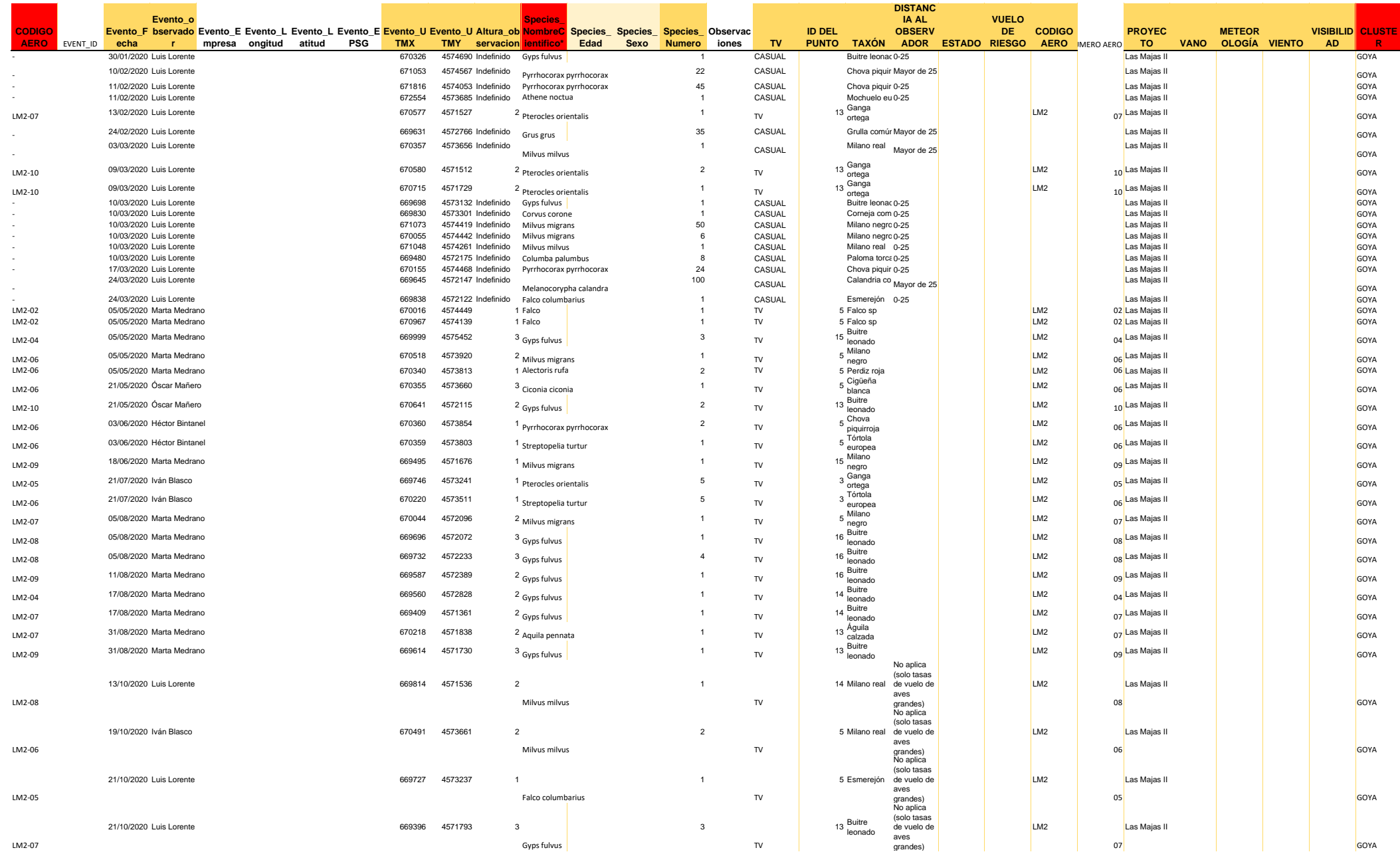

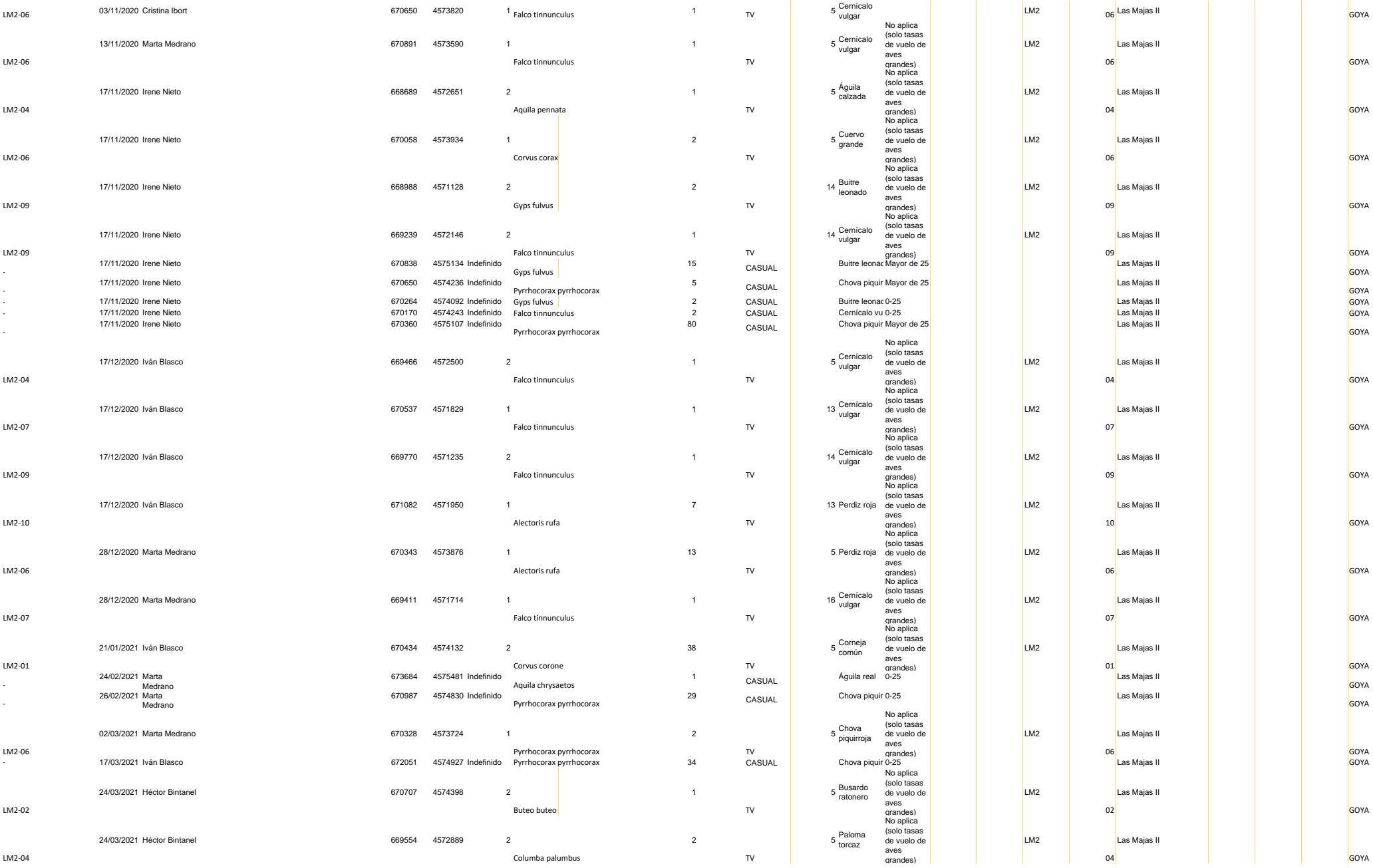

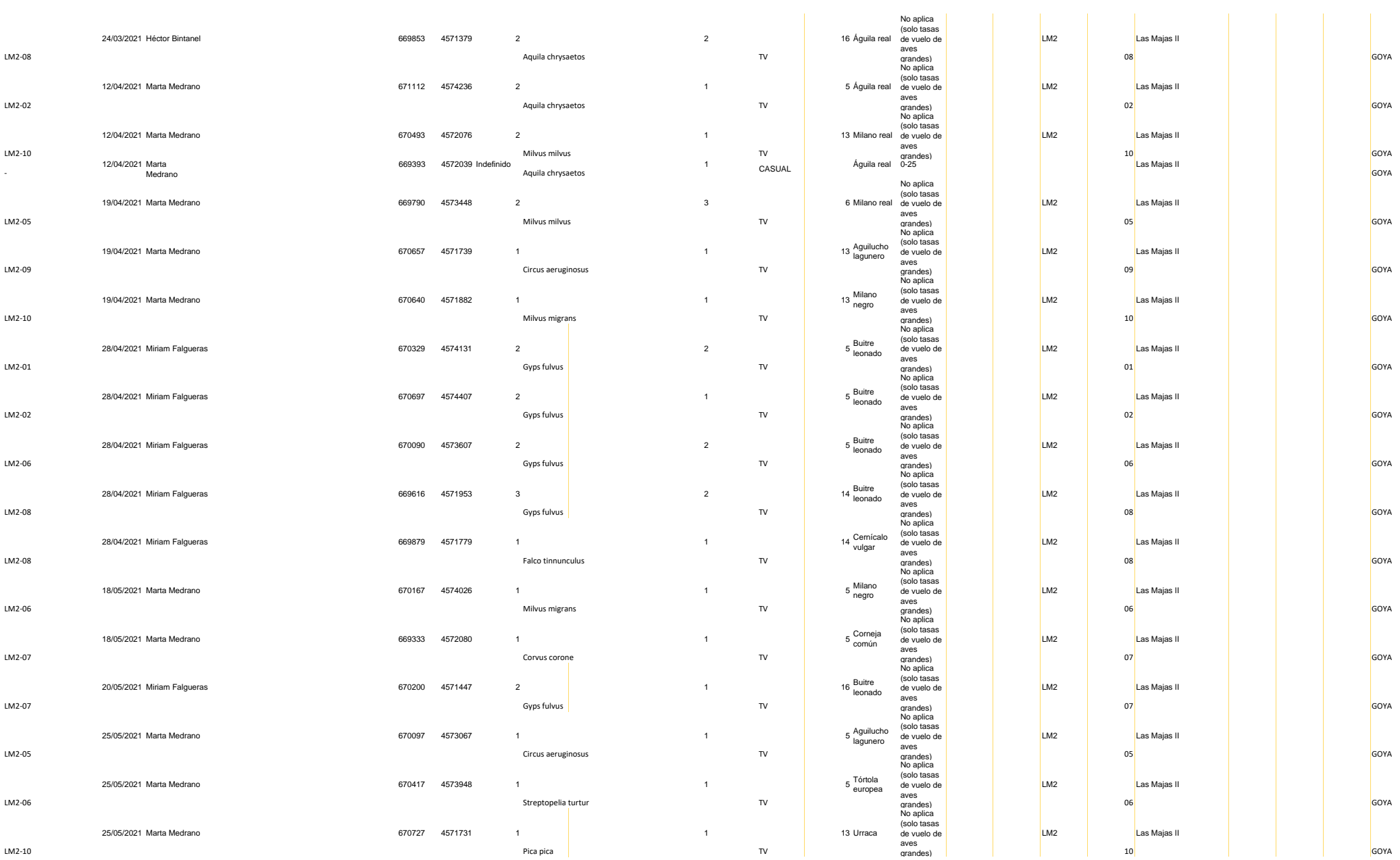

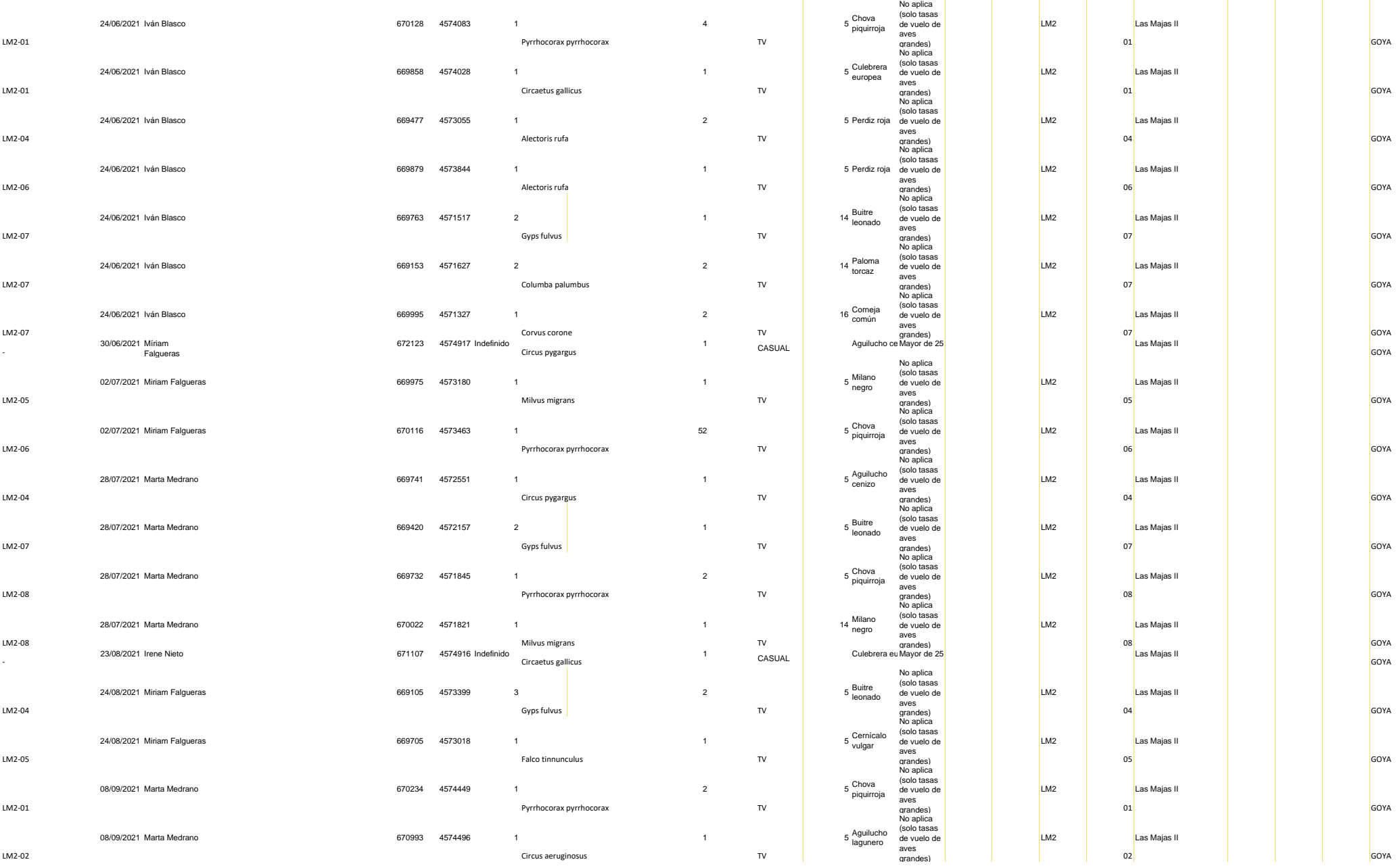

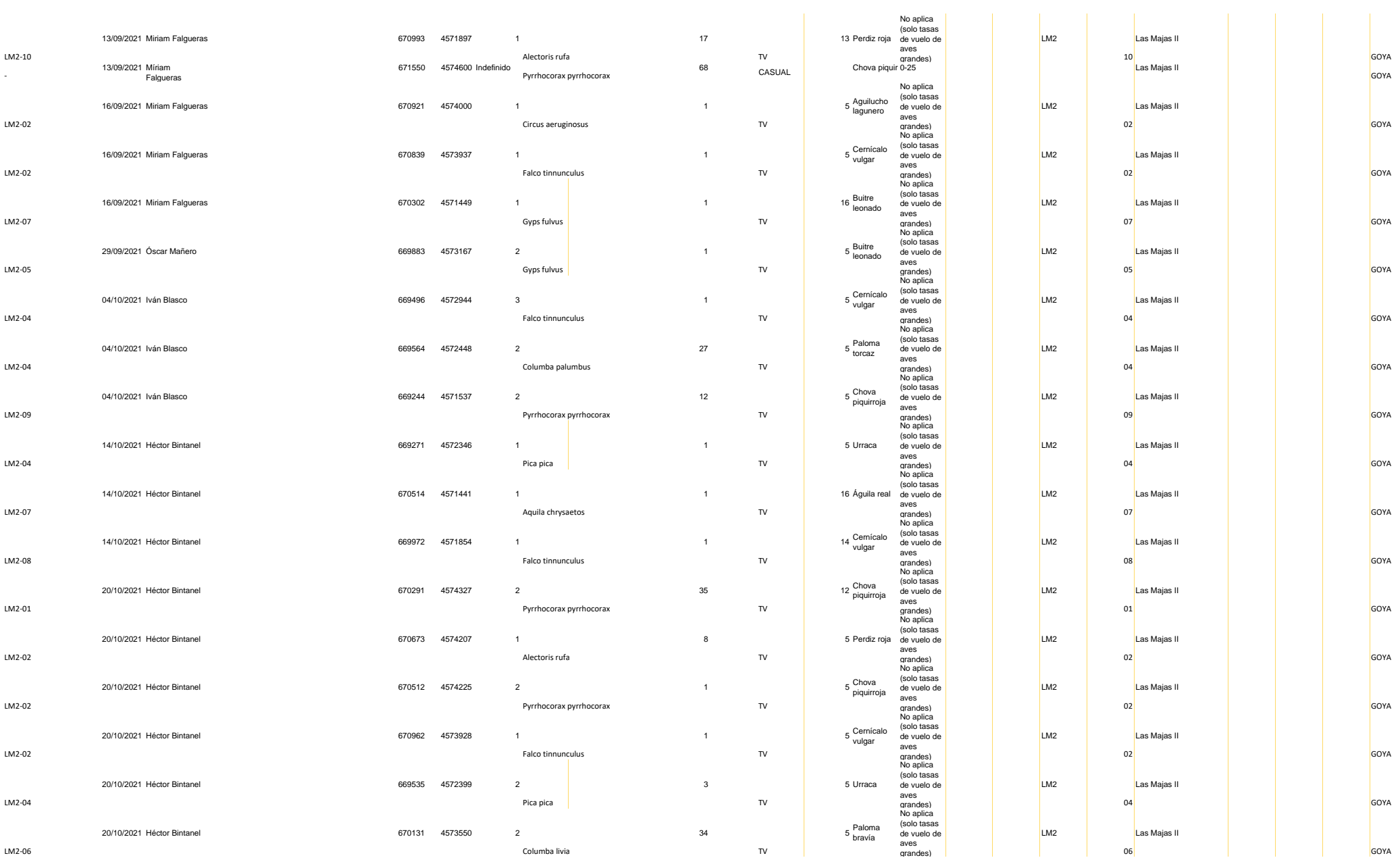

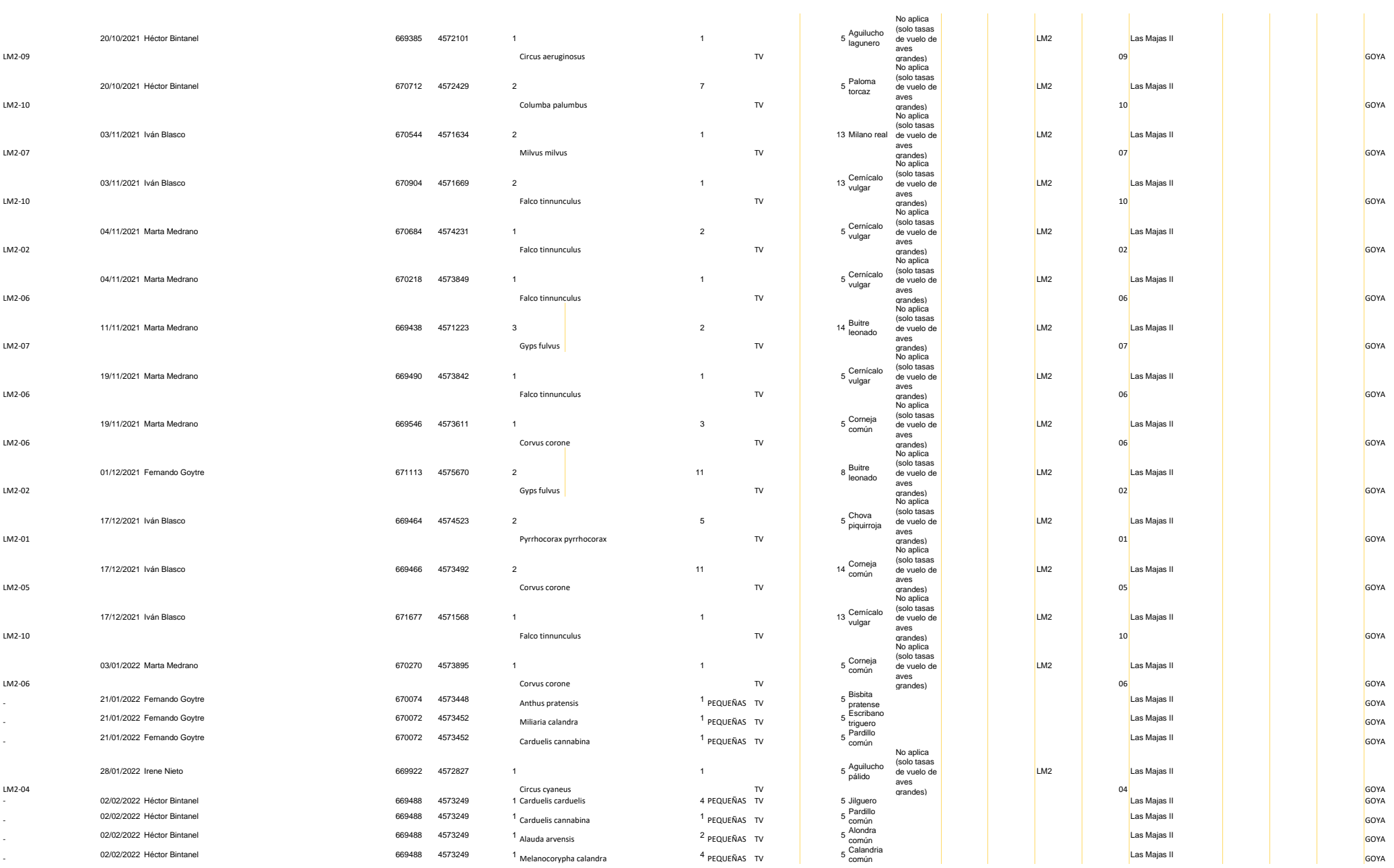

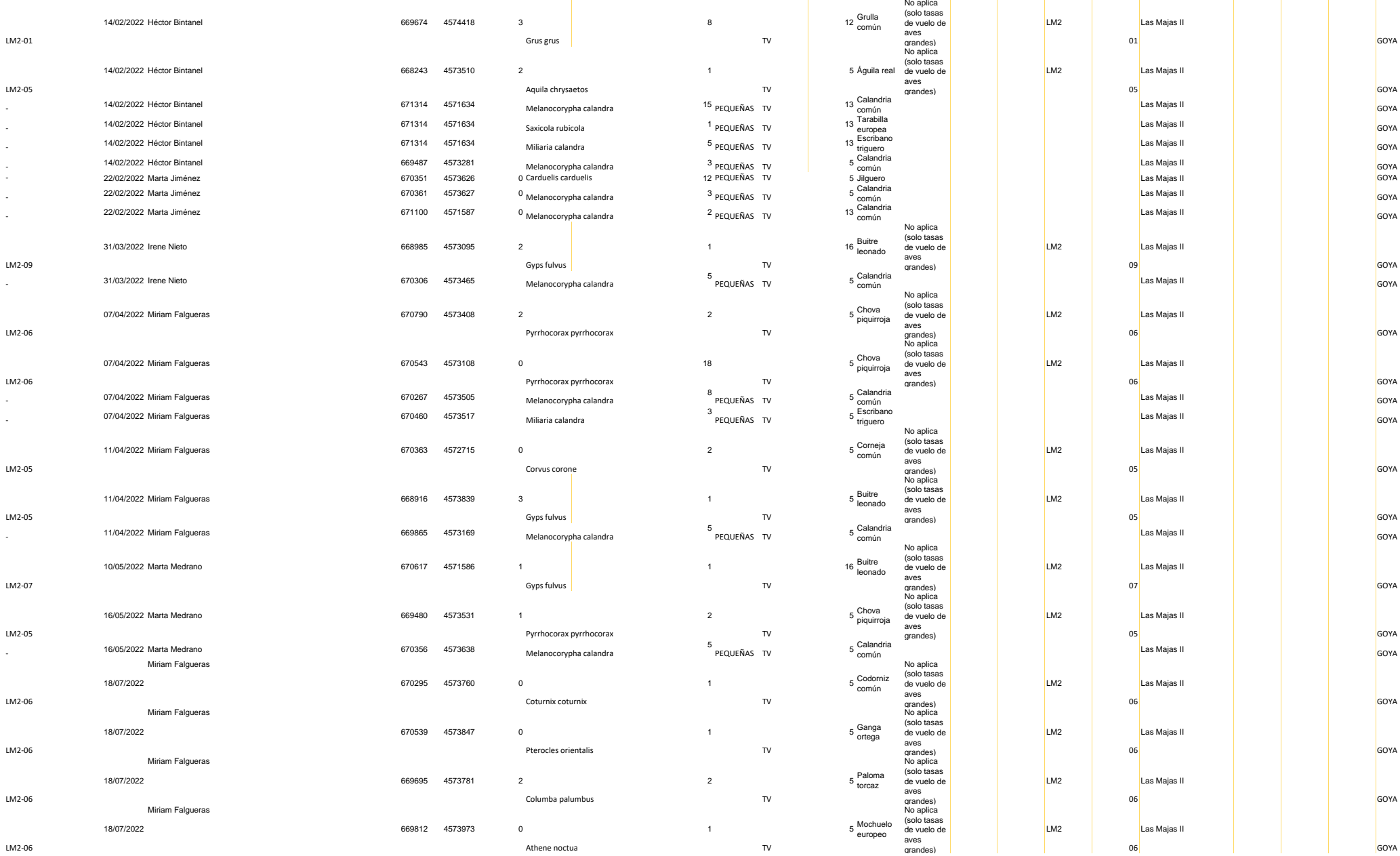

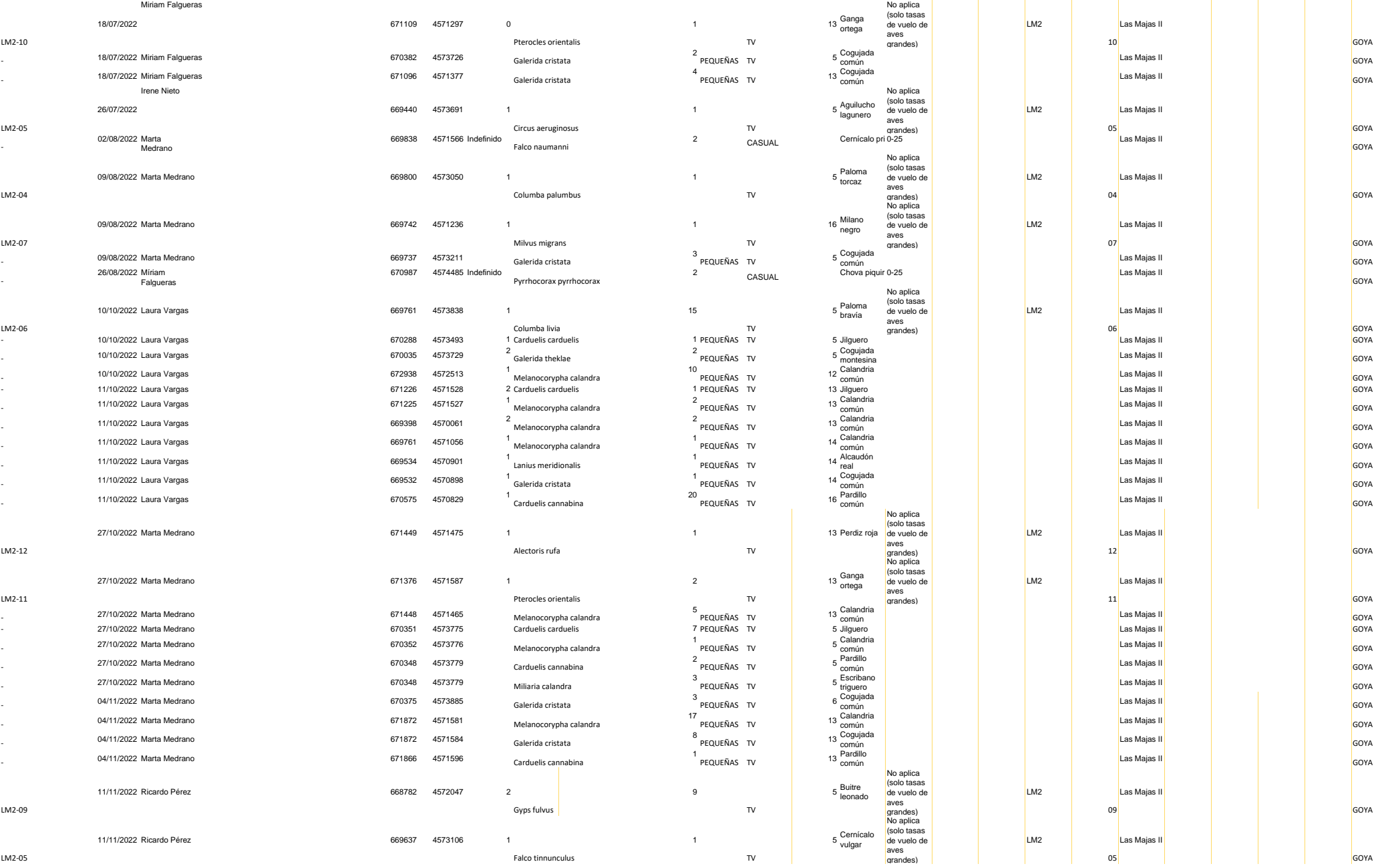

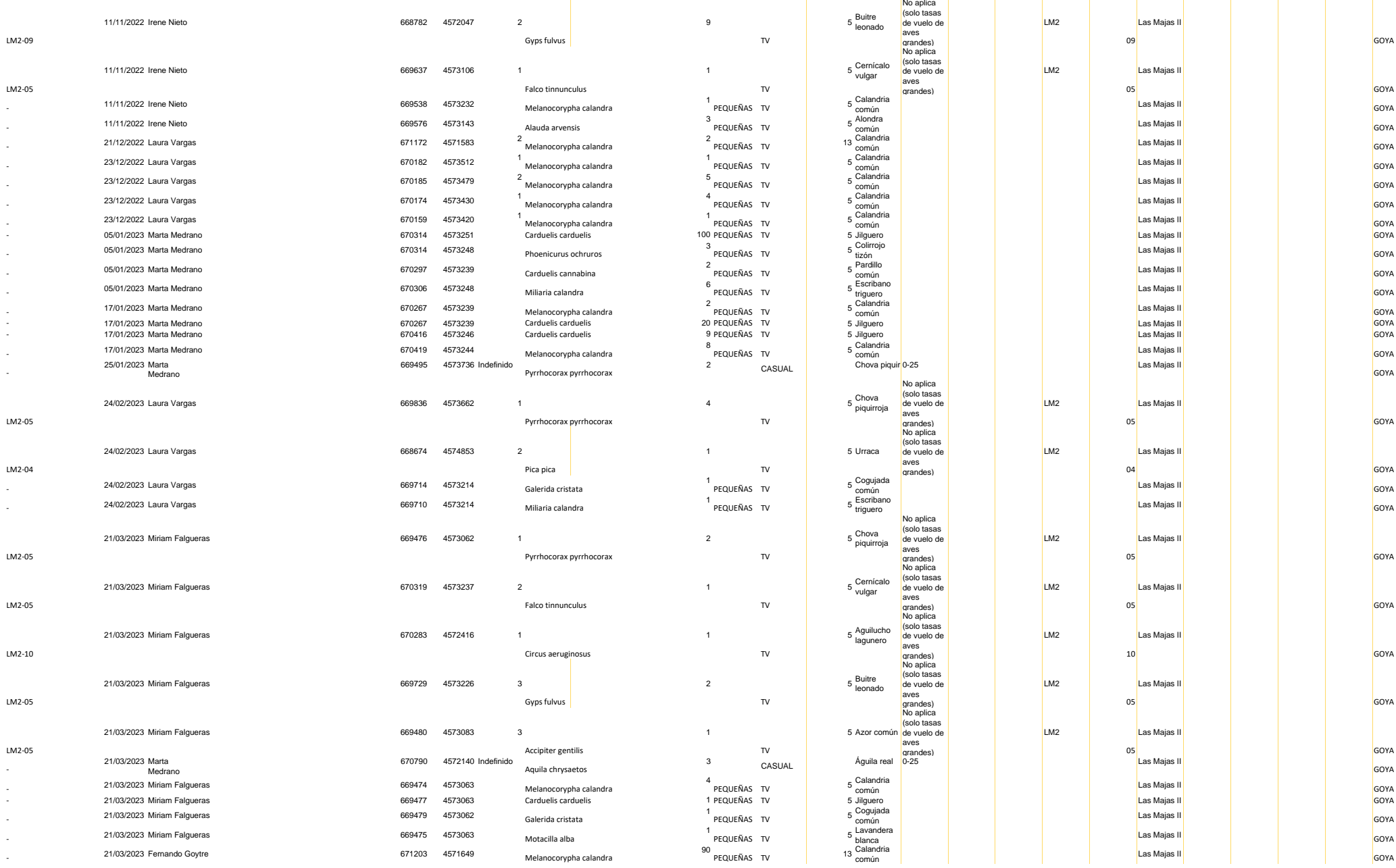

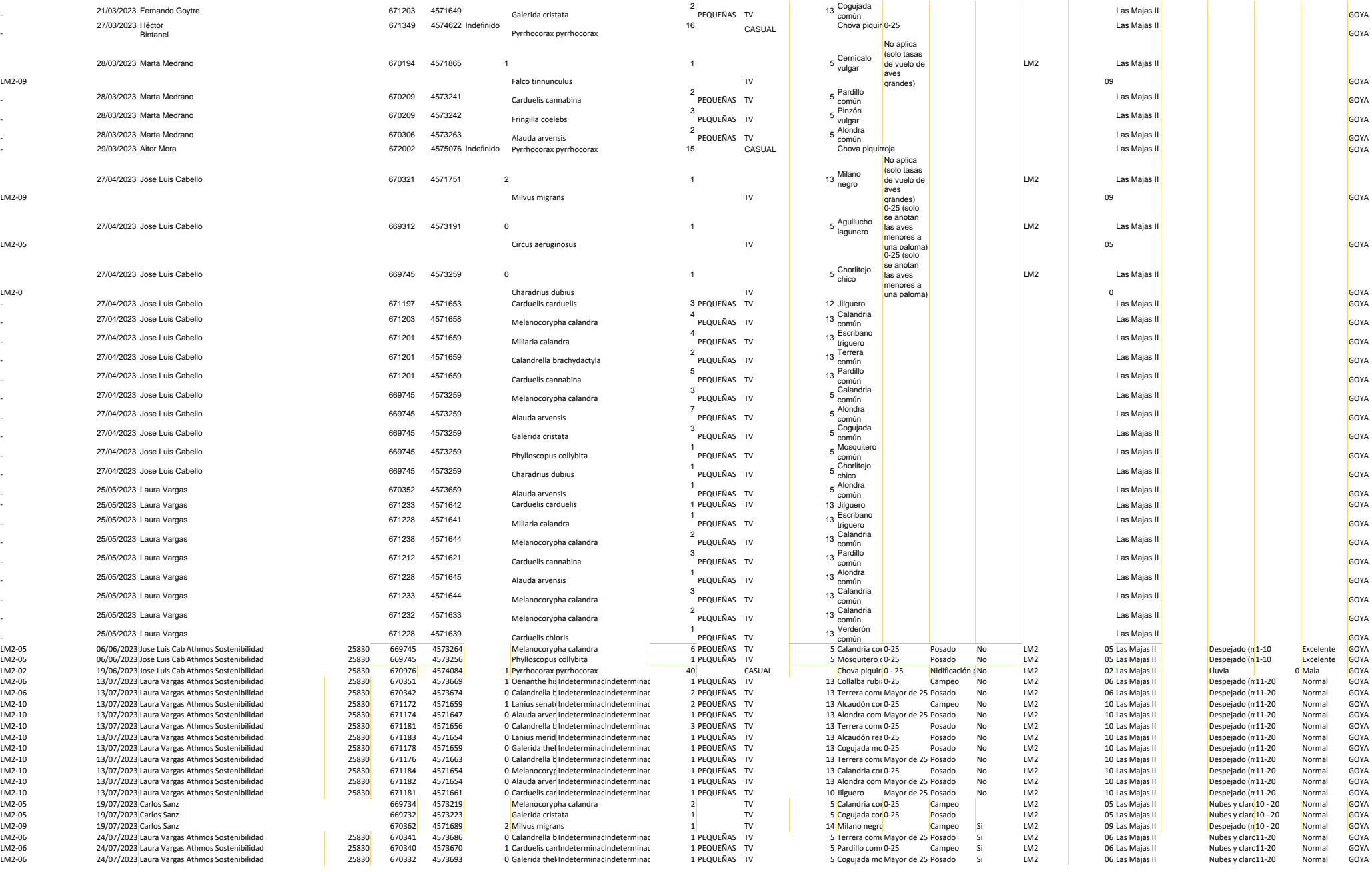

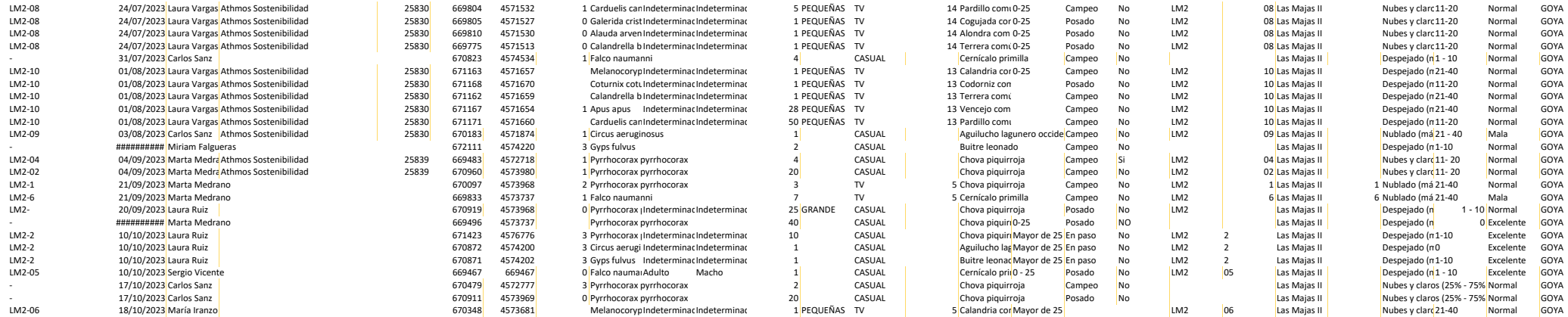

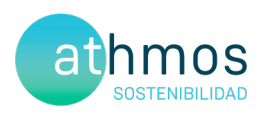

# ANEXO VII Informe de Evolución Anual de Calandrias

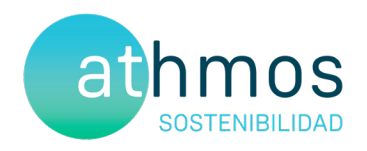

# Análisis evolución de la siniestralidad de calandria (*Melanocorypha calandra*) tras las medidas correctoras

# CONJUNTO DE PARQUES GOYA

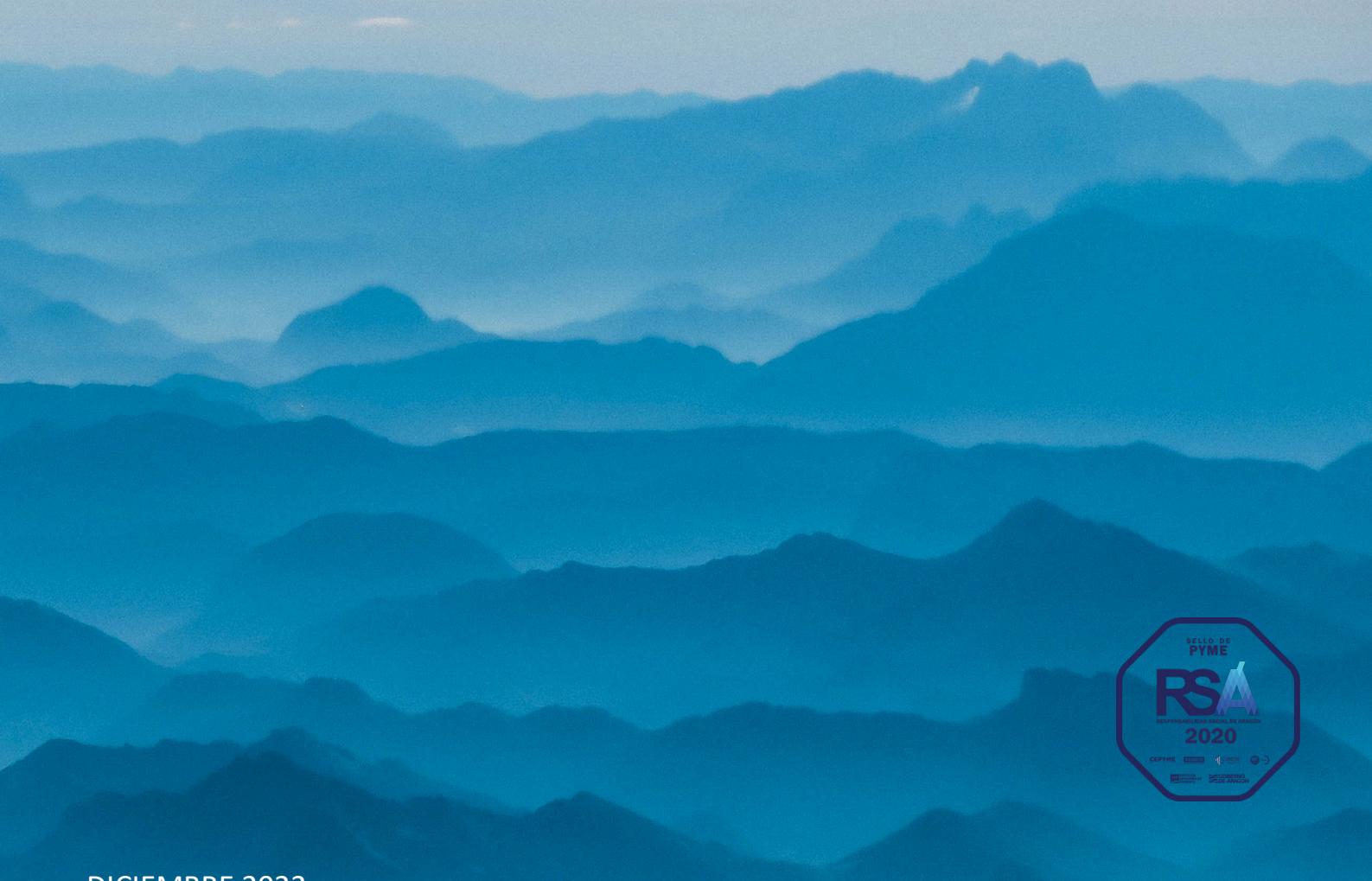

DICIEMBRE 2023

IIT.407.01 REV0.0

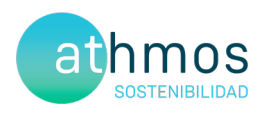

# ÍNDICE

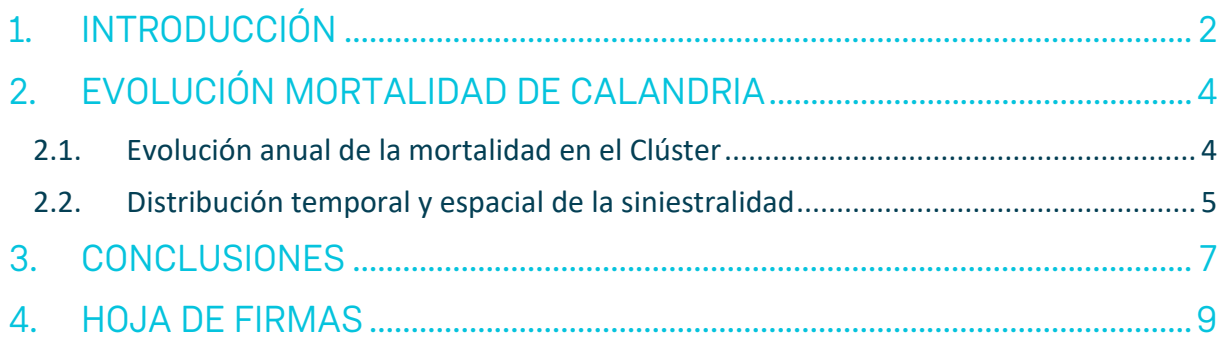

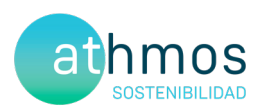

### 1. INTRODUCCIÓN

En 2020 y 2021 se registraron en el Clúster Goya 69 casos de mortalidad de calandria común (*Melanocorypha calandra)* en las prospecciones sistemáticas de la vigilancia ambiental siguiendo el protocolo del condicionado de la Declaración de Impacto Ambiental. Con el objeto de disminuir la siniestralidad de esta especie, se analizaron los resultados de mortalidad y censos específicos obtenidos y se propusieron medidas correctoras dirigidas a disminuirla, e indirectamente favorecer a otras especies de paseriformes con afinidad ecológica. El presente informe tiene como objetivo evaluar la efectividad de dichas medidas y su aplicación.

Las medidas propuestas en el informe sobre el estado de las calandrias en el Cluster Goya de noviembre de 2021 fueron las siguientes:

- **Control de los barbechos próximos a los aerogeneradores: revisar el estado de las parcelas desde febrero a junio con el fin de que se mantengan labradas o cultivadas**.

Se seleccionaron 16 los aerogeneradores para llevar a cabo esta medida correctora, cuatro de ellos en la localidad de Aguilón y doce en Azuara, además, con objetivo de conseguir el menor número de barbechos posible, se propuso consultar a los propietarios de la intención que tenían de la gestión de cada una de las parcelas seleccionadas con antelación para, si fuera necesario, acordar el coste que supondría el labrado en el caso de que decidieran dejarla en barbecho entre los meses de febrero y junio del año siguiente.

Las parcelas seleccionadas y su estado en febrero de 2022 y el resumen de la actuación ejecutada se muestran en la siguiente tabla:

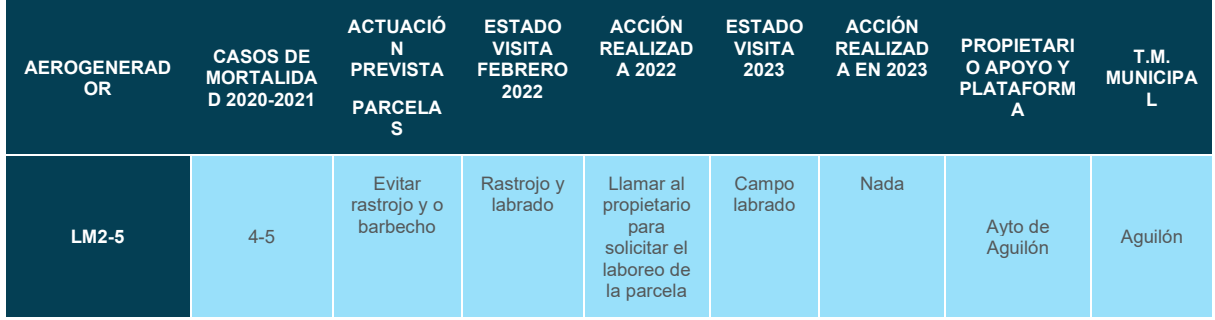
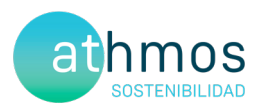

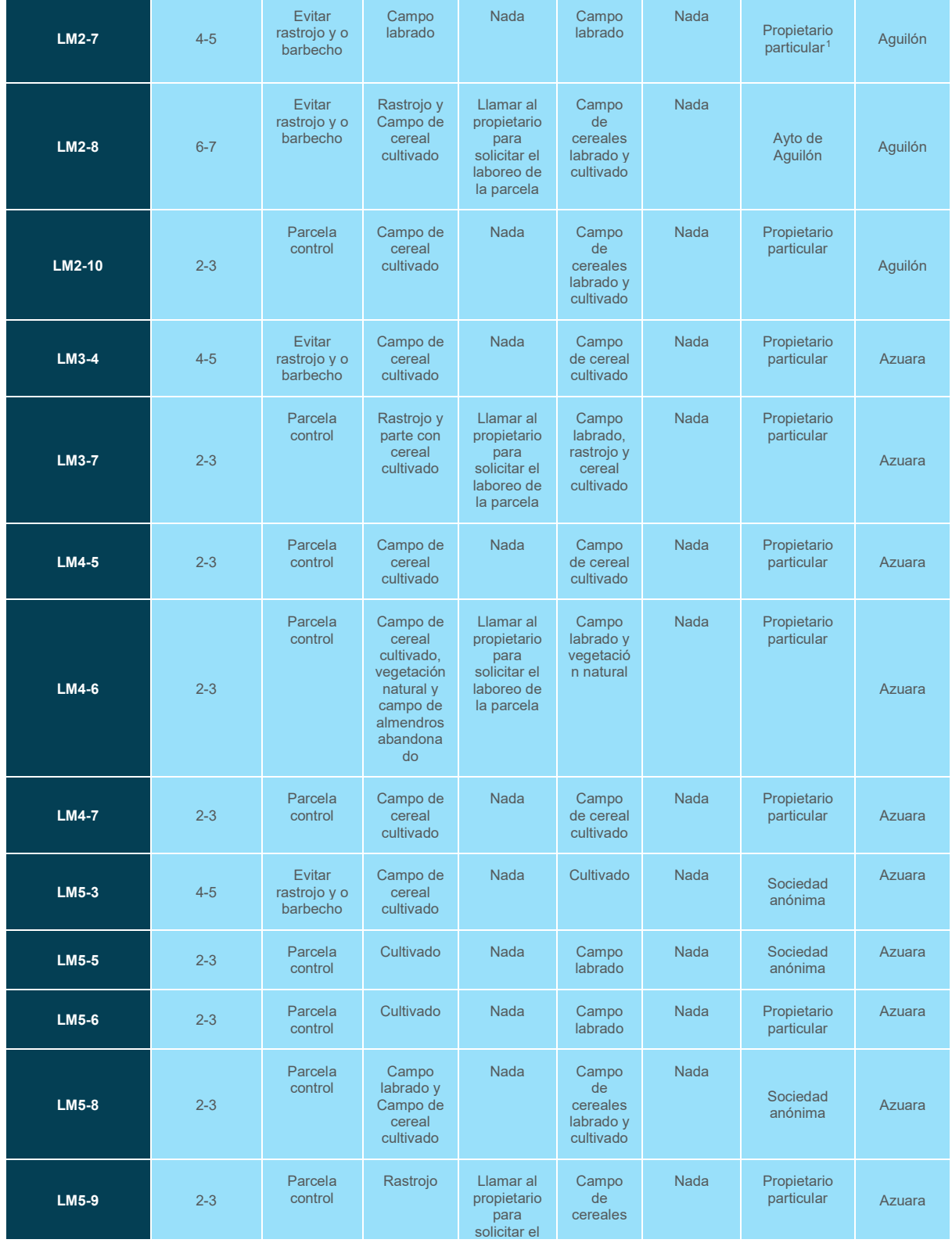

<span id="page-180-0"></span><sup>1</sup> Pese a tener identificados propietarios y números de teléfono no se apuntan por motivos de confidencialidad

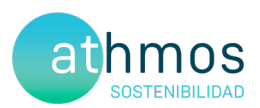

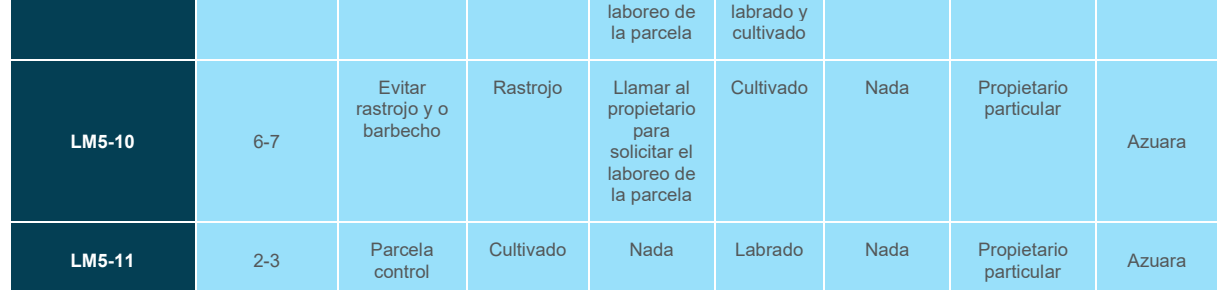

Tabla 1 Aerogeneradores seleccionados en 2021 para la aplicación de medidas y estado de revisión y actuaciones de 2022

#### - **Seguimiento de las medidas correctoras adoptadas**

Los resultados obtenidos durante el año 2023 se muestran en el siguiente apartado.

### 2. EVOLUCIÓN MORTALIDAD DE CALANDRIA

#### 2.1. Evolución anual de la mortalidad en el Clúster

La evolución de la mortalidad entre los años 2020,2021 y 2022 se presenta en el siguiente gráfico:

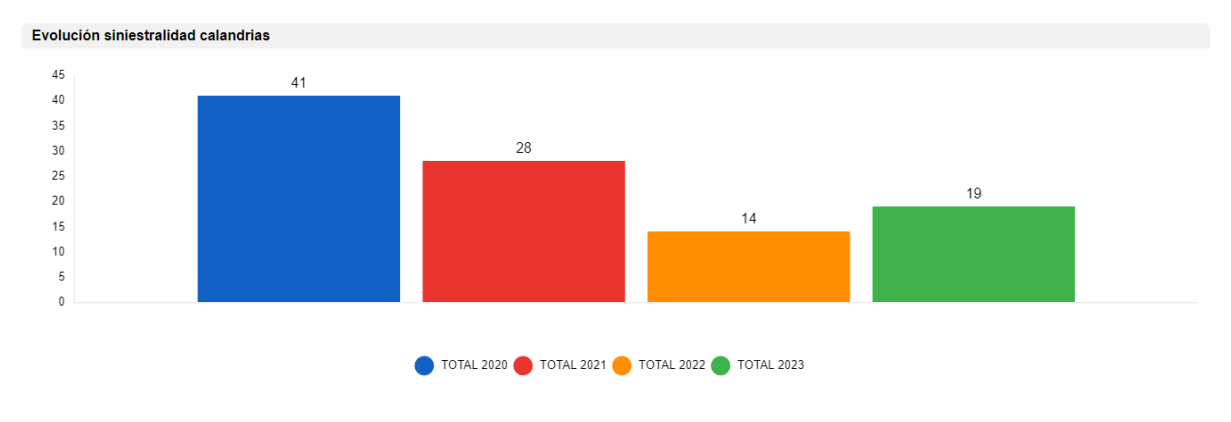

Fig. 1 Evolución mortalidad en CLUSTER GOYA

Se observa el descenso de la mortalidad de un 32% en 2021 con respecto a 2020, realizando el mismo esfuerzo prospectivo en todos los parques, en el caso de 2022, se observa una reducción de un 54% respecto a 2021 y un 68% con respecto a 2020 tras la aplicación de las medidas propuestas en el informe de 2021. En el año 2023 la siniestralidad ha aumentado un 36% respecto a 2022.

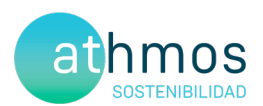

#### 2.2. Distribución temporal y espacial de la siniestralidad

La siniestralidad, de forma general durante los cuatros años se ha producido principalmente durante los meses previos a la reproducción debido al comportamiento de la especie. A diferencia del año anterior, el pico de siniestralidad de este año se ha dado en marzo con 8 hallazgos, descendiendo y manteniéndose a lo largo del año entre 1 y 2 siniestros, exceptuando los meses de mayo, septiembre y octubre, con cero casos. Otro pico que no se había producido hasta este año, fue en octubre, con 3 hallazgos.

La mortalidad se podría asociar a la conducta territorial de los machos, que comienza a manifestarse tímidamente a finales del mes de enero, cuando los días son apacibles. Los machos se elevan y cantan sobre los campos en los que ya está creciendo el cereal. Posteriormente, hasta el mes de abril, coincidiendo con el periodo de apareamiento y puestas, el mayor número de machos se va concentrando en los campos que no fueron labrados tras la cosecha del año anterior o que permanecían baldíos y que corresponden a los que seleccionan un mayor número de parejas reproductoras para criar. En estos vuelos nupciales los machos se elevan en altura alcanzando alturas de más de 200 m atravesando la altura de riesgo de las aspas de los aerogeneradores. Las colisiones se deben producir en el ascenso y en los descensos bruscos que hacen los machos y en las persecuciones que realizan entre ellos.

Además, este año, debido a la sequía que se ha sufrido en el territorio, los campos no se han cosechado y por lo tanto han servido de refugio para la especie, siendo una posible causa del aumento de la mortalidad de este año respecto al anterior

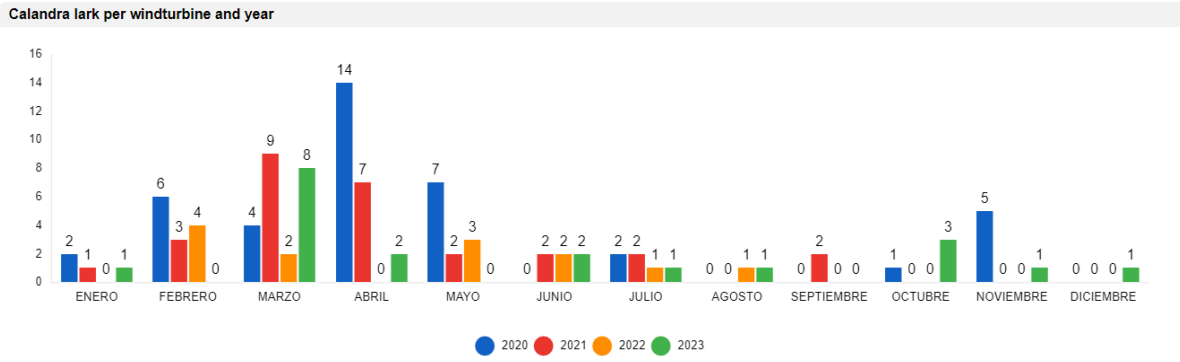

Fig. 2 Siniestralidad reportada de calandria de forma mensual entre los años 2020-2023

Este año no se ha observado una incidencia elevada en los aerogeneradores que se establecieron como problemáticos, con tan solo tres casos

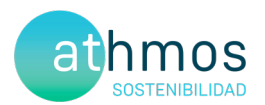

Tras el labrado y cultivo de las parcelas identificadas en los años anteriores como barbecho a partir de febrero, ha habido una disminución en los hallazgos durante 2022, manteniéndose estables en aquellos meses en los que la actividad se reduce en los periodos de búsqueda de alimento. Como se ha comentado en párrafos anteriores, los datos de mortalidad detectados de mayo a agosto en 2022 se han producido en aerogeneradores diferentes a los que se les había identificado como problemáticos. (Ver fig. 5)

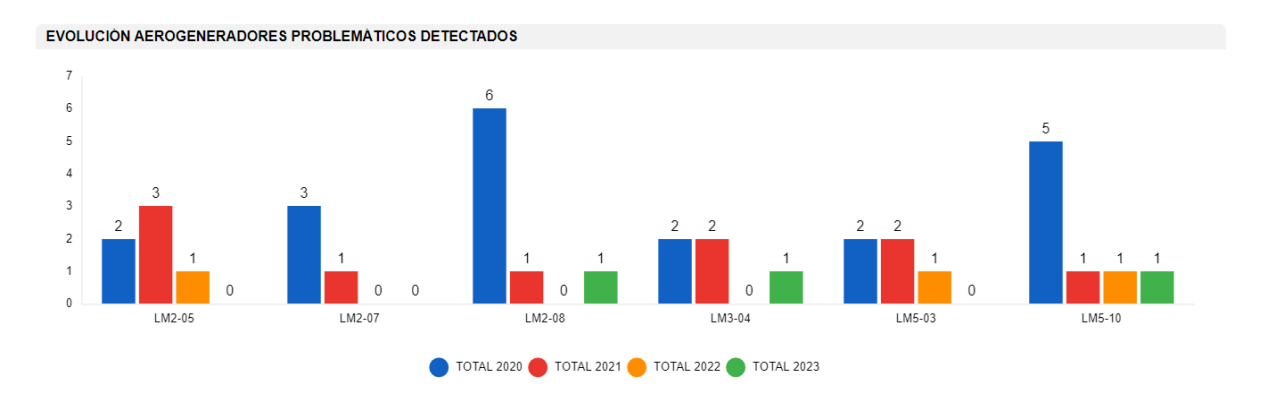

Fig. 3 Siniestralidad reportada de calandria en los años 2020 - 2023 en los aerogeneradores con mayor tasa de siniestralidad

Se ha observado que en el PPEE Las Majas IV, El Saso y Sierra de Luna ha habido un incremento de hallazgos de calandrias en comparación con el año anterior, aunque en ninguno de los aerogeneradores supera los 2 ejemplares, sin embargo, se ha observado un descenso de la mortalidad en Las Majas V

Igualmente se llevará un registro del estado de los campos en años posteriores por si debiera de aplicarse medidas como en los aerogeneradores problemáticos para evitar que esta siniestralidad aumente.

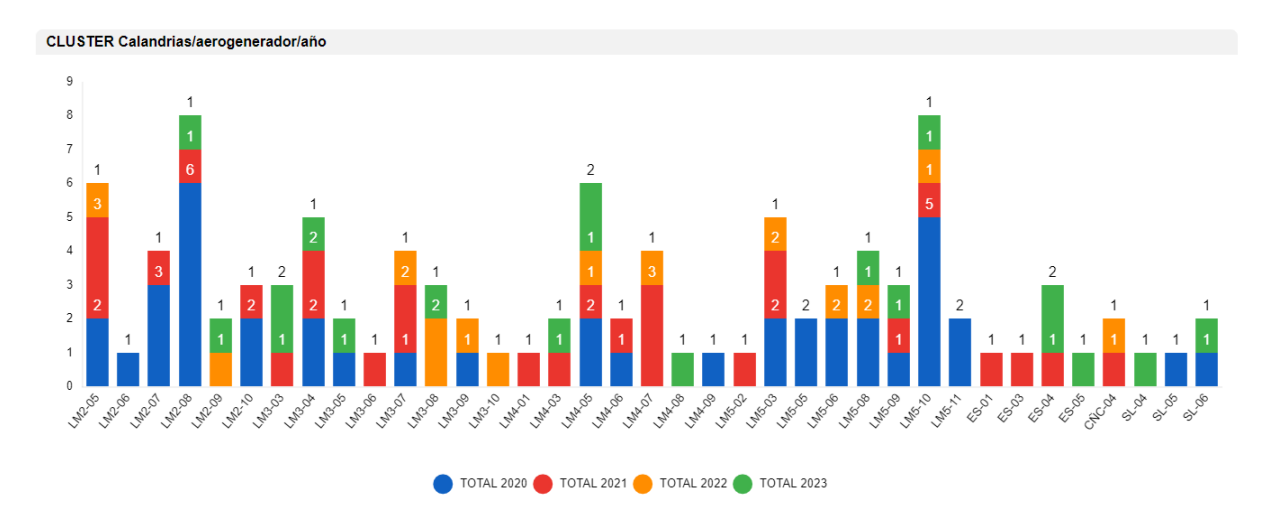

Fig. 4 Mortalidad de calandrias por aerogenerador y por años

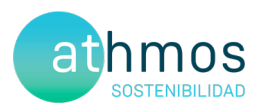

# 3. Evolución Censos de calandrias

En el 2023 se han cambiado el número de transectos, así como su localización para obtener una mejor representación del hábitat, al no tener misma ubicación ni mismos recorridos no son comparables a los realizados años anteriores.

La densidad obtenida en los transectos muestra un descenso poco importante durante los dos primeros años pasando de 18 calandrias/10 ha en 2020, a 15 calandrias/10 ha en 2021, con un posterior ascenso en 2022, esta fluctuación puede ser debida a las condiciones climatológicas y de alimento favorables con las de los años anteriores, entre otros

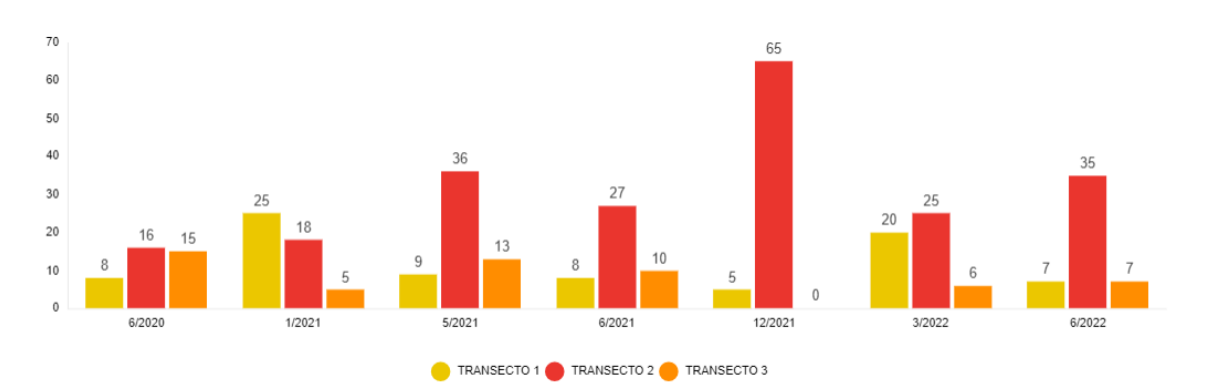

Fig. 5 Resultados de los transectos realizados de 2020 a 2022.

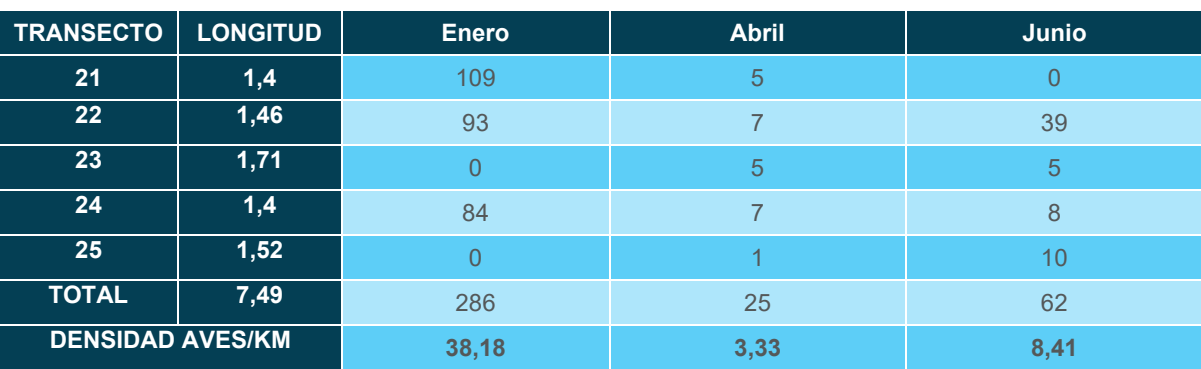

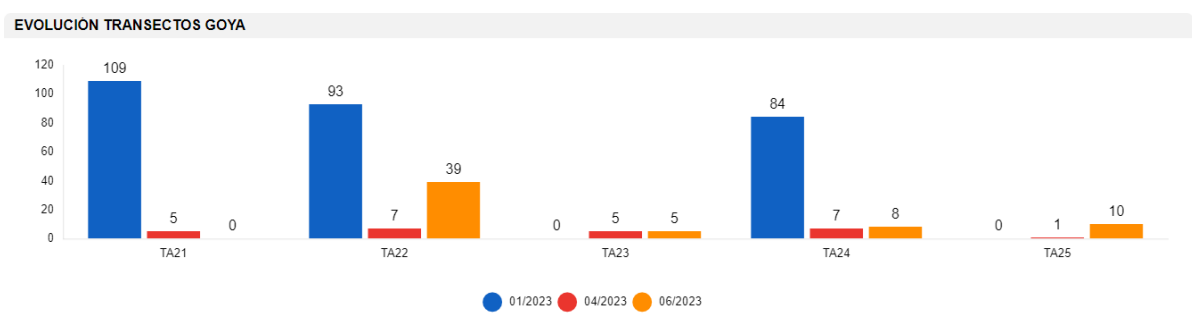

Fig. 6 Resultados de los transectos realizados en 2023

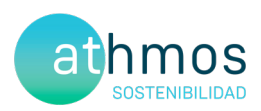

# 4. CONCLUSIONES

Según los datos obtenidos durante el 2023:

- La mortalidad ha aumentado un 36% respecto a 2022 y ha disminuido un 32% respecto a 2021 y un 54% respecto 2020.
- Las poblaciones de calandria común han aumentado en época reproductora según los datos obtenidos en los transectos.
- Se debe continuar con el seguimiento del estado de los cultivos en los aerogeneradores identificados como problemáticos y estudiar la evolución de aquellos que han tenido siniestros por primera vez este año.

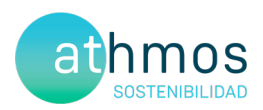

## 5. HOJA DE FIRMAS

El presente documento está suscrito por los siguientes trabajadores de Athmos Sostenibilidad:

Zaragoza, 31 de diciembre de 2023

Carlos  $\epsilon$ 

El presente informe está firmado por Carlos Sanz López Técnico de Medio ambiente Graduado en Biología